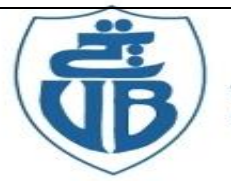

جامعة بجاية Tasdawit n'Bgayet Université de Béjaïa

 République Algérienne Démocratique et Populaire Ministère de l'Enseignement Supérieur et de la Recherche Scientifique

Université Abderahmane. MIRA de Bejaïa Faculté de Technologie Département de Génie Civil

## *Mémoire de fin d'études*

En vue de l'obtention d'un diplôme de Master en Génie Civil

Option : Matériaux et Structures

## *Thème*

 *Etude d'un Bâtiment R+8+sous-sol contreventé par un système mixte « voiles portiques »*

*Réalisé par Encadré par IKHEDJI SELMA GOUDJIL WIDAD* 

*me H. CHIKH AMER*

 *Membres de jury M r A. TAHAKOURT M r R.ATTAL*

 *Année universitaire*

 *2015/2016*

# *Remerciements*

*Nous tenons à exprimer en premier lieu nos plus vifs remerciements à notre promotrice*

*Mme CHIKH AMER*

*Pour avoir suivi et accordé un grand intérêt a notre travail, pour la patience dont elle a fait part à notre égard, pour son aide précieuse et pour tout le savoir qu'elle nous a transmis.*

*Nous remercions également toute personne ayant contribué à l'aboutissement de ce projet de fin d'étude.*

### **Table des matières**

#### **Introduction générale**

#### **I. Superstructure**

#### **Généralités**

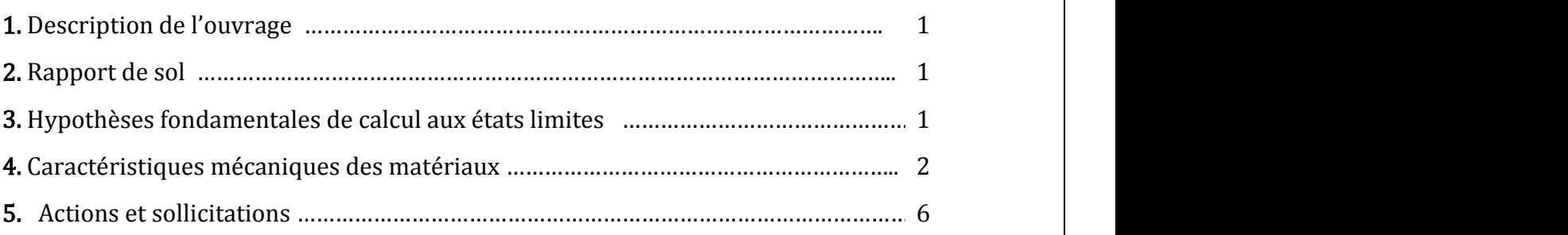

#### Pré dimensionnement des éléments

#### Introduction

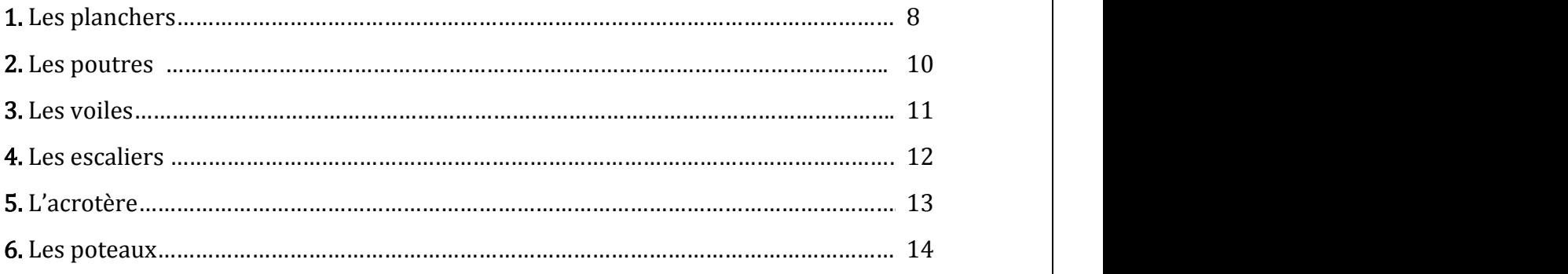

#### Etude des éléments secondaires

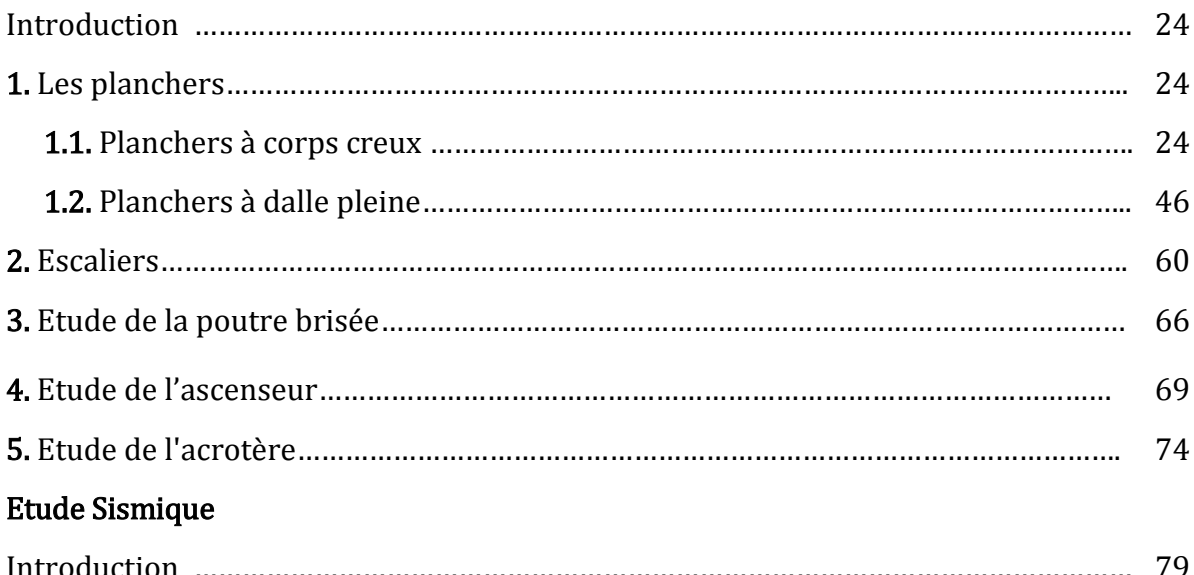

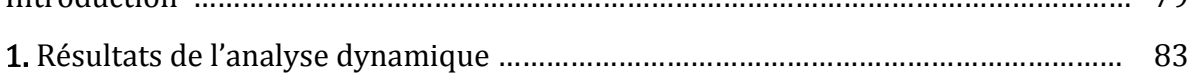

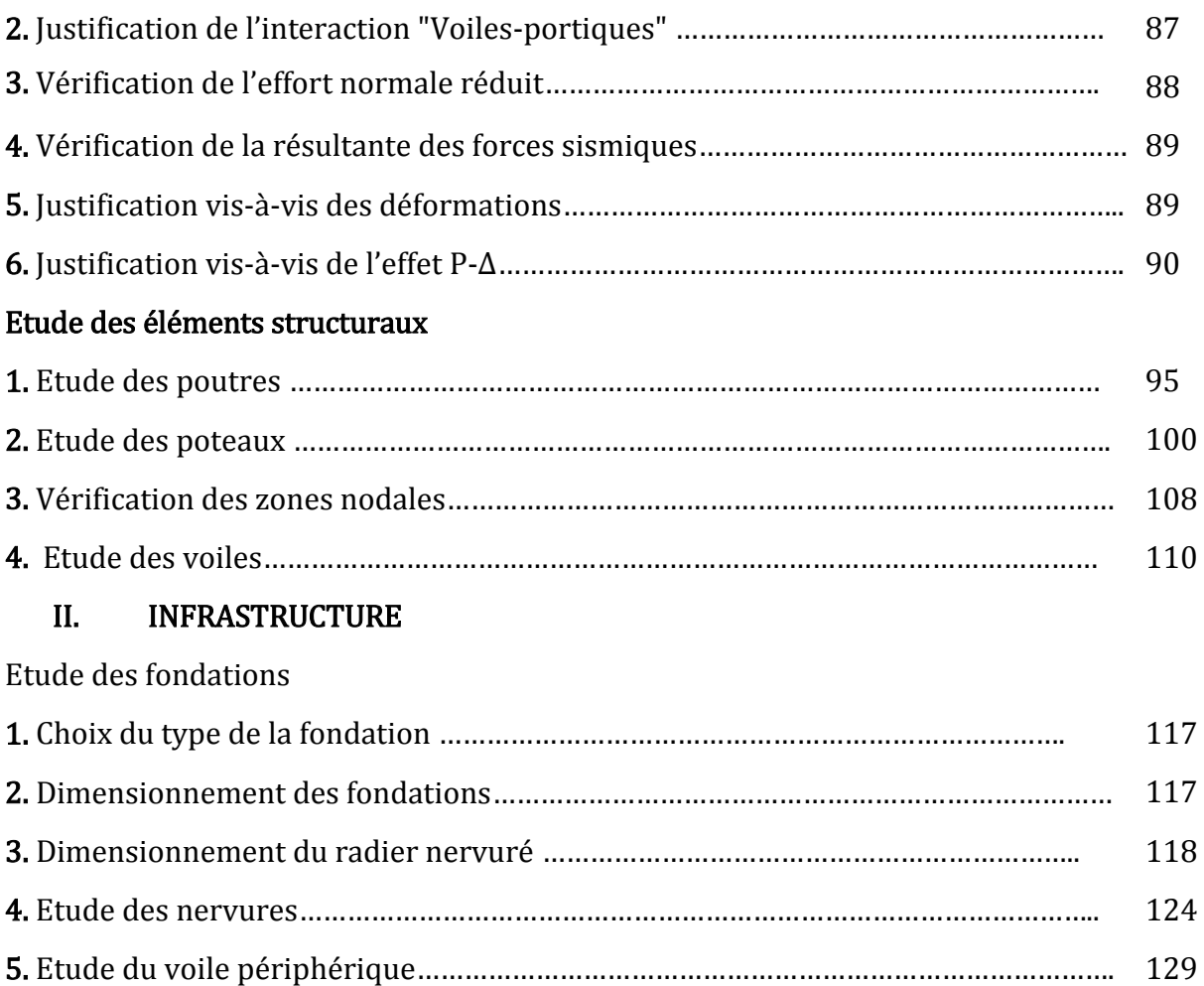

## **Liste des figures**

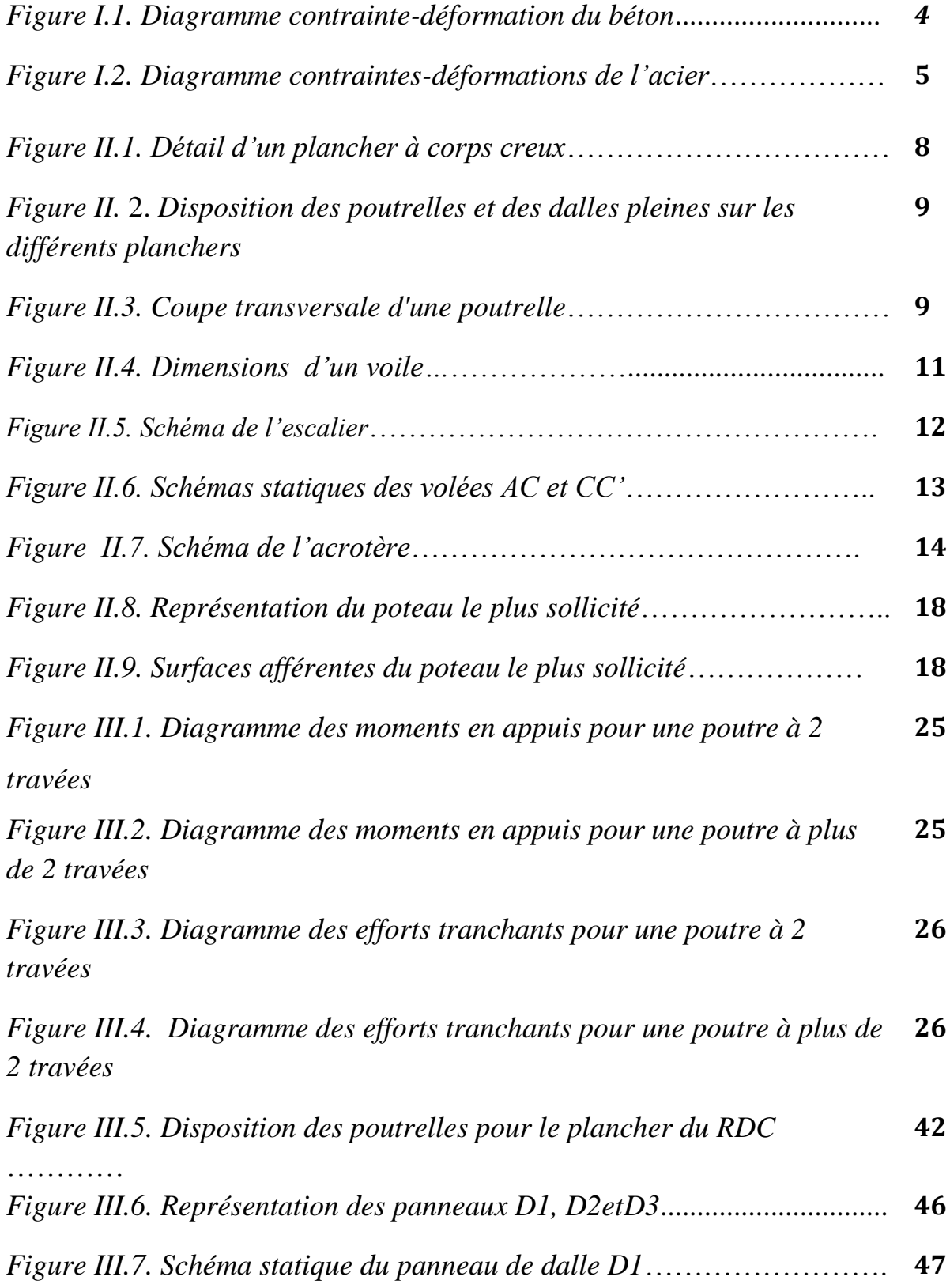

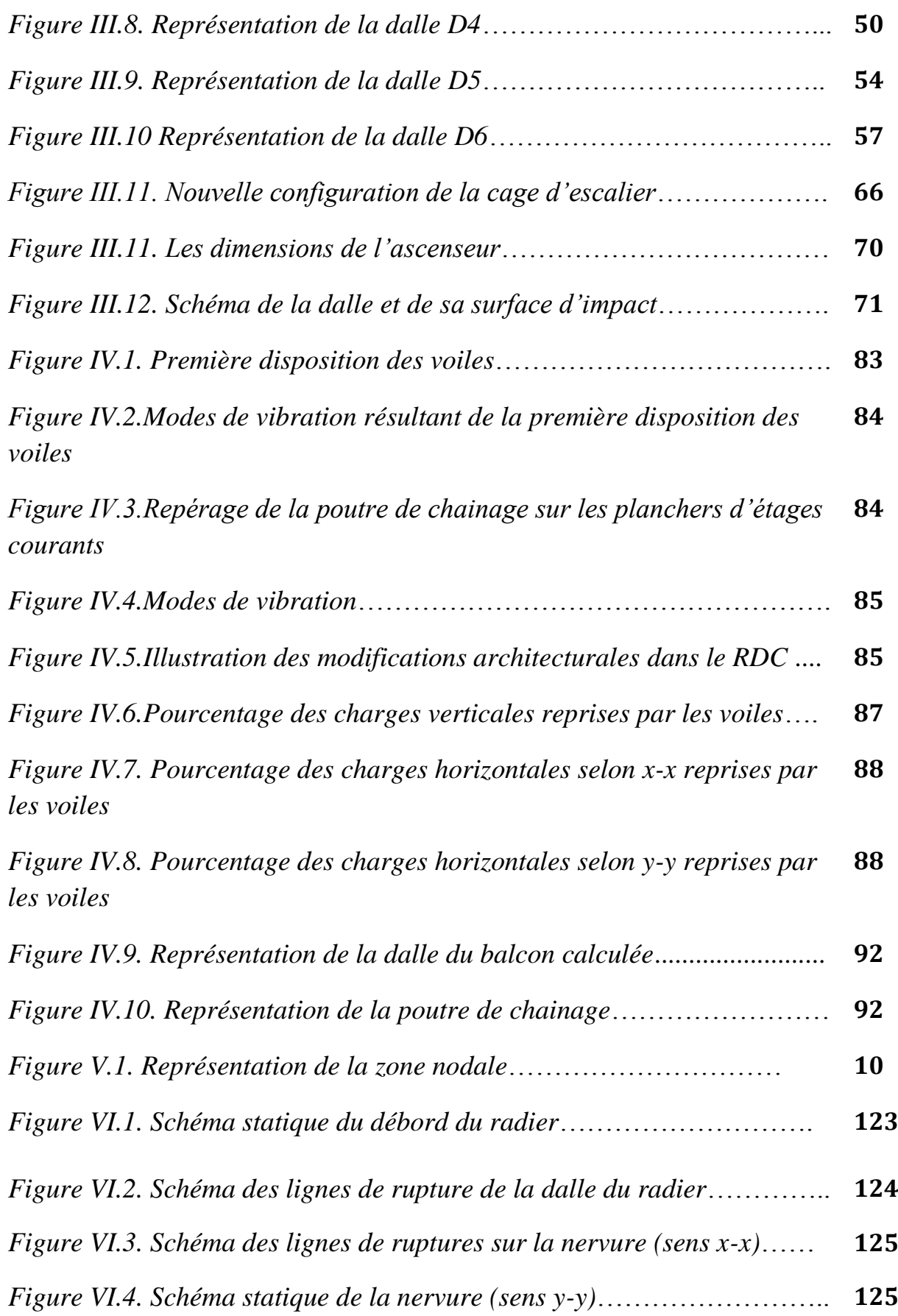

*Figure VI.5. Distribution des contraintes dans le voile périphérique*…… **130**

## **Liste des tableaux**

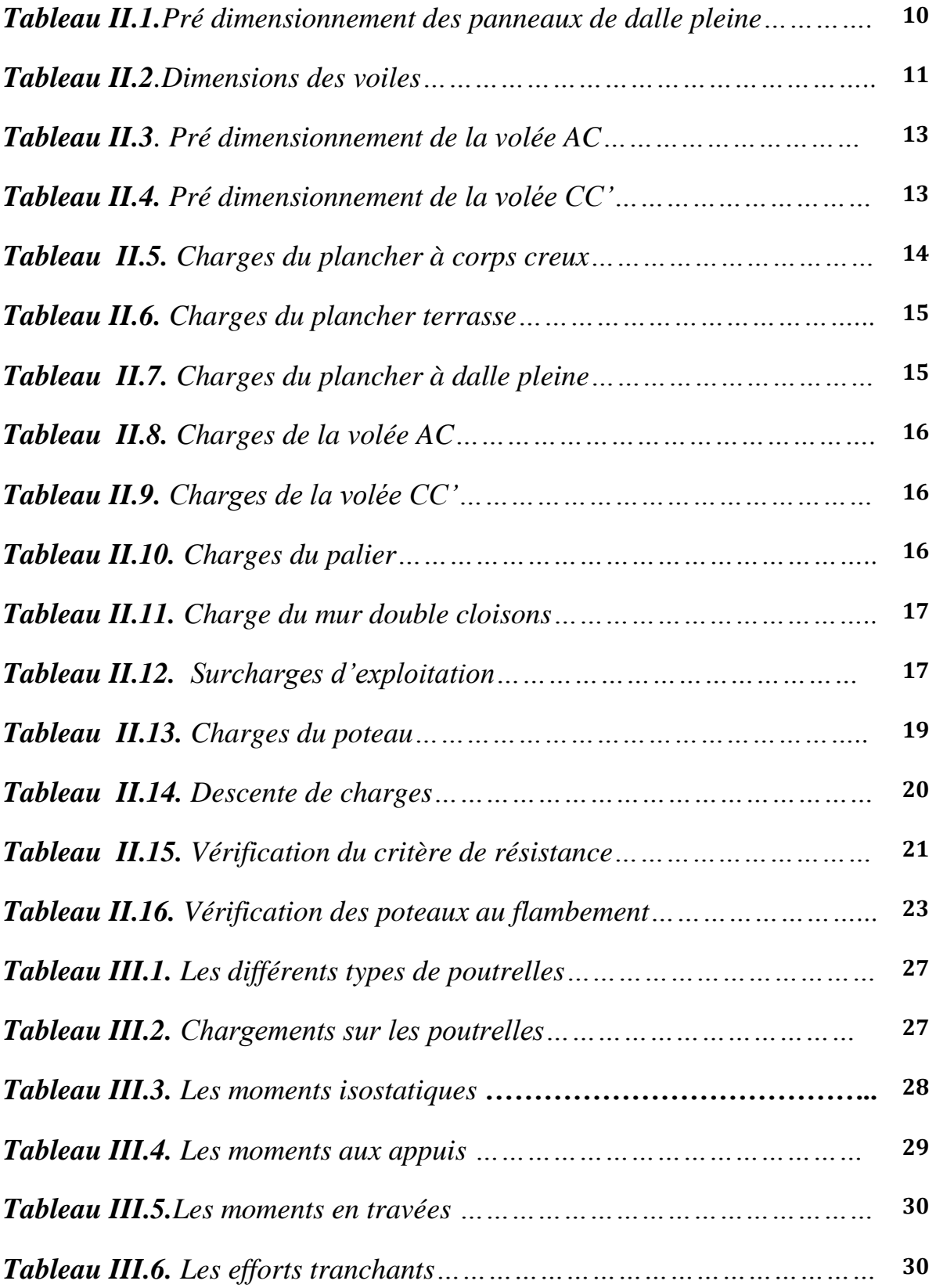

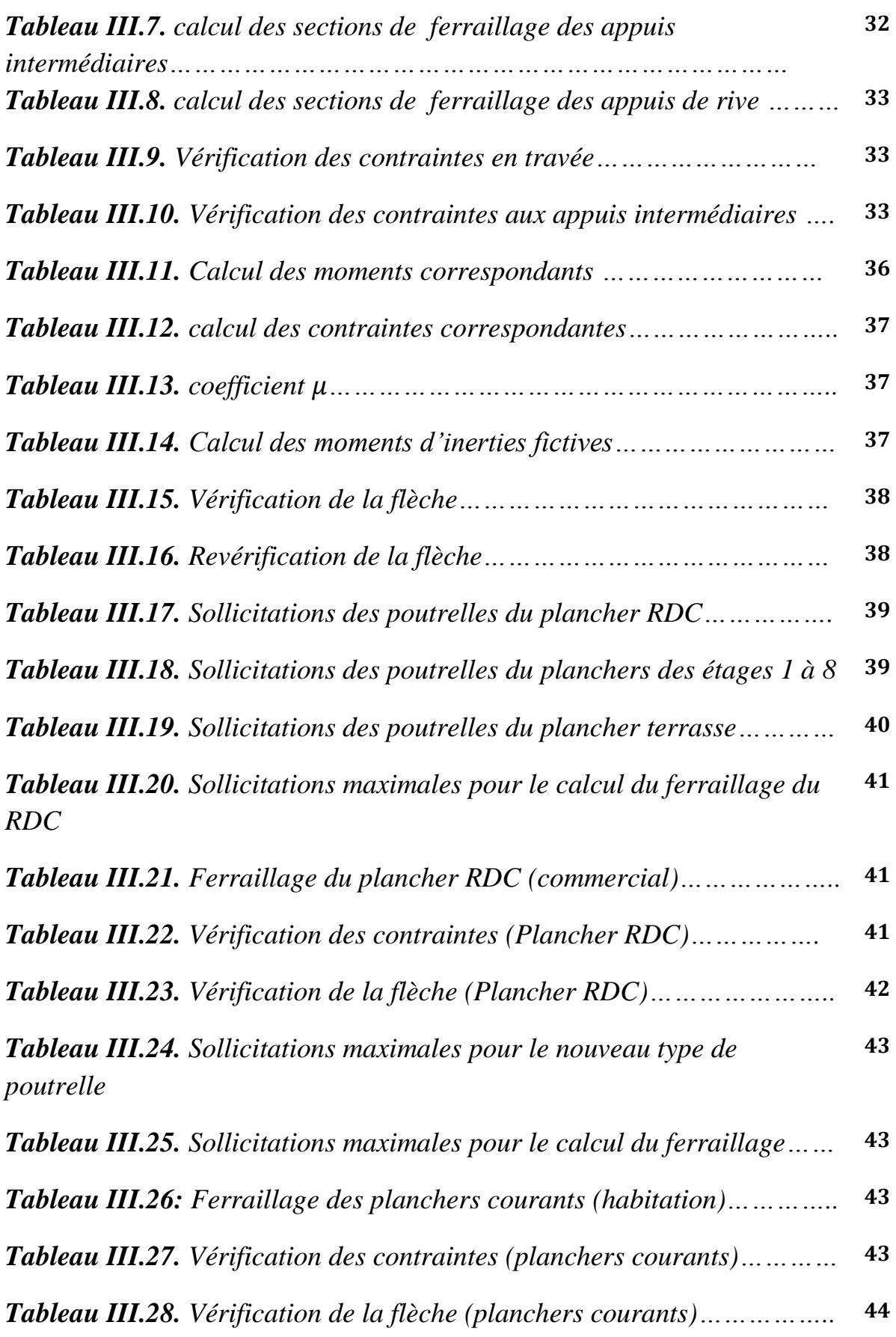

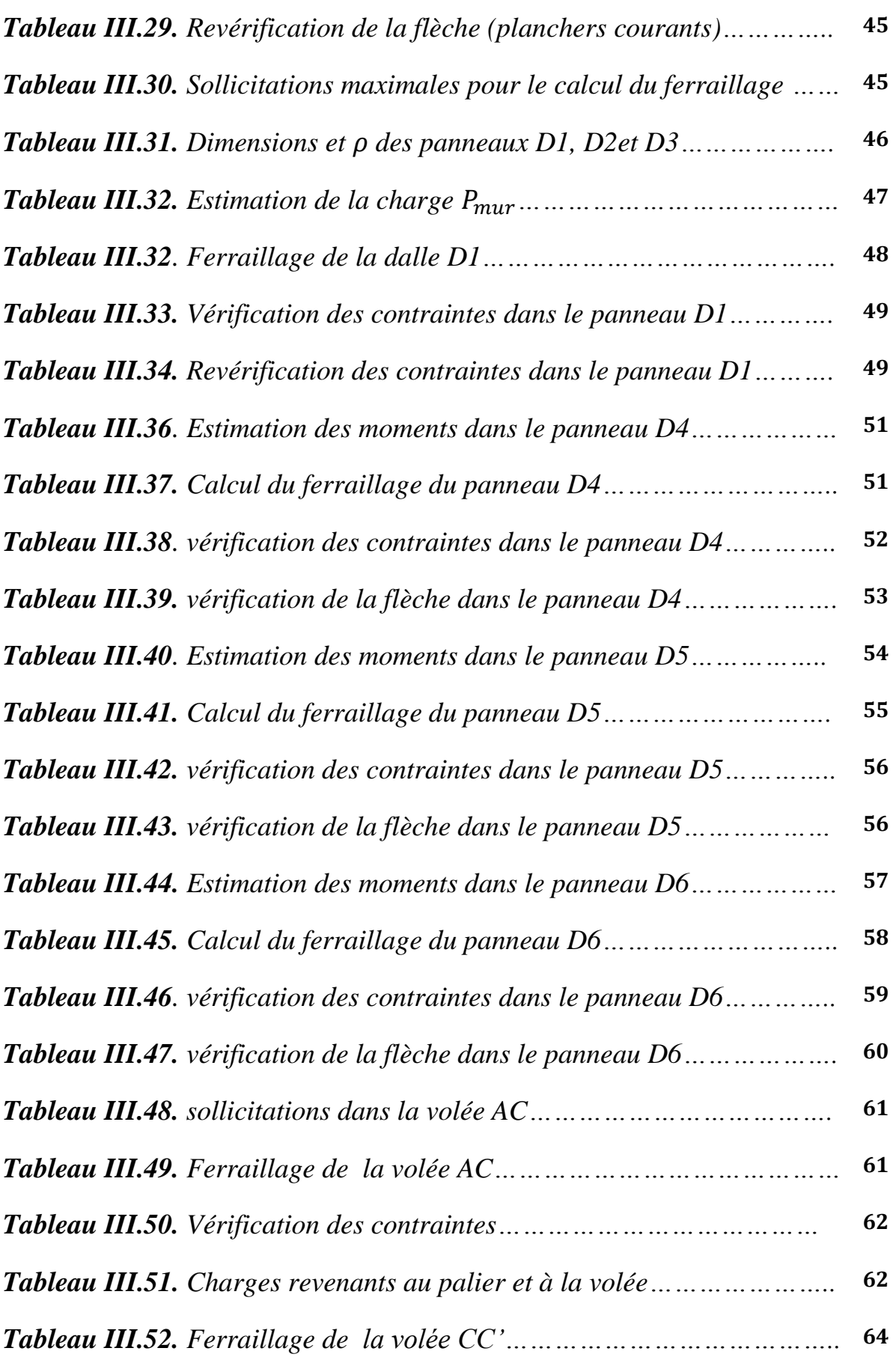

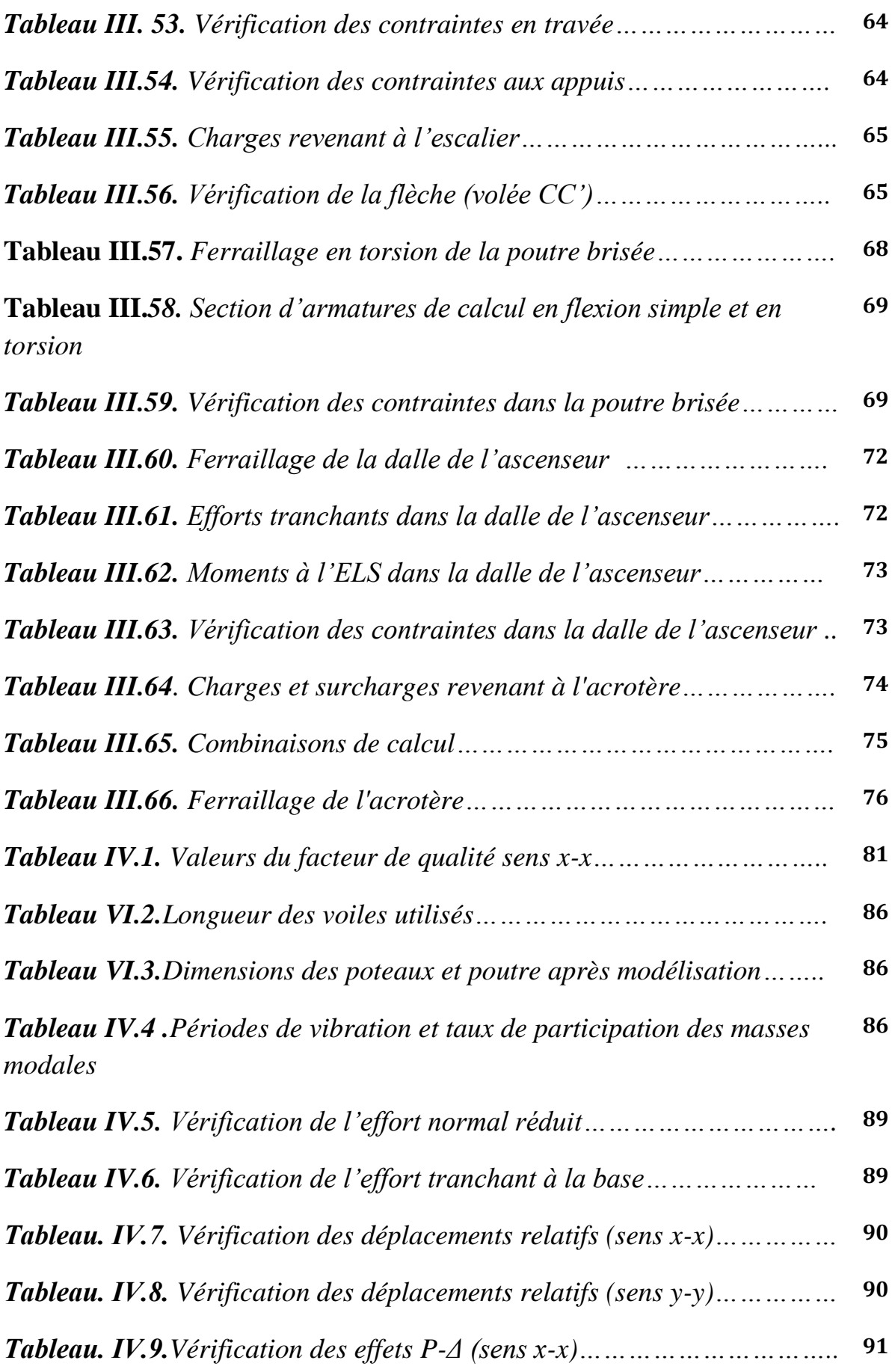

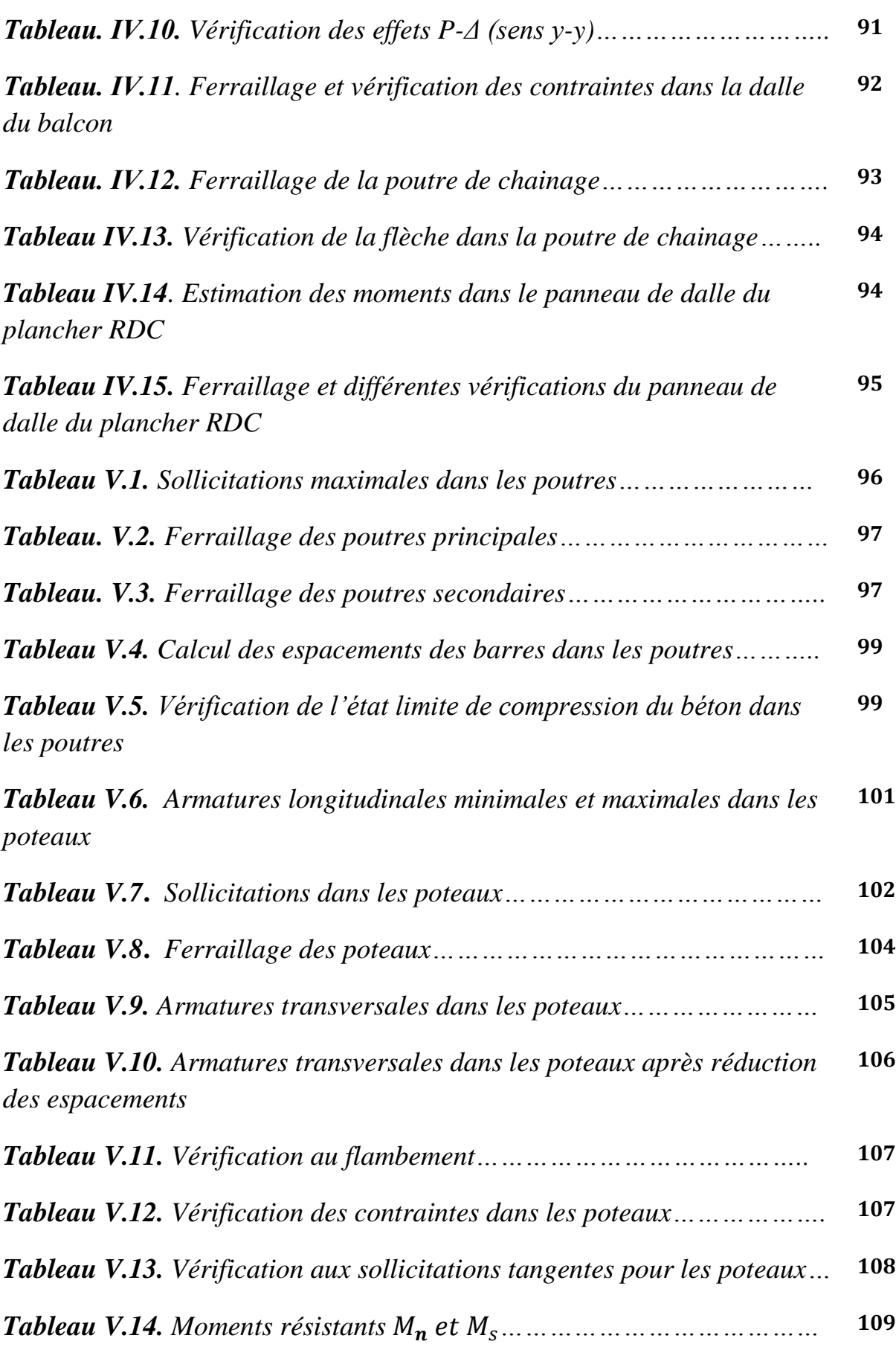

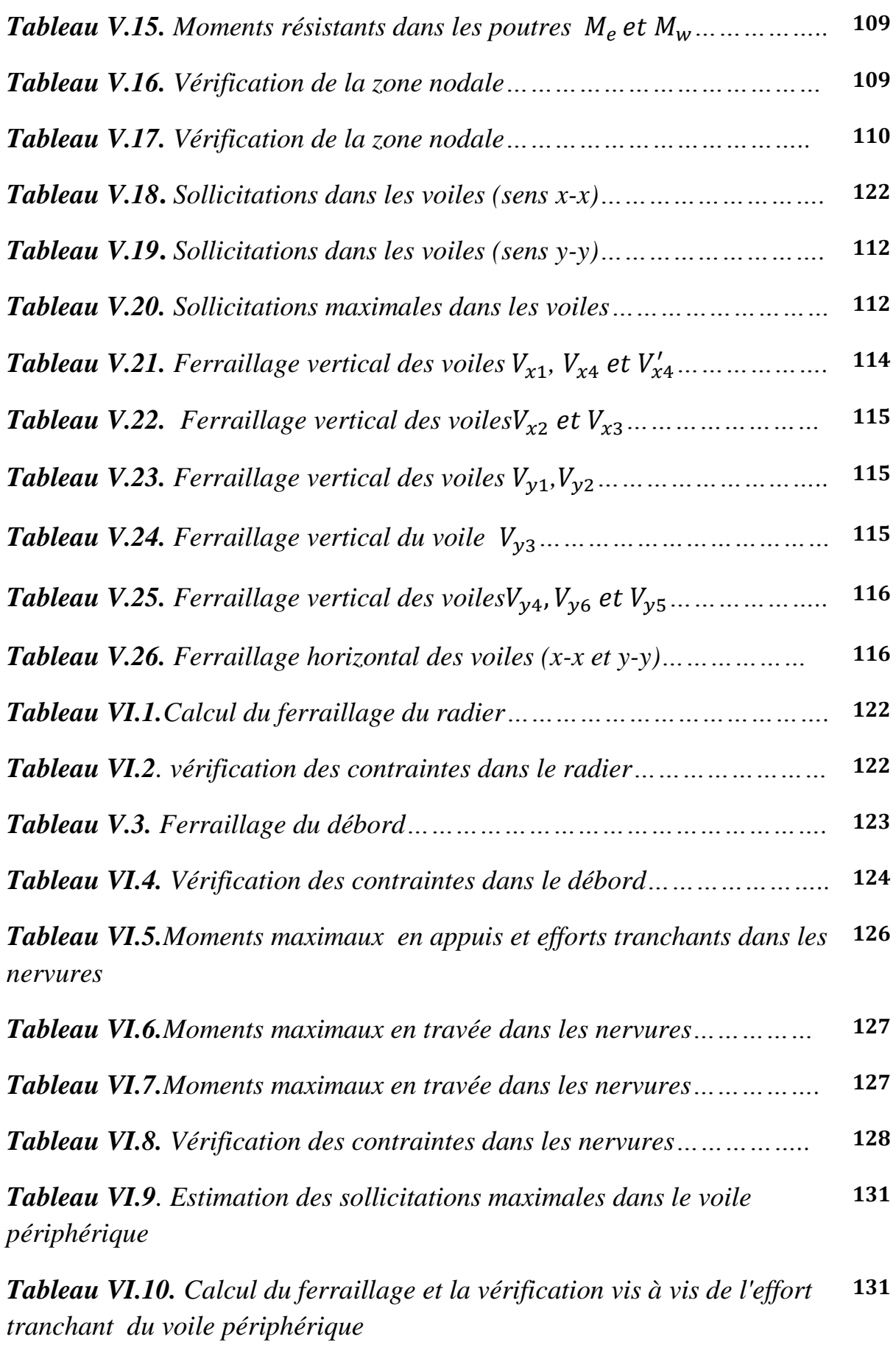

*Tableau VI.11. Vérification des contraintes dans le voile périphérique ….* **132**

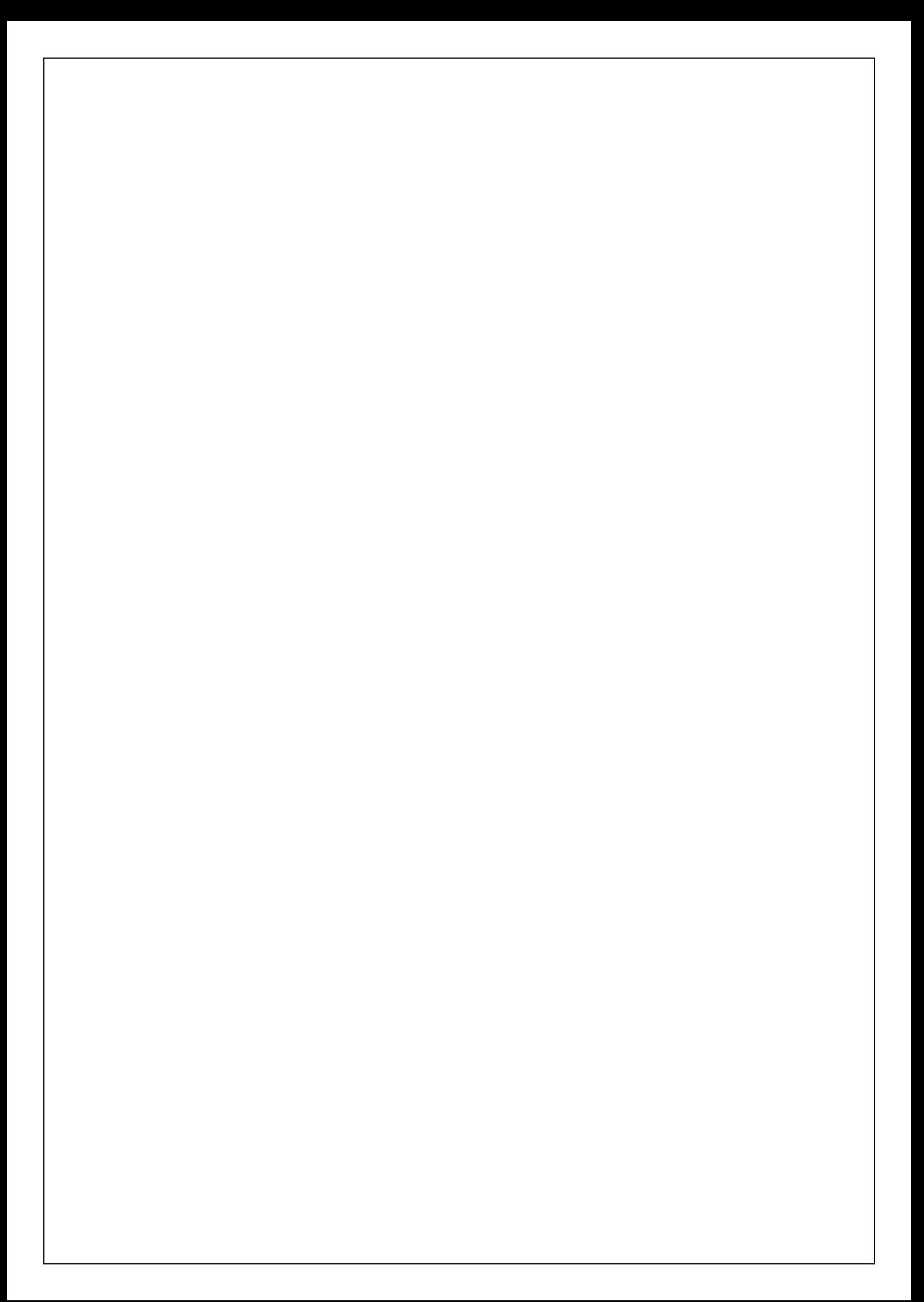

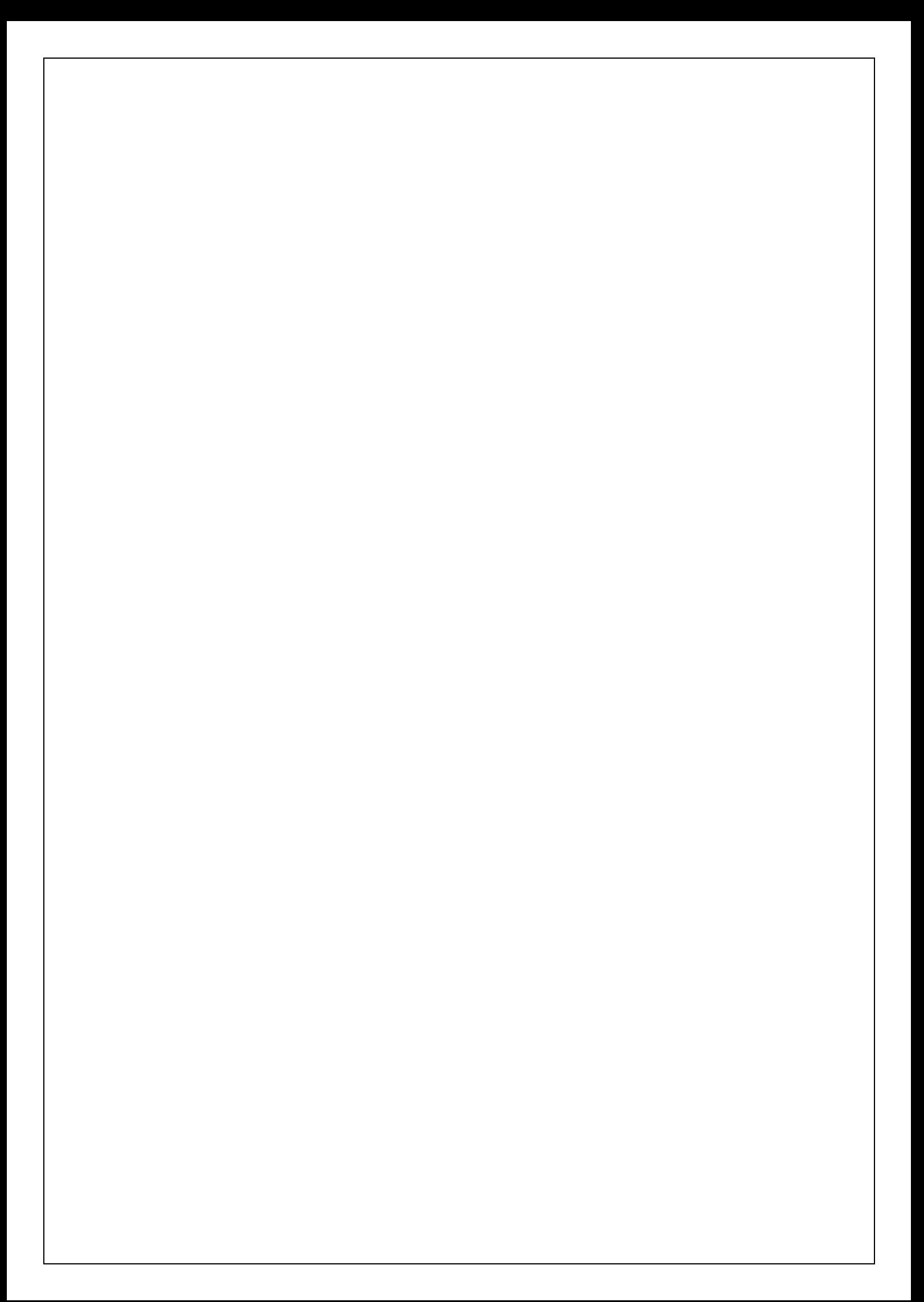

#### **Introduction générale**

Le Génie civil est une branche de l'ingénierie qui englobe la conception, la construction et la gestion des immeubles résidentiels et commerciaux, des structures et des installations d'approvisionnement en eau ainsi que le contrôle de l'environnement pour le maintien et l'amélioration de la qualité de vie.

L'ingénieur civil tient à la sécurité ; les projets et les systèmes doivent être conformes aux réglementations gouvernementales et aux lois; ils doivent être construits économiquement pour fonctionner correctement avec un minimum d'entretien et de réparation tout en résistant à l'usage prévu ainsi qu'aux conditions météorologiques.

Le présent projet consiste à étudier un bâtiment  $R +8$  contreventé par un système mixte "voiles-portiques". Le travail a été partagé en 2 parties principales :

La première partie est l'étude de la superstructure, et qui contient :

- Généralités sur les matériaux
- Pré dimensionnement des éléments, qui est une estimation préliminaire des dimensions des éléments
- Calcul des éléments secondaires (planchers, escaliers, ....)
- Étude dynamique de la structure (période, interaction,...)
- Étude des éléments structuraux (poteaux, voiles, ...)
- La deuxième partie est l'étude de l'infrastructure, et qui consiste à choisir sur la base du rapport géotechnique le type de fondation pour la structure, puis la calculer.

# Superstructure

# Chapitre I Généralités

#### **1. Description de l'ouvrage**

Le projet qui fait l'objet de notre étude entre dans le cadre de la réalisation d'une promotion immobilière au 32, route de Sétif dans la ville de Bejaia.

Le bâtiment présente une hauteur totale de 27.36m, il comporte un sous-sol à usage de parking de 3.06m de hauteur, un rez- de- chaussée à usage commercial de 3.60m de hauteur et 8 étages à usage d'habitation dont les hauteurs d'étages sont constantes et de l'ordre de 2.97m.

#### **2. Rapport de sol**

Le sol étudié pour recevoir 200 logements « Résidence le Solréal » au 32, route de Sétif, Bejaia présente une résistance plutôt faible en surface.

Il est constitué essentiellement d'alluvions anciennes du niveau inférieur. On rencontre aussi des limons graveleux après la couche de remblai de 0.80m d'épaisseur. En profondeur on trouve des marnes plastiques coquillées.

L'analyse chimique montre que le sol n'est pas agressif. Les tassements sont de l'ordre de 12.50 cm.

D'après ce rapport de sol on peut classer notre sol en **classe S3 (sol meuble).** Le taux de travail à appliquer est de 1.20 bar.

#### **3. Hypothèses fondamentales de calcul aux états limites**

L'état limite est l'état ou toutes les conditions de sécurité d'une construction sont satisfaites vis-à-vis de la stabilité et de la résistance.

#### **3.1. États Limites de Service (ELS)**

Ce sont ceux qui mettent en cause le **comportement** de la construction en exploitation, on distingue deux cas :

- Ouverture des fissures.
- Déformation des éléments.

#### **3.2. États Limites Ultimes (ELU)**

Sont ceux qui mettent en cause la **sécurité** de l'ouvrage. Ils ne désignent pas nécessairement effondrement, mais la plastification des matériaux et les grandes déformations résultantes sont souvent considérées comme une ruine. On distingue :

- L'équilibre statique
- La résistance d'un élément de la construction
- La stabilité de forme (flambement)
- La fatigue

#### **Hypothèses fondamentales de calcul aux états limites**

#### **A l'ELU**

Les principales hypothèses du calcul des sections en BA aux ELU sont les suivantes :

- Conservation des sections planes.
- Pas de glissement relatif entre l'acier et le béton.
- Le béton tendu est négligé dans les calculs.
- L'aire des aciers n'est pas déduite de celle du béton.
- L'aire des aciers est concentrée en son centre de gravité.
- Le comportement de l'acier est défini par le diagramme contrainte-déformation de calcul (figure I.2).
- Pour le comportement du béton, on adoptera le diagramme rectangulaire simplifié (figure I.1) (car la section n'est que partiellement comprimée).
- L'allongement ultime de l'acier est limité à 10‰.
- Le raccourcissement ultime du béton est limité à 3.5‰ ; dans le cas de flexion simple ou composée, et à 2‰ dans le cas de la compression simple.

#### **A l'ELS**

Les principales hypothèses du calcul des sections en BA aux ELS sont les suivantes :

- Les sections planes restent planes après déformation.
- Il n'y a pas de glissement à l'interface béton-armatures.
- Le béton et l'acier sont considérés comme des matériaux élastiques.
- Le béton tendu est négligé.
- L'aire des aciers n'est pas déduite de celle du béton.
- L'aire des aciers est concentrée en son centre de gravité.
- Le coefficient d'équivalence entre l'acier et le béton est égal à 15.

#### **4. Caractéristiques mécaniques des matériaux**

#### **Concept du Béton Armé**

Le béton de ciment présente des résistances à la compression assez élevées, de l'ordre de  $25$  à 40 MPa, néanmoins sa résistance à la traction est faible, de l'ordre de  $1/10$  de sa résistance en compression.

L'acier présente une très bonne résistance à la traction, de l'ordre de 500 MPa, mais si aucun traitement n'est réalisé, il subit les effets de la corrosion. De plus, son comportement est ductile, avec des déformations très importantes avant rupture.

Pour pallier à la faible résistance du béton en traction et à sa fragilité, on lui associe des armatures en acier : **c'est le béton armé.**

#### **4.1. Le béton**

Le béton est un mélange de ciment, de sable, de granulat et d'eau. Le béton choisi est de classe C25, sa composition doit permettre d'obtenir les caractéristiques suivantes :

#### **Résistance du béton**

#### **Résistance caractéristique à la compression** (Art A.2.1, 11 CBA93) :

La résistance caractéristique à la compression du béton  $f_{ci}$  à "j" jours d'âge est déterminée à partir d'essais sur des éprouvettes16 × 32. Elle est définie comme la valeur de la résistance en dessous de laquelle on peut s'attendre à rencontrer 5% au plus de l'ensemble des ruptures des essais de compression. En pratique, comme le nombre d'essais réalisés ne permet pas un traitement statistique suffisant, on adopte la relation simplifiée suivante:

$$
f_{cj} = \frac{\sigma_j}{1.15}
$$
 (Art A. 2. 1, 11 CBA93)

Où  $\sigma_i$  est la valeur moyenne des résistances obtenues sur l'ensemble des essais réalisés.

On utilise le plus souvent la valeur à 28 jours de maturité *fc*28.

Pour des calculs en phase de réalisation, on adoptera les valeurs à j jours, définies à partir de  $f_{c28}$ , par :

 $\triangle$  Pour des résistances  $f_{c28} \leq 40 MPa$ 

$$
f_{cj} = \frac{j}{4.76 + 0.83j} \quad f_{c28} \quad si \ j < 60jours
$$
\n
$$
f_{cj} = 1.1 \quad f_{c28} \quad si \ j > 60jours
$$

 $\rightarrow$  Pour des résistances  $f_{c28} > 40 MPa$ 

$$
f_{cj} = \frac{j}{1.40 + 0.95j} \quad f_{c28} \quad si \ j < 28jours
$$
\n
$$
f_{cj} = f_{c28} \quad si \ j > 28jours
$$

La résistance caractéristique  $f_{c28}$  à 28 jours sera prise à 25MPa.

#### **Résistance caractéristique à la traction**

La résistance caractéristique à la traction du béton à « j » jours, notée  $f_{tj}$  est conventionnellement définie par les relations :

$$
f_{tj} = 0.60 + 0.06f_{cj} \rightarrow si \, f_{cj} \le 60 MPa \quad (A. 2.1, 12 \, BAEL91)
$$
\n
$$
f_{tj} = 0.275 f_{cj}^{2/3} \rightarrow si \, f_{cj} > 60 MPa \quad (Annexe \, F BAEL91)
$$

Pour  $j = 28$  jours  $\rightarrow f_{c28} = 25 MPa \rightarrow f_{t28} = 2.1 MPa$ 

#### **Module de déformation longitudinale du béton**

On distingue les modules de Young :

- Module de Young instantané  $E_{ii}$
- Module de Young différé  $E_{vi}$

Le module instantané est utilisé pour les calculs sous chargement instantané de durée inférieure à 24 heures.

Pour des chargements de longue durée (cas courant), on utilisera le module différé, qui prend en compte artificiellement les déformations dues au fluage du béton. Celles-ci représentant approximativement deux fois les déformations instantanées, le module instantané est pris égal à trois fois le module différé.  $E_{ij} = 3E_{\nu j}$ .

Le module de Young différé du béton dépend de la résistance caractéristique à la compression du béton :  $1/2$ 

$$
E_{\nu j} = 3700 f_{cj}^{1/3}
$$
 (Art A. 2.1.2.1 CBA93)  
\n
$$
E_{ij} = 11000 f_{cj}^{1/3}
$$
 (Art A. 2.1.2.2 CBA93)

#### **Coefficient de poisson**

Le coefficient de poisson sera pris égal à  $v = 0$  pour un calcul de sollicitations à l'ELU et à  $v = 0.2$  pour un calcul de déformations à l'ELS (Art A.2.1, 3 BAEL91).

#### **Module d'élasticité transversale**

Il est donné par :

$$
G=\frac{E}{2(\nu+1)}
$$

 $\mathbf{G} = \mathbf{0.4} \mathbf{E} \rightarrow \text{Pour le béton non fissuré (ELS)}.$ 

 $G = 0.5E \rightarrow$  Pour le béton fissuré (ELU).

#### **Modèle de calcul à l'ELS**

Les déformations nécessaires pour atteindre l'ELS sont relativement faibles et on suppose donc que le béton reste dans le domaine élastique. On adopte alors la loi de Hooke de l'élasticité pour décrire le comportement du béton à l'ELS, avec, pour des charges de longue durée  $E_h = E_{\nu j}$  et  $n = 0.2$ .

La résistance mécanique du béton tendu est négligé (Art A.4.5,1 BAEL91).

De plus, on adopte en général une valeur forfaitaire pour le module de Young du béton égale à 1/15 de celle de l'acier ( $E_b \approx 13333MPa$ ).

#### **Modèle de calcul à l'ELU**

Pour les calculs à l'ELU, le comportement réel du béton est modélisé par la loi parabolerectangle sur un diagramme de contraintes déformations donné sur la Figure 1.1.

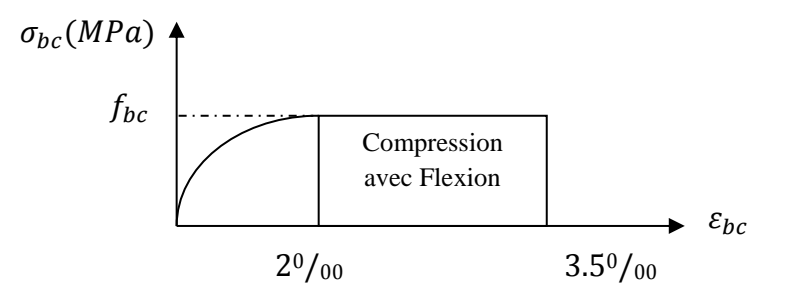

*Figure I.1. Diagramme contrainte-déformation du béton*

La valeur de calcul de la résistance en compression du béton  $f_{bu}$ est donnée par :

$$
f_{bu} = \frac{0.85 \times f_{cj}}{\theta \times \gamma_b}
$$
 CBA 93 (Article A.4.3.4.1)

Le coefficient de sécurité partiel  $\gamma_b$  vaut 1.5 pour les combinaisons fondamentales et 1.15 pour les combinaisons accidentelles

 $\theta$  est un coefficient qui tient compte de la durée d'application des charges :  $\theta = 1 \rightarrow$  si la durée est supérieure à 24h  $\theta = 0.9 \rightarrow \text{si}$  la durée est comprise entre 1h et 24h.

 $Sinon \rightarrow \theta = 0.85$ .

#### **4.2. L'acier**

Le rôle des aciers est de reprendre les efforts de traction qui ne peuvent être repris par le béton. Ils sont caractérisés par leurs limites élastiques et leur module d'élasticité, on distingue trois catégories :

#### Les treillis soudés (TR)

Ils sont utilisés comme armature dans les dalles car cela évite l'arrimage des barres transversales et longitudinales entre elles.

#### Les ronds lisses (RL)

Leur emploi est limité à quelques usages particuliers.

Les aciers de haute adhérence et haute limite élastique (HA)

Selon (Art.7.2.2 de RPA99) les armatures longitudinales des éléments principaux doivent être de haute adhérence avec  $f_e \leq 500$ Mpa et l'allongement relatif sous charges maximales spécifiques doit être supérieur ou égale à 5%.

Les nuances des aciers utilisées sont :

- Aciers longitudinaux et transversaux : on utilise des barres de haute résistance de nuance de FeE400 de limite élastique de 400MPa.
- Les treillis soudés : on adoptera la nuance  $FeE235 Mpa$  avec  $\emptyset 6$ .
- **a. Etat limite ultime (ELU)**

$$
\sigma_s = \frac{f_e}{\gamma_s} \rightarrow Pour \varepsilon_{sc} < \varepsilon_s < 10\%
$$
\n
$$
\sigma_s = \frac{f_e}{\gamma_s} \rightarrow Pour \varepsilon_{sc} < \varepsilon_s < 10\%
$$
\n
$$
\sigma_s = \frac{f_e}{\gamma_s} \rightarrow Pour \varepsilon_{sc} < \varepsilon_s < 10\%
$$
\n
$$
\gamma_s = 1.15 \rightarrow Situation \, durable
$$
\n
$$
\text{Tel que : } \begin{cases}\n\gamma_s = 1.15 \rightarrow Situation \, acr \gamma_s = 1.00 \rightarrow Situation \, accidentelle \\
\epsilon_s : Allongement \, relatif \\
E_s = 2.10^5 MPa\n\end{cases}
$$

Pour notre cas :

$$
\begin{cases} \sigma_s = 348 \, MPa \rightarrow Situation \, durable \\ \sigma_s = 400 \, MPa \rightarrow Situation \, accidentelle \end{cases}
$$

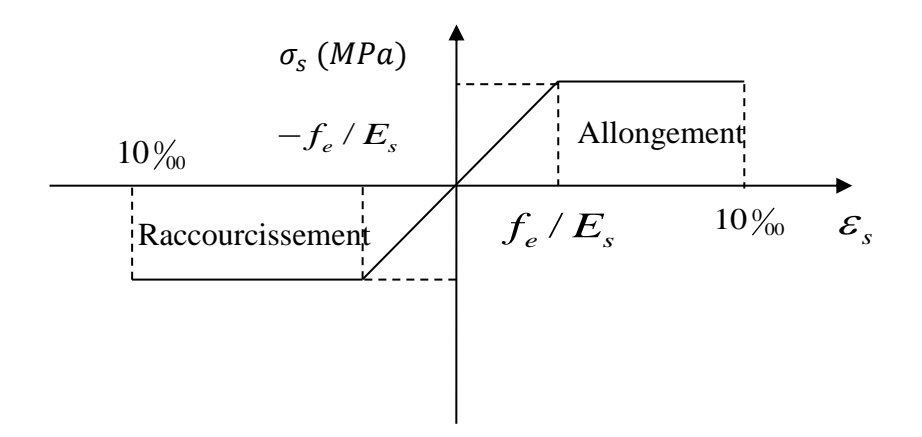

*Figure I.2. Diagramme contraintes déformations.*

#### **b. Etat limite de service (ELS)**

Selon le BAEL91La limitation des ouvertures des fissures en limitant les contraintes dans les armatures est nécessaire, donc la valeur de  $\sigma_s$  est donnée en fonction de type de la fissuration.

- Fissuration peu nuisible (FPN)  $\rightarrow$  aucune vérification à faire.
- $\blacklozenge$  Fissuration nuisible (FN)

La contrainte de traction des armatures est limitée, cas des éléments exposés aux intempéries :

$$
\sigma_{s} \le \min[\left(\frac{2}{3}f_{e} \cdot 110 \times (\eta \times f_{tj})^{1/2}\right] \quad \dots \quad \dots \quad \dots \quad \text{CBA93 (A.4.5.3.3)}
$$

Fissuration très nuisible (ouvrage en mer) :

Cas des éléments exposés aux milieux agressifs

 $\sigma_s$  ≤ min[ (0.5 $f_e$ ; 90 × ( $\eta$  ×  $f_{tj}$ )<sup>1</sup>/<sub>2</sub>].......................... **CBA93 (A4.5.3.4)** 

Avec  $\eta$  coefficient de fissuration :

 $\eta$  =1…….. Pour les ronds lisses.

 $\eta = 1.6...$  pour les HA.

#### **5. Actions et sollicitations**

#### **5.1. Les actions**

On appelle actions, les forces et les couples de forces dûs aux charges appliquées et aux déformations imposées à une construction, on distingue :

Les actions permanentes notées  $G$ , dont l'intensité est constante ou très peu variable dans le temps, ou varie dans le même sens en tendant vers une limite, tel que :

Le poids propre de la structure

La poussée des terres et liquides.

Les actions variables notées  $Q$ , dont l'intensité varie fréquemment et de façon importante dans le temps et on distingue :

Les charges d'exploitation.

Les charges climatiques (neige, vent).

Les charges dues à l'effet de température.

Les charges appliquées en cours d'exécution.

Les actions accidentelles, notées *F<sub>A</sub>*, provenant de phénomènes rares, tels que séismes, chocs.

#### **5.2 Les sollicitations**

Les sollicitations sont les efforts tranchants, normaux, les moments de flexion et moments de torsion développés dans une section par une combinaison d'actions donnée.

Pour la détermination des sollicitations de calcul dans les éléments, on utilise les combinaisons suivantes :

Situation durable

**ELU** :  $1.35G + 1.5Q$ 

### **ELS**:  $G + Q$

• Situation accidentelle

 $G + Q \pm E_x$  $G + Q \pm E_y$  $0.8 G \pm E_x$  $0.8G \pm E_y$ 

# Chapitre II Pré dimensionnement des

## éléments

#### **Introduction**

Le but du pré dimensionnement est de définir les dimensions des différents éléments de la structure. Ces dimensions sont choisies selon les préconisations du **BAEL91** et du **CBA93**. Les résultats obtenus ne sont pas définitifs, ils peuvent être modifiés après vérifications dans la phase du ferraillage.

#### **1. Les planchers**

#### **1.1. Plancher à corps creux**

Le plancher à corps creux est un élément qui joue un rôle porteur supportant les charges et surcharges, et séparateur entre les différents niveaux. Il est composé de corps creux, de poutrelles et de la dalle de compression (Figure II. 1). Son pré dimensionnement est régi par la loi suivante :

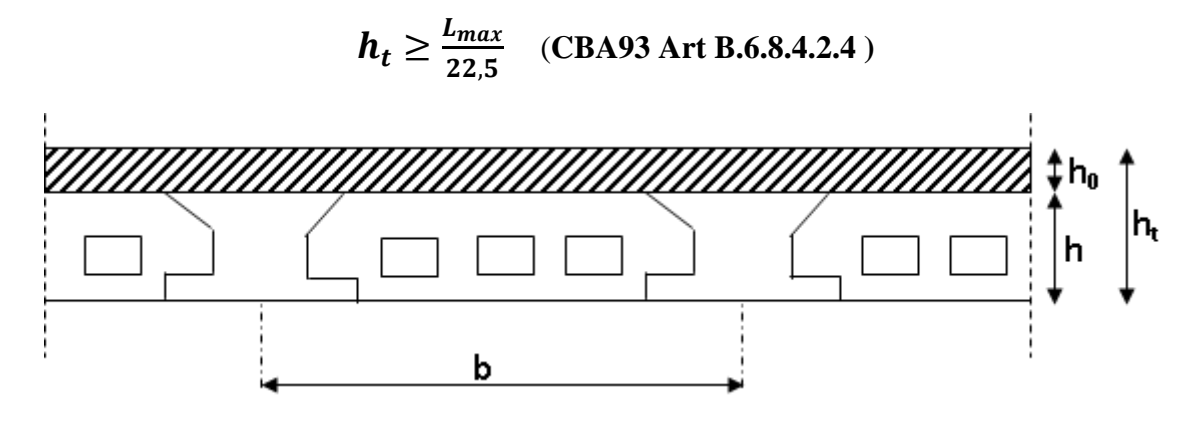

*Figure II.1. Détail d'un plancher à corps creux*

#### **Avec :**

**:** Hauteur totale du plancher.

L<sub>max</sub>: Distance maximale entre nus d'appuis dans le sens de la disposition des poutrelles.

Les poutrelles sont disposées parallèlement à la petite portée comme montré sur la figure II.2, dans ce cas-là, nous obtenons :  $L_{max} = 510 - 30 = 480$ cm

Avec : 30cm de largeur supposée pour les poutres principales.

On aura alors: 
$$
\mathbf{h}_t \ge \frac{480}{22.5} \Rightarrow \mathbf{h}_t > 21.33
$$
 cm

On opte alors pour un plancher de  $20 + 4$  cm constitué de hourdis de  $20$  cm et une dalle de compression de  $4 \text{ cm}$  d'épaisseur.

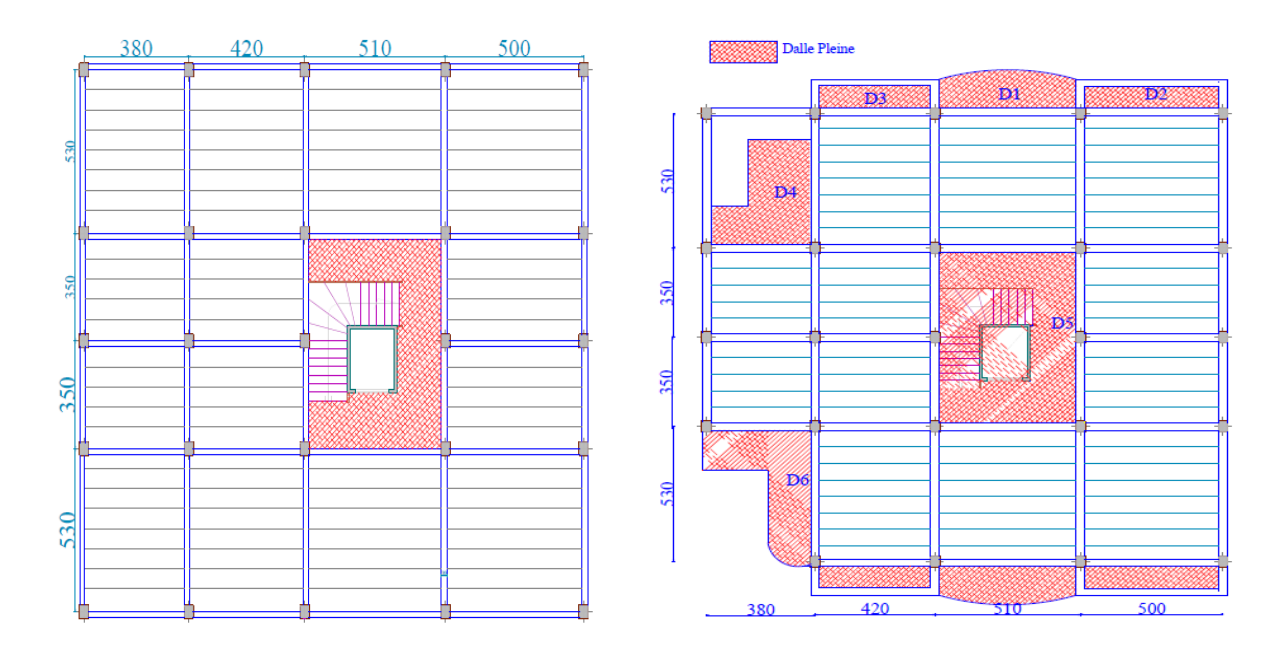

*Figure II.* 2. *Disposition des poutrelles et des dalles pleines sur les différents planchers*

#### **Pré dimensionnement des poutrelles**

Calculées comme des sections en T à la flexion simple, elles sont caractérisées par les dimensions suivantes (Figure II.3) :

 $h_t = 20 + 4$  cm hauteur totale du plancher.

 $h_0 = 4 \, cm$  hauteur de la dalle de compression.

 $\mathbf{b}_0 = 10 \, \text{cm}$  largeur de la nervure.

 $L_x = 55$  cm distance entre nus de deux poutrelles.

 $L_y = 350 cm$  longueur de la travée minimale de la poutrelle.

La largeur efficace de la dalle de compression est évaluée à partir de l'expression suivante :

$$
\frac{b-b_0}{2} \leq \min(\frac{lx}{2};\frac{ly}{10})
$$

On optera alors pour une largeur  $\mathbf{b} = 65$ cm

#### **1.2. Planchers dalles pleines**

 Le plancher à dalle pleine est constitué d'une dalle pleine en béton armé supportée par un système de poutres orthogonales. Son pré dimensionnement se fait en se basant sur les critères suivants :

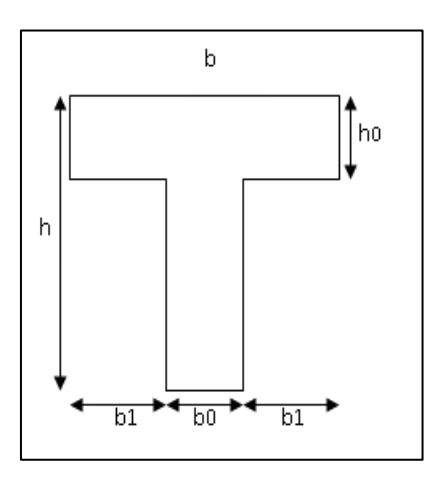

*Figure II.3. Coupe transversale d'une poutrelle*

#### **Critère de résistance**

 $e \leq L_x/20$   $\rightarrow$  Pour une dalle sur un seul appui.

 $L_{\gamma}/35 \le e \le L_{\gamma}/30 \rightarrow$ Pour une dalle travaillant comme une poutre sur deux appuis.

 $L_x/50 \le e \le L_x/40 \rightarrow$  Pour une dalle sur trois ou quatre appuis.

#### **Résistance au feu**

 $e \geq 7cm \rightarrow$  Pour une heure de coupe-feu.  $e \ge 11$  cm  $\rightarrow$  Pour deux heures de coupe-feu.

#### **Avec :**

: Epaisseur de la dalle.

Dans notre projet, nous disposons de six (06) panneaux de dalles pleines (Figure 2). En se basant sur les critères cités ci-dessus, les résultats de calcul des épaisseurs des différents panneaux sont donnés sur le tableau suivant :

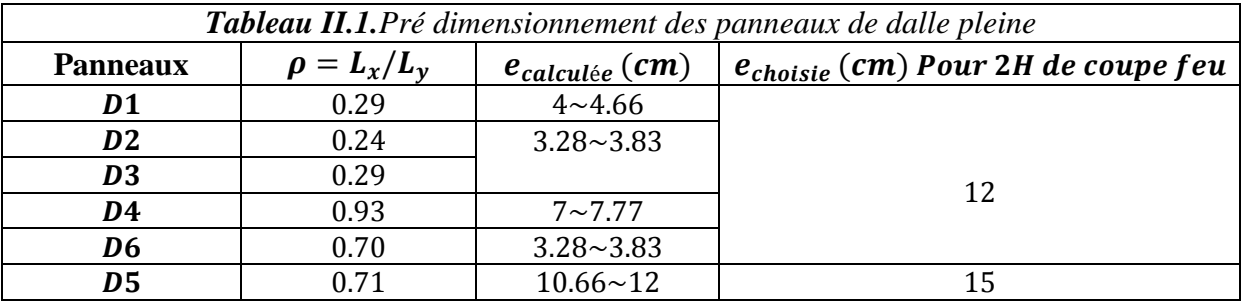

#### **2. Les Poutres**

Ce sont des éléments en béton armé coulés sur place dont le rôle est l'acheminement des charges et surcharges des planchers aux éléments verticaux (poteaux et voiles). D'après le **BAEL 91**, les dimensions d'une section rectangulaire simplement appuyée sont :

#### **Critère de rigidité**

$$
\frac{L}{15} \le hp \le \frac{L}{10}
$$

Comme les longueurs des poutres dans les deux directions sont presque identiques  $(5,10 \text{ m} \text{ et } 5,30\text{ m})$ , nous avons alors adopté les mêmes dimensions dans les deux sens ;

 $L_{max}$  = 530 – 30 = 500 cm

$$
\Rightarrow 33,33 < hp < 50 \Rightarrow \begin{cases} hp = 40cm \\ bp = 30cm \end{cases}
$$

Suivant l'article **7.5.1** du **RPA99/2003**, les conditions suivantes doivent être vérifiées :

$$
\begin{cases}\nb \ge 20cm \\
h \ge 30cm \\
\frac{h}{b} \le 4\n\end{cases} \rightarrow \begin{cases}\nb = 30cm \ge 20cm \rightarrow condition \, \text{vérifiée} \\
h = 40cm \ge 30cm \rightarrow condition \, \text{vérifiée} \\
\frac{h}{b} = \frac{40}{30} = 1.33 \le 4 \rightarrow condition \, \text{vérifiée}\n\end{cases}
$$

#### **3. Les voiles**

Ce sont des éléments en béton armé destinés à assurer la stabilité de l'ouvrage sous l'effet des actions horizontales. Leurs dimensions sont l'épaisseur **« a »** et la longueur **« L »**

(Figure II.4)

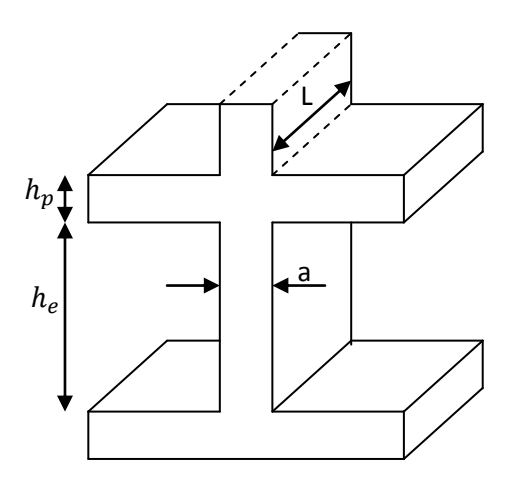

*Figure II.4.Dimensions d'un voile*

Selon le **RPA99 (version2003)**:

$$
\begin{cases}\n a \ge \max\left(\frac{h_e}{20}; 15cm\right) \\
 L \ge 4 \times a\n\end{cases}
$$

Dans notre cas, pour des poutres de 40 $cm$  de hauteur $\rightarrow h_e =$  haut*eur d'étage* - 40 $cm$ 

Le calcul des dimensions du voile est résumé dans le tableau suivant :

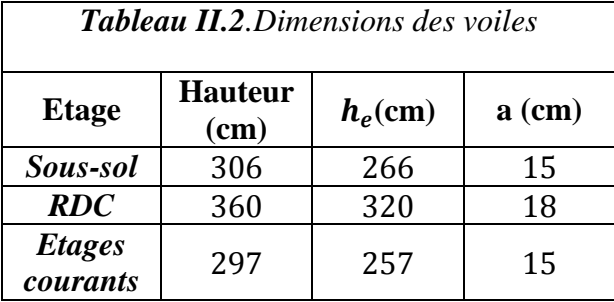

 $\Rightarrow$ Nous optons alors pour une épaisseur des voiles  $a = 18$ cm

#### **4. Les escaliers**

L'escalier est un élément en béton armé conçus sur place. Il est constitué d'une succession de marches permettant le passage d'un niveau à un autre.

#### **Dimensionnement**

Nous disposons d'un seul type d'escalier dans notre projet, illustré sur la figure ci-dessous:

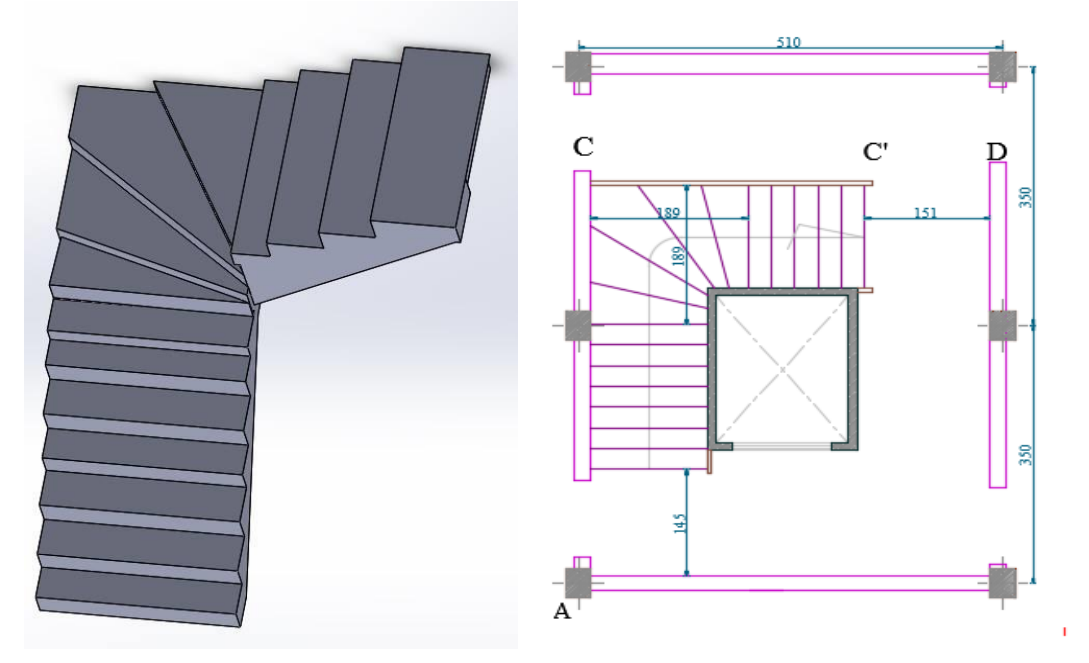

*Figure II.5. Schéma de l'escalier*

La hauteur h des contremarches se situe entre 14 et 18 cm La largeur g se situe entre  $25$  *et*  $32$  *cm*. La formule très empirique de **BLONDEL** qui les lie est :

+ = *……………..* (1)

Avec:  $60 \le m \le 65$ *cm* 

m: correspond à la distance franchie lors d'un pas moyen.

**Avec :** 

$$
\begin{cases} h = H/n \\ g = L/(n-1) \end{cases}
$$

*n*: est le nombre de contremarches sur la volée

L'épaisseur de la volée est déterminée comme pour une dalle en fonction du nombre d'appuis. Pour notre cas, nous avons opté pour le système d'appuis suivant :

Nous avons créé une poutre brisée au niveau de la travée AC (Figure II.5) . Nous avons abouti alors aux schémas statiques suivants :

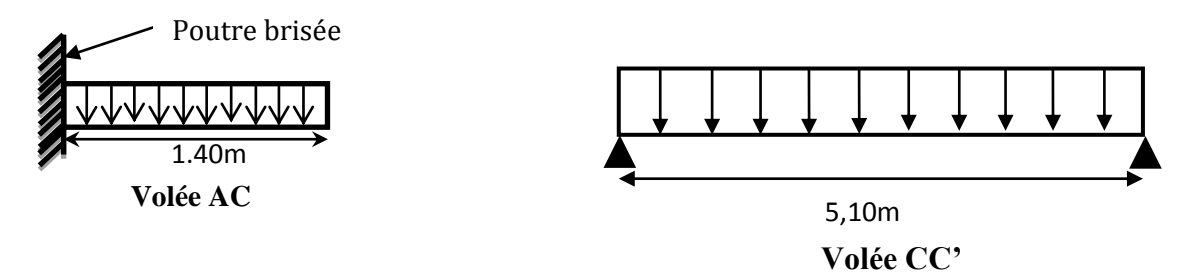

*Figure II.6. Schémas statiques des volées AC et CC'*

$$
\begin{cases}\n\mathbf{e} \ge \frac{l_x}{20} \to \text{Pour la volée } \mathbf{AC} \text{ (console)} \\
\frac{l_x}{30} \le \mathbf{e} \le \frac{l_x}{20} \to \text{Pour la volée } \mathbf{CC'} \text{ (Dalle sur deux appuis)} \\
\mathbf{e'} = e / \cos \alpha\n\end{cases}
$$

Volée AC  $(lx=140cm) \rightarrow e \geq \frac{140}{20} \rightarrow e > 7cm$ Pour 2H de coupe-feu on prend  $e = 11$ cm

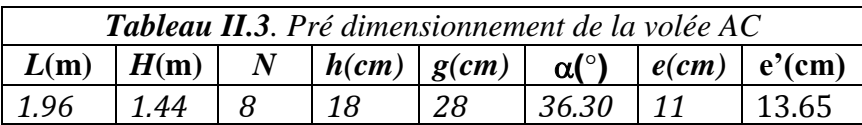

 $\textit{Vol\'ee CC'}(lx=480cm) \rightarrow 480~/~30 ≤ e ≤ 480/_{20} \rightarrow 16 ≤ e ≤ 24$ Pour 2H de coupe-feu on prend  $e = 17$ cm

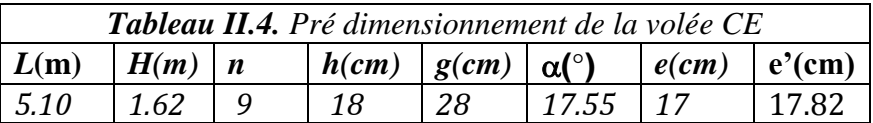

#### **5. L'acrotère**

C'est un élément en béton armé, encastré au niveau du plancher terrasse et ayant pour rôle d'empêcher l'infiltration des eaux pluviales entre la forme de pente et le plancher terrasse.

La surface de l'acrotère est donnée par :

$$
S_{acrotére} = (0.50 \times 0.10) + (0.10 \times 0.07) + \frac{(0.10 \times 0.03)}{2} = 0.05m^2
$$

Les dimensions de l'acrotère sont montrées sur la figure ci-dessous :

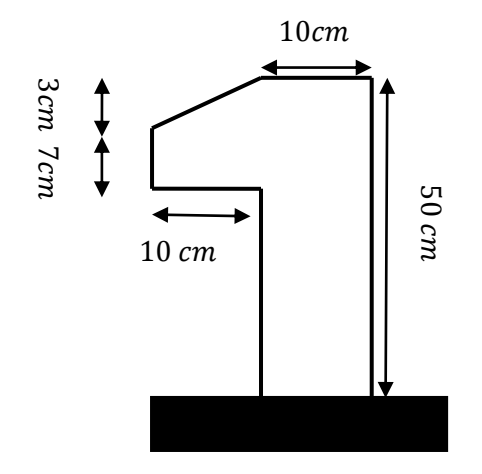

*Figure II.7. Schéma de l'acrotère*

#### **6. Poteaux**

Les poteaux sont dimensionnés à la compression simple en supposant la désolidarisation entre les poteaux. Pour les dimensionner, on doit évaluer les charges aux différents niveaux et effectuer la descente de charge pour les poteaux qui semblent être les plus sollicités.

#### **Evaluation des charges et surcharges**

#### **Plancher à corps creux des étages courants**

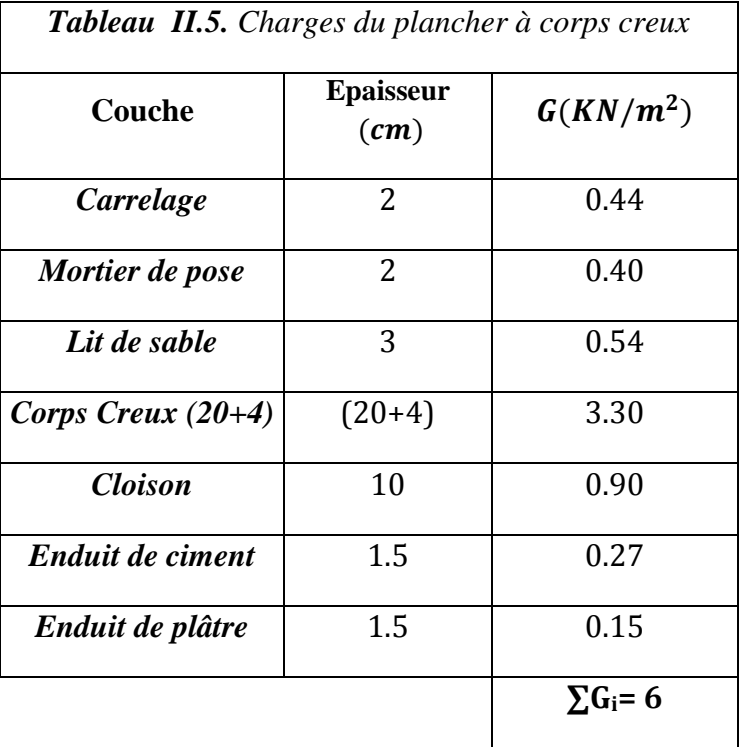

#### **Plancher terrasse**

Forme de pente :  $(6.99 \times 0.015) + 0.04 = 14.48$ cm

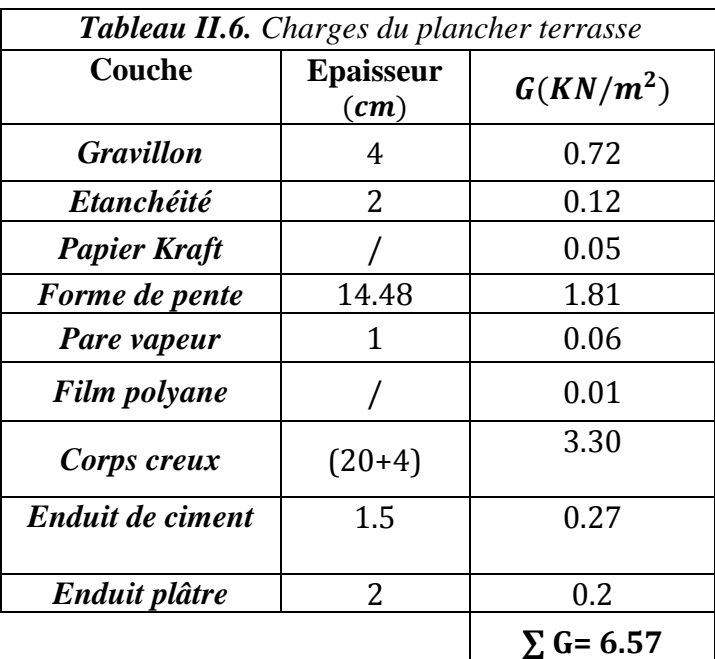

#### **Plancher dalle pleine**

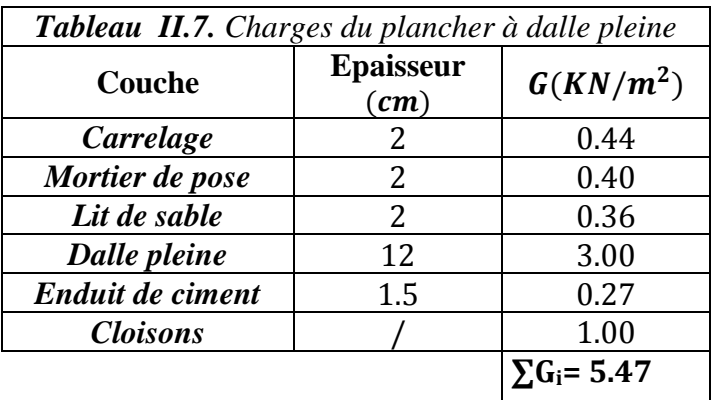

#### **Charges de l'escalier**

Nous avons opté pour une épaisseur de la volée de 17cm sur tous les niveaux.

Les résultats obtenus sont calculés en se basant sur les formules suivantes :

- Poids de la volée  $:G_{vol\acute{e}e} = 25 \times e_{vol\acute{e}e}$
- Poids d'une marche :  $G_{marche} = \rho_{marche} \times \frac{h}{2}$ 2
- $\bullet$  Poids du mortier horizontal sur la marche:  $G_{\text{mortier}}^H = \rho_{\text{mortier}} \times e_{\text{mortier}}$
- Poids du mortier vertical sur la marche :  $G_{\text{mortier}}^V = \rho_{\text{mortier}} \times e_{\text{mortier}} \times \frac{h}{a}$  $\overline{g}$
- $\bullet$  Poids de l'enduit :  $G_{enduit} = \rho_{enduit} \times (e_{enduit}/cos\alpha)$
- Poids du revêtement horizontal sur la marche:  $G_{rev}^H = \rho_{rev} \times e_{rev}$
- Poids du revêtement vertical :  $G_{rev}^V = \rho_{rev} \times e_{rev} \times \frac{h}{a}$  $\overline{g}$

Les résultats obtenus sont illustrés dans les tableaux suivants :

#### **Volée AC**

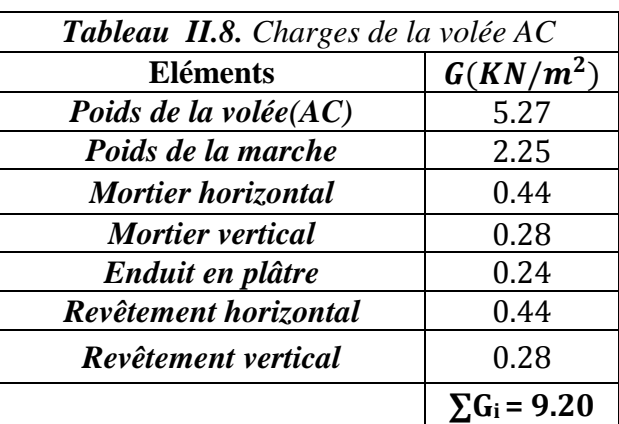

#### **Volée CC'**

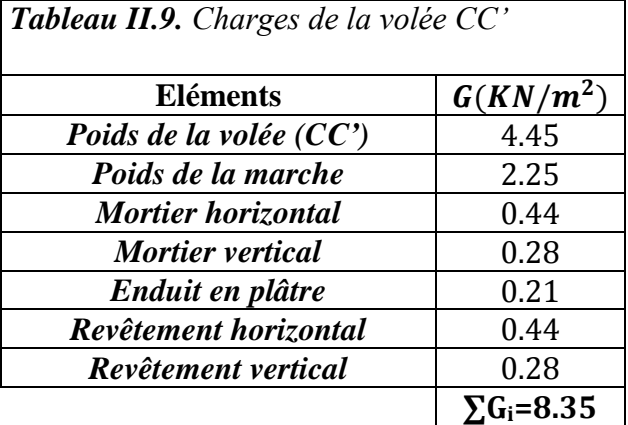

#### **Palier**

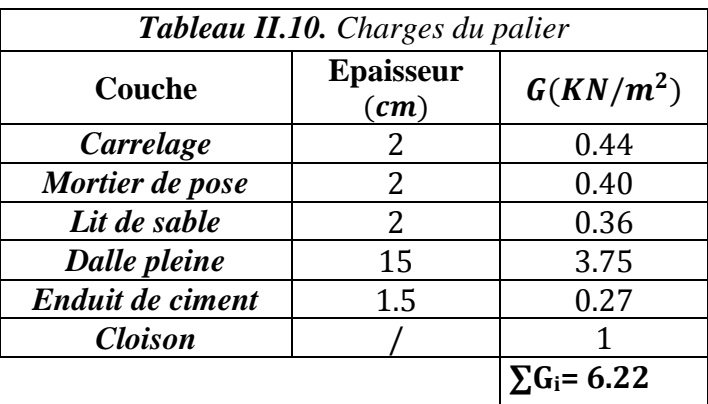
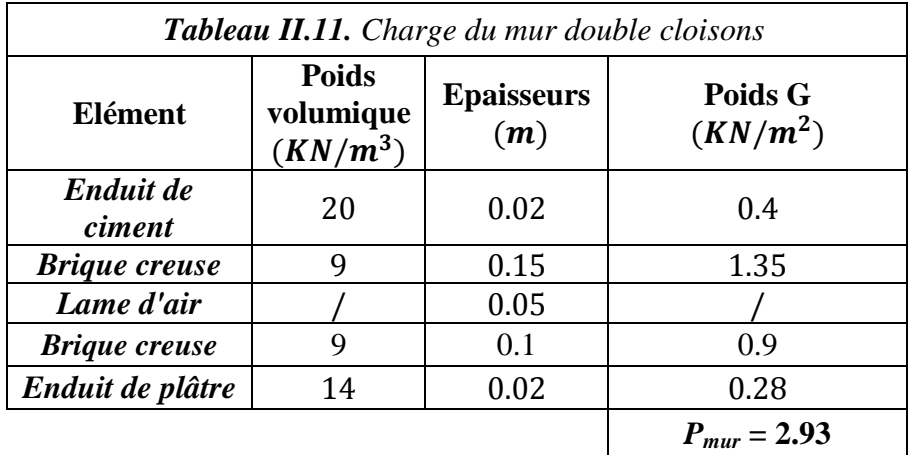

# **Charges du mur double cloisons**

# **Surcharges d'exploitation**

Les surcharges d'exploitation correspondant à chaque type de plancher sont regroupées dans le tableau suivant :

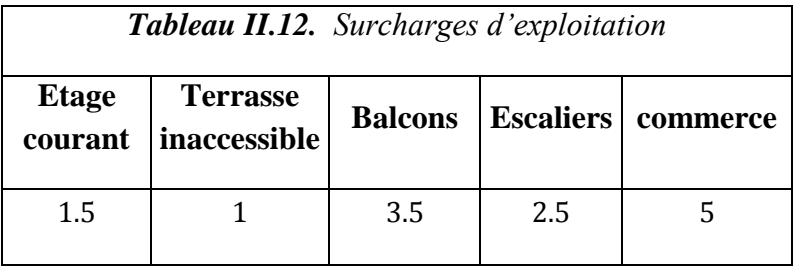

## **6.1. Pré dimensionnement des poteaux**

On fixe les sections des poteaux comme suit :

 $Sous - sol$  et RDC $\rightarrow$ (50 × 50)cm<sup>2</sup> Niveaux 1, 2 et  $3\rightarrow (45 \times 45)cm^2$ *Niveaux* 4 *et* 5  $\rightarrow$ (40 × 40) $cm<sup>2</sup>$ Niveaux 6 et  $7 \rightarrow (35 \times 35)$ cm<sup>2</sup> Niveaux 8 $\rightarrow$ (30 × 30) $cm^2$ 

Le poteau le plus sollicité est repéré sur la figure suivante :

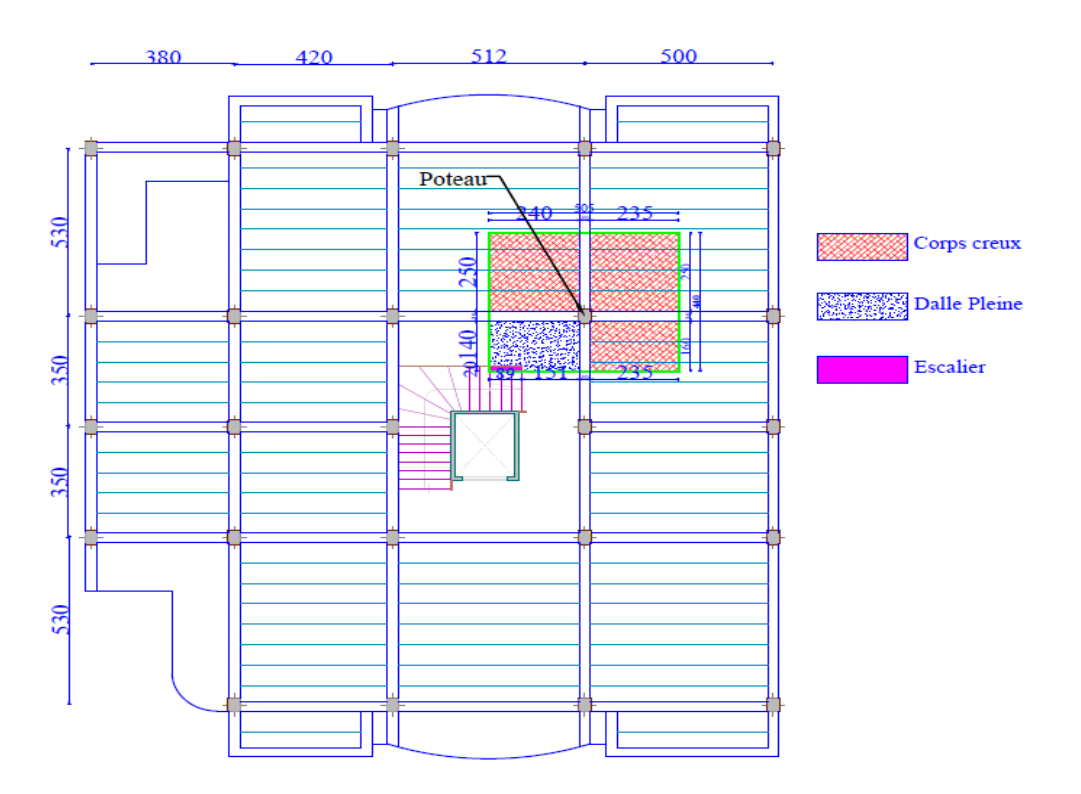

*Figure II.8. Représentation du poteau le plus sollicité*

Les surfaces afférentes sont représentées comme suit :

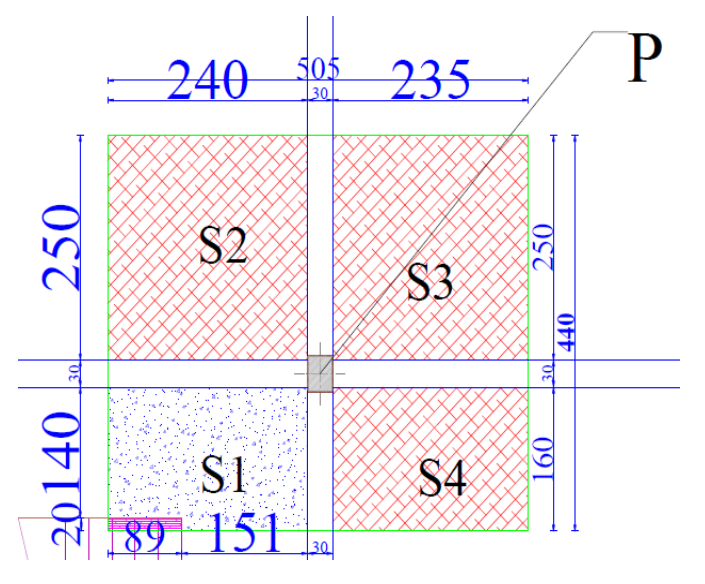

*Figure II.9. Surfaces afférentes du poteau le plus sollicité*

Les longueurs des poutres sont données par :

 $\int_{\text{L}} L_{pp} = 4.1 m \rightarrow G_{pp} = 25 \times 0.3 \times 0.4 \times 4.1 = 12.30 KN$  $L_{ps} = 4.75 m \rightarrow G_{ps} = 25 \times 0.3 \times 0.4 \times 4.75 = 14.25 KN$ 

## **6.2. Les surfaces afférentes**

**Plancher corps creux** 
$$
\rightarrow
$$
  $S_{aff}^{c.c}$  =  $S_2 + S_3 + S_4 = 15.635$  m<sup>2</sup>  
 $S_{aff}^{(palier+esc)} = S_1 = (1.51 \times 0.2) + (2.40 \times 1.40) = 3.840$  m<sup>2</sup>

## **6.3. Les charges transmises au poteau le plus sollicité**

Les charges permanentes transmises au poteau sont données comme suit:

$$
G_{terrase} = G_{c.c} \times S_{c.c} = 6.57 \times 19.475 = 127.95 KN
$$

$$
G_{(RDC \sim 8)} = G_{c.c} \times S_{c.c} + G_{palier} \times S_{palier} + G_{esc} \times S_{esc}
$$
  
= (6 × 15.635) + (6.22 × 2.40 × 1.40) + (8.35 × 0.2 × 0.89)  
= 117.23KN

Les poids du poteau  $G_{\text{poteaux}}$  correspondant aux différents niveaux sont résumés dans le tableau suivant :

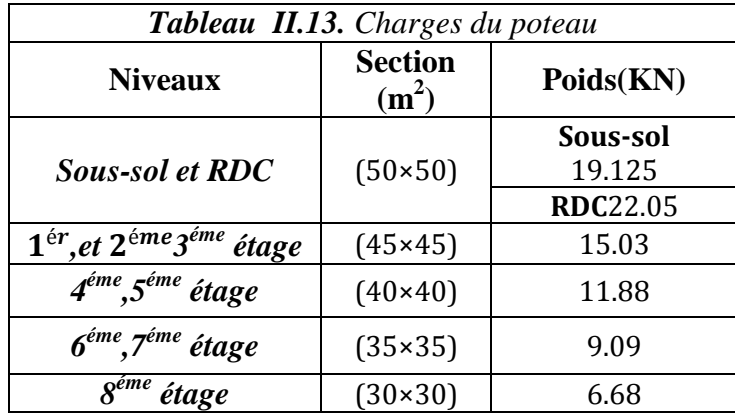

Les charges d'exploitations transmises au poteau sont données comme suit:

 $Q_{plancher\,terrasse} = 1 \times 19.457 = 19.475KN$ 

 $Q_{planchers 1\sim8}$  = 1.5  $\times$  15.635 + 2.5  $\times$  3.84 = 33.0525KN

 $Q_{plancher RDC}$  = 5 × 15.635 + 2,5 × 3.84 = 87.775KN

## **La loi de dégression**

Soit  $Q_0$  la charge d'exploitation sur le toit ou la terrasse couvrant le bâtiment, 1 2 , ............... *Q Q Q<sup>n</sup>* les charges d'exploitations respectives des planchers des étages 1,2……………n numérotés à partir du sommet du bâtiment.

On adoptera pour le calcul des points d'appui les charges d'exploitation suivantes :

 $8^{\text{éme}}$  étage  $\rightarrow$   $Q_{\text{o}}$   $= 19.475$ KN **7**<sup>éme</sup> étage →  $Q_0$  +  $Q_1$  = 19.475 + 33.052 = 52.527KN  $6^{6}$ me<sup>2</sup> étage →  $Q_0 + 0.95(Q_1 + Q_2) = 19.475 + 0.95(2 × 33.052) = 82.273 KN$  $5^{\text{éme}}$  étage →  $Q_0$  + 0.9( $Q_1$  +  $Q_2$  +  $Q_3$ ) = 19.475 + 0.9 × (33.0525 × 3) = 161.273KN  $\bf{4}^{\epsilon m e}$  étage  $\rightarrow Q_0 + 0.85$  ( $Q_1 + Q_2 + Q_3 + Q_4$ )=19.475 + 0.85(33.0525  $\times$  4) = 198.043KN  $\mathbf{3}^{\mathsf{eme}}$  étage  $^{\rightarrow}$   $Q_0+0.80$  ( $Q_1+Q_2+Q_3+Q_4+Q_5)$ =19.475 + 0.80(33.0525  $\times$  5) = 229.555KN  $2^{\epsilon_{\text{mee}}}$  étage  $\rightarrow Q_0 + 0.75(Q_1 + Q_2 + Q_3 + Q_4 + Q_5 + Q_6) = 19.475 + 0.75(33.525 \times 6) = 255.815 KN$  $\mathbf{1}^{\text{ér}}$  étage  $\rightarrow Q_0 + 0.71$  ( $Q_1 + Q_2 + Q_3 + Q_4 + Q_5 + Q_6 + Q_7$ )=19.475 + 0.71(33.0525 × 7) = 280.49  $RDC \rightarrow Q_0 + 0.687(Q_1 + Q_2 + Q_3 + Q_4 + Q_5 + Q_6 + Q_7 + Q_8) = 19.475 + 0.687(33.0525 \times 8) =$ 255.15KN **Sous-sol** $\rightarrow Q_0 + 0.67 (Q_1 + Q_2 + Q_3 + Q_4 + Q_5 + Q_6 + Q_7 + Q_8 + Q_{RDC}) = 19.475 + 0.67 (33.0525 \times$  $8 + 87.775$ ) = 359.79KN

Les résultats de la descente des charges pour le poteau sont représentés dans le tableau suivant :

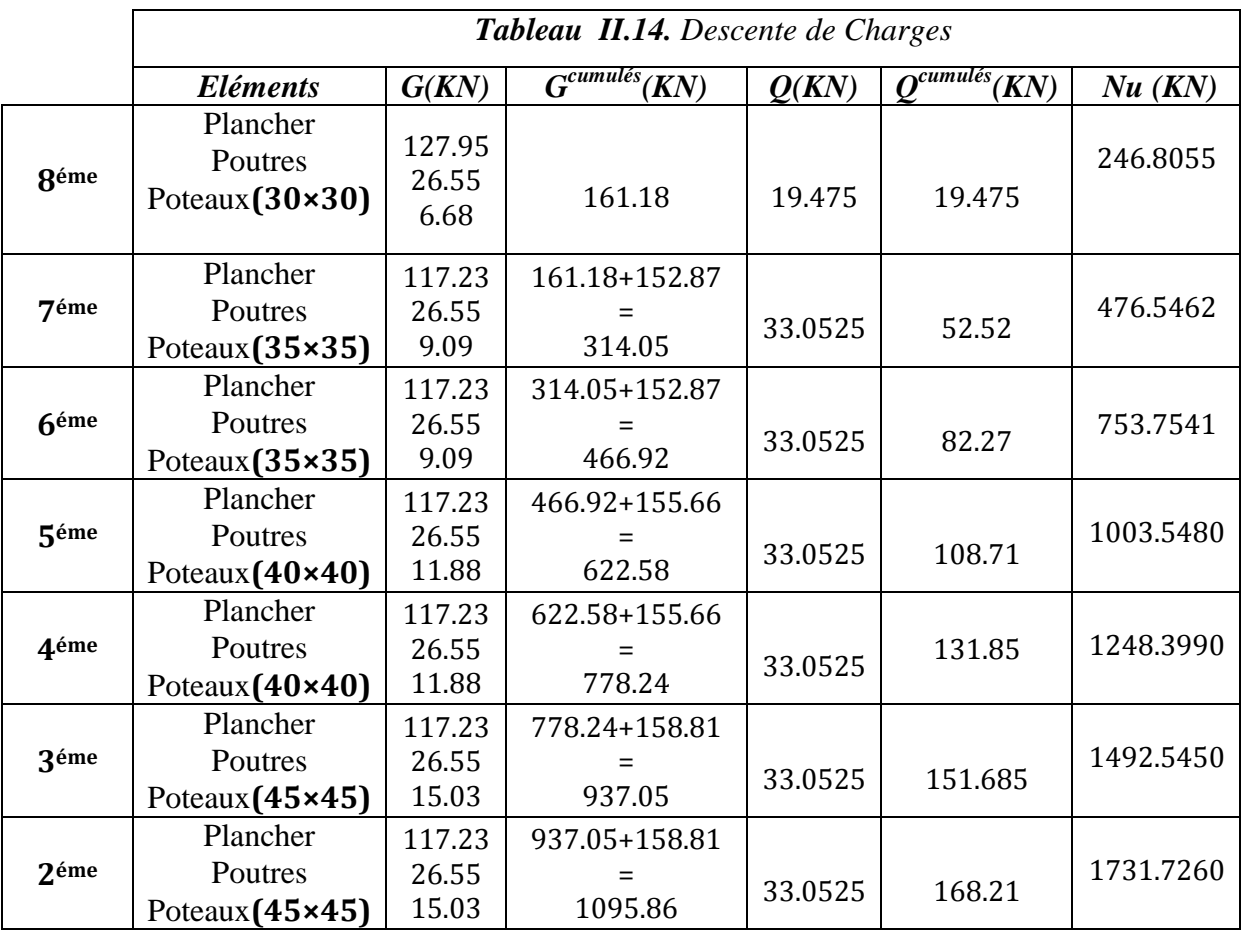

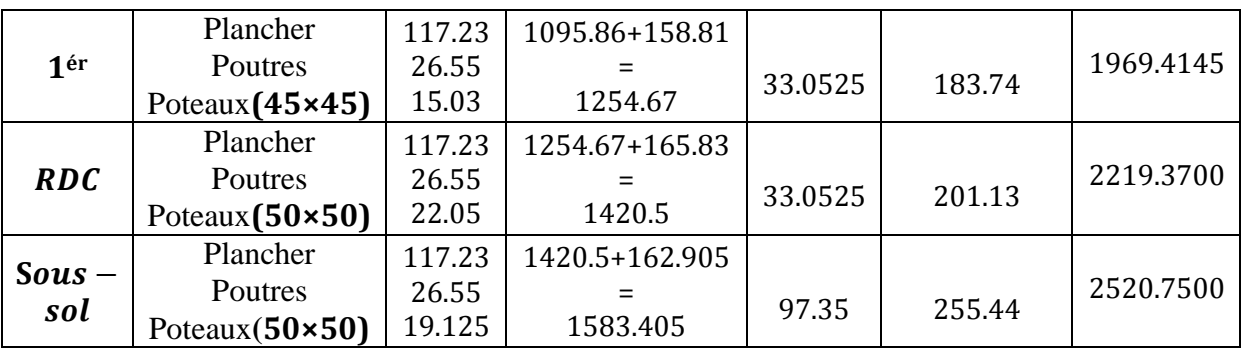

Selon le article **B.8.11 du CBA93** on doit majorer l'effort normal de compression ultime **Nu** de 10% tel que :  $N_u^* = 1.10 \times (1.35G + 1.5Q)$  $D'$ où **:**  $N_u^* = 2772.825KN$ 

## **6.3. Vérification à la compression simple du poteau le plus sollicité**

On doit effectuer la vérification suivante :

$$
\frac{Nu}{B} \geq fbu
$$

*B* **:** section du béton.

## **Exemple de vérification à la compression simple**

Poteau du dernier niveau  $Nu = 246.8055 KN$ 

$$
B \ge \frac{Nu}{\frac{0.85f c 28}{\gamma b}} \Rightarrow B \ge \frac{246.8055 \times 1.10 \times 10^{-3}}{14.16} = 0.0191m^2
$$

 $\textbf{Or}:B = 0.3 \times 0.3 = 0.09m^2 > 0.0191m^2$ 

Le tableau suivant résume les vérifications à la compression à tous les niveaux

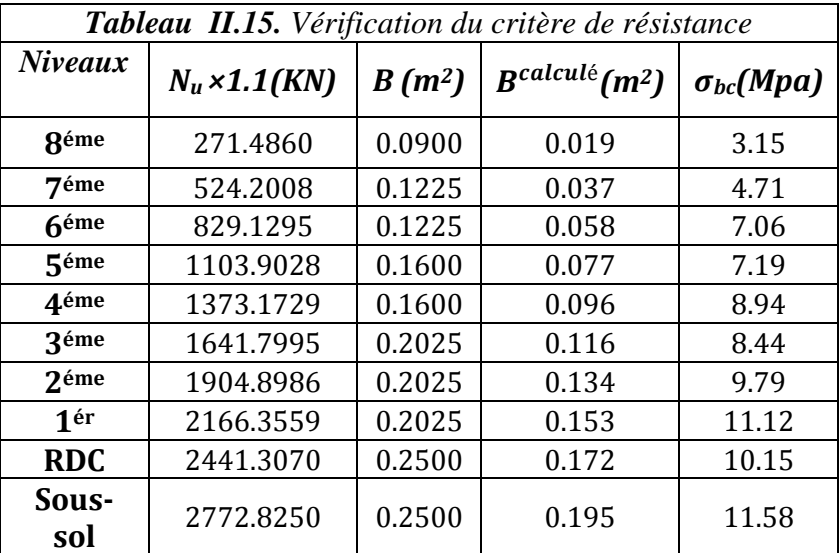

## **6.5. Vérification au flambement** :

Selon l'article **B.8.4.1 du BAEL 91** ,on doit effectuer la vérification suivante :

$$
N_u \le \alpha \left[ \frac{B_r \times f_{c28}}{0.9 \times \gamma_b} + \frac{A \times f_e}{\gamma_s} \right] \Rightarrow B_r^{calcul\acute{e}} \ge \frac{1.1 \times N_u}{\left( \frac{f_{c28}}{0.9 \times \gamma_b} + \frac{f_e}{100 \times \gamma_s} \right) \times \alpha}
$$

 $\boldsymbol{B}_{\boldsymbol{r}}$  : Aire de la section réduite du béton en retranchant 1cm sur tout le périmètre.

$$
B_r = (a-2) \times (b-2)
$$

Le coefficient 0,9 prend en compte l'augmentation de la résistance du béton entre 28 jours et 90 jours.

 $\alpha$ : Coefficient fonction de l'élancement mécanique " $\lambda$ " qui prend les valeurs :

$$
\alpha = \frac{0.85}{1 + 0.2 \left(\frac{\lambda}{35}\right)^2} 0
$$
, *pour*  $\lambda \le 50$   

$$
\alpha = 0.6 \left(\frac{50}{\lambda}\right)^2
$$
, *pour*  $50 \le \lambda \le 70$ 

 $\lambda$ : Elancement mécanique, prend la valeur  $\lambda = \frac{l_f}{l}$ i

 $l_f$ : Longueur du flambement, égale à  $0.7 \times l_0$  pour les poteaux de bâtiments à étages multiples

 $l_0$ : Hauteur libre du poteau.

 $\boldsymbol{i}$ : Rayon de giration  $\boldsymbol{i} = \begin{bmatrix} \frac{\boldsymbol{i}}{\boldsymbol{b}} \end{bmatrix}$ B

## **Exemple de vérification vis-à-vis du flambement**

Nous prendrons comme exemple de vérification, le poteau du RDC ( $50 \times 50$ )

$$
\lambda = \frac{l_f}{i}
$$
  
\n
$$
l_f = 0.7 \times l_0 = 0.7 \times (3.60 - 0.40) = 2.24m
$$
  
\n
$$
i = \sqrt{\frac{l}{B}} = \sqrt{\frac{0.50 \times 0.50^3/12}{(0.50 \times 0.50)}} = 0.1443;
$$
  
\n
$$
\Rightarrow \lambda = \frac{2.24}{0.1443} = 15.52m < 50 \Rightarrow \alpha = \frac{0.85}{1 + 0.2 \left(\frac{15.52}{35}\right)^2} = 0.8178
$$
  
\n
$$
B_r^{calcul\acute{e}} \ge \frac{1.1 \times 2219.37 \times 10^{-3}}{\left(\frac{25}{0.9 \times 1.5} + \frac{400}{100 \times 1.15}\right) \times 0.8178} = 0.1357m^2
$$
  
\nOr:  
\n
$$
B_r = (50 - 2) \times (50 - 2) = 2304 \text{ cm}^2 = 0.2304m^2
$$

On constate que :

 $B_r^{calculé} < B_r \Rightarrow$  Pas de risque de flambement

| Tableau II.16. Vérification des poteaux au flambement |                          |              |                |        |          |       |          |                            |                  |
|-------------------------------------------------------|--------------------------|--------------|----------------|--------|----------|-------|----------|----------------------------|------------------|
| <b>Niveaux</b>                                        | $N_u \times 1.1$<br>(KN) | B<br>$(m^2)$ | $I(m^4)$       | i(m)   | $l_f(m)$ | λ     | $\alpha$ | $B_r^{calculé}$<br>$(m^2)$ | $B_r$<br>$(m^2)$ |
| <b>Réme</b>                                           | 271.4860                 | 0.090        | $6.75.10^{-3}$ | 0.2738 | 1.799    | 6.57  | 0.8440   | 0.0146                     | 0.0784           |
| <b>7</b> éme                                          | 524.2008                 | 0.122        | $1.25.10^{-3}$ | 0.1012 | 1.799    | 17.77 | 0.8083   | 0.0295                     | 0.1089           |
| $6$ éme                                               | 829.1295                 | 0.122        | $1.25.10^{-3}$ | 0.1012 | 1.799    | 17.77 | 0.8083   | 0.0466                     | 0.1089           |
| 5 <sup>éme</sup>                                      | 1103.9028                | 0.160        | $2.13.10 - 3$  | 0.1153 | 1.799    | 15.60 | 0.8175   | 0.0614                     | 0.1440           |
| 4éme                                                  | 1373.1729                | 0.160        | $2.13.10 - 3$  | 0.1153 | 1.799    | 15.60 | 0.8175   | 0.0763                     | 0.1440           |
| $3$ éme                                               | 1641.7995                | 0.202        | $3.41.10^{-3}$ | 0.1299 | 1.799    | 13.85 | 0.8241   | 0.0905                     | 0.1849           |
| $2$ éme                                               | 1904.8986                | 0.202        | $3.41.10^{-3}$ | 0.1299 | 1.799    | 13.85 | 0.8241   | 0.0105                     | 0.1849           |
| 1ér                                                   | 2166.3559                | 0.202        | $3.41.10^{-3}$ | 0.1299 | 1.799    | 13.85 | 0.8241   | 0.1195                     | 0.1849           |
| <b>RDC</b>                                            | 2441.3070                | 0.250        | $5.21.10^{-3}$ | 0.1443 | 2.240    | 15.52 | 0.8178   | 0.1357                     | 0.2304           |
| Sous-<br>sol                                          | 2772.8250                | 0.250        | $5.21.10^{-3}$ | 0.1443 | 1.862    | 12.90 | 0.8274   | 0.1523                     | 0.2304           |

Le tableau suivant résume les vérifications au flambement des poteaux à tous les niveaux :

Les dimensions de la section transversale des poteaux selon le **RPA99 (version2003),** doivent satisfaire les conditions suivantes pour la **zone IIa** :

 $min(b \times h) \geq 25cm$ .  $min(b \times h) \geq \frac{h_e}{20}$ 20  $0.25 \leq \frac{b}{b}$  $\frac{b}{h} \leq 4$ . ⇒ Conditions vérifiées

# **Conclusion**

- $\bullet$  Les planchers corps creux sont des planchers  $[20 + 4]$
- Epaisseur des planchers dalle pleine :

Balcons et planchers dalles pleine des étages courants :  $e = 12 cm$ Palier :  $e = 15$ *cm* 

- Section transversale des poutres secondaires et principales est de  $(30 x 40)$
- Epaisseur des voiles  $a = 18$ cm
- $\bullet$  Epaisseur des volées d'escaliers  $e = 17$  cm

# Chapitre III Etude des éléments secondaires

# **Introduction**

Les éléments non structuraux n'apportant pas de contribution significative à la résistance aux actions sismiques d'ensemble peuvent être considérés comme éléments secondaires, à condition que leur résistance à ces actions soit effectivement négligée et qu'ils ne soient soumis du fait des déformations imposées qu'à des sollicitations négligeables vis‐à‐vis des sollicitations d'autres origines**.** 

Dans ce présent chapitre, nous aborderons le calcul des éléments non structuraux suivants :

- Les planchers (corps creux et dalles pleines).
- Les escaliers.
- L'acrotère.
- **·** L'ascenseur

# **1. Les planchers**

Les planchers sont des aires planes qui servent à séparer les différents niveaux et à transmettre aux poutres les charges qui leur sont appliquées, ils doivent aussi supporter les charges qui leur sont appliquées (leur poids propre +la charge d'exploitation), dans notre bâtiment les types de planchers à étudier sont :

- $\checkmark$  Planchers à corps creux.
- $\checkmark$  Planchers à dalle pleine.

# **1.1.Planchers à corps creux**

Le plancher à corps creux est constitué d'hourdis et d'une dalle de compression et il prend appui sur des poutrelles. Il est généralement utilisé dans les bâtiments courants (à faible surcharge d'exploitation ≤5 KN/m2), et présente une bonne isolation thermique et phonique.

## **a. Calcul des poutrelles**

Les poutrelles se calculent à la flexion simple, ce sont des sections en T en béton armé servant à transmettre les charges reparties ou concentrées aux poutres principales.

# **Méthodes de calcul**

Les poutrelles sont calculées comme des poutres continues. Les méthodes d'RDM ont été modifiées et adaptées au béton armé, il en a résulté deux méthodes de calcul :

- La méthode forfaitaire.
- La méthode de Caquot.

# **Méthode Forfaitaire (Annexe E.1 du BAEL 91)**

# **1. Domaine d'application (B.6.210)**

 Pour déterminer les moments aux appuis et en travées, il est possible d'utiliser la méthode forfaitaire si ces quatre conditions sont vérifiées :

– Plancher à surcharge modérée  $\rightarrow Q \leq min (2G, 5KN/m^2)$ .

- Le rapport entre deux travées successives :  $0.8 \leq li / li + 1 \leq 1.25$ .
- Le moment d'inertie est constant sur toutes les travées.
- La fissuration est peu nuisible (F.P.N).

## **Application de la méthode**

## **Evaluation des moments**

Les valeurs des moments en travées  $M_t$  et aux appuis  $M_a$  (moment en appuis de gauche) et  $M_d$  (moment en appuis de droite) doivent vérifier :

$$
a. M_t + (M_d + M_g) / 2 \ge \max (1.05M_0; (1 + 0.3\alpha) M_0)
$$
  
\n
$$
b. M_t \ge (1 + 0.3\alpha) M_0 / 2 \rightarrow \text{pour une través intermédiaire.}
$$
  
\n
$$
M_t \ge (1.2 + 0.3\alpha) M_0 / 2 \rightarrow \text{pour une través de rive.}
$$

**Avec :**

M<sub>0</sub> : La valeur maximale du moment fléchissant dans les travées de référence (travée isostatique) à gauche et à droite de l'appui considéré.

Et:  $\alpha = Q/(G+Q)$ 

 $\alpha$ : Les degrés de surcharge

La valeur absolue de chaque moment sur appui intermédiaire doit être au moins égale à:  $0.6M_0$  pour une poutre à deux travées.

**0.**  $5M_0$  pour les appuis voisins des appuis de rive d'une poutre à plus de deux travées

 $0, 4M_0$  pour les autres appuis intermédiaires d'une poutre à plus de trois travées.

Les diagrammes des moments fléchissant qui peuvent en résulter sont illustrés sur les figures ci-après ;

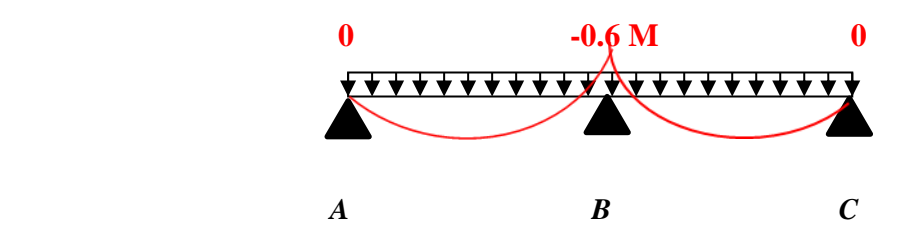

*Figure III.1.Diagramme des moments en appuis pour une poutre à 2 travées*

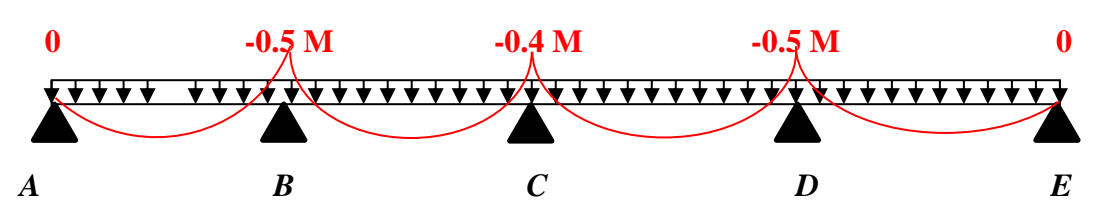

*Figure III.2. Diagramme des moments en appuis pour une poutre à plus de 2 travées*

*Remarque* : Les moments sur les appuis de rive sont nuls (pas de ferraillage) seulement le BAEL91 préconise de mettre des aciers de fissuration équilibrant un moment fictif égal à :

 $-0.15 \times M_0$  tel que  $M_0 = Max (M_0^1, M_0^n)$ 

# **Evaluation de l'effort tranchant**

 On évalue l'effort tranchant en supposant une discontinuité entre les travées c'est-à-dire l'effort tranchant hyperstatique est confondu avec l'effort tranchant isostatique sauf pour le premier appui intermédiaire (voisin de rive) où l'on tient compte des moments de continuité en majorant l'effort tranchant isostatique  $V_0$  de :

٪ →Si c'est une poutre à **deux travées**.

# ٪ →Si c'est une poutre à **plus de deux travées**.

Les diagrammes des efforts tranchants qui peuvent en résulter sont illustrés sur les figures ciaprès ;

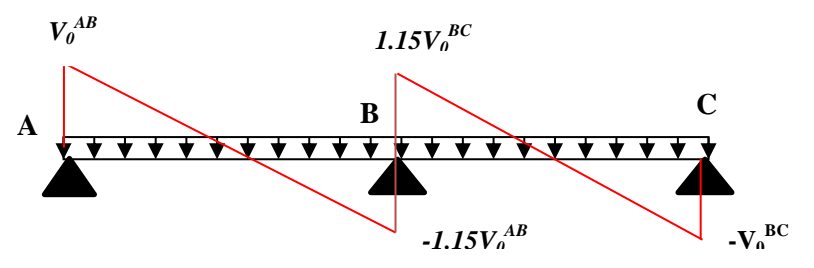

*Figure III.3. Diagramme des efforts tranchants pour une poutre à 2 travées*

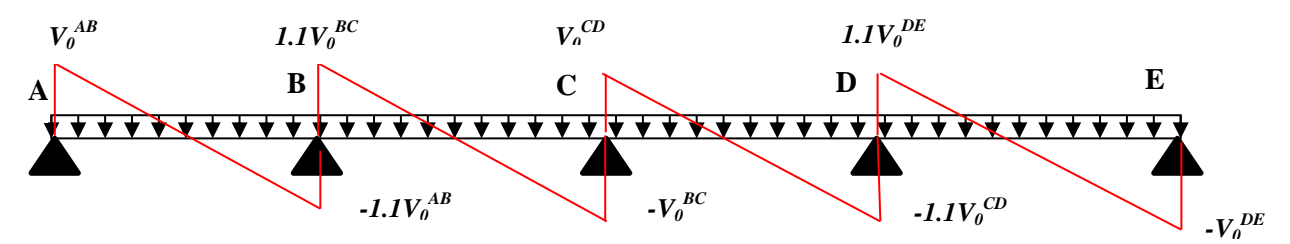

*Figure III.4. Diagramme des efforts tranchants pour une poutre à plus de 2 travées*

# **2. Les différents types de poutrelles**

Le choix du sens de disposition fait ressortir différents types de poutrelles regroupés dans les tableaux suivants :

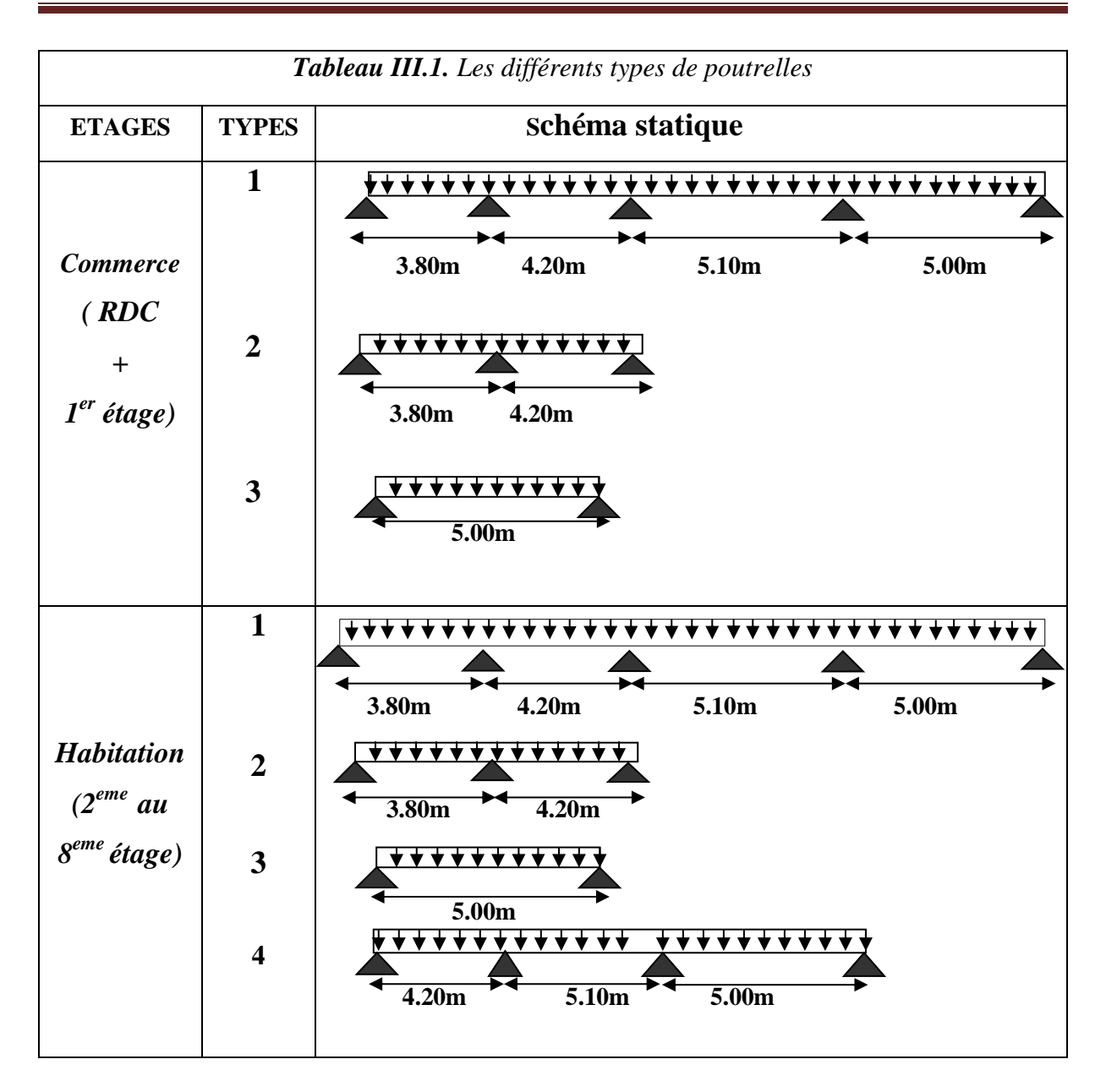

# **3. Calcul des charges revenant aux poutrelles**

Les charges reprises par les poutrelles sont résumées dans le tableau suivant :

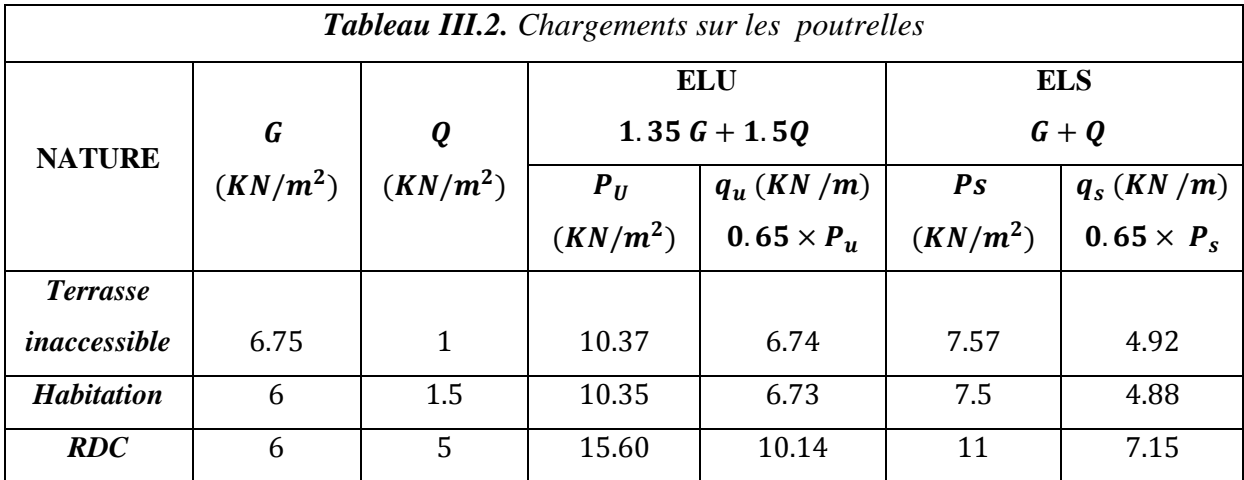

*Remarque* : Les conditions de la méthode forfaitaire sont satisfaites pour tous les types de poutrelles de no planchers.

# **Exemple de calcul**

Application de la méthode forfaitaire pour le premier type du plancher (RDC) à usage commercial.

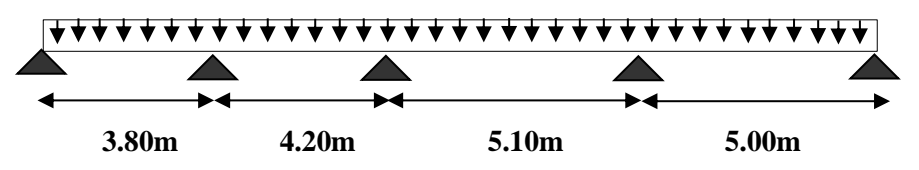

**a. Vérification des conditions d'application de la méthode forfaitaire (BA.E.L91 art B6.2.21).**

Plancher à surcharge modérée  $(Q \leq min(2G, 5KN/m^2))$ : → = 5/<sup>2</sup> ≤ (2 × 6, 5/<sup>2</sup> )………………………condition vérifiée. Le rapport entre deux travées successives  $0.8 \leq \frac{L_i}{L_i}$  $\frac{L_i}{L_{i+1}} \leq 1.25$ :  $\rightarrow$ 1.95  $\leq \frac{3,80}{1,30}$  $\frac{3,80}{4,20}$ ;  $\frac{4,20}{5,10}$  $\frac{4,20}{5,10}$ ;  $\frac{5,10}{5,00}$ 5,00 ≤ 0.8………………………………………….condition vérifiée. Le moment d'inertie constant sur toutes les travées………….. condition vérifiée. Fissuration peu nuisible (F.P.N)………………………………….condition vérifiée.

## **b. calcul des sollicitations**

## $\triangleright$  Calcul des moments isostatiques  $(M_0)$

Les moments isostatiques correspondant à chaque travée sont résumés sur le tableau suivant :

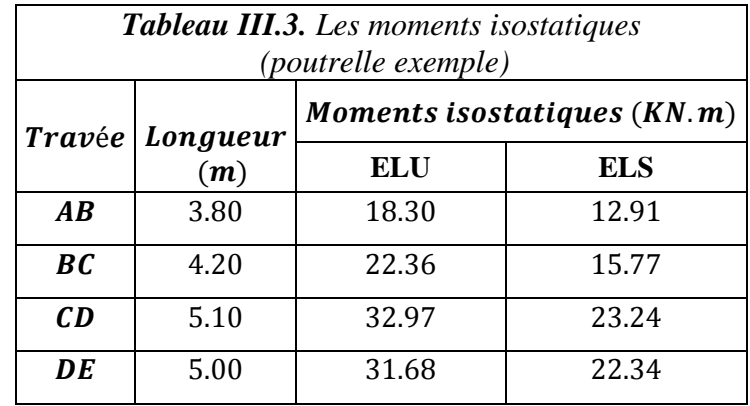

## **Calcul des moments aux appuis**

Les moments aux appuis à l'ELU et à l'ELS correspondant à chaque travée sont résumés sur le tableau suivant :

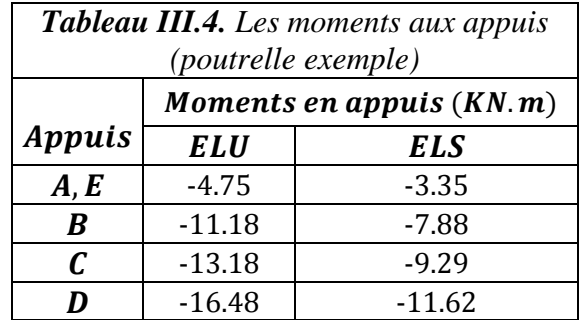

# **Calcul des moments en travées**

Chaque travée est calculée indépendamment, le moment max en travée est déterminé par les conditions ① citées précédemment, avec :

$$
\alpha = \frac{Q}{G+Q} + \frac{5}{6+5} = 0.455
$$

$$
(1 + 0.3 \alpha) = 1 + 0.3 \times 0.455 = 1.136
$$
  

$$
(1.2 + 0.3 \alpha) = 1.2 + 0.3 \times 0.455 = 1.336
$$

$$
\frac{\text{Travée(AB)}{ELU}}{M_t + \frac{0 + 0.5M_0^{BC}}{2}} \ge 1.136M_0^{AB}
$$
\n
$$
M_t \ge 1.136M_0^{AB} - 0.25M_0^{BC} \Rightarrow M_t = 0.830M_0^{AB}
$$
\n
$$
\Rightarrow M_t = 15.21KN.m........ (1)
$$
\n
$$
M_t \ge \frac{1.336}{2}M_0^{AB}
$$
\n
$$
\Rightarrow M_t = 0.668M_0^{AB}
$$
\n
$$
\Rightarrow M_t = 12.22 KN.m........ (2)
$$
\n
$$
\text{Donc}: M_t = \max (①, ②) = 15.21 KN.m
$$

## ELS

 $M_t$ +  $0 + 0,5M_0^{BC}$  $\frac{1}{2}$  2 1.136 $M_0^{AB}$  $\Rightarrow M_t = 0.830 M_0^{AB}$  $\Rightarrow M_t = 10.72 \, \text{KN} \, \text{m} \, \dots \, \text{m} \, \text{m} \,$  $M_t \geq$ 1.336  $\frac{330}{2} M_0^{AB}$  $\Rightarrow$  Mt = 0.668M<sup>AB</sup>

⇒ = 8.62 . ……………………. ② Donc : = max (①,②) = 10.72 .

Toutes les autres travées ont été calculées de la même manière, les résultats sont résumés dans le tableau suivant :

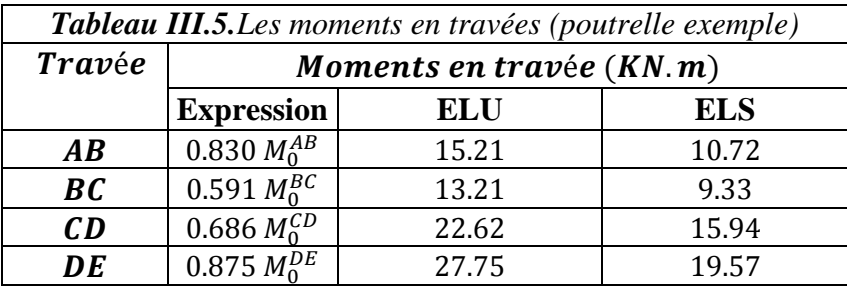

## **Efforts tranchants**

Travée(AB)  $V_A =$  $P_u \times l$  $\frac{1}{2}$  $10.14 \times 3.8$  $\frac{2}{2}$  = 19.26KN  $V_B = 1.1$  $P_u \times l$ 2  $= 1.1 \times$  $10.14 \times 3.8$ 2  $=-21.90KN$ 

De la même manière, nous avons calculé tous les efforts tranchants, les résultats obtenus sont regroupés dans le suivant :

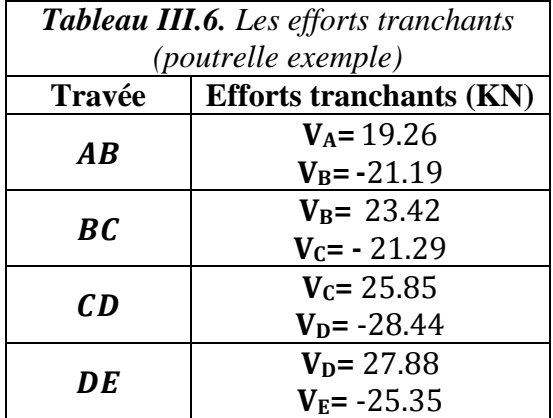

#### **c. Ferraillage des poutrelles**

Les poutrelles se calculent comme des sections en « T » à la flexion simple. La largeur de la dalle de compression qui intervient dans la résistance de la nervure (largeur efficace) est définie par :

$$
\frac{b-b_0}{2} \leq \min\left(\frac{L_x}{2}, \frac{L_y^{min}}{10}\right)
$$
\n
$$
b_0 = 10 \text{ cm.}
$$
\n
$$
h_t
$$
: Hauteur total de la dalle = 24 cm. *Fourier*  
\n
$$
h_0
$$
: Hauteur de la dalle de compression = 4 cm. *Diricipale*  
\n
$$
h_{cc}
$$
: Hauteur du corps creux = 20 cm. *(30×40)*  
\n
$$
l
$$
: Entre axe des pourrelles = 65 cm. 
$$
L_x = l - b_0 = 0.65 - 0.1 = 0.55 \text{ m.}
$$

 $L_y^{min}$  = la longueur de la travée min entre les différents types de poutrelles  $\Rightarrow L_y^{min} = 3.80 - (0.15 + 0.15) = 3.5$  m

Ces dimensions sont représentées comme suit :

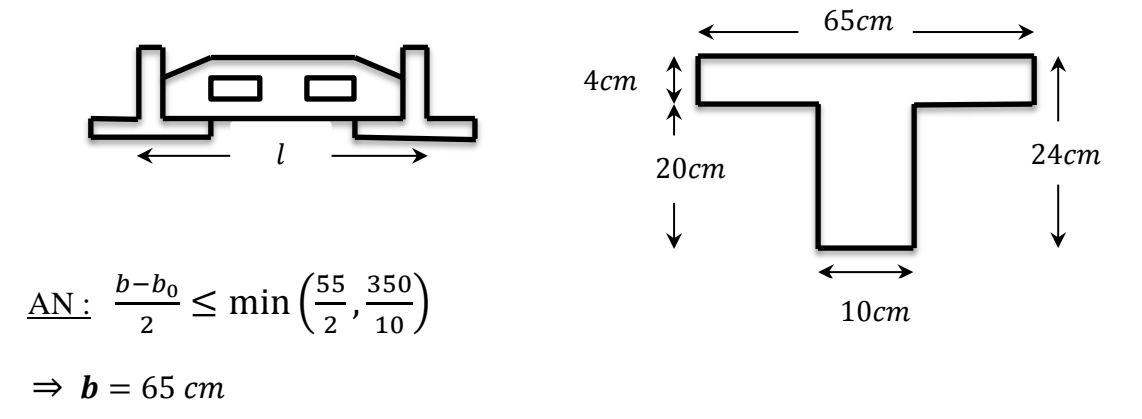

#### **Ferraillage en travée**

Les poutrelles sont des sections en T, il faut alors calculer le moment équilibré par la table de compression  $M_{Tu}$ 

Si :

 $M_u \leq M_{Tu}$   $\Rightarrow$  La table n'est pas entièrement comprimée, l'axe neutre est dans la table de compression. On calcule une section rectangulaire  $(b \times h)$ .

 $M_{\nu} > M_{\tau \nu}$   $\Rightarrow$  On calcule une section en T.

$$
M_{Tu} = f_{bu} \times b \times h_0 \left( d - \frac{h_0}{2} \right)
$$

 $f_{bu} =$  $0.85f_{c28}$  $\theta$ .  $\gamma_b$ =  $0.85 \times 25$  $1 \times 1.5$  $= 14.16 MPa$ 

 $\theta$ : influence négative de la durée d'application de la charge (durée > 24h  $\Rightarrow \theta = 1$ )  $M_{\nu}$ : Moment sollicitant de calcul = 15.71 KN. m  $d = 22cm$ 

$$
M_{Tu} = 14.16 \times 0.65 \times 0.04. \left(0.22 - \frac{0.04}{2}\right) = 73.63 \text{ KN}.\text{m}.
$$

$$
\Rightarrow M_u = 27.75 \, KN.m < M_{Tu} = 73.63 \, KN.m
$$

⇒ {la table de compression n'est pas entièrement comprimée.

l ′ axe neutre passe par la table de compression.

 $\Rightarrow$  Calcul d'une section rectangulaire $(b \times h_t)$ 

 $\mu_{bu} =$  $M_u$  $\frac{du}{f_{bu} \times bd^2} =$  $27,75.10^{-3}$  $\frac{277.6128}{14.16 \times 0.65 \times 0.22^2} = 0.062 < 0.186$  (pivot A),  $\varepsilon_s = 10^{\circ}$  %.  $\mu_l = 0.8 \cdot \alpha_l \cdot (1 - 0.4 \alpha_l), \ \alpha_l =$ 3.5  $3.5 + 1000 \, \varepsilon_l$ ,  $\varepsilon_l =$ fe  $\gamma_s \times E_s$ . Acier **FeE400** ⇒  $\varepsilon_l = 1.74 \times 10^{-3}$ ,  $\alpha_l = 0.668$ ,  $\mu_l = 0.3916$ .  $\Rightarrow$   $\mu_{bu} = 0.073 < \mu_l = 0.3916 \Rightarrow A' = 0$  (pas d'armatures comprimées)

Dans ce cas :  $\varepsilon_l < \varepsilon_s < 10^{\circ}$  %

La section d'armature en travée est défie par :  $A_T = \frac{M_u}{\sigma \times f}$  $z\times f_{st}$ 

$$
f_{st} = \frac{f_e}{\gamma_s} = \frac{400}{1,15} = 348 \text{ MPa}
$$
  
\n
$$
z = d(1 - 0.4 \text{ }\alpha)
$$
  
\n
$$
\alpha = \frac{1 - \sqrt{1 - 2\mu_{bu}}}{0.8} = \frac{1 - \sqrt{1 - 2(0.062)}}{0.8} = 0.0804
$$
  
\n
$$
\Rightarrow z = 0.22(1 - 0.4 \times 0.0804) = 0.212 \text{ m}
$$

AN :

$$
A_T = \frac{27.75 \cdot 10^{-3}}{0.212 \times 348} = 3.74 \times 10^{-4} \, m \to A_T = 3.74 \, cm^2
$$

**Choix**

$$
4H A 12 \Rightarrow \boxed{A_T = 4.52 \text{ cm}^2}
$$

# **Condition de non fragilité**

 $A_T \ge A_{min}$  avec :  $A_{min} = 0.23bd \times \frac{f_{t28}}{f_e}$ fe  $f_{t28} = 0.6 + 0.06 f_{c28} = 0.6 + 0.06(25) = 2.1 MPa.$  $\Rightarrow$   $A_{min} = 0.23 \times 0.65 \times 0.22 \times$  $\frac{2,1}{400} = 1.72 \, \text{cm}^2$ 

$$
A_T = 4.52 \, \text{cm}^2 \ge 1.72 \, \text{cm}^2
$$

## **Ferraillage des appuis intermédiaires**

Le calcul des sections d'armatures en appuis intermédiaires et appuis de rive respectivement est donné sous forme de tableaux comme suit :

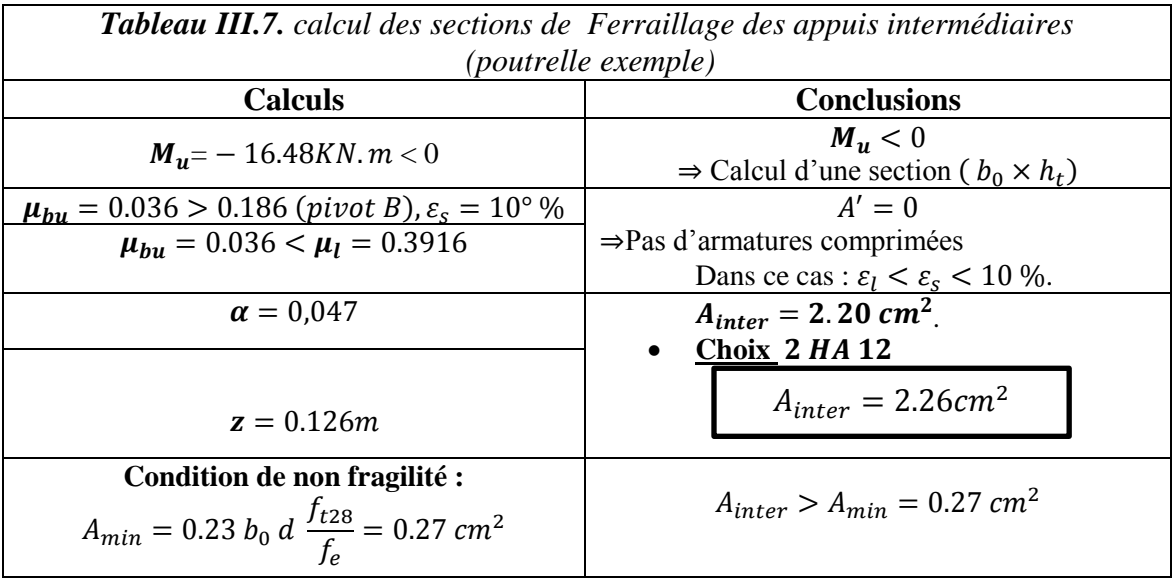

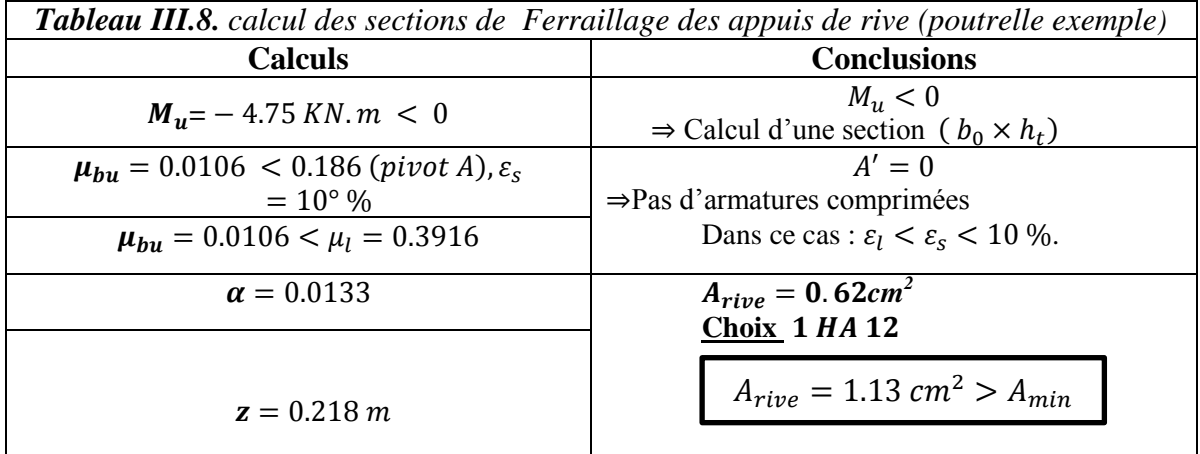

# **d. Vérifications**

# **Vérification des contraintes à l'ELS**

FPN  $\Rightarrow \sigma_b = \frac{M_{ser}}{I}$  $\frac{ser}{I}y \leq \bar{\sigma}_b$  $\bar{\sigma}_b = 0.6 f_{c28} = 15 MPa$  (contraine admissible du béton).  $\overline{\sigma}_s =$  $f_e$  $\gamma_{\rm s}$  $=$  348 *MPa* (containte admissible de l'acier).

- $M_{ser}$ : Moment max à l'ELS.
- : Position de l'axe neutre.

: Moment d'inertie de la section homogénéisée par rapport à l'axe neutre.

$$
I = \frac{by^3}{3} - (b - b_0) \frac{(y - h_0)^3}{3} + 15 A(d - y)^2
$$
  

$$
\frac{b_0}{2} y^2 + [15 A + (b - b_0) h_0] y - 15 A d - (b - b_0) \frac{h_0^2}{2} = 0 \rightarrow on \text{ and } y''
$$

En travée

Position de l'axe neutre :  $H = \frac{bh_0^2}{a}$  $\frac{h_0^2}{2}$  – 15  $A_T$  (d – h<sub>0</sub>)  $\Rightarrow$  H =  $\frac{0.65 \times 0.04^2}{2}$  $\frac{x_{0.04}}{2} - 15 \times$  $4.52 \times 10^{-4}$  (0.22 – 0.04) =  $-7 \times 10^{-4}$ m

```
H < 0 \Rightarrow L' axe neutre est dans la nervure \Rightarrow Section en « T ».
```
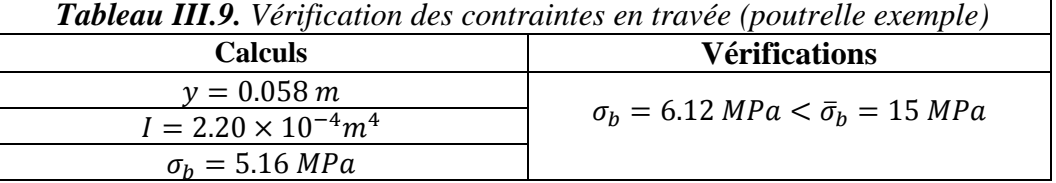

Aux appuis intermédiaires

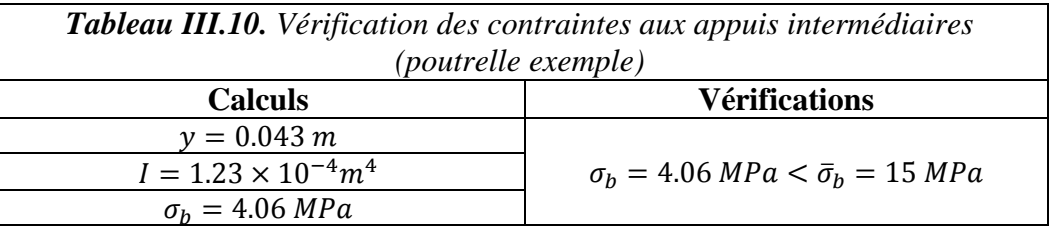

# **Vérification de l'effort tranchant**

On doit vérifier que :

$$
\tau_u = \frac{V_u^{max}}{b_0 \times d} \le \overline{\tau}_u
$$
  

$$
F.P.N \Rightarrow \overline{\tau}_u = min \left[ 0.2 \frac{f_{c28}}{\gamma_b}, 5Mpa \right] = min \left[ 0.2 \times \frac{25}{1.5}, 5Mpa \right] \Rightarrow \left[ \overline{\tau}_u = 3.34 MPa \right]
$$
  
APW:

A.N:

 $\tau_u =$ 28,44. 10−3  $\frac{180 \times 1120}{0.10 \times 0.22} = 1.292$  Mpa  $\Rightarrow \tau_u \leq \overline{\tau}_u = 3.34$  Mpa

 $\Rightarrow S_t \leq 44.16 \, \text{cm}$  $\Rightarrow$  3

**Commentaire** pas risque de rupture par cisaillement.

 **Vérification de l'espacement « S<sup>t</sup> »** On fixe  $At = \text{étrier } \phi_6 \Rightarrow At = 2\phi_6 \Rightarrow A_t = 0.57 \, \text{cm}^2$ 

$$
S_t \le \min[0.9 \times d; 40 \text{ cm}] \Leftrightarrow S_t \le 19.2 \text{ cm} \to \text{(1)}
$$
\n
$$
S_t \le \frac{A_t \times f_e}{0.4 \times b_0} \Leftrightarrow S_t \le 46.2 \text{ cm} \to \text{(2)}
$$
\n
$$
S_t \le \frac{0.8f_e \times (\sin \alpha + \cos \alpha) \times A_t}{b_0(\tau_u - 0.3f_{tj} \times k)} \Rightarrow \begin{cases} \alpha = 90^\circ \Rightarrow (\sin \alpha + \cos \alpha) = 1, \\ f_{tj} = f_{t28} = 2,1 \text{ Mpa.} \\ k = 1, \text{car} \begin{cases} F.P.N \\ \text{Sans reprise de bétonnage.} \end{cases} \end{cases}
$$

$$
\Rightarrow
$$
  $S_t \le (S_{t(1)}, S_{t(2)}, S_{t(3)}) \Rightarrow S_t \le 19.2 \text{ cm}$ . Alors, on prend :  $S_t = 15 \text{ cm}$ 

 $\Rightarrow$  *On utilise*  $A_t$ = étrier $\phi_6$  éspacé de 15cm

# **Vérification des armatures longitudinale « A<sup>l</sup> » vis-à-vis des l'effort tranchant** Appuis de rive

$$
\overline{A_l} \ge \frac{Y_s}{f_e} \times V_u^{max}
$$
\n
$$
A_l = A_{travée} + A_{rive} = 4.52 + 1.13 = 5.65 \, \text{cm}^2
$$
\n
$$
A_l = 5.65 \, \text{cm}^2 \ge \frac{1.15}{400} \times 28.44 \times 10^{-3} = 0.81 \, \text{cm}^2
$$

Appuis intermédiaires

$$
A_l \ge \frac{\gamma_s}{f_e} \left( V_u^{max} + \frac{M_u}{0.9d} \right)
$$
  
\n
$$
A_l = A_{travel} + A_{inter} = 4.52 + 1.57 = 6.09 \text{ cm}^2
$$
  
\n
$$
A_l = 6.09 \text{ cm}^2 \ge \frac{1.15}{400} \left( 28.44 \cdot 10^{-3} + \frac{(-11.393 \cdot 10^{-3})}{0.9 \times 0.22} \right) = -0.84 \text{ cm}^2 < 0
$$

⇒ Aucune vérification à faire au niveau de l'appuis intermédiaire car l'effort tranchant est negligeable devant l'effet du moment.

**Commentaire** Pas risque de cisaillement des armatures longitudinales par l'effort tranchant.

## **Vérification de la bielle**

$$
\begin{cases}\n\sigma_{bc \leq \frac{0.8 \times f_{c28}}{\gamma_b}} \\
\sigma_{bc} = \frac{2 \times V_u}{a \times b_0} \implies \boxed{V_u \leq 0.267 \, a \, b_0 \, f_{c28}} \\
a = \min[0.9 \, d \, , \text{largeur de l'appui} - 4 \, cm]\n\end{cases}
$$

 $A.N : a = min[19.8 cm, 26 cm] = 19.8 cm.$  $V_u = 28.44$  KN  $\leq 132.165$  KN **Commentaire** Pas de risque d'écrasement du béton au niveau de l'appui

**Vérification de la jonction Table – Nervure**

On doit vérifier :

$$
\tau_u^1 \le \bar{\tau}_u \; ; \quad \tau_u^1 = \frac{b_1 \times V_u^{max}}{0.9 \, b \, d \, h_0}
$$
\n
$$
b_1 = \frac{b - b_0}{2} = 27.5 \, cm
$$
\n
$$
\Rightarrow \tau_u^1 = 1.52 MPa < \bar{\tau}_u = 3.34 MPa
$$

**Commentaire** Pas risque de cisaillement à la jonction Table – Nervure.

## **Vérification de l'état limite de déformation**

Si les conditions suivantes sont vérifiées, il n'y a pas lieu de calculer la flèche.

$$
\left\{\n\begin{aligned}\n\text{(1) } h_t &\geq \max\left(\frac{1}{16} : \frac{M_t}{10M_0}\right) \times l \\
\text{(2) } A_{trav\acute{e}e} &\leq \frac{4.2 \ b_0 \ d}{f_e} \\
\text{(3) } l &\leq 8 \ m.\n\end{aligned}\n\right.
$$

 $\boldsymbol{h_{t}}$  : Hauteur totale du plancher corps creux.

 $M_{travée}^{max}$ : Moment maximale en travée à l'ELS.

 $A_{trav\acute{e}e}$  : Section d'armatures en travée.

 $l:$  Longueur de la travée considérée  $l = 5,00$  m.

$$
M_0: \text{ Moment isostatique}: M_0 = \frac{q_s \times l^2}{8} = \frac{11 \times 5^2}{8} = 34,37 \text{ KN} \cdot m
$$
  
(1) 
$$
max\left(\frac{22.34 \times 10^{-3} \times 5}{15 \times 34.37 \times 10^{-3}}; 0.32\right) \to max(0,31; 0,32) = 0,32 \to h = 24 < 32.
$$

 La condition ① n'étant pas satisfaite, nous devrons alors vérifier l'état limite de déformation sur cette travée dont : $A_t = 3H A 14 = 4.62$  cm

On a: 
$$
\begin{cases} \Delta f = f_{gv} - f_{ji} + f_{pi} - f_{gi} \\ f_{admissible} = \begin{cases} \frac{l}{500} \rightarrow pour \ l \le 5m. \\ 0.5 cm + \frac{l}{1000} \rightarrow pour \ l > 5m. \end{cases} \\ \Delta f \le f_{admissible} \end{cases}
$$

 $f_{gi}$ ,  $f_{gv}$ : Les flèches instantanées et différées respectivement dues à l'ensemble des charges permanentes totales (poids propre + revêtement + cloisons).

 **:** La flèche instantanée due à l'ensemble des charges permanentes appliquées au moment de la mise en place des cloisons (poids propre + cloisons).

 $f_{pi}$  La flèche instantanée due aux charges totales (G+Q).

: La charge permanente au moment de la mise des cloisons.

: La charge permanente après la mise des cloisons.

: La somme des charges permanentes et charges d'exploitation

 $j = (G_{plancher} + G_{cloisons}) = 3.3 + 0.9 = 4.2$  KN/m<sup>2</sup>

 $g = (G_{plancher} + G_{cloisons} + G_{revettement}) = 6 \, KN/m^2$ 

 $p = G_{Total} + Q_{Total} = 6 + 5 = 11$   $KN/m^2$ 

**Evaluation des charges**

 $q_i = 0.65 \times 4.2 = 2.73 \, KN/ml$  $q_g = 0.65 \times 6 = 3.9 \, KN/ml$  $q_p = 0.65 \times 11 = 7.15 \, \text{KN/ml}$ 

 **Evaluation des moments :** Les moments correspondant à chaque charge sont résumés sur le tableau suivant :

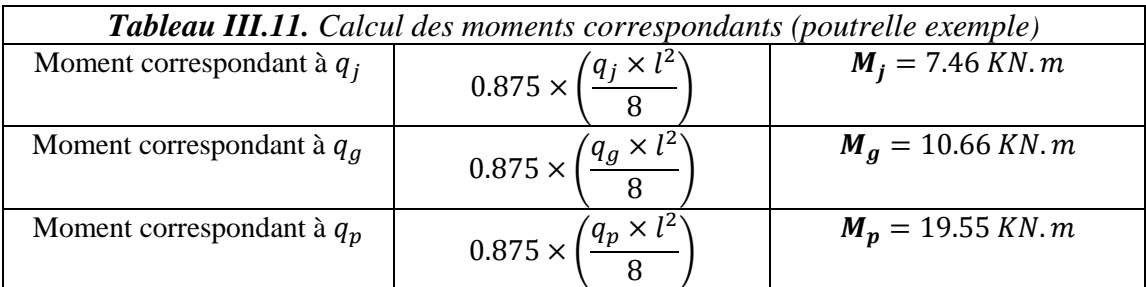

**Calcul des moments d'inertie**

$$
b_0 h^2 / \frac{b - b_0 \times h_0^2}{2} + 15Ad
$$
  

$$
y_G = \frac{b_0 h + (b - b_0) h_0 + 15A}{2}
$$
  

$$
\Rightarrow y_G = 9.15 cm = 0.0915 m
$$

$$
I_0 = \frac{b}{3} y_G^3 + b_0 \frac{(h - y_G)^3}{3} - (b - b_0) \frac{(y_G - h_0)^3}{3} + 15A(d - y_G)^2
$$

 $\rightarrow I_0 = 39163.44$  cm<sup>4</sup>

$$
y = \frac{b}{2}y^2 + 15Ay - 15Ad \to y = 5.81cm
$$
  

$$
\to I = \frac{b}{3}y^3 + 15A(d - y)^2 \to I = 22021.18 \text{ cm}^4
$$

# **Calcul des contraintes**

Le calcul des contraintes est résumé sur le tableau suivant :

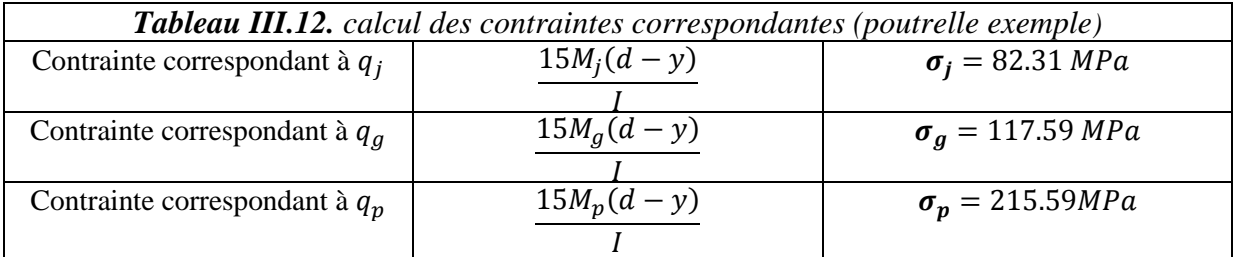

# $\triangleright$  Calcul des coefficients  $\mu$  et  $\lambda$

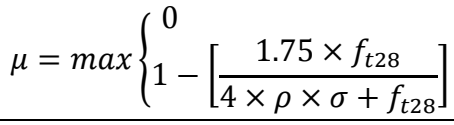

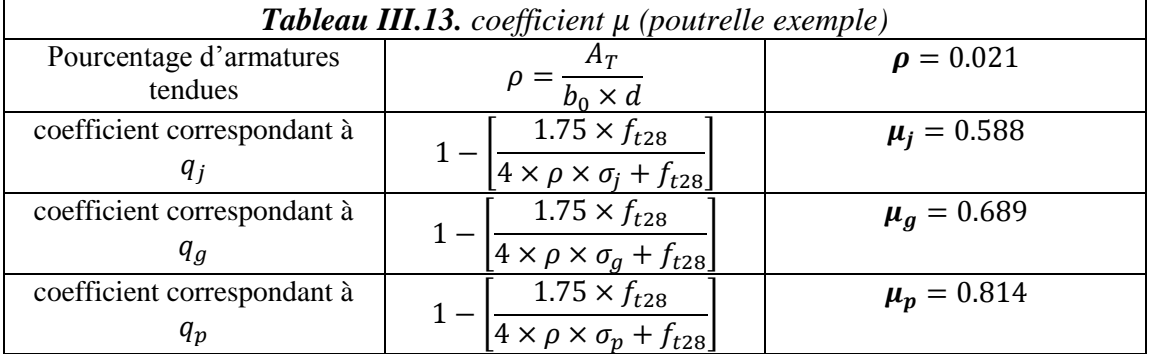

$$
\begin{cases} \lambda_i = \frac{0.05 \times b \times f_{t28}}{(3b_0 + 2b)\rho} \to instantanée \\ \lambda_v = \frac{2}{5}\lambda_i \to différée \end{cases} \Rightarrow \begin{cases} \lambda_i = 2.07 \\ \lambda_v = 0.83 \end{cases}
$$

# **Calcul des moments d'inerties fictives**

Les résultats du calcul des moments d'inerties fictives sont résumés sur le tableau suivant :

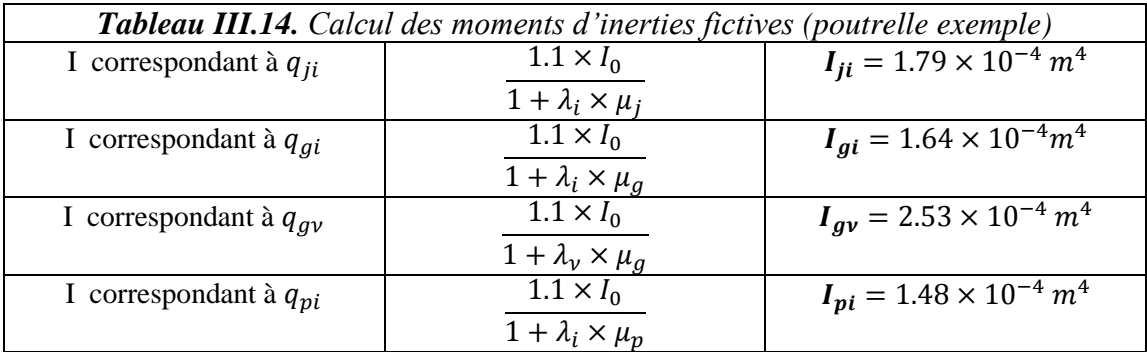

# **Module de déformation longitudinale différée du béton**

 $E_v = 3700 (f_{c28})^{1/3} \rightarrow E_v = 10818.86 MPA$ 

**Module de déformation longitudinale instantanée du béton**

 $E_i = 3 \times E_v \rightarrow E_i = 32456.59 Mpa$ 

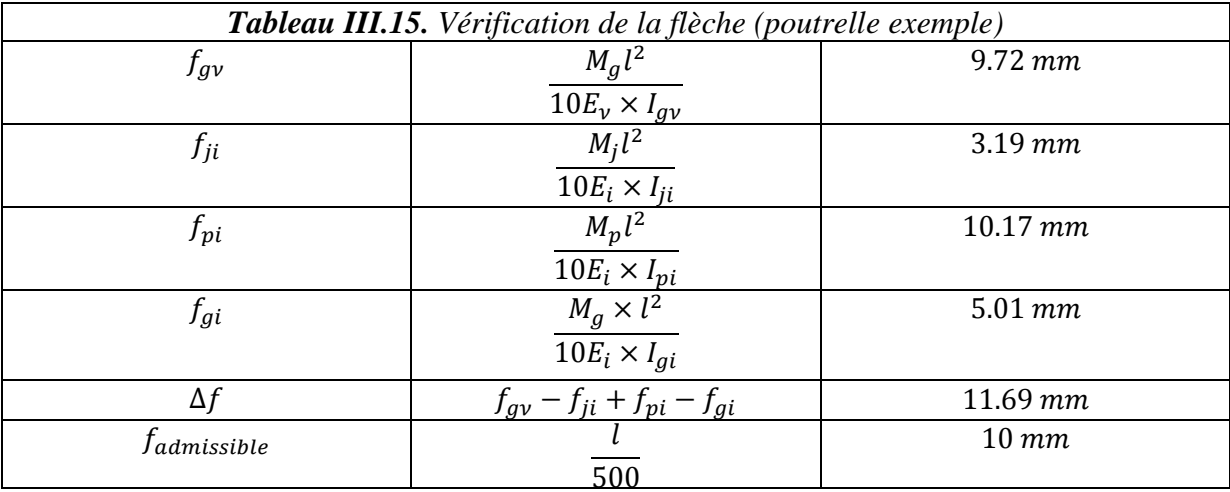

Enfin, le calcul de la flèche  $\Delta f$  est donné dans le tableau suivant :

## **Commentaire**

 $\Delta f = 11{,}69mm > f_{admissible} = 10mm$ 

 $\rightarrow$  La flèche n'est pas vérifiée.

On augmente la section d'armatures⇒  $A_T = 3H A14 + 1H A12 = 5.75 cm^2$ 

On obtiendra alors le calcul de flèche résumé sur le tableau suivant :

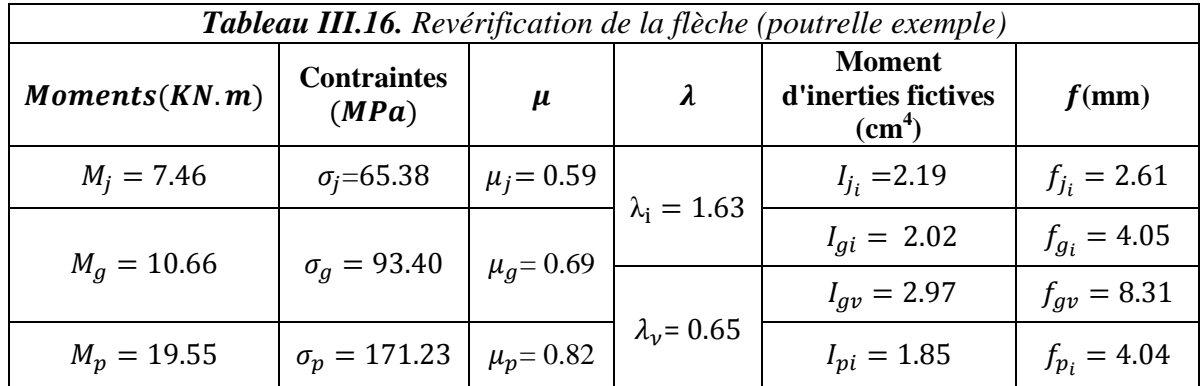

 $\Rightarrow \Delta f = 9.78$  mm

**Alors :**  $\Delta f$  <  $f_{admissible}$   $\Rightarrow$  Pas de risque de déformation

On a calculé par la même manière tous les autres types de poutrelles pour chaque plancher, les résultats obtenus sont regroupés dans les tableaux suivants :

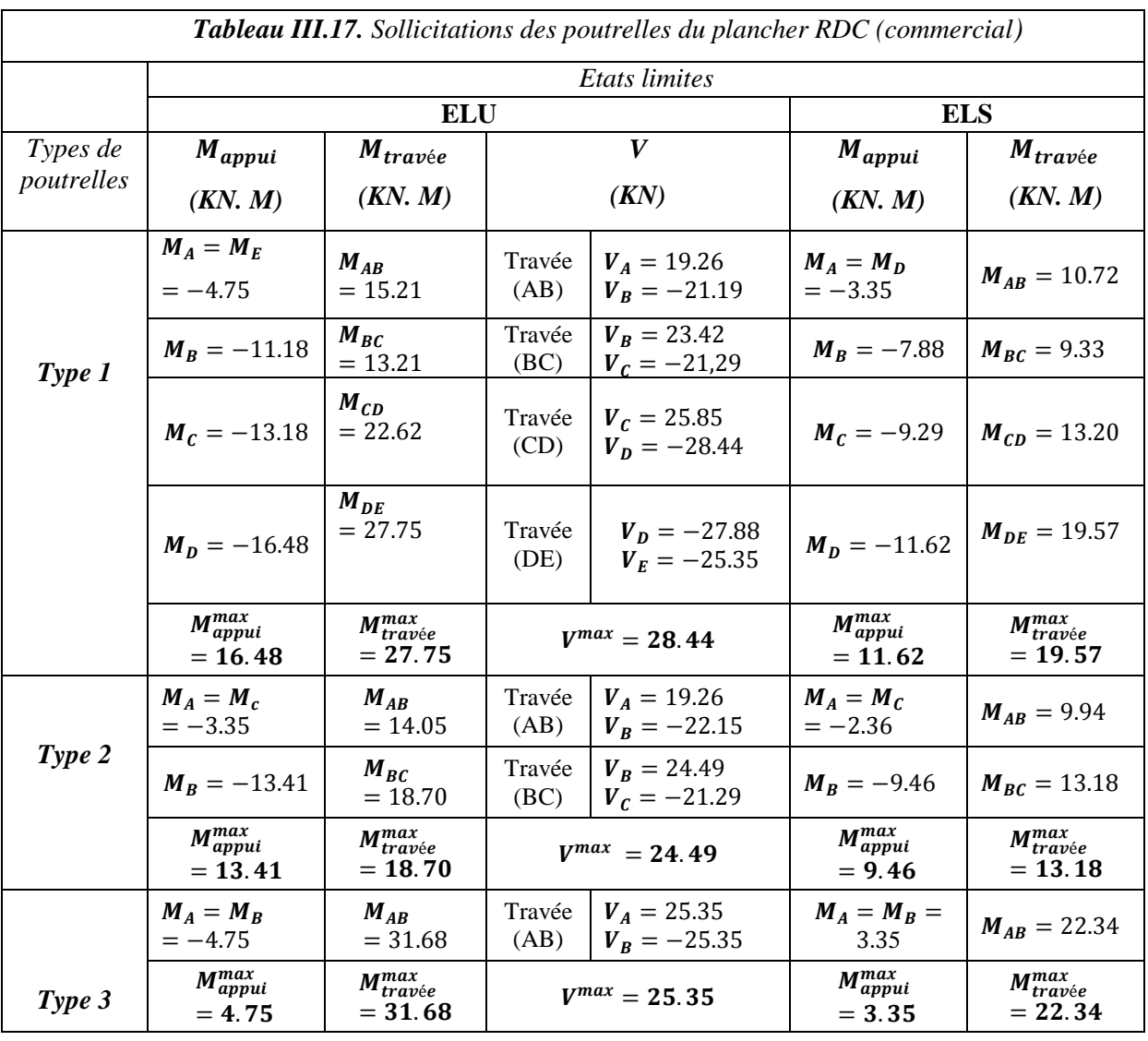

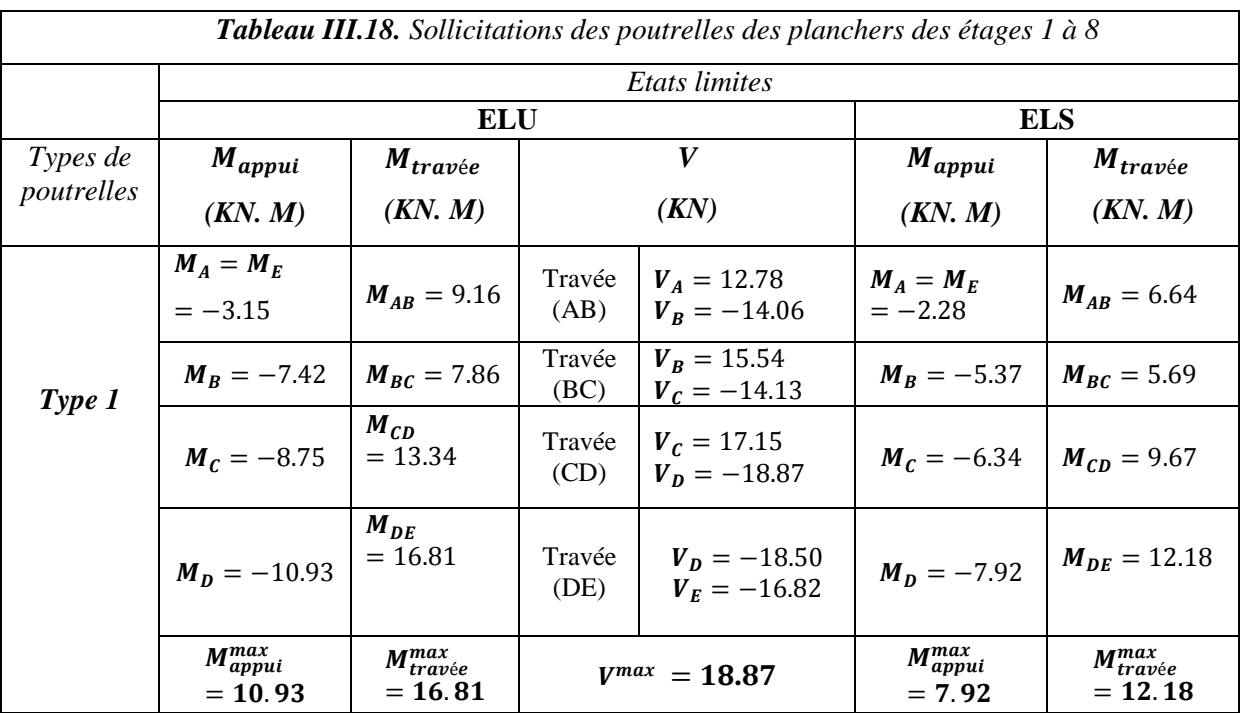

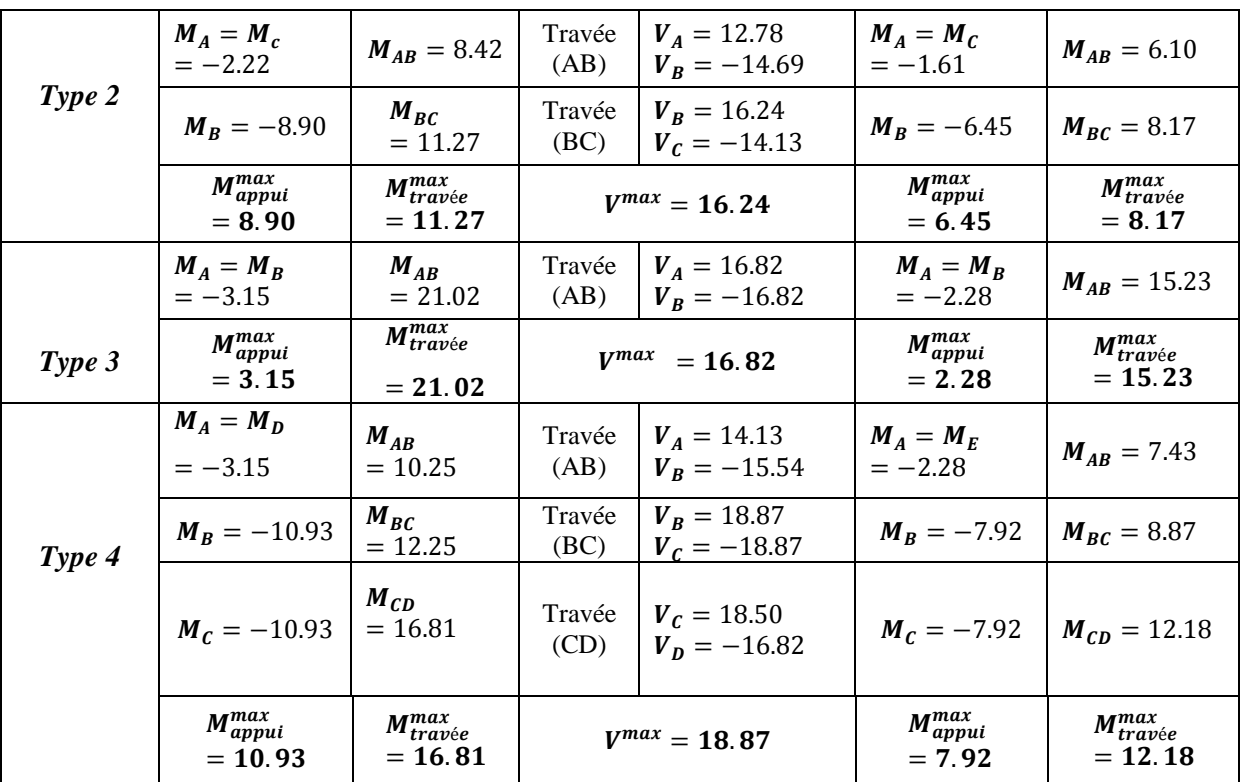

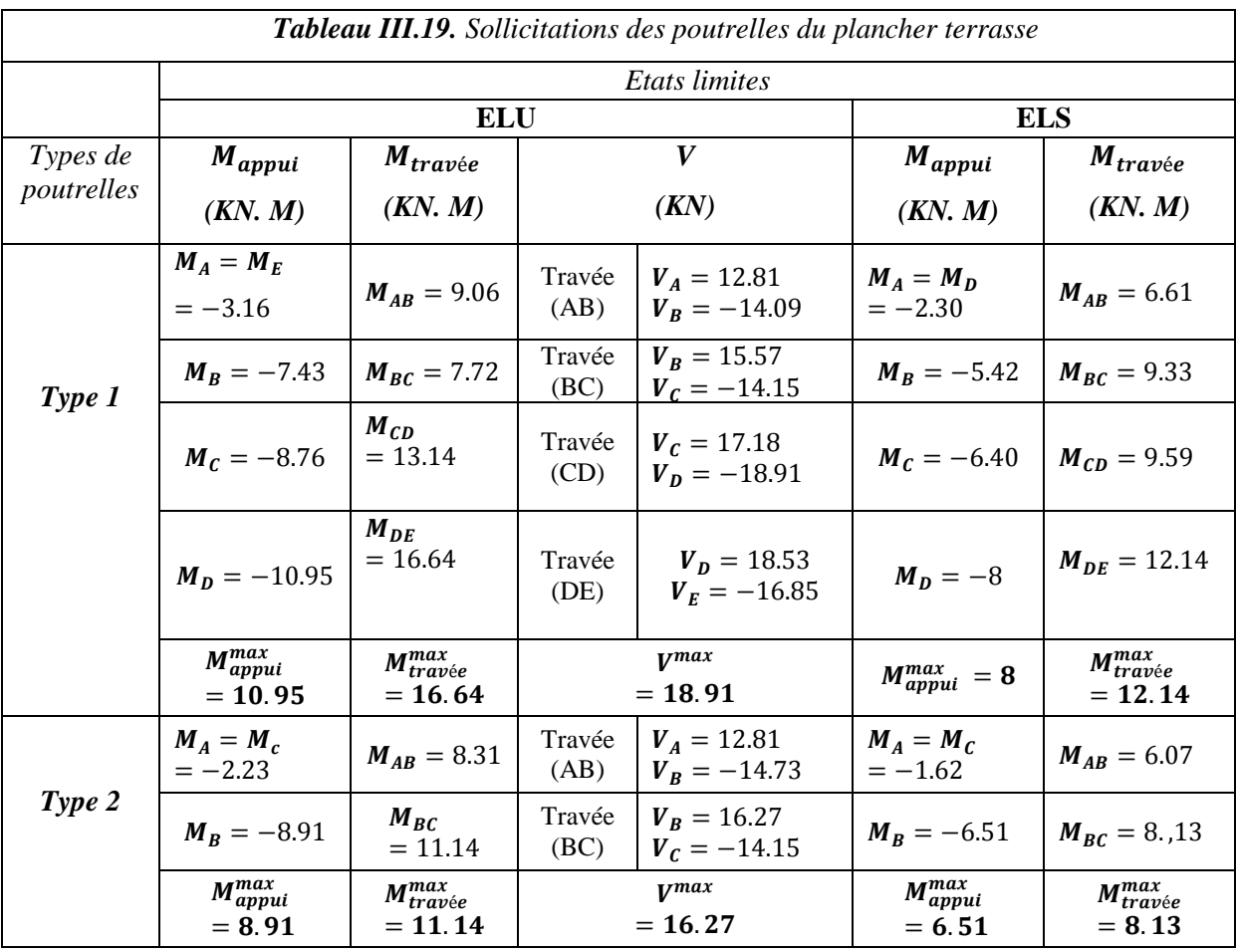

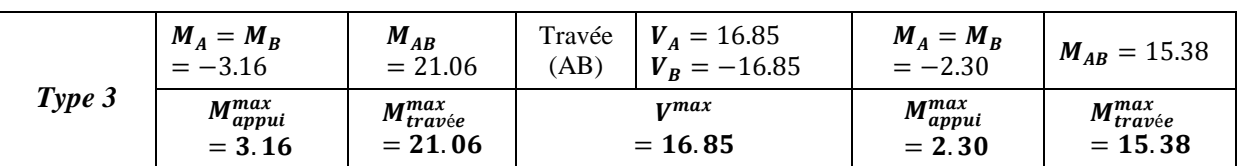

On utilisera les sollicitations maximales correspondant à chaque plancher obtenues précédemment pour ferrailler les poutrelles.

Pour le plancher du RDC les sollicitations maximales sont données par :

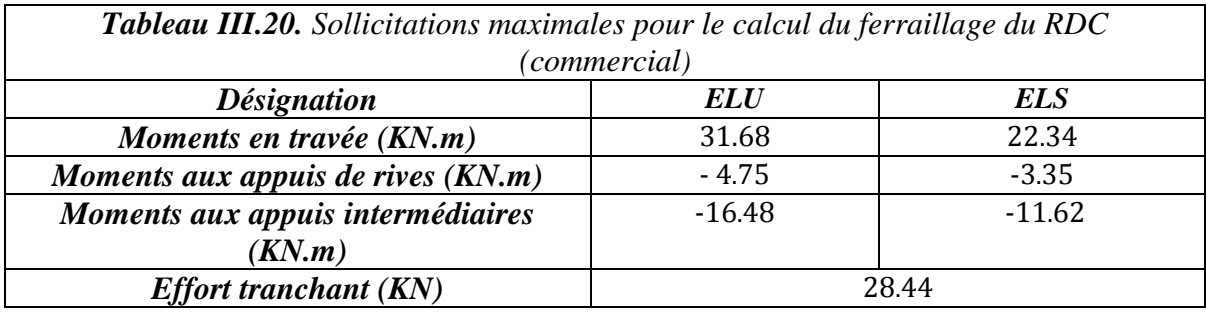

Le calcul du ferraillage en travée et en appuis au niveau du plancher RDC (commercial) est résumé sur le tableau suivant :

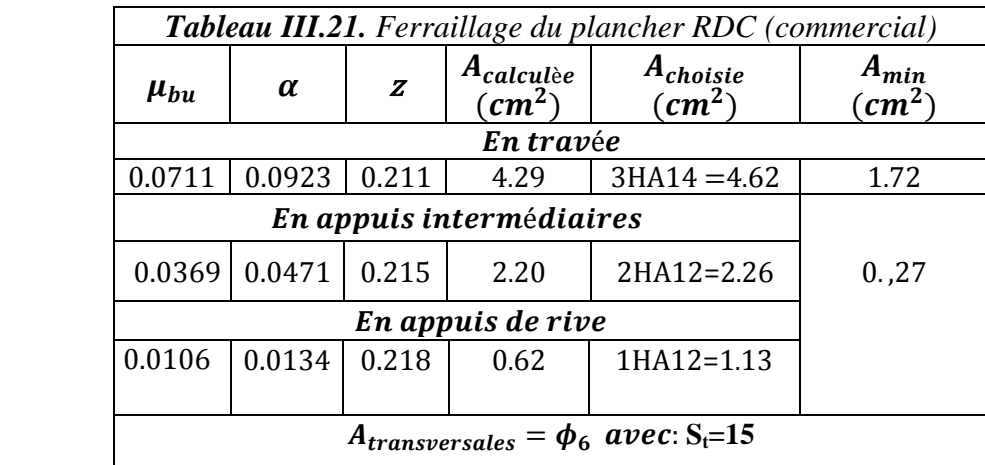

# **Vérification des contraintes à l'ELS**

Le calcul et la vérification des contraintes sont donnés sur le tableau suivant :

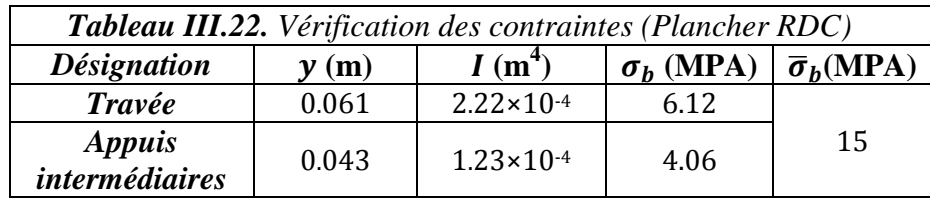

# **Vérification de la flèche**

On obtiendra alors le calcul de flèche résumé sur le tableau suivant :

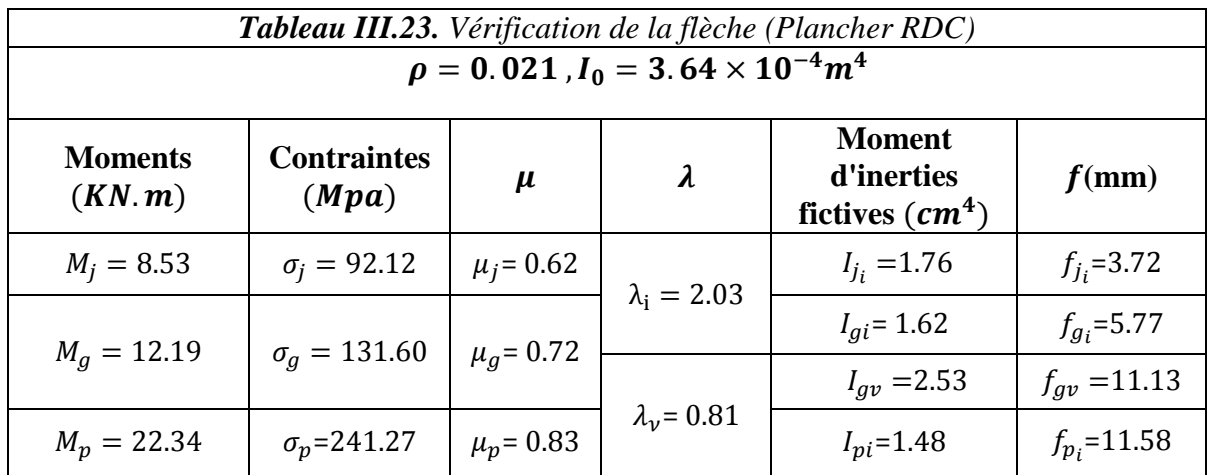

## **Commentaire**

 $\Delta f = 13.22$ mm >  $f_{admissible} = 10$ mm

 Même en augmentant la section d'armatures, la condition sur la flèche reste non satisfaite, on opte alors pour une disposition des poutrelles différente sur cette travée comme montré sur la figure suivante :

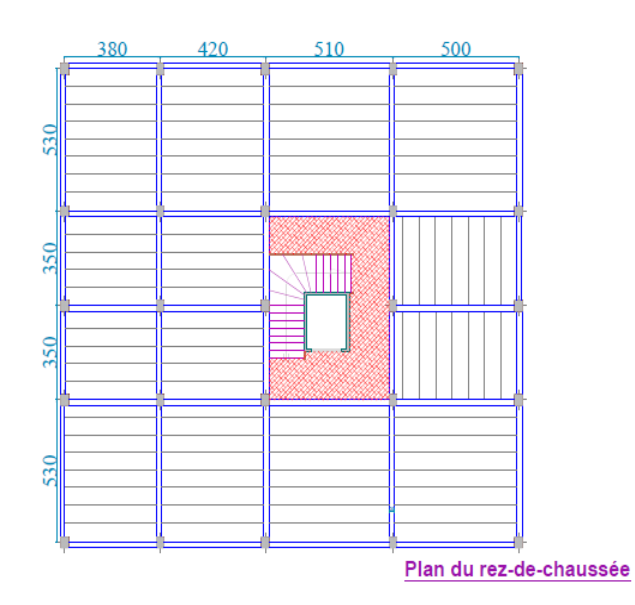

*Figure III.5. Disposition des poutrelles pour le plancher du RDC (commercial)*

On aura alors, un nouveau type de poutrelle :

$$
\begin{array}{c}\n\begin{array}{c}\n\downarrow \\
\uparrow \\
\uparrow\n\end{array} & \stackrel{\text{3.50}}{\rightarrow} & \stackrel{\text{3.50}}{\rightarrow} & \stackrel{\text{4}}{\rightarrow} \\
\end{array}
$$

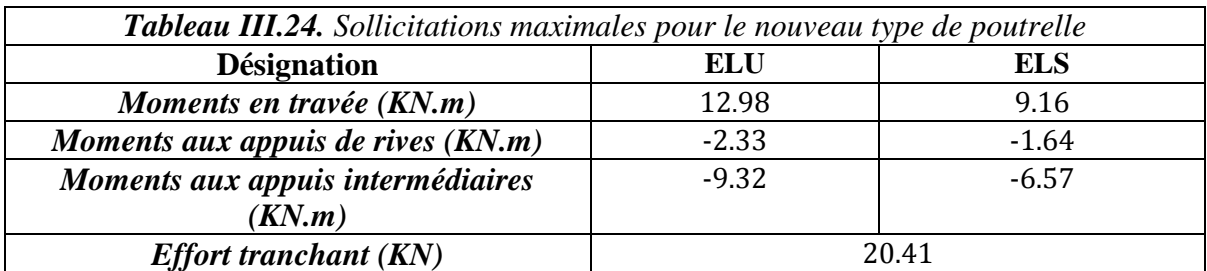

Ce type de poutrelle sera ferraillé comme les autres types appartenant au plancher RDC (avec les sollicitations maximales). C'est-à-dire :

 $A_{travée} = 3HA14 + 1HA12 = 5.75cm<sup>2</sup>$  $A_{intermeidiaire} = 2HA12 = 2.26cm^2$  $A_{rive} = 1H A 12 = 1.13 cm^2$ 

# **Sollicitations maximales dans le plancher à usage d'habitation**

Elles sont regroupées dans le tableau suivant :

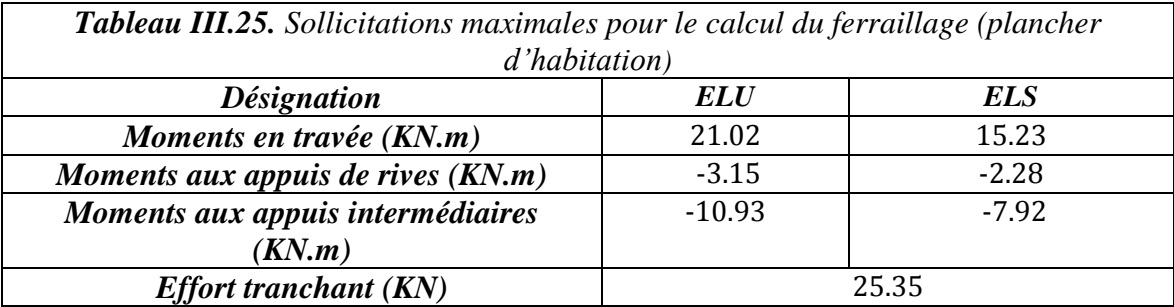

Le calcul du ferraillage en travée et en appuis au niveau des planchers courants (habitation) est résumé sur le tableau suivant :

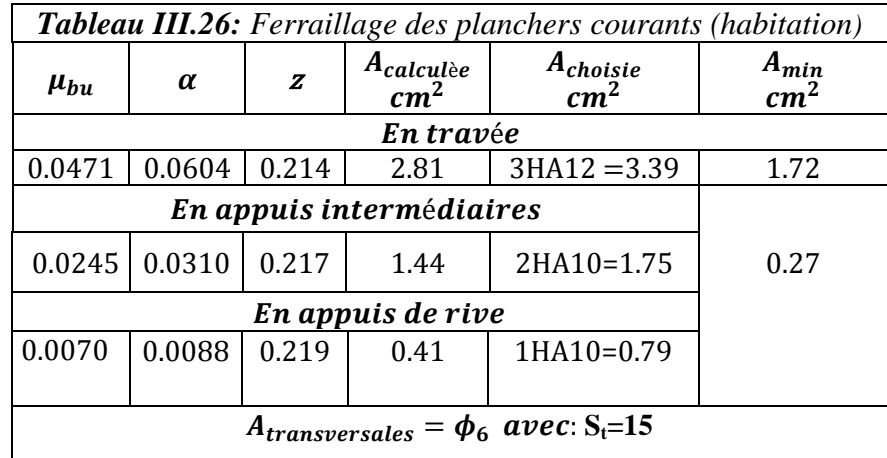

# **Vérification des contraintes à l'ELS**

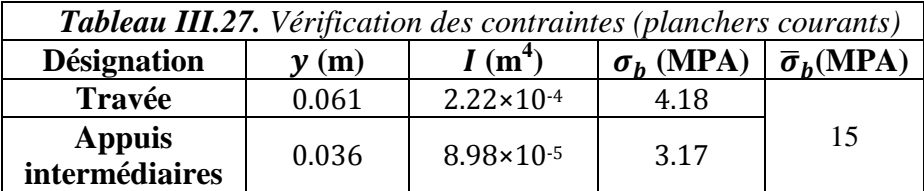

## **Vérification de la flèche**

$$
\text{(1) } h_t = 24 \, \text{cm} > \frac{15.23 \times 10^{-3} \times 5}{15 \times 23.43 \times 10^{-3}} = 21.66 \, \text{cm}
$$
\n
$$
\text{(2) } A_{\text{travée}} = 3.05 \, \text{cm}^2 > \frac{3.6 \times 0.1 \times 0.22}{400} = 1.98 \, \text{cm}^2
$$

La condition  $\overline{2}$  n'est pas satisfaite, il faudra donc, vérifier la flèche.

 $j = (G_{plancher} + G_{cloisons}) = 3.3 + 0.9 = 4.2 \, KN/m^2$ .  $g = (G_{plancher} + G_{cloisons} + G_{revettement}) = 6 \ KN/m^2$ .  $p = G_{Total} + Q_{Total} = 6 + 1.5 = 7.5$   $KN/m^2$ . **Evaluation des charges**

 $q_i = 0.65 \times 4.2 = 2.73 \, KN/ml$  $q_g = 0.65 \times 6 = 3.9 \, KN/ml$ 

 $q_p = 0.65 \times 7.5 = 4.87 \, KN/ml$ 

Les résultats obtenus lors du calcul de la fléche sont donnés dans le tableau qui suit :

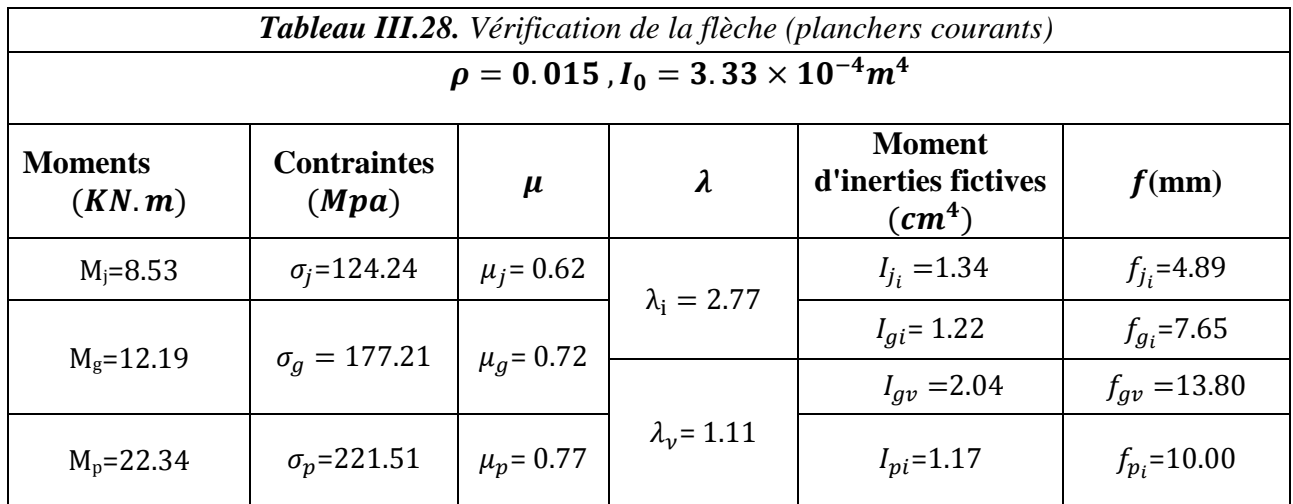

## **Commentaire**

 $\Delta f = 11.26$  $mm < f_{admissible} = 10$  $mm$ 

⇒La flèche n'est pas vérifiée.

On augmente alors la section d'aciers, et on opte pour  $A_T = 3H A 14 = 4.62 cm^2$ 

Les résultats auxquels nous avons abouti après augmentation de la section d'armatures sont donnés dans le tableau suivant :

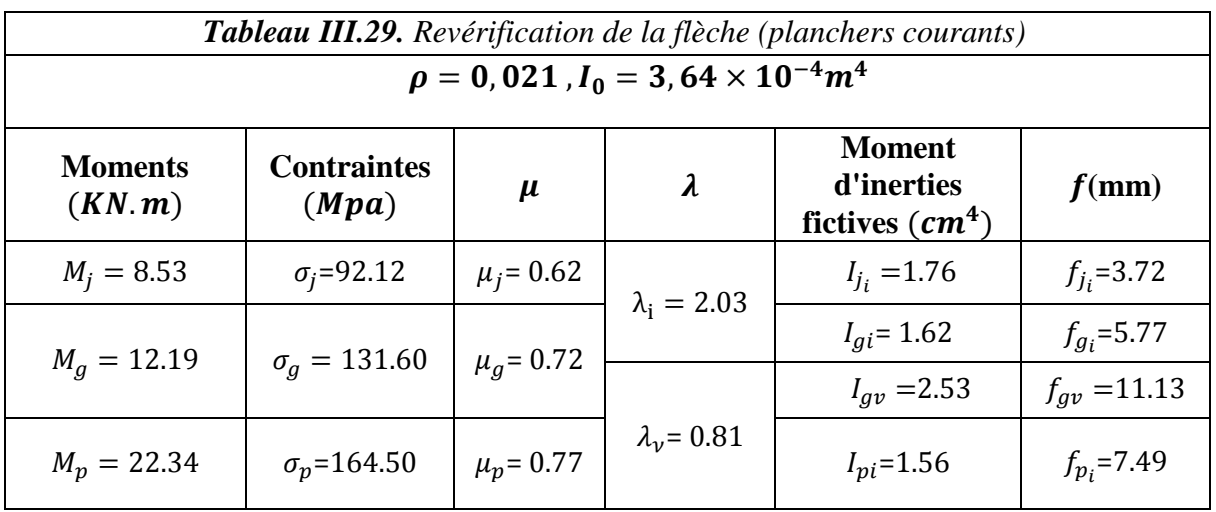

## **Commentaire**

 $\Delta f = 9.14$ mm <  $f_{admissible} = 10$ mm

⇒ Pas de risque de déformation

Pour le plancher terrasse nous obtenons les sollicitations maximales suivantes :

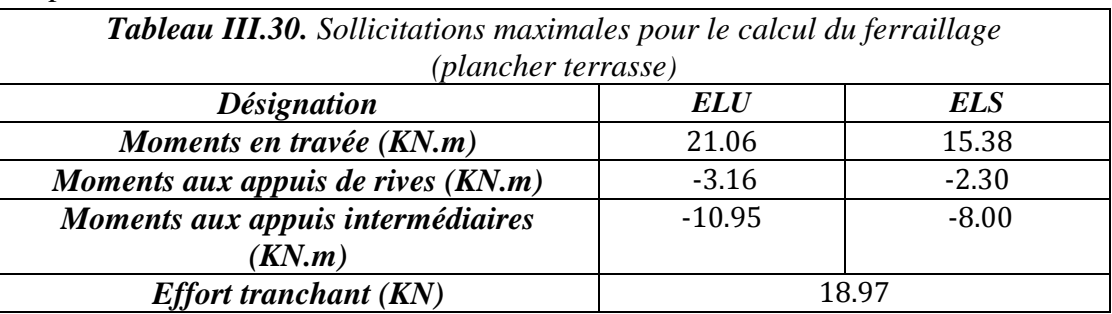

On remarquera que : Sollicitations max  $_{(planet\; haditations)} \approx$  Sollicitations max  $_{(planet\;erases)}$ On adopte alors le même ferraillage, c'est-à-dire :

 $A_{travée} = 3HA14 = 4.62cm^2$  $A_{intermediate} = 2HA10 = 1.57cm<sup>2</sup>$  $A_{rive} = 1H A 10 = 0.79 cm^2$ 

## **e. Ferraillage de la dalle de compression : CBA93 article(B.6.8.4.2.3)**

 $\bullet$  Barres perpendiculaires ( $\perp$ ) aux poutrelles  $A_{\perp} = \frac{4b}{f}$ fe

 $b = 65$  cm.  $f_e = 235 \text{ MPa}$ . Car c'est du treillis soudés (Rond Lisse « RL »).

$$
\frac{A.N:}{A_{\perp}} = \frac{4 \times 65}{235} = 1,106 \, \text{cm}^2/\text{ml.} \, \text{avec} S_t \le 20 \, \text{cm}
$$

• Barres parallèle( $\parallel$ ) aux poutrelles

$$
A_{\parallel} = \frac{A_{\perp}}{2}
$$

$$
\frac{A.N}{A_{\parallel}} = \frac{1.106}{2} = 0.553 \, \, \text{cm}^2/\text{ml.} \, \, \text{avec } S_t \leq 30 \, \text{cm}
$$

On opte pour un treillis soudés  $\phi_6(150 \times 150)$  mm<sup>2</sup>

$$
\begin{cases} A_{\perp} = 5\phi_6/ml = 1.40 \, \text{cm}^2/ml. \\ S_t = 20 \, \text{cm} \le 20 \, \text{cm.} \end{cases} \quad \begin{cases} A_{\parallel} = 4\phi_6/ml = 1.13 \, \text{cm}^2/ml. \\ S_t = 25 \, \text{cm} \le 33 \, \text{cm} \end{cases}
$$

# **Schémas de ferraillage**

Les schémas de ferraillage des poutrelles et de la dalle de compression sont regroupés dans l'annexe 5.

## **1.2. Planchers dalle pleine**

## **a. Calcul des dalles D1, D2 et D3**

Ce sont des dalles sur 3 appuis, de 12 cm d'épaisseur (figure III.6). Elles se situent au niveau des planchers d'étages 2 à 7.

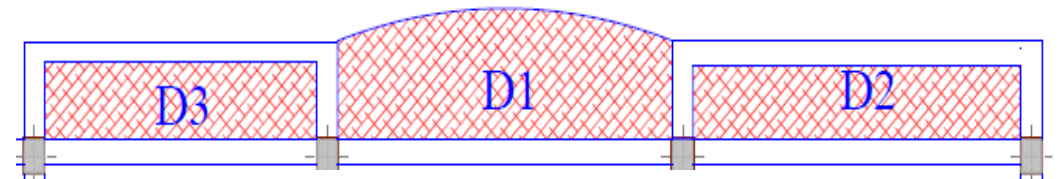

*Figure III.6. Représentation des panneaux D1, D2et* 

Les dimensions et les valeurs de  $\rho$  correspondant à chaque panneau de dalle sont résumées dans le tableau ci-dessous:

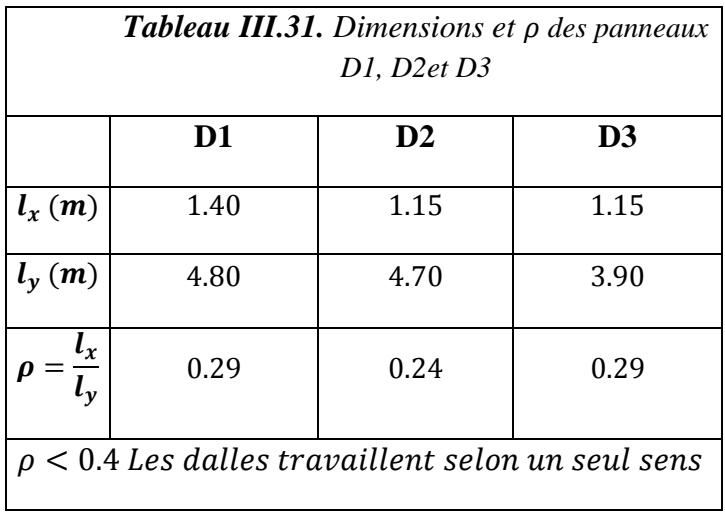

Le ferraillage des panneaux D2 et D3 se fera de la même manière que celui du panneau D1 car celui -ci est le plus défavorable.

Le panneau D1 se comporte comme une console supportant à son extrémité le poids du mur garde-corps comme montré sur la figure suivante :

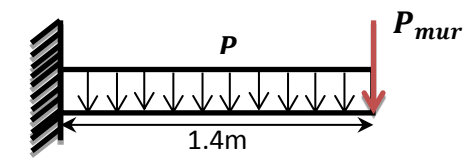

*Figure III.7. Schéma statique du panneau D1*

- **Evaluation des charges**
- **Estimation de la charge P**

 $G = 5.47 \, KN/m^2$ ;  $Q = 3.5 \, KN/m^2$ 

 $ELU$ :  $P_u = 12.63$  KN/ml;  $ELS$ :  $P_s = 8.97$  KN/ml</u></u>

# **•** Estimation de la charge du mur  $(P_{mur})$

Le poids du mur garde-corps est donné par l'expression suivante :

$$
P_{mur} = G \times h_{mur} \times 1
$$
  
 
$$
A \text{vec}: \begin{cases} G = \sum G_i \\ e_{mur} = 15 \, \text{cm} \end{cases}
$$

$$
h_{\text{mur}} = 130 \text{ cm}
$$

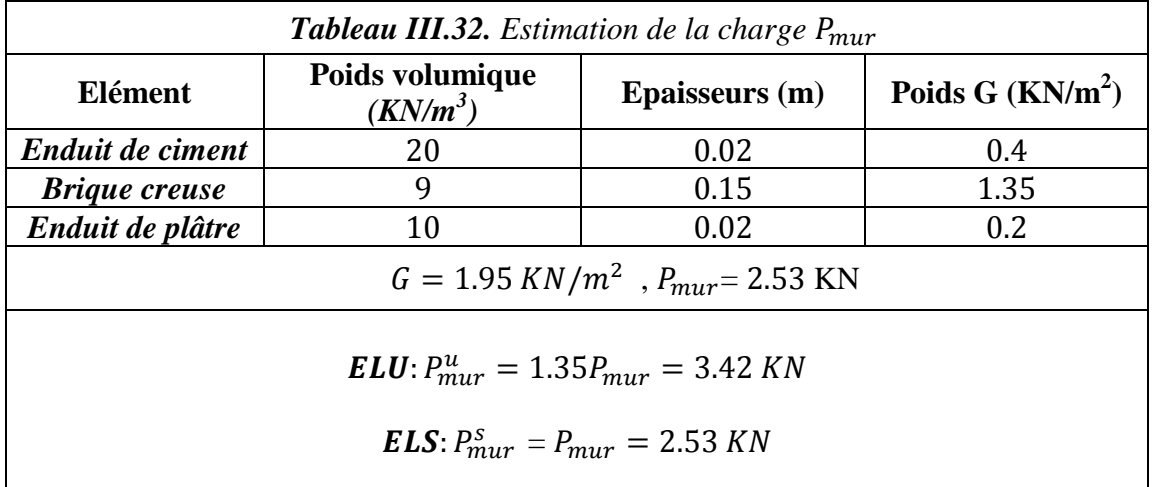

**Calcul des solicitations**

$$
M_0^x = \frac{P \times l_x^2}{2} + P_{mur} \times l_x
$$
  
ELU:  $M_0^x = 17.16 \text{ KN} \cdot m$   
ELS:  $M_0^x = 12.33 \text{ KN} \cdot m$ 

 $\sqrt{ }$ 

# **Ferraillage**

La dalle est calculée comme une poutre de section  $1m \times e$  soumise à la flexion simple dans le sens le plus défavorable. Le tableau suivant résume les résultats obtenus :

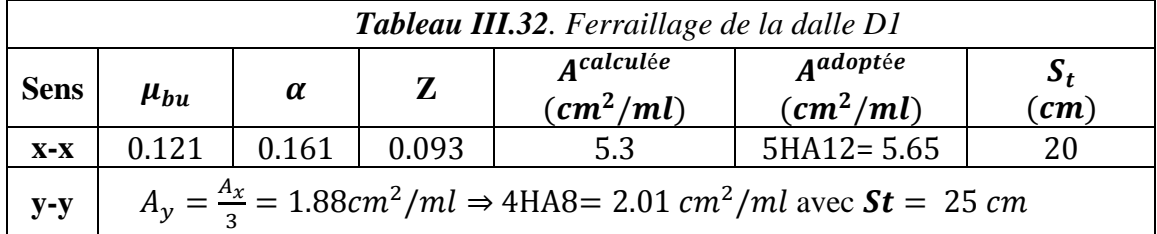

## **Condition de non fragilité**

 $A_{min} = \rho_0 \times b \times d = 8.10^{-4} \times 100 \times 12 = 0.96 \text{ cm}^2/\text{ml} < A_{adopt\acute{e}e}$ 

## **Vérification des espacements**

Les exigences suivantes sur les espacements doivent être satisfaites :

 $St \leq min(3e, 33cm) \rightarrow Armatures principles$  $St \leq min(4e, 45cm) \rightarrow Armatures$  secondaires *…… FPN*

 $St \leq min(2e, 25cm) \rightarrow Armatures principles/secondaires$  ...... FN

## **Vérification de l'effort tranchant**

Pour éviter l'utilisation des armatures transversales dans la dalle il faut vérifier que:

$$
\tau \leq \frac{0.07 \times f_{c28}}{\gamma_b}
$$

Avec :  $\tau = \frac{v}{l}$ b.d **AN:**  = 0.2252 … . . … … … … … … … … …①  $0.07 \times f$ 

$$
\frac{0.07 \times f_{c28}}{\gamma_b} = 1.16 \dots \dots \dots \dots \dots \dots \dots \dots \dots (2)
$$

 $\Omega$  <  $\Omega$ ) Les armatures transversales ne sont pas nécessaires

## **Vérification des contraintes à L'ELS**

La dalle D1 se trouve à l'extérieur **(FN),** on doit alors vérifier la contrainte de compression dans le béton  $\sigma_h$  ainsi que la contrainte de traction dans l'acier  $\sigma_s$  avec :

$$
\begin{cases}\n\sigma_b = \frac{M_{ser}}{I} y \le \bar{\sigma}_b \\
\sigma_s = \frac{15M_{ser}}{I} (d - y) \le \bar{\sigma}_s\n\end{cases}
$$

 $\bar{\sigma}_b = 0.6 f_{c28} = 15 MPa$  (contraine admissible du béton).  $\bm{\overline{\sigma}}_{s}$ : (contrainte admissible de l'acier) : Pour F.  $N \Rightarrow \overline{\sigma}_s = min$ 2  $\left[ \frac{1}{3} \, f e$ , 110 $\sqrt{\eta} f_{t28} \right] = 201.64 \, MPa$ , avec  $\eta = 1.6$  acier HA

 $M_{ser}$ : Moment max à l'ELS.

: Position de l'axe neutre.

: Moment d'inertie de la section homogénéisée par rapport à l'axe neutre.

$$
I = \frac{by^3}{3} + 15 A(d - y)^2
$$
  
\n
$$
\frac{b}{2}y^2 + 15 A y - 15 A d = 0 \rightarrow on \text{ and } y''
$$

Le tableau ci-dessous résume la vérification des contraintes

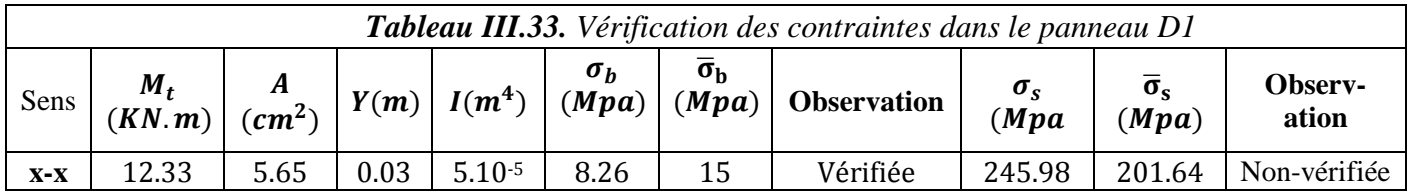

**Commentaire** La contrainte de l'acier n'est pas vérifiée, on augmente l'épaisseur de la dalle à 14 cm et la section de l'acier comme suit :

**Sens**  $x - x \to 6HA12 = 6.78cm^2/ml$ 

**Sens**  $y - y \to 4H A 12 = 3.14 cm^2/ml$ 

Les résultats obtenus sont regroupés dans le tableau suivant :

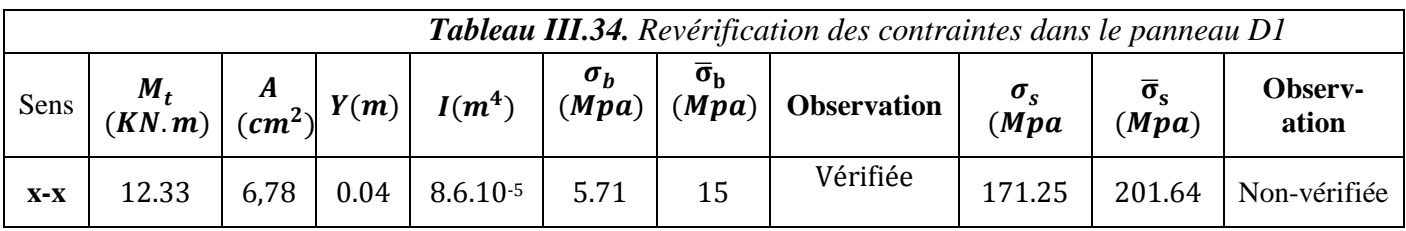

## **Vérification à l'état limite de déformation**

La dalle se comporte comme une console, les conditions à vérifier pour ne pas avoir à faire la vérification de la flèche sont :

 1 ≥ [( , ) ] … … … … … … … … …① 16 10×<sup>0</sup> 4,2 × × ≤ … … … … … … … … … … … … … … . .② 

**AN:**

$$
\text{(1)} \rightarrow e = 14 \, \text{cm} > \, \text{max} \left( 0.0625; \frac{12.33}{10 \times 12.33} \right) \times 1.40
$$
\n
$$
\text{Or: } e = 14 \, \text{cm} \ge 14 \, \text{cm}
$$
\n
$$
\text{(2)} \rightarrow \frac{4.2 \times b \times d}{f_e} = 1.26.10^{-3} \, \text{m}^2 \text{ et } A_t^x = 6.78.10^{-4} \, \text{m}^2 \Rightarrow A_t^x < \frac{4.2 \times b \times d}{f_e}
$$

Les deux conditions sont satisfaites, alors la vérification de la flèche n'est pas nécessaire

# **b. Calcul de la dalle D4**

C'est une dalle sur trois appuis, de 12 cm d'épaisseur illustrée dans la figure suivante:

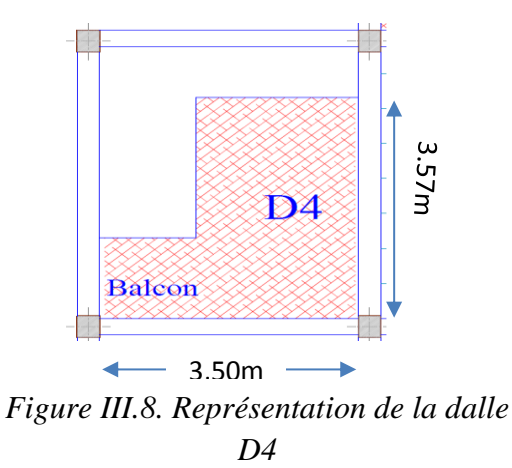

$$
\begin{cases}\nL_x = 3.50 \text{ m} \\
L_y = 3.75 \text{ m}\n\end{cases}
$$
\n
$$
\rho = \frac{3.50}{3.75} = 0.933 > 0.4 \Rightarrow
$$
 La dalle travaille selon les deux sens

## **Calcul des sollicitations**

Cette dalle est composée d'une partie qui constitue un balcon et d'une autre partie qui constitue une chambre, alors pour estimer la charge on considèrera le cas le plus défavorable (balcon).

La charge reprise par la dalle est alors :

: 
$$
\begin{cases}\nELU : P_u = 12.63 \text{ KN/ml} \\
ELS : P_s = 8.97 \text{ KN/ml}\n\end{cases}
$$

## **Evaluation des moments**

$$
3.75 > \frac{3.50}{2} \rightarrow
$$
 Les moments sont données par les expressions suivantes :

$$
\begin{cases}\nM_0^x = \frac{P}{24} L_y^3 \\
M_0^y = \frac{P}{8} L_y^2 \times (L_x - \frac{L_y}{2}) + \frac{P}{48} L_y^3\n\end{cases}
$$

 $L_x$ : La dimension de la dalle qui sort en console ( $L_x = 3.75$  m)

 $L_y$ : La dimension de la dalle qui repose sur deux appuis ( $L_y = 3.50 \, m$ )

Le tableau suivant résume le calcul des moments :

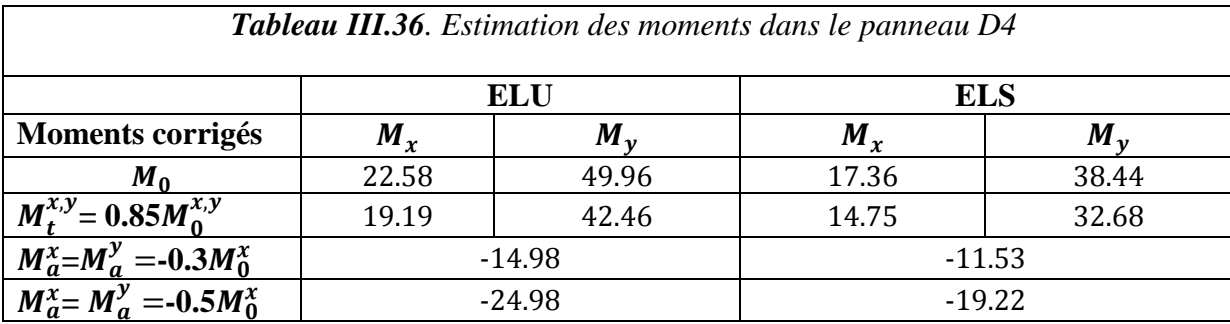

# **Ferraillage**

La dalle est calculée comme une section rectangulaire de  $b \times e$  soumise à la flexion simple dans les deux sens Le tableau qui suit résume les résultats obtenus:

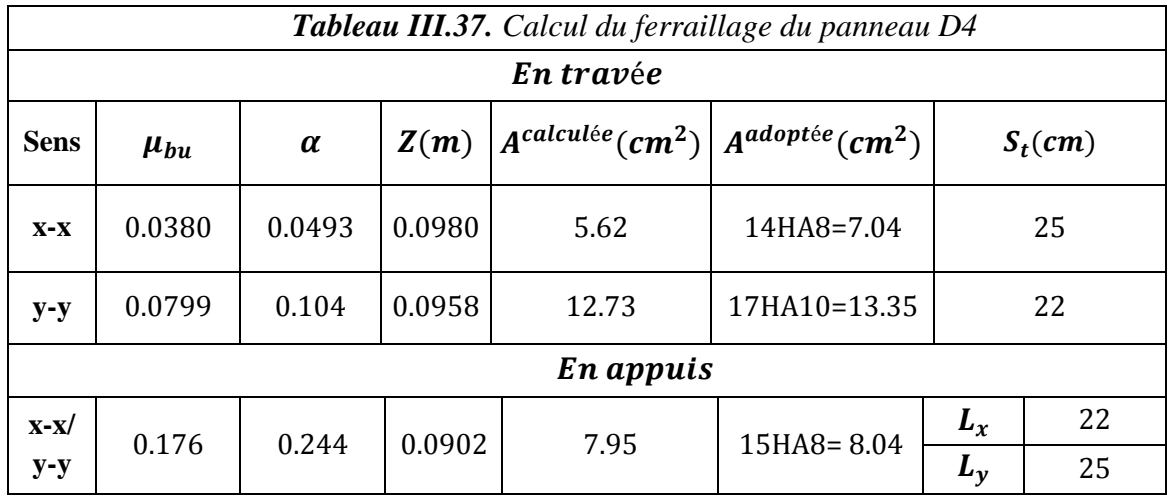

# **Condition de non fragilité**

*Sens x-x*  $\rightarrow$   $A_{min} = \frac{\rho_0}{2}$  $\frac{\rho_0}{2}(3-\rho)$ .  $b.e = \frac{8.10^{-4}}{2}$  $\frac{10^{-4}}{2}$  (3 – 0.93) × 375 × 12 = 3.82 $cm^2 < A_{adopt\acute{e}e}$  $Sens y-y \rightarrow A_{min} = \rho_0 \times b \times e = 8.10^{-4} \times 350 \times 12 = 3.36 \text{ cm}^2 < A_{adopt\acute{e}e}$ 

# **Vérification de l'effort tranchant**

Pour ne pas avoir à utiliser des armatures transversales dans la dalle il faut vérifier que:
$$
\tau \le \frac{0.07 \times f_{c28}}{\gamma_b} \quad \text{Avec}: \quad \begin{cases} \nu_{ux} = \frac{q_u \cdot l_x}{2} \cdot \frac{l_y^4}{l_x^4 + l_y^4} \\ \nu_{uy} = \frac{q_u \cdot l_y}{2} \cdot \frac{l_x^4}{l_x^4 + l_y^4} \\ \tau = \frac{v^{max}}{b \cdot d} \end{cases}
$$

AN:

 = 12.63 × 3.75 2 × 3.5 4 3.5 <sup>4</sup> <sup>+</sup> 3.75<sup>4</sup> <sup>=</sup> 10.22 KN = 12.63 × 3.5 2 × 3.75<sup>4</sup> 3.5 <sup>4</sup> <sup>+</sup> 3.75<sup>4</sup> <sup>=</sup> 12.56 KN = 0.035 … . . … … … … … … … … …① 0.07 × 28 = 1.16. … … … … … … … … . .②

 $(1)$  <  $(2)$  Les armatures transversales dans la dalle ne sont pas nécessaires

## **Vérification des contraintes à l'ELS**

Le tableau suivant résume la vérification des contraintes :

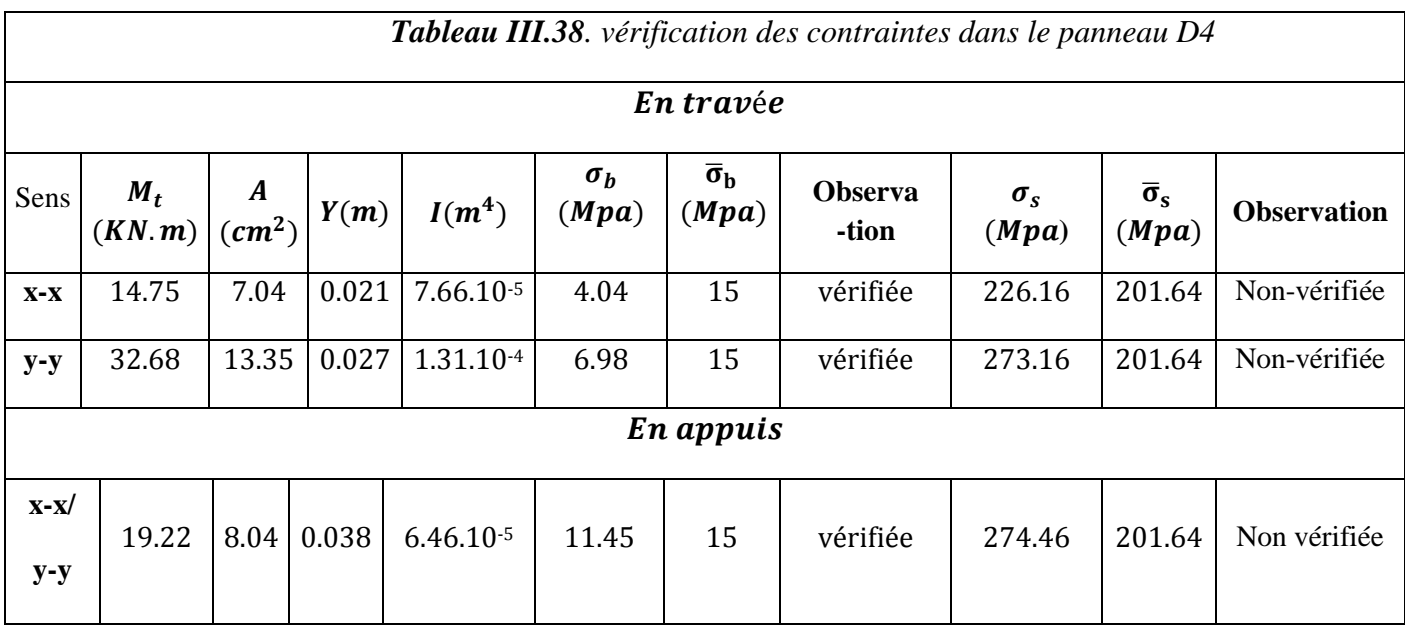

**Commentaire** La contrainte de l'acier en travée ( dans les deux sens) ainsi qu' en appuis n'est pas vérifiée, on augmente alors la section d'armatures dans les deux cas et on choisit :

*Sens x-x*  $\rightarrow$  0n prend A = 16HA8 = 8.04  $cm^2 \rightarrow \sigma_s$  = 199.02 Mpa  $\lt \bar{\sigma_s}$ 

*Sens y-y*  $\rightarrow$  0n prend A = 17HA12 = 19.23 cm<sup>2</sup>  $\rightarrow$   $\sigma_s$  = 191 Mpa  $\lt \bar{\sigma_s}$ 

*En appuis*  $\rightarrow$  A = 15HA10 = 11.78 cm<sup>2</sup>  $\rightarrow$   $\sigma_s$  = 191.62 Mpa  $\lt \bar{\sigma_s}$ 

## **Vérification a l'état limite de déformation**

On doit vérifier les deux conditions suivantes dans le sens le plus défavorable de la dalle :

 ≥ [( 3 80 , 20×<sup>0</sup> ) ] … … … … … … … … …① ≤ 2 × × … … … … … … … … … … … … … … … …②

Avec :

 $e = 12$  cm (épaisseur de la dalle)

 $L_x = 350 cm$  (longueur de la petite portée)

 $\textcircled{1}$ →  $e = 12$ *cm* > max  $\left(0.0375; \frac{14.75}{20 \times 17.36}\right)$  × 3.50

$$
0r: e = 12cm < 14.86cm
$$

La condition  $(1)$  n'est pas satisfaite  $\rightarrow$  la vérification de la flèche est indispensable.

Les résultats du calcul de la flèche sont regroupés sur le tableau qui suit :

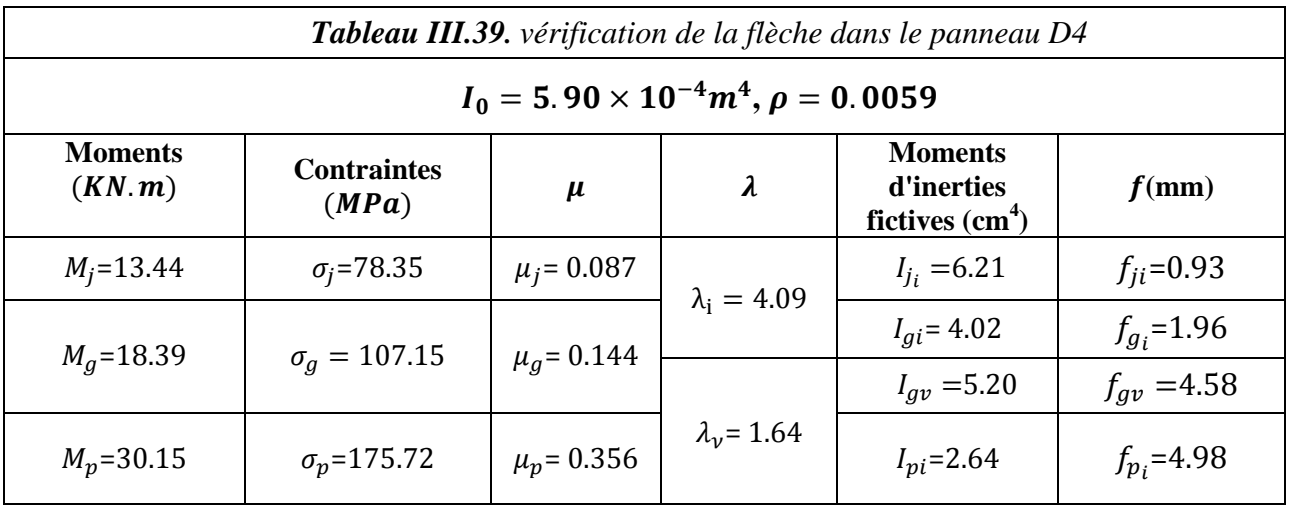

$$
\begin{cases}\n\Delta f = f_{gv} - f_{ji} + f_{pi} - f_{gi} = 6.67 \, \text{mm} \\
f_{admissible} = \frac{l}{500} = 7 \, \text{mm} \qquad \Rightarrow \Delta f < f_{admissible}\n\end{cases}
$$

#### **c. Calcul de la dalle D5**

C'est un panneau de dalle sur 4 appuis présentant une ouverture comme le montre la figue suivante:

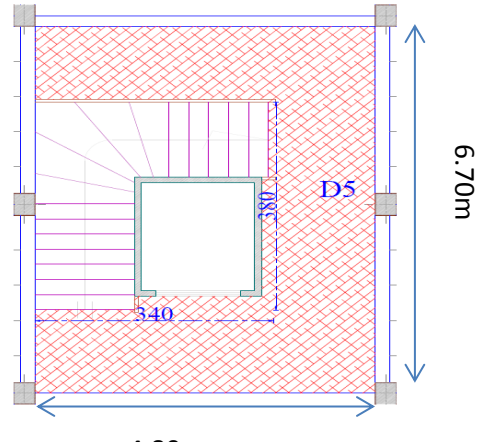

4.80m

*Figure III.9. Représentation de la dalle D5*

La dalle sera calculée comme un panneau complet (sans ouverture) puis on remplacera les aciers censés être dans cette ouverture par des barres de renfort.

On a :

$$
\begin{cases}\n\boldsymbol{L}_x = 4.80m \\
\boldsymbol{L}_y = 6.70 \, m\n\end{cases}\n\Rightarrow \boldsymbol{\rho} = \frac{4.80}{6.70} = 0.71 > 0.4
$$
 la dalle travaille dans les deux sens

## **Calcul des sollicitations**

$$
G = 6.22 \text{KN/m}^2, \ Q = 2.5 \text{KN/m}^2
$$
\n
$$
\Rightarrow \begin{cases}\n\text{ELU}: P_u = 13.64 \text{ KN/ml} \\
\text{ELS}: P_s = 9.72 \text{ KN/ml}\n\end{cases}
$$

 **Evaluation des moments**  $M_0^x = \mu_x P_u l_x^2$  $M_0^y = \mu_y. M_0^x$ D'après **l'annexe 1** : (ELU,  $\theta = 0$ ,  $\rho = 0.71$ ) ⇒  $\mu_x = 0.0671$ ;  $\mu_y = 0.4471$ 

$$
(ELS, \vartheta = 0.2, \rho = 0.71) \implies \mu_x = 0.0731 \; ; \; \mu_y = 0.5940
$$

Le tableau suivant résume le calcul des moments dans le panneau D5 :

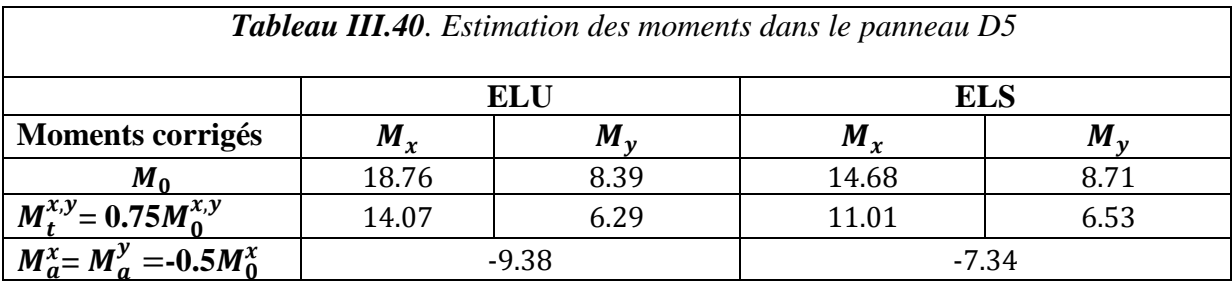

# **Ferraillage**

La dalle est calculée comme une section rectangulaire de 1m×e soumise à la flexion simple, les résultats obtenus sont résumés dans le tableau ci-dessous:

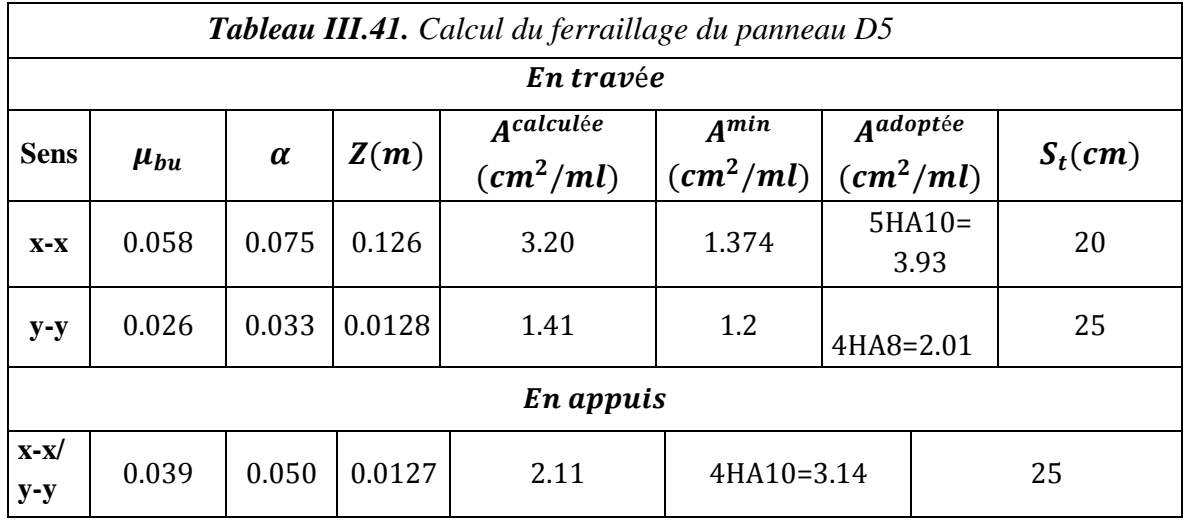

# **Armatures de renfort**

Cette dalle présente une ouverture de dimensions  $a = 3.40m$  et  $b = 3.80m$  (figure III.8) Lors du ferraillage en travée on a choisi :

 $\left(\frac{1}{L_x}\right)$ : 5HA10 = 3.93 cm<sup>2</sup>/ ml  $\rightarrow$  sur 3.40m nous aurons : 3.93  $\times$  3.40 = 13.36 cm<sup>2</sup>

 $\left(\frac{I}{L_y}\right)$ : 4HA8 = 2.01 cm<sup>2</sup>/ ml  $\rightarrow$  sur 3.80m nous aurons : 2.01  $\times$  3.80 = 7.63 cm<sup>2</sup>

Nous devrons donc disposer aux extrémités de la cage des barres de renfort de section :

- $A_{\text{renfort}}^{\text{x}} \geq 13.36 \text{ cm}^2$
- $A_{\text{renfort}}^y \ge 7.63 \text{ cm}^2$

Soit :

//  $Lx$ : 9HA14 = 13.77  $cm<sup>2</sup>$  (5 et 4 barres de chaque côté de l'ouverture)  $// Ly: 5HA14 = 7.70 cm<sup>2</sup>$ 

## **Vérification de l'effort tranchant**

La vérification se fera selon le sens le plus défavorable avec:  $v_{ux} = \frac{q_u l_x}{r^2}$  $\frac{1}{2} \cdot \frac{l_y^4}{l_x^4+1}$  $l_x^4 + l_y^4$ 

# **AN:**

 $v_{ux} = 23.06 K N$  = 0.2306 … . . … … … … … … … … …①  $0.07 \times f_{c28}$  $\gamma_b$  $= 1.16 \, MPa$ . ... ... ... ... ... ... ... ... 2

 $\Rightarrow$  (1) < (2) Les armatures transversales ne sont pas nécessaires.

# **Vérification des contraintes à l'ELS**

La vérification de contraintes est résumée dans le tableau suivant :

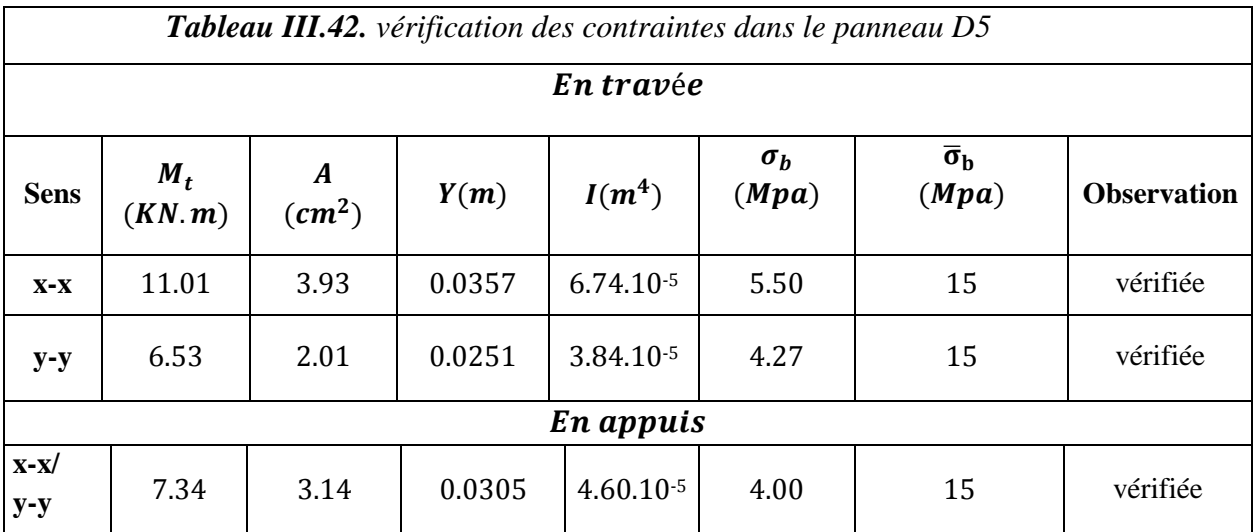

## **Vérification a l'état limite de déformation**

On doit vérifier les deux conditions suivantes dans le sens le plus défavorable de la dalle

 ≥ [( 3 80 , 20∗<sup>0</sup> ) ] … … … … … … … … …① ≤ 2 × × … … … … … … … … … … … … … … … . .② **AN:** ①→ = 15 > max (0.0375; 11.01 20×14.68) <sup>×</sup> 4.8 : = 15 < 18

La condition ① n'est pas satisfaite→ la vérification de la flèche est nécessaire

## **Vérification de la flèche**

 $j = 4KN/m^2$  $g = 5.47KN/m^2$  $p = 6.94KN/m^2$ 

Les résultats de la vérification de la flèche sont résumés dans le tableau suivant:

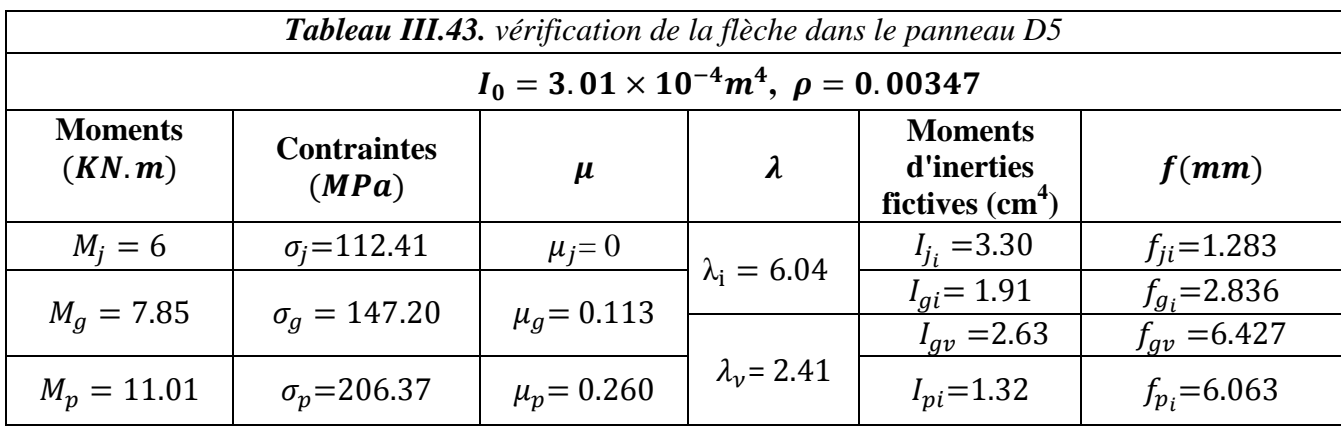

$$
\Delta f = f_{gv} - f_{ji} + f_{pi} - f_{gi} = 8.37 \text{ mm}
$$
  

$$
f_{admissible} = \frac{l}{500} = 9.6 \text{ mm}
$$
  $\Delta f < f_{admissible}$ 

#### **d. Calcul de la dalle D6**

C'est une dalle de 12 cm d'épaisseur qui repose sur deux appuis perpendiculaires illustrée sur la figure suivante : 3.50m

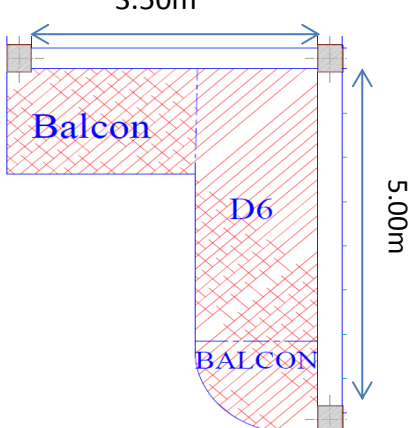

 $L_x = 3.50 \text{ m}$  $L_y = 5.00 \text{ m}$  $\Rightarrow$   $\rho =$ 3.50  $\frac{5.00}{5.00}$  = 0.70 > 0.4  $\Rightarrow$  la dalle travaille dans les deux sens Figure III.10 *Représentation de la dalle D6*

**Calcul des sollicitations** 

$$
G = 5.47 \, \text{KN/m}^2 \, ; \, Q = 3.5 \, \text{KN/m}^2
$$

**ELU :**  $P_u = 12.63 \text{ KN/ml}$ ; **ELS** :  $P_s = 8.97 \text{ KN/ml}$ 

## **Evaluation des moments**

 $M_0^x = \mu_x P_u l_x^2$  $M_0^y = \mu_y. M_0^x$ 

D'après le tableau en **annexe 1** on a : (ELU,  $\theta = 0$ ,  $\rho = 0.71$ ) ⇒  $\mu_x = 0.0684$ ;  $\mu_y = 0.4320$ 

(ELS, 
$$
\vartheta = 0.2
$$
,  $\rho = 0.71$ )  $\Rightarrow \mu_x = 0.0743$ ;  $\mu_y = 0.5817$ 

Les résultats du calcul sont présentés dans le tableau suivant:

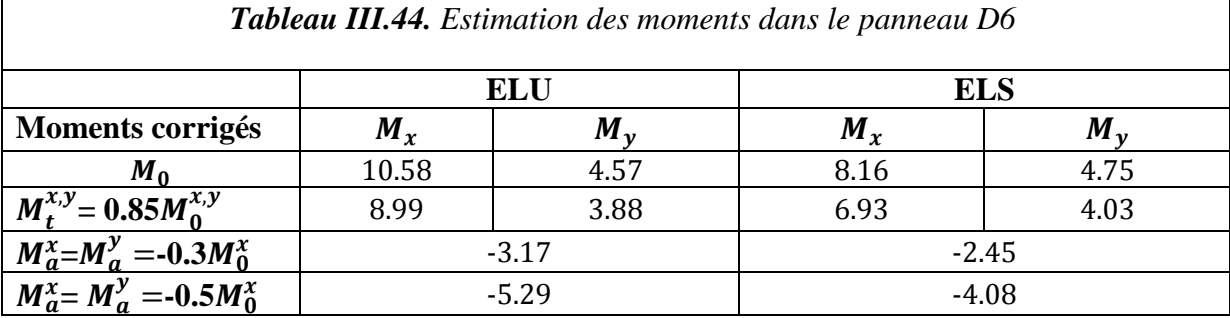

# **Ferraillage**

La dalle est calculée comme une section rectangulaire de (1m×e) soumise à la flexion simple, les résultats obtenus sont résumés dans le tableau ci-dessous :

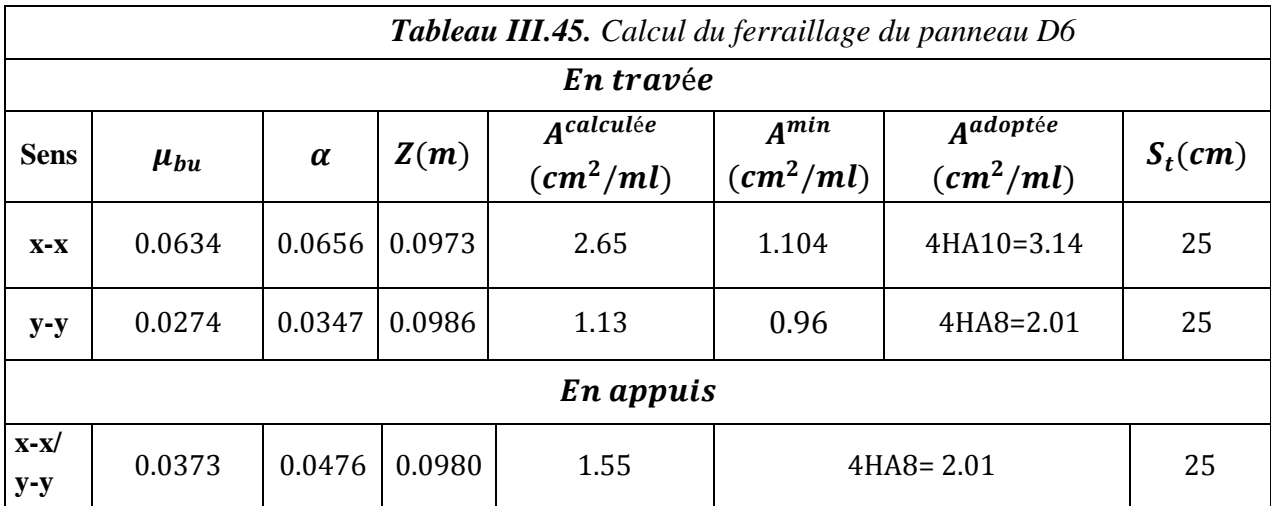

# **vérification de l'effort tranchant**

Pour éviter l'utilisation des armatures transversales dans la dalle il faut vérifier que:

$$
\tau \leq \frac{0.07 \times f_{c28}}{\gamma_b} \quad \text{Avec}: \quad \begin{cases} \n v_{ux} = \frac{q_u \cdot l_x}{2} \cdot \frac{l_y^4}{l_x^4 + l_y^4} \\
 v_{uy} = \frac{q_u \cdot l_y}{2} \cdot \frac{l_x^4}{l_x^4 + l_y^4} \\
 \tau = \frac{v}{b \times d} \n\end{cases}
$$

AN:

 = 12.63 × 3.50 2 × 5 4 3.5 <sup>4</sup> + 5 <sup>4</sup> = 17.82 KN = 12.63 × 5 2 × 3.5 4 3.5 <sup>4</sup> + 5 <sup>4</sup> = 6.11 KN = 0,178 … . . … … … … … … … … …① 0.07 × 28 = 1.16. … … … … … … … … . .②

$$
{\gamma}_b
$$

 $(1)$  <  $(2)$   $\Rightarrow$  Les armatures transversales dans la dalle ne sont pas nécessaires

# **Vérification des contraintes à l'ELS**

Le tableau suivant résume le calcul et la vérification des contraintes :

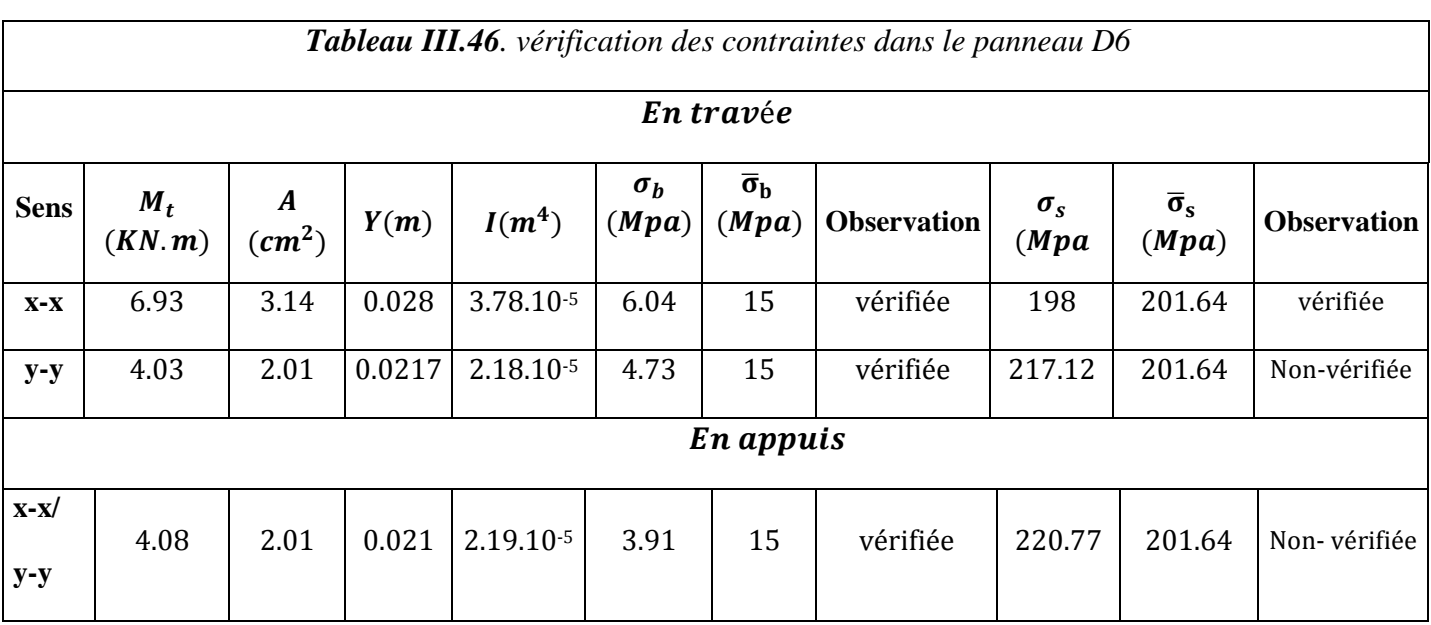

**Commentaire** La contrainte de l'acier n'est pas vérifiée, on augmente alors la section d'armatures et on choisit dans les deux cas :

*Sens y-y*  $\rightarrow$  *A* = 4*HA*10 = 3.14  $cm^2$   $\rightarrow$   $\sigma_s$  = 140.98  $Mpa < \overline{\sigma}_s$ 

*En appuis*  $\rightarrow$  *A* = 4*HA*10 = 3.14  $cm^2$   $\rightarrow$   $\sigma_s$  = 143.31 *Mpa*  $\lt$   $\bar{\sigma}_s$ 

## **Vérification à l'état limite de déformation**

On doit vérifier les deux conditions suivantes dans le sens le plus défavorable de la dalle

 ≥ [( 3 80 , 20×<sup>0</sup> ) ] … … … … … … … … …① ≤ 2 × × … … … … … … … … … … … … … … … . .② **AN:** ①→ = 15 > max (0.0375; 6.93 20×8.16) <sup>×</sup> <sup>5</sup> : = 12 < 21.23

La condition  $\Omega$  n'est pas satisfaite  $\rightarrow$  la vérification de la flèche est indispensable

#### **vérification de la flèche**

Les résultats de la vérification de la flèche sont résumés dans le tableau suivant:

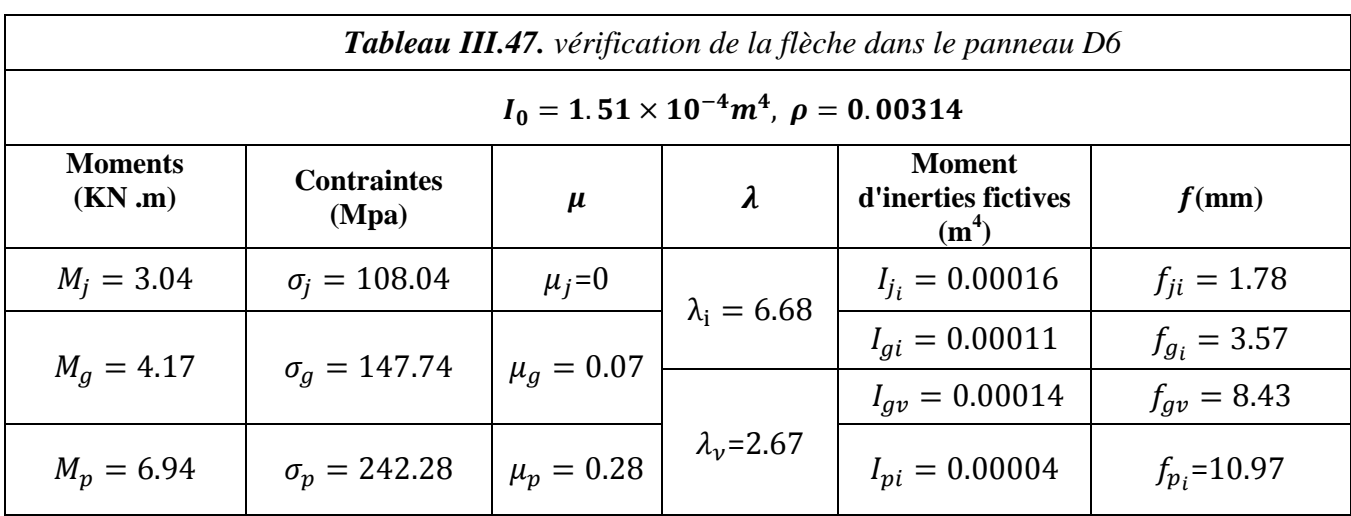

$$
\Delta f = f_{gv} - f_{ji} + f_{pi} - f_{gi} = 1.40
$$
\n
$$
f_{admissible} = \frac{l}{250} = \frac{350}{250} = 1.40 \text{ cm}
$$
\n
$$
\Delta f = f_{admissible}
$$

**Commentaire** La fléche est vérifiée

#### **Schémas de ferraillage**

Les schémas de ferraillage des dalles pleines sont regroupés dans l'annexe 5.

#### **2. Escaliers**

L'étude des escaliers consiste à déterminer les sollicitations, et par la suite le ferraillage correspondant. Ce calcul est mené par la méthode de résistance des matériaux.

Notre structure comporte un seul type d'escalier en béton armé (escalier balancé) identique pour tous les étages (Figure II.9).

#### **a. Volée AC**

#### **Charges sur la volée AC**

$$
G = 9.20 \text{ KN/m}^2
$$
  

$$
Q = 2.50 \text{ KN/m}^2
$$

Le calcul des sollicitations sur la volée AC est résumé sur le tableau suivant :

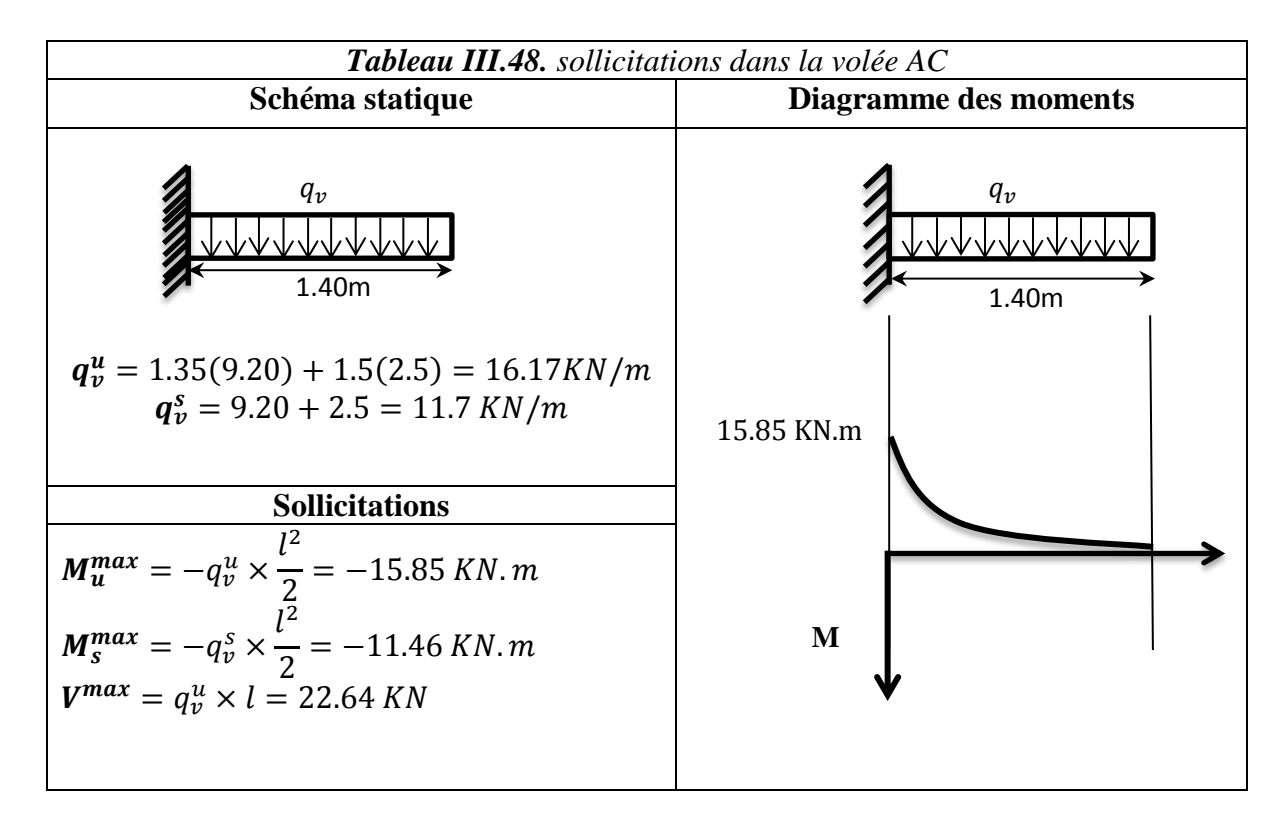

## **Ferraillage**

Le calcul du ferraillage de la volée AC a donné les résultats représentés sur le tableau suivant :

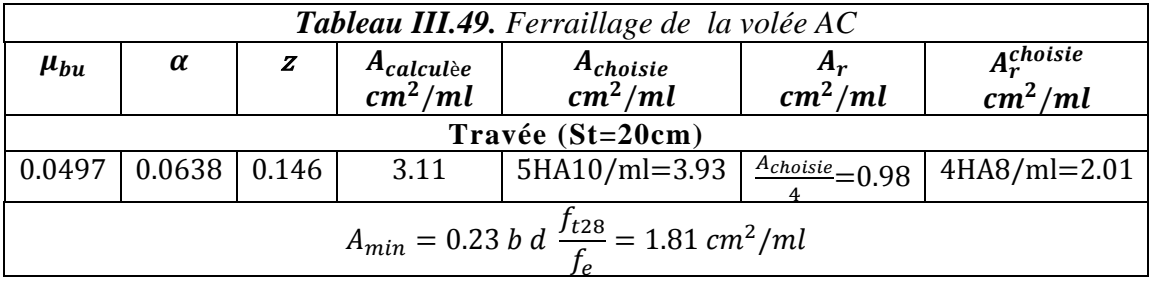

# **Vérification de l'effort tranchant**

$$
\tau_u = \frac{V_u}{b \times d} < \frac{0.07 f_{c_{28}}}{\gamma_b}
$$

 $0.150$  Mpa  $< 1.16$  Mpa

⇒ Les armatures transversales ne sont pas necessaires

# **Vérification des contraintes à l'ELS**

Le calcul et la vérification des contraintes ont donné les résultats résumés sur le tableau suivant :

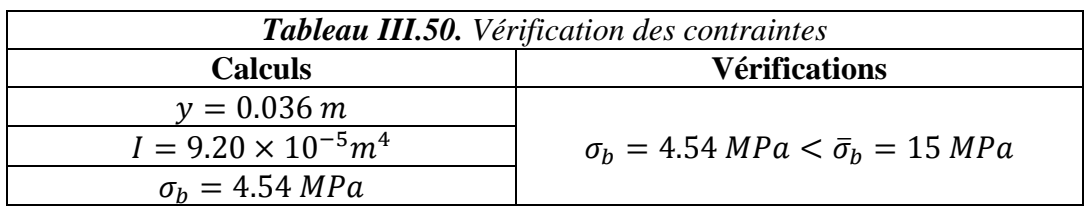

## **Vérification de la flèche**

Si les conditions suivantes sont vérifiées, il n'y a pas lieu de vérifier la flèche :

$$
\left\{\begin{aligned} &\text{(1) } e \ge \max\left[\left(\frac{1}{16} : \frac{M_t}{10M_0}\right)l\right] \\ &\text{(2) } A_t \le \frac{4.2 \times b \times d}{f_e} \end{aligned}\right.
$$

 $(1) \Rightarrow e = 17 cm > max \Big( 0.0625; \frac{11.46}{10 \times 11.46} \Big) \times 1.40 \Rightarrow e = 17 cm > 14 cm \rightarrow v$ érifiée

$$
\textcircled{2} \Rightarrow A_t = 3.93 \text{ cm}^2 < \frac{4,2 \times 100 \times 15}{400} \Rightarrow A_t < 15.75 \text{ cm}^2 \rightarrow \text{vérifie}
$$

**Commentaire** Il n'y a pas lieu de vérifier la flèche

**2. Volée CC'**

**Charges sur la volée CC'**

$$
G = 8.35 \, KN/m^2
$$
,  $Q = 2.50 \, KN/m^2$ 

Après calcul par la méthode RDM, on trouve:

$$
\mathbf{R}_{\mathbf{C}}=37{,}12 \text{ KN.}
$$

$$
R_{C'}=32{,}54
$$
 KN.

Les charges reprises par le palier et par la volée CC' sont regroupées sur le tableau suivant :

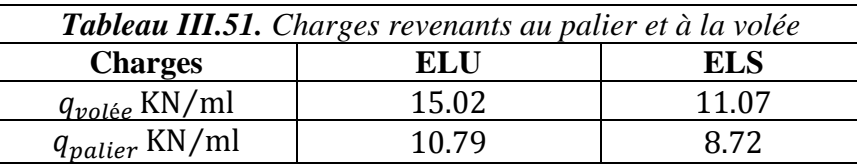

#### **Calcul des moments**

 $1<sup>er</sup>$  **tronçon** : 0 <  $x$  < 3.50*m*  $M = 37.21x - 7.51x^2$ ;  $V = 15.02x - 37.21$ Pour  $x = 0 \Rightarrow \begin{cases} M = 0KN \cdot m \\ N = 0.27, 0.1N \end{cases}$ 

 $V = -37.21KN$ 

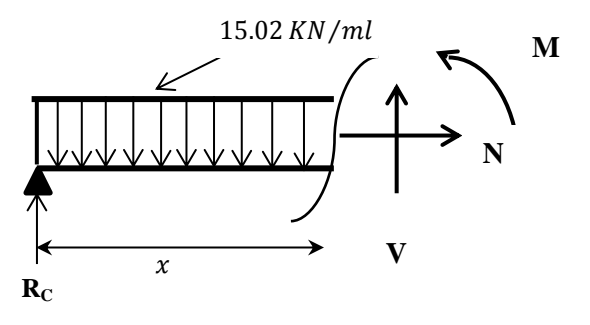

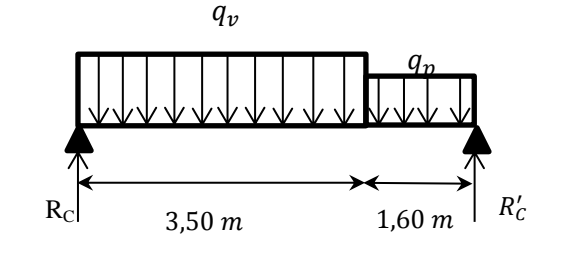

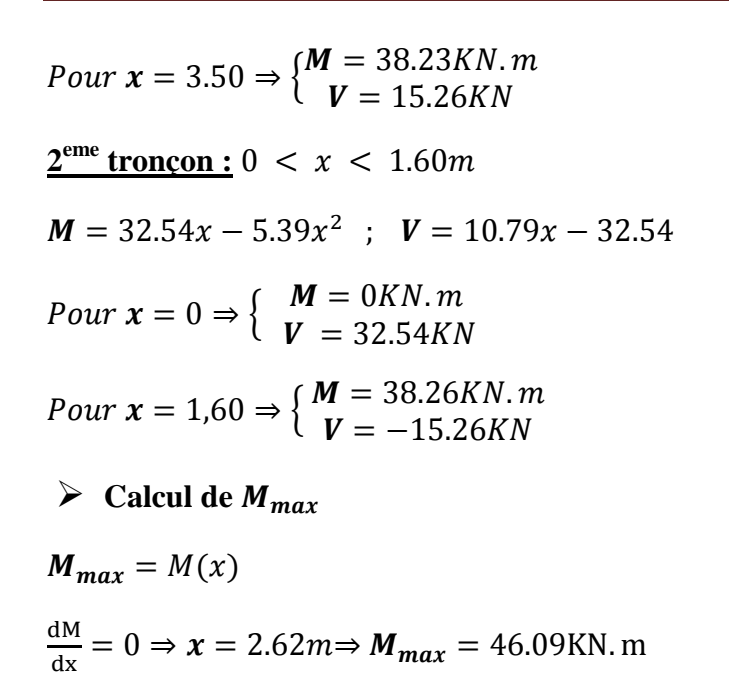

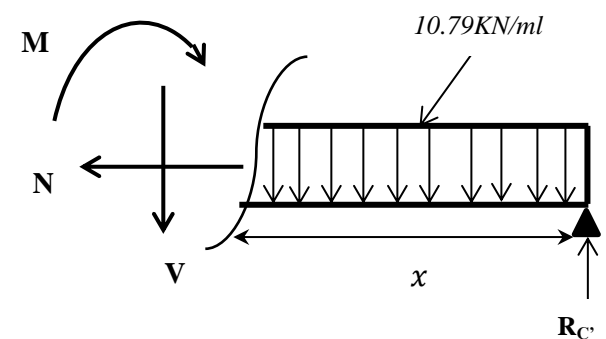

**Calcul des moments corrigés**  $M_t^u = 0.75 \times M^{max} = 34.57 K N.m$ 

 $M_a^u = -0.5 \times M^{max} = -23.05 \, KN.m$ 

Les diagrammes des moments et des efforts tranchants résultants sont représentés ci-dessous :

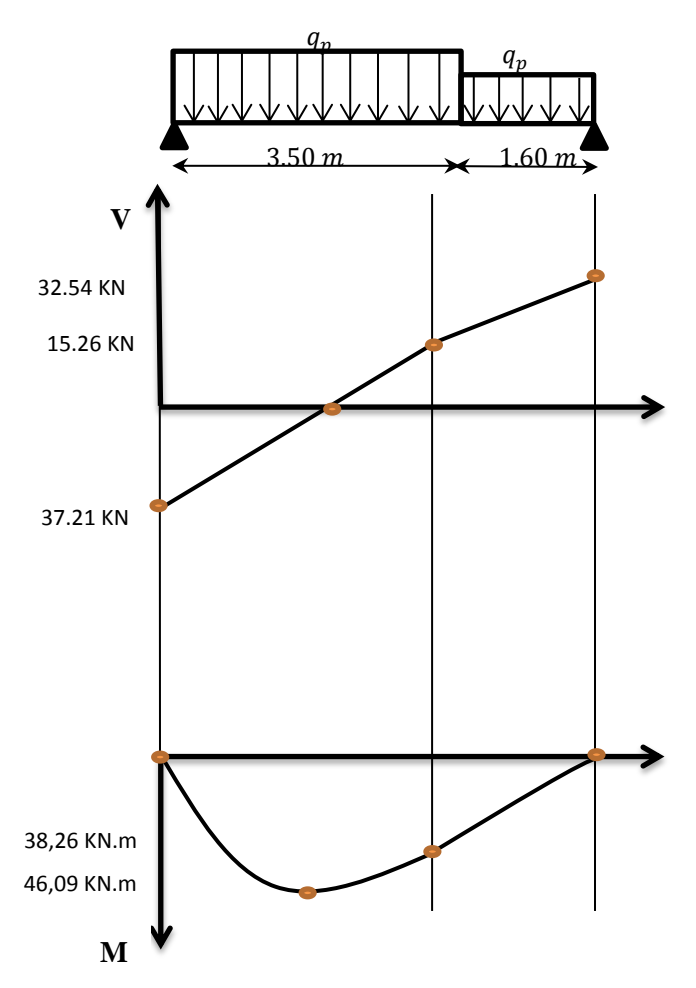

# **Ferraillage**

Le calcul du ferraillage de la volée CC' a donné les résultats représentés sur le tableau cidessous :

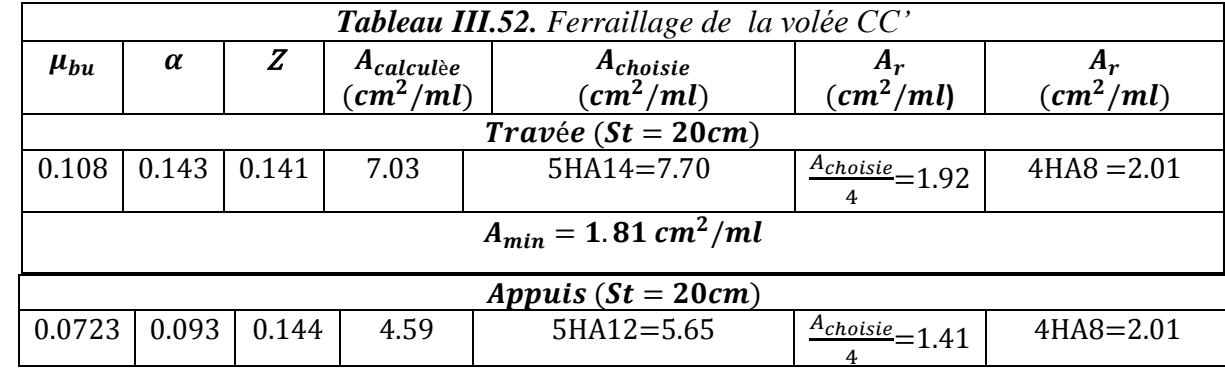

# **Vérification de l'effort tranchant**

$$
\tau_u = \frac{V_u}{b \times d} = 0.248 MPa < \frac{0.07 f_{c_{28}}}{\gamma_b} = 1.16 MPA
$$

⇒ Les armatures transversales ne sont pas necessaires

# **Vérification des contraintes à l'ELS**

 $M_{max}^s = 36,11KN \cdot m \Rightarrow$  Nous obtenons alors :

 $M_t^u = 0.75 \times M_{max}^s = 30,69KN \cdot m$ 

 $M_a^s = -0.5 \times M_{max}^s = 14,44 \text{ KN} \cdot m$ 

Le calcul et la vérification des contraintes ont donné les résultats résumés sur les tableaux suivants :

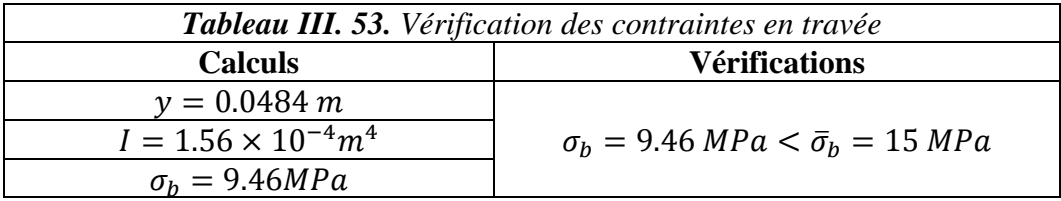

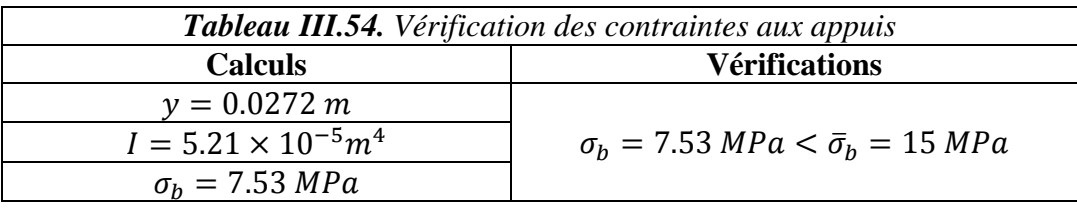

# **Vérification de la flèche**

Si les conditions suivantes sont satisfaites, il n'y a pas lieu de vérifier la flèche :

$$
\left\{\begin{aligned} &\text{(1) } e \ge \max\left[\left(\frac{1}{16} : \frac{M_t}{10M_0}\right)l\right] \\ &\text{(2) } A_t \le \frac{4.2 \times b \times d}{f_e} \end{aligned}\right.
$$

 $\textcircled{1}\Rightarrow e = 17 \text{cm} > \max\left(0.0625; \frac{30,69}{10 \times 36,11}\right) \times 5.10$ 

$$
0r: e = 17cm < 43.34cm
$$

**Commentaire** La condition① n'est pas satisfaite ⇒il faut vérifier la flèche. Le calcul des charges est donné sur le tableau suivant:

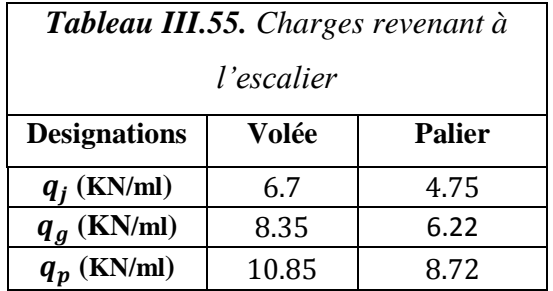

Le calcul de la flèche est résumé sur le tableau suivant:

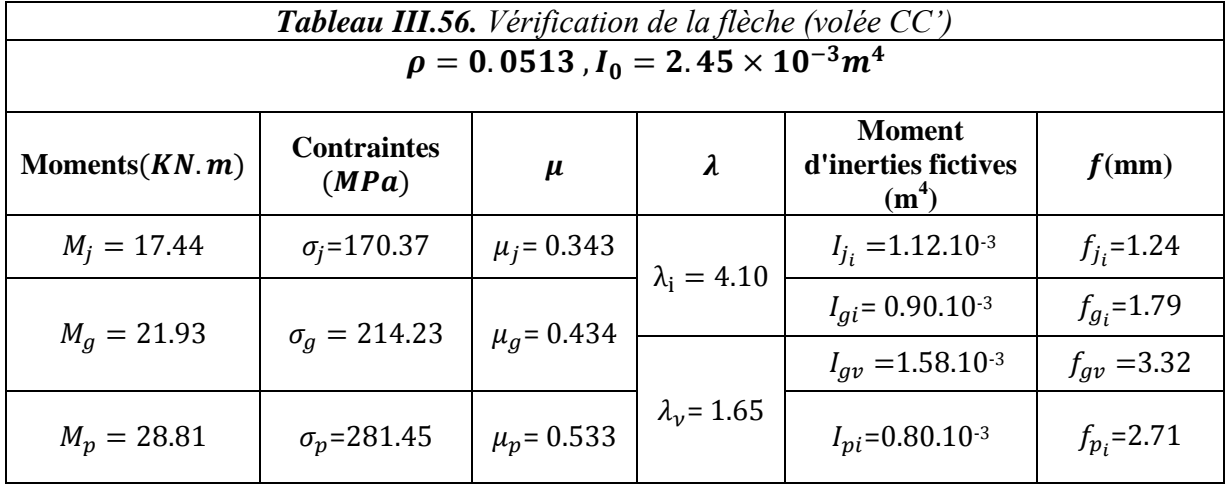

 $\Rightarrow \Delta f = 3.003$  mm

 $f_{admissible} = \frac{l}{100}$  $\frac{1}{1000} + 0.5 \rightarrow f_{admissible} = 10.1$  mm

 $\Rightarrow \Delta f < f_{admissible}$ 

## **Schéma de ferraillage**

Les schémas de ferraillage des volées AC et CC' sont donnés dans l'annexe 6.

#### **3. Etude de la poutre brisée**

La poutre brisée dont nous disposons est une poutre continue sur trois appuis. Elle sera calculée à la flexion simple et à la torsion.

## **Dimensionnement**

**a. Selon la condition de rigidité**

$$
\frac{l}{15} \le h \le \frac{l}{10} \Rightarrow \frac{350}{15} \le h \le \frac{350}{10} \Rightarrow 23.33 \text{ cm} \le h \le 35 \text{ cm}
$$
  
Alors,  $\{\mathbf{h} = 35 \text{ cm}$   
 $\mathbf{b} = 30 \text{ cm}$ 

## **b. Vérification des conditions du RPA 99 version 2003**

$$
\begin{cases}\nb = 30 \, \text{cm} > 25 \, \text{cm} \\
h = 35 \, \text{cm} > 30 \, \text{cm} \\
h = 1.16 < 4\n\end{cases}
$$

#### **Calcul de la poutre brisée**

Nous avons dû créer un poteau au niveau de la cage d'escalier pour supporter la deuxième travée de la poutre brisée (vu qu'il existe une porte entre le poteau créé et le dernier poteau). Ceci est montré sur la figure ci-dessous :

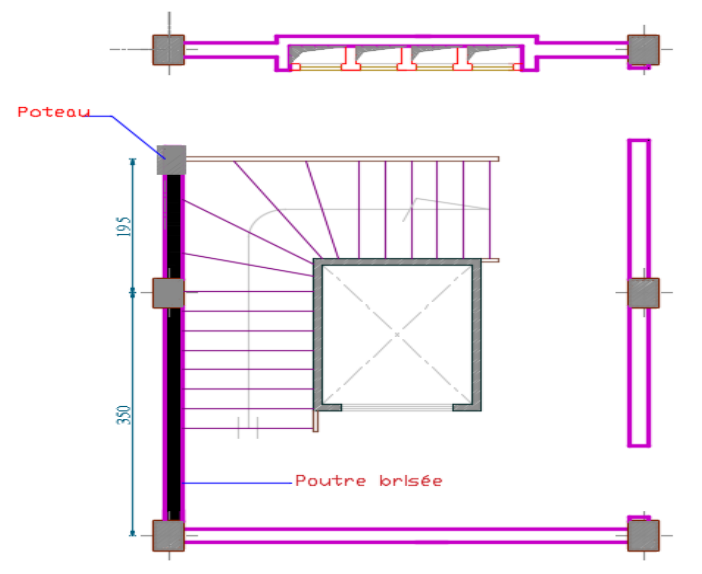

*Figure III.11. Nouvelle configuration de la cage d'escalier*

Le schéma statique de la poutre est comme suit :

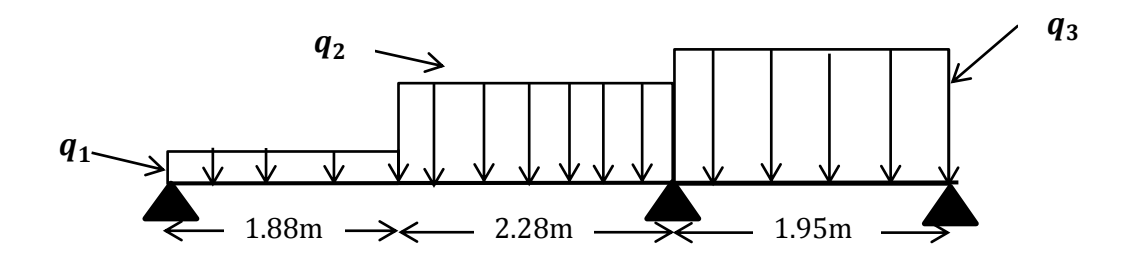

#### **Charges revenant à la poutre brisée**

La poutre est soumise à son poids propre  $G_0$ :

 $G_0^{horizontal}$ =25×0.35×0.30= 2.62 KN/ml  $G_0^{inclin\acute{e}}$ =25×0.35×0.30/cos 20.26= 2.97 KN/ml

On remarque que:  $G_0^{horizontal} \approx G_0^{inclin\acute{e}} \Rightarrow$  On considérera uniquement le cas le plus défavorable dans les calculs, c'est à dire :

 $G_0 = G_0^{inclin\acute{e}} = 2.97 KN/ml$ 

De plus, elle est soumise aux **charges transmises par les volées AC et CC' de l'escalier** :

 $R_{AC}^{U} = 22.64 K N/ml$  et  $R_{AC}^{S} = 22.64 K N/ml$  $R_{CC}^{U} = 37.12 KN/ml$  et  $R_{CC}^{S} = 27.64 KN/ml$ 

Après combinaison, on obtient les charges suivantes:

#### **ELU**

 $q_1 = 1.35 \times G_0 = 4 \, KN/ml$  $q_2 = 1.35 \times G_0 + R_{AC} = 26.64 \, KN/ml$  $q_3 = 1.35 \times G_0 + R_{AC} + R_{CC} = 63.76 \, KN/ml$ 

## **ELS**

 $q_1 = G_0 = 2.97 KN/ml$  $q_2 = G_0 + R_{AC} = 19.35 \, KN/ml$  $q_3 = G_0 + R_{AC} + R_{CC} = 46.99 KN/ml$ 

#### **1. Calcul des sollicitations à flexion**

Après calcul RDM, nous avons obtenu les résultats suivants :

**ELU**

$$
M_{travée}^{max} = 19.34KN.m ; M_{appuis}^{max} = 36.68KN.m ; V^{max} = 80.98KN
$$

**ELS**

$$
M_{trav\acute{e}e}^{max} = 14.03 \, KN.m \quad ; \quad M_{appuis}^{max} = 26.71 \, KN.m
$$

#### **2. Calcul des sollicitations à la torsion**

La poutre est soumise à un moment de torsion maximal défini par :

$$
M_{Tor} = \frac{M_s \times l}{2}
$$

Dans notre cas :

$$
M_s = M_{encastrement}^{AC} = 15.85 \, \text{KN} \cdot \text{m} / \text{ml}
$$

$$
M_{Tor} = \frac{15.85 \times 3.50}{2} = 27.73 \text{ KN} \cdot m
$$

#### **3. Ferraillage**

#### **3.1. En torsion**

On définit « Ω », l'aire de torsion, par une section creuse à mi- épaisseur « e » tel que :

 $\Omega = (b - e) \times (h - e)$ ,  $e = b/6 = 5$  cm

## $\Rightarrow \Omega = 750 \text{ cm}^2$

On définit «  $\mu$  » comme étant le périmètre de «  $\Omega$  » :

$$
\mu = 2[(b - e) + (h - e)] \Rightarrow \mu = 110 \text{ cm}
$$

**Armatures longitudinales**

$$
A_l = \frac{M_{tor} \times \mu \times \gamma_s}{2 \times \Omega \times f_e} = \frac{27.73 \times 10^{-3} \times 110 \times 10^{-2} \times 1.15}{2 \times 750 \times 10^{-4} \times 400}
$$
  

$$
A_l = 5.84 \text{ cm}^2
$$

**Armatures transversales**

$$
A_t = \frac{M_{tor} \times S_t \times \gamma_s}{2 \times \Omega \times f_e} = \frac{27.73 \times 10^{-3} \times 0.20 \times 1.15}{2 \times 750 \times 10^{-4} \times 400}
$$
  
\n
$$
\Rightarrow A_t = 1.06 \text{ cm}^2
$$
  
\n
$$
\tau_{torsion} = \frac{M_{tor}}{2 \times \Omega \times e} = 3.69 \text{ MPa}
$$

$$
\overline{\tau}_u = \min(0.2 \frac{f_{c28}}{\gamma_b}; 5Mpa); FPN
$$

$$
\Rightarrow \overline{\tau}_u = 3.33Mpa
$$

On remarquera que :  $\tau_{torsion} > \overline{\tau}_{u}$   $\Rightarrow$  On augmente la section de la poutre et on prend :

$$
\begin{cases}\n\boldsymbol{h} = 40 \, \text{cm} \\
\boldsymbol{b} = 30 \, \text{cm}\n\end{cases}
$$

On obtient alors les résultats résumés dans le tableau suivant :

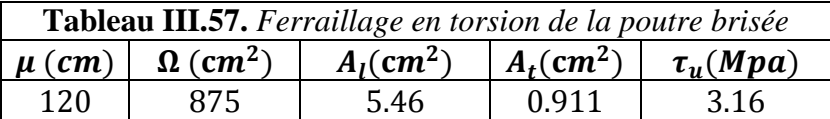

#### **3.2. En flexion**

Le calcul des armatures en flexion a donné les résultats suivants :

$$
A_{travée} = 2.04 \, \text{cm}^2
$$
\n
$$
A_{appuis} = 3.99 \, \text{cm}^2
$$

#### **3.3. Ferraillage total**

La section d'armature totale sera calculée en (flexion simple + torsion), elle est donnée dans le tableau qui suit :

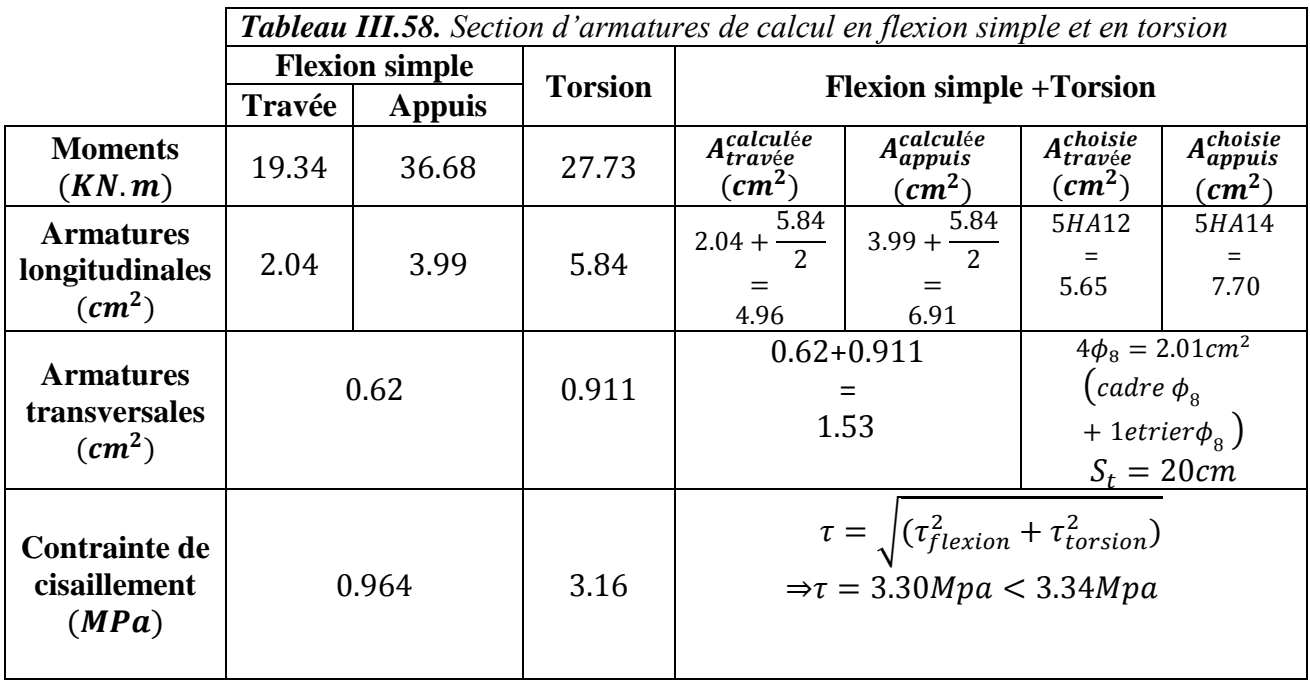

## **Vérification des contraintes à l'ELS**

La vérification des contraintes est résumée dans le tableau suivant :

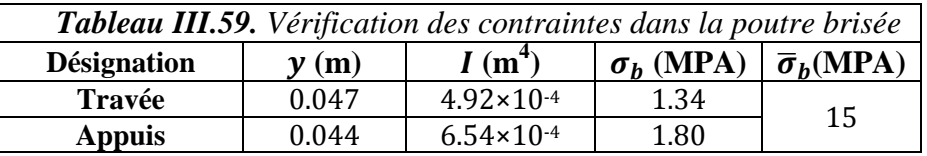

## **Vérification de la flèche**

Si les conditions suivantes sont satisfaites, il n'y a pas lieu de vérifier la flèche

$$
\left\{\begin{aligned}\n\text{(1) } h &\geq \max\left[\left(\frac{1}{16}, \frac{M_t}{10 \times M_0}\right)l\right], & l &\leq 8m. \\
\text{(2) } A_t &\leq \frac{4.2 \times b \times d}{f_e} \\
\text{(1) } \to h &= 0.40 \text{ m} > 0.35m \\
\text{(2) } \to A_t &= 5.65 \text{ cm}^2 < 8.82 \text{ cm}^2\n\end{aligned}\right.
$$

**Commentaire** la vérification de la flèche n'est pas nécessaire

#### **Schéma de ferraillage**

Le schéma de ferraillage de la poutre brisée est donné dans l'annexe 6.

#### **4. Etude de l'ascenseur**

Un ascenseur est un dispositif assurant le déplacement en hauteur des personnes dans les bâtiments à niveaux multiples.

L'ascenseur qui fait objet de la présente étude est destiné pour déplacer 8 personnes, ses caractéristiques sont les suivantes

$$
\begin{cases} p_M = 15KN \\ D_M = 82KN \end{cases}
$$

Avec :

**PM**=charge due à la salle machine.

 $D_M$ = charge due à l'ascenseur (cabine).

 **Evaluation des charges et surcharges** La dalle a les dimensions suivantes : (Figure III.11)

 $l_x = 1.60m$ ;  $l_y = 2m$ 

 $L = 160cm$ *Figure III.11. Les dimensions de l'ascenseur*

La dalle reprend une charge importante, on choisit alors une épaisseur de 20cm

Elle est soumise aux charges suivantes :

## **Charges uniformément réparties**

**Son poids propre**  $G_0$  **tels que :** 

 $G_0 = G_1 + G_2$ .  $\tilde{G}_1 = 2\tilde{5} \times 0.2 = 5 K N/m^2 \rightarrow$ Poids propre de la dalle.  $G_2 = 25 \times 0.05 = 1.1 K N/m^2 \rightarrow$ Poids du revêtement sur la dalle ( $e = 5cm$ ).  $G_0 = G_1 + G_2 = 6.1 \, KN/m^2$ Et  $Q = 1$  KN/m<sup>2</sup> **D<sub>M</sub>** - charge duc à l'assenseur (eabine).<br> **Evaluation des charges et surcharges**<br> **L**<sub>S</sub> - 1.60m :  $i_y = 2m$ <br>  $i_z = 1.60$ m :  $i_y = 2m$ <br> **Eu est soumine aux charges suivantes :**<br> **Caccinery**<br> **La dalle reprend ane charges** 

## **Charges concentrées**

La dalle est aussi soumise à une **charge concentrée** due au poids du système de levage :

$$
G_{concentrée} = D_m + P_m = 82 + 15 = 97KN
$$
  

$$
Q_{concentrée} = P_{personnes} = 6.30 KN
$$

#### **a. Calcul à l'ELU**

- **Calcul les sollicitations**
	- **1. Sous charges uniformément réparties**  $q_u = 1.35 G + 1.5 Q = 1.35 \times 6.1 + 1.5 \times 1 = 9.735 KN/m^2$

$$
\rho = \frac{l_x}{l_y} = \frac{160}{200} = 0.8 > 0.4 \Rightarrow
$$
La dalle travaille en flexion simple dans deux sens.  

$$
\rho = 0.8 \Rightarrow
$$
 **Annexe 1** 
$$
\begin{cases} \mu_x = 0.0561 \\ \mu_y = 0.5959 \end{cases}
$$

 $M_{x1} = \mu_x \times q_u \times L_x^2 = 0.0561 \times 9.735 \times 1.6^2 = 1.398 \text{ KN} \cdot m$  $M_{y1} = \mu_y \times M_x^0 = 0.5959 \times 1.398 = 0.838$  KN. m

#### **2. Sous charges concentrées**

La charge concentrée q est appliquée à la surface de la dalle sur l'aire  $a_0 \times b_0$ . Elle agit uniformément sur une aire  $u \times v$  située sur le plan moyen de la dalle.

 $a_0 \times b_0$ : Surface d'application de la charge donnée en fonction de vitesse.<br>*u*, *v* : dimensions du rectangle d'impact de la charge au niveau du feuillet moyen de la dalle.

La figure III.12 illustre le schéma de la dalle de l'ascenseur ainsi que sa surface d'impact.

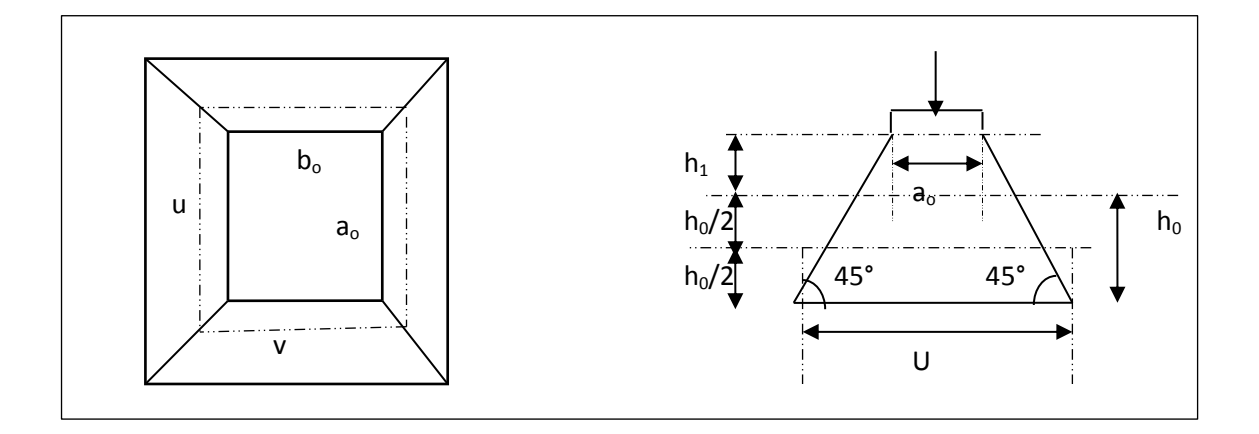

*Figure III.12. Schéma de la dalle et de sa surface d'impact*

On a 
$$
\begin{cases} u = a_0 + h_0 + 2 \times \xi \times h_1 \\ v = b_0 + h_0 + 2 \times \xi \times h_1 \end{cases}
$$
 pour  $V = 1m / s \Rightarrow \begin{cases} a_0 = 80cm, \\ b_0 = 80cm. \end{cases}$ 

 $h_1 = 5cm$ : Épaisseur de revêtement  $h_0 = 20$ *cm* : Épaisseur de dalle

 $\zeta = 1$ : Coefficient qui dépend du type de revêtement.  $\mu = 80 + 20 + 2 \times 1 \times 5 = 110$  cm.  $v = 80 + 20 + 2 \times 1 \times 5 = 110$  cm.

 $\begin{cases} M_{x2} = q_u \times (M_1 + v M_2) \\ M_{x2} = q_u \times (M_1 + v M_2) \end{cases}$  $M_{y2} = q_u \times (M_2 + vM_1)$ , v: est le coefficient de poisson

• M<sub>1</sub> est en fonction de  $\frac{\mu}{I}$  $L_{\chi}$ et  $\rho \Rightarrow \frac{\mu}{\epsilon}$  $\frac{\mu}{L_x} = \frac{110}{160}$  $\frac{110}{160}$  = 0.6875 *et*  $\rho = 0$ , 8 • M<sub>2</sub> est en fonction de  $\frac{\vartheta}{I}$  $L_y$ et  $\rho \Rightarrow \frac{\vartheta}{\cdot}$  $\frac{\vartheta}{L_y} = \frac{110}{200}$  $\frac{110}{200}$  = 0.550 *et*  $\rho$  = **0**, **8** 

En se référant à **l'abaque de Pigeaud (Annexe 2),** on trouve :  $M_1 = 0.088$ ;  $M_2 = 0.056$ 

Donc :

 $q_u = 1.35 \times G_{concentrée} + 1.5 \times Q_{concentrée} = 1.35 \times 97 + 1.5 \times 6.30 = 140.40 KN$  $q_{ser} = G_{concentrée} + Q_{concentrée} = 97 + 6.30 = 103.3 KN$ 

$$
\begin{cases} M_{x2} = q_u \times M_1 = 140.40 \times 0.088 = 12.35 \text{ KN} \cdot m \\ M_{y2} = q_u \times M_2 = 140.40 \times 0.056 = 7.86 \text{ KN} \cdot m \end{cases}
$$

## **Superposition des moments**

 ${M_y = M_{y1} + M_{y2} = 0.838 + 7.86 = 8.69 KN.m}$  $(M_x = M_{x1} + M_{x2} = 1.398 + 12.35 = 13.74$  KN. m  $M_a = -0.4 \times M_x = -5.49$  KN. m  $\Rightarrow$  En travée  $M_t^x = 0.85M_x = 11.68$  KN. m;  $M_t^y = 0.85M_y = 7.39$  KN. m

## **Ferraillage**

Le calcul se fera pour une bande de 1m de longueur, de 20cm d'épaisseur, on prendra  $d = 18cm$ .

Les résultats obtenus sont résumés sur le tableau suivant :

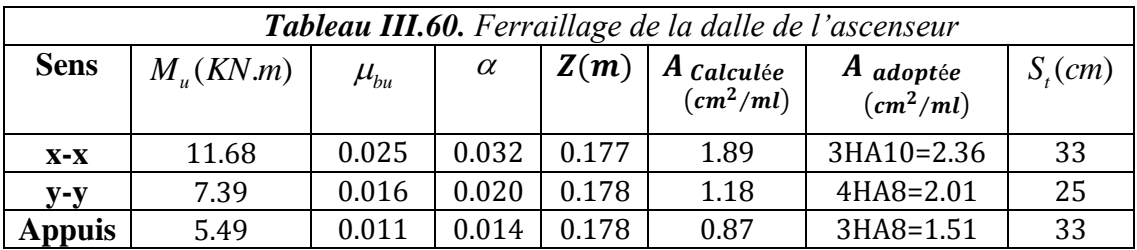

## **Vérifications à l'ELU**

**Vérification de condition de non fragilité**

$$
\begin{cases} A_t^x = 3HA10/ml = 2.36 \, \text{cm}^2/ml > A_x^{min} = 1.7 \, \text{cm}^2/ml \\ A_t^y = 4HA8/ml = 2.01 \, \text{cm}^2/ml > A_y^{min} = 1.6 \, \text{cm}^2/ml \end{cases}
$$

### **Vérification au poinçonnement**

Selon le BAEL 91, aucune armature d'effort tranchant n'est requise, si la condition suivante est satisfaite :

$$
q_u \leq 0.045 \times u_c \times h \times \frac{f_{c28}}{v_b}
$$

 $q_u$ : Charge de calcul à l'ELU.

 $h:$  Épaisseur totale de la dalle.

 $u_c$  : Périmètre du contour au niveau de feuillet moyen.

$$
q_u = 140.40 \text{ KN}
$$
  
0.045 ×  $u_c$  ×  $h$  ×  $\frac{f_{c28}}{y_b}$  = 0.045 × (2 × 2.2) × 0.2 ×  $\frac{25.10^3}{1.5}$  = 660 KN  
140.40 KN < 660 KN $\Rightarrow$  Pas de risque de poinconnement de la dalle.

#### **Vérification vis-à-vis de l'effort tranchant**

Les efforts tranchants sont donnés sur le tableau suivant :

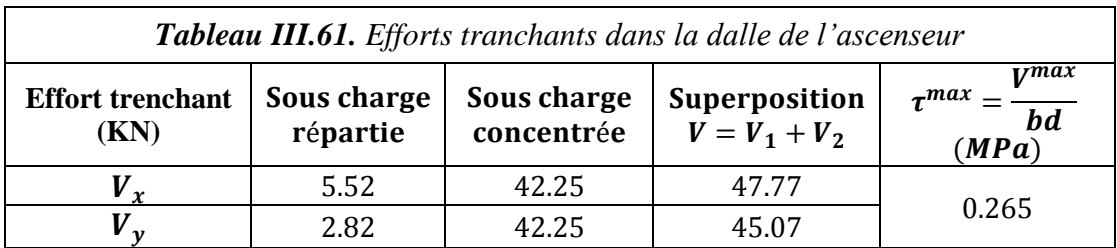

Donc:

$$
\tau_u = 0.256 \, MPa \to (1)
$$
  

$$
\frac{0.07}{\gamma_b} f_{c28} = 1.16 MPa \to (2)
$$

 $(1)$ <  $(2)$  ⇒ Les armatures transversales ne sont pas nécessaires.

# **b. Calcul à l'ELS**

## **Calcul les sollicitations**

Le calcul des sollicitations est mené de la même manière qu'à l'ELU, Les résultats sont résumés sur le tableau suivant :

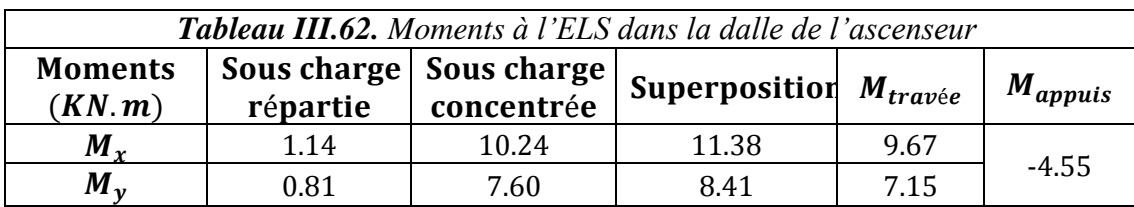

# **Vérification des contraintes à l'ELS**

Le calcul ainsi que la vérification des contraintes sont résumés dans le tableau suivant :

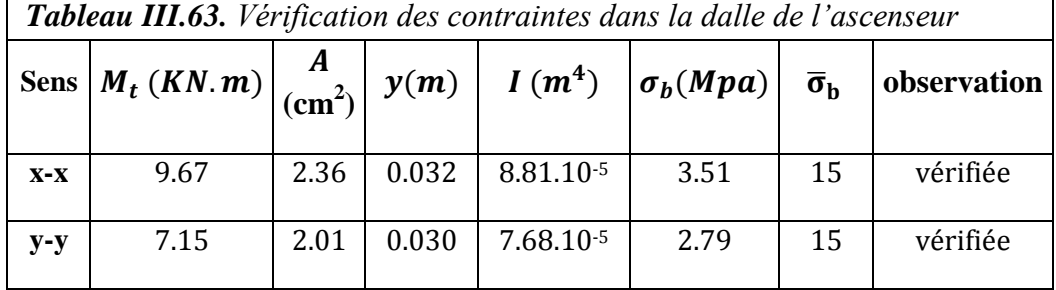

# **Vérification de la flèche**

Si les conditions suivantes sont satisfaites, il n'y a pas lieu de vérifier la flèche

 ≥ [( 3 80 , 20×<sup>0</sup> ) ] … … … … … … … … …① ≤ 2 × × … … … … … … … … … … … … … … … …② ① ⇒ max (0.0375; 9.67 <sup>20</sup> <sup>×</sup> 11.38) <sup>×</sup> 1.60 <sup>=</sup> 4.68 = 20 > 4.68

$$
\textcircled{2} \Rightarrow \frac{2 \times b \times d}{f_e} = 9 \, \text{cm}^2 \Rightarrow A_t^x = 2.36 \, \text{cm}^2 > 9 \, \text{cm}^2
$$

**Commentaire** Il n'y a pas lieu de vérifier la flèche

## **Schéma de ferraillage**

Le schéma de ferraillage de la dalle de l'ascenseur est donné dans l'annexe 5.

## **5. Etude de l'acrotère**

L'acrotère est un élément en béton armé contournant le bâtiment au niveau du dernier niveau. Il est conçu pour la protection de la ligne de jonction entre lui-même et la forme de pente contre l'infiltration des eaux pluviales (Figure III.13).

Considéré comme une console encastrée dans le plancher, soumise à son poids propre, à une force sismique définie par le RPA  $F_p = 4$ . A.  $C_p$ .  $W_p$ 

Et à une charge d'exploitation Q due à la main courante.

#### **Evaluation des charges et surcharges**

La surface droite de l'acrotère est calculée comme suit :

$$
S_{acrotére} = (0.50 \times 0.10) + (0.10 \times 0.07) + \frac{(0.10 \times 0.03)}{2} = 0.058m^2
$$

Son poids propre de l'acrotère est égal à :  $G_0 = 25 \times S_{acrotére} \Rightarrow G_0 = 1.46 \text{ KN/ml}$ 

Les charges revenant à l'acrotère sont résumées dans le tableau suivant:

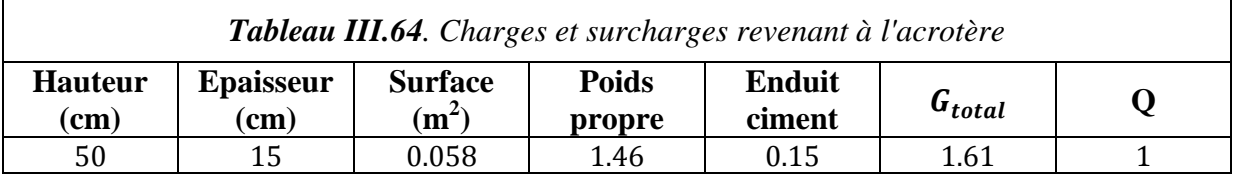

## **Calcul de la force sismique**

D'après le RPA99, l'acrotère est soumise à une force sismique (Force d'inertie appliquée au CDG) définie par :

$$
F_p = 4 \times A \times C_P \times W_p
$$

 ∶ Coefficient d'accélération de la zone, obtenu dans le tableau (4.1) du RPA 99 pour la zone et le groupe d'usage approprié.

 $C_p$ : Facteur de force horizontale variant entre 0.3 et 0.8 (Tab .6.1 RPA99).

: Poids totale de l'acrotère.

Dans notre cas : 
$$
A = 0.15
$$

\n $C_p = 0.8$ 

\n $W_p = 1.61 \, KN \, (Tableau \, III.66)$ 

#### **Calcul des sollicitations**

## **Calcul de la position du centre de gravité**

Les coordonnées du centre de gravité sont données comme suit:

$$
\begin{cases}\n\mathbf{x}_G = \frac{\sum A_i x_i}{\sum A_i} = 6.41 \text{cm} \\
\mathbf{y}_G = \frac{\sum A_i y_i}{\sum A_i} = 27.8 \text{cm}\n\end{cases}
$$

 $N_G = 1.61$  KN  $, M_G = 0$  KN.m  $N_{\bm{Q}} = 0$   $KN$  ,  $\bm{M}_{\bm{Q}} = Q \times h = 0.50 K N.m$  $N_F = 0$  KN  $, M_{F_p} = F_p \times y_G = 0.214$  KN.m

# **Combinaisons de calcul**

Les combinaisons de calcul utilisées et leurs résultats sont résumés dans le tableau suivant:

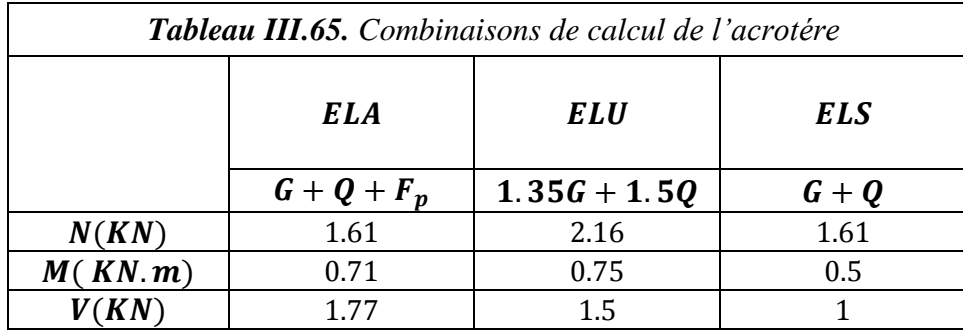

# **Ferraillage**

Le ferraillage se fait à la flexion composée avec la combinaison  $N^{max}$ ,  $M^{correspondant}$  à l'ELU fondamental vu que celui-ci présente un effort normal superieur que celui de l'ELA.

**Calcul de l'excentricité** 

$$
\boldsymbol{e_0} = \frac{M_u}{N_u} = 0.347 \ m
$$

$$
e_0 > \frac{H}{6} \leftrightarrow La
$$
 section est partiellement comprimée

La section est soumise à un effort normal de compression, elle doit être justifie vis- à- vis de l'état limite ultime de stabilité de forme conformément à l'article A.4.4 du BAEL91 en adoptant une excentricité totale de calcul tels que :

$$
e = e_0 + e_a + e_2
$$

Avec :

: Excentricité (dite de premier ordre) des contraintes avant l'application des excentricités additionnelles définis ci-après

 $e_a$ : Excentricité additionnelles traduisant les imperfections géométriques initiales : Excentricité due aux effets de deuxième ordre, lies à la déformation de la structure.

 $e_a$ = max (2 *cm*,  $\frac{h}{25}$  $\frac{n}{250}$ **h** étant la portée de l'élément ⇒ dans notre cas  $h = 50$  *cm*  $e_a = 2$  cm  $e_2 = \frac{3 \cdot l_f^3}{10^4}$  $\frac{S \cdot \alpha_f}{10^4 \cdot h}$  (  $2 + \alpha \varphi$ )

Avec :

: Rapport de la déformation finale due au fluage à la déformation instantanée sus la charge considérée

$$
\alpha = \frac{M_G}{M_G + M_Q}
$$

Dans notre cas  $\alpha = 0$  $l_f$ : Longueur de flambement  $\Rightarrow l_f = 2$ .  $h = 2 \times 0.50 = 1$  m  $\Rightarrow e_2 = 6.10^{-4}m$ 

D'où :  $e = 0.34 + 0.02 + 6.10^{-4} = 0.36$  m

Les sollicitations de calcul deviennent alors :

 $N_u = 2.16 KN$ ;  $M_u = 2.16 \times e = 0.78 KN$ .

## **Ferraillage de l'acrotère**

On calcul les armatures à L'ELU, puis on effectuera la vérification des contraintes à l'ELS. Vu que  $e_0 > \frac{h}{6}$  $\frac{\pi}{6}$   $\Rightarrow$  la section est partiellement comprimée, cela nous ramène à un calcul à la flexion simple sous l'effet d'un moment fictif  $M_f$  rapporté au centre de gravité des armatures tendues avec :

$$
M_f = M_u + N_u \left( d - \frac{h}{2} \right); \quad M_f = 0.85 \text{ KN}.
$$

Le tableau ci- dessous résume les résultats du ferraillage

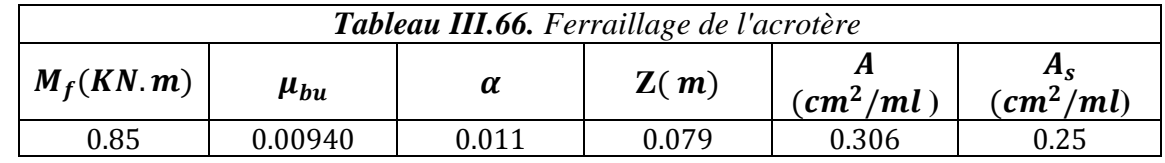

## **Condition de non fragilité**

 $A_{min} = 0.23$  bd  $\frac{f_{t28}}{f_e} = 0.8452$  cm<sup>2</sup>/ml  $\Rightarrow$  On ferraille avec  $A_{min}$  et on choisit :  $4H A8 = 2.01 cm<sup>2</sup>/ml$  avec  $S_t = 12.5 cm$ 

$$
\triangleright
$$
 Armatures de répartitions

Les armatures de répartitions sont données par la formule suivante:

$$
A_r = \frac{A_s}{4} \Rightarrow A_r = 0.5025 \text{ cm}^2/\text{ml}
$$
  
On choisit:  $4H A6 = 1.13 \text{ cm}^2/\text{ml}$  avec  $S_t = 25 \text{ cm}$ 

#### **Vérification au cisaillement**

$$
\tau \leq \overline{\tau}_u \quad \text{tels que :} \qquad \begin{cases} \tau = \frac{V_u}{b \times d} \\ V_u = F_p + Q = 1.77 \text{ KN} \\ \overline{\tau}_u = \min\left(0.15 \frac{f_{c28}}{1.5}, 4 \text{ MPa}\right) = 2.5MPa \end{cases}
$$

**AN:**

 $\tau = 0.022 \, MPa$ 

On remarque que :

 $\tau < \overline{\tau}_u \Rightarrow$  Pas de risque de rupture par cisaillement

#### **Vérification des contraintes à l'ELS**

On doit vérifier la contrainte de béton et celle de l'acier avec :

$$
\sigma_s = 15 \frac{N_{ser}}{\mu_t} (d - y), \overline{\sigma_s} = 240 MPa
$$
  
\n
$$
\sigma_{bc} = \frac{N_{ser}}{\mu_t} \times y, \overline{\sigma_{bc}} = 15 MPa
$$
  
\n
$$
\mu_t = \frac{by^2}{2} - 15A(d - y)
$$
  
\n
$$
A \text{vec}: y = y_c + c
$$
  
\nOn a: 
$$
\begin{cases} N_{sser} = 1.61 KN \\ M_{ser} = 0.50 KN.m \end{cases} \rightarrow e_{ser} = 0.3105 m
$$

$$
\mathbf{N}: compression \leftrightarrow c = e_{ser} - \frac{h}{2} = 0.26 \, m
$$
\n
$$
\begin{cases}\n\mathbf{p} = -3c^2 + 90 \frac{A_s}{b} (d - c) = -0.29 \\
\mathbf{q} = -2c^3 - 90 \frac{A_s}{b} (d - c)^2 = 0.033\n\end{cases}
$$

Soit  $\Delta = 4p^3 + 27q^2 = -9.61$ .  $10^{-5} < 0$ Trois racines réelles ; il faut choisir celle qui convient à :  $0 \leq y = y_c + c \leq h$ 

$$
\begin{cases}\n a = 2. \sqrt{\frac{-p}{3}} = 0.62 \\
 \cos \varphi = \frac{3q}{2p} \sqrt{\frac{-3}{p}} \rightarrow \varphi = 163.45^{\circ}\n \end{cases}\n \begin{cases}\n y_{c1} = a \times \cos(\frac{\varphi}{3}) = 0.3 \, m \\
 y_{c2} = a \times \cos(\frac{\varphi}{3} + 120^{\circ}) = -0.51 \, m \\
 y_{c3} = a \times \cos(\frac{\varphi}{3} + 240^{\circ}) = 0.21 \, m\n \end{cases}
$$

On a: 
$$
-c \le y_c \le c \rightarrow 0.26 \le y_c \le 0.36
$$
  
\nOn opte alors pour:  
\n $y_c = 0.3$  m et y = 0.04 m  
\n
$$
\begin{cases}\n\sigma_{bc} = 0.09Mpa < \overline{\sigma_{bc}} \\
\sigma_s = 1.42 Mpa < \overline{\sigma_s}\n\end{cases} \Rightarrow \mu_t = 6.79.10^{-4}m^3
$$

# **Schéma de ferraillage**

Le schéma de ferraillage de l'acrotère est donné dans l'annexe 7.

# Chapitre IV Etude dynamique

## **Introduction**

Un séisme est un mouvement naturel, brusque et transitoire qui peut durer quelques secondes à quelques minutes.

Afin d'assurer la stabilité et la rigidité d'une construction face à des charges sismiques (horizontales) on fait appel à un système de contreventement.

L'étude sismique d'une structure a pour objectif d'assurer une protection acceptable des constructions vis à vis des effets des actions sismiques par une conception et un dimensionnement des éléments appropriés toute en satisfaisant les trois aspects essentiels de la conception qui sont : la résistance, l'aspect architectural et l'économie.

Cet objectif ne peut être atteint qu'avec un calcul adéquat tout en respectant la réglementation en vigueur.

## **Méthodes de calcul utilisées**

Le calcul des forces sismiques peut être mené suivant trois méthodes :

- Par la méthode **statique équivalente**
- Par la méthode d**'analyse modale spectrale**
- Par la méthode d'**analyse dynamique par accélérogrammes**

## **Méthode statique équivalente**

Dans cette méthode, les forces réelles dynamiques qui se développent dans la construction sont remplacées par un système de forces statiques fictives dont les effets sont considérés équivalents à ceux de l'action sismique. Cette méthode est utilisable sous certaines conditions (**Article 4.1.2 du RPA 99/Version 2003**).

D'après le RPA 99/version 2003 article 4.2.3 page 25, la force sismique totale V, appliquée à la base de la structure, doit être calculée successivement dans les deux directions orthogonales selon la formule :

$$
V=\frac{A.D.Q}{R}w
$$

#### **: Coefficient d'accélération de zone**

Il est donné par **le tableau 4.1 page 26 du RPA99/version 2003** Pour notre structure on a :

$$
\begin{cases}\n\text{Groupe d'usage 2} \\
\text{Zone isimique II.a} \\
\end{cases} \rightarrow A = 0, 15
$$

#### **: Facteur d'amplification dynamique**

Il est fonction de la période fondamentale de la structure **(T)**, de la catégorie du site et du facteur de correction d'amortissement  $(\eta)$ .

$$
D = \begin{cases} 2.5\eta & \text{if } 0 \le T < T_2 \\ 2.5\eta \left(\frac{T_2}{T}\right)^{\frac{2}{3}} & \text{if } 0 \le T < T_2 \\ 2.5\eta \left(\frac{T_2}{T}\right)^{\frac{2}{3}} & \text{if } 0 \le T < T_2 \le T < 30s \\ 2.5\eta \left(\frac{T_2}{T}\right)^{\frac{2}{3}} & \text{if } 0 \le T < T_2 \le T < T_2 \le T_2 \end{cases}
$$

 $\eta$ : Facteur de correction de l'amortissement, donné par la formule :  $\eta = \sqrt{\frac{7}{2}}$  $2+\xi$ 

: Pourcentage d'amortissement critique (**Tableau 4.2 RPA99 / 2003).**

Nous avons opté pour un contreventement mixte donc :  $\xi = 8.5\%$ 

$$
\Rightarrow \eta = \sqrt{\frac{7}{2 + 8.5}} = 0.81
$$

 $T_1$ et  $T_2$ : Périodes caractéristiques associées à la catégorie du sol.

Selon le rapport d'étude géotechnique **(Annexe 4),** le sol d'implantation de notre structure est classé  $S_3$ .

⇒d'après le **tableau 4.7 RPA99/2003** les périodes caractéristiques sont données par :  $T_1 = 0.15s$ ;  $T_2 = 0.5s$ 

: période fondamentale de la structure.

Pour une structure contreventée partiellement par des voiles en béton armé, la période fondamentale est donnée par le minimum des deux expressions du RPA99 (art 4.2.4) suivantes :

$$
\begin{cases}\n\boldsymbol{T} = C_T \times h_N \\
\boldsymbol{T}_{x,y} = \frac{0.09 \times h_N}{\sqrt{L_{x,y}}}\n\end{cases}
$$

 $h_N$ : Hauteur mesurée à partir de la base de la structure jusqu'au dernier niveau  $h_N = 27.36$ m

 $C_T$ : Coefficient fonction du système de contreventement et du type de remplissage donnée

par le **tableau 4.6 du RPA99 /2003.**

Le contreventement étant assuré partiellement par des voiles en béton armé  $\rightarrow$   $C_T = 0.05$  $T = 0.05 \times 27.36^{3/4} = 0.598s$ 

 $L_x = 18,40 \text{ m} \rightarrow$  La dimension projetée du bâtiment selon le sens x.

 $L_y = 20,90 \, m \rightarrow L$ a dimension projetée du bâtiment selon le sens y.

$$
T_x^{calculée} = \frac{0.09 \times 27.36}{\sqrt{18.40}} = 0.57s
$$
  
\n
$$
T_y^{calculée} = \frac{0.09 \times 27.36}{\sqrt{20.90}} = 0.54s
$$
  
\n
$$
T_x = \min(T; T_x^{calculée}) = \min(0.598; 0.57) s = 0.57s
$$
  
\n
$$
T_y = \min(T; T_y^{calculée}) = \min(0.598; 0.54) s = 0.54s
$$
  
\n
$$
0.5 \le T_x < 3s \to D_x = 2.5 \times 0.81 \times \left(\frac{0.5}{0.57}\right)^{2/3} = 1.85
$$
  
\n
$$
0.5 \le T_y < 3s \to D_y = 2.5 \times 0.81 \times \left(\frac{0.5}{0.54}\right)^{2/3} = 1.92
$$

#### **Q : facteur de qualité**

Le facteur de qualité *Q* est fonction de :

•La redondance et la géométrie des éléments qui constitue la structure.

•La régularité en plan et en élévation.

•La qualité du contrôle de la construction

Sa valeur est donnée par la formule :

$$
Q=1+\sum_{1}^{6}P_{q}
$$

**Avec :**

*Pq* : La pénalité à retenir selon que le critère de qualité q soit satisfait ou non. Sa valeur est donnée par le **tableau 4-4 du RPA99 /version2003.**

Le tableau suivant présente les pénalités observées ou non dans notre structure :

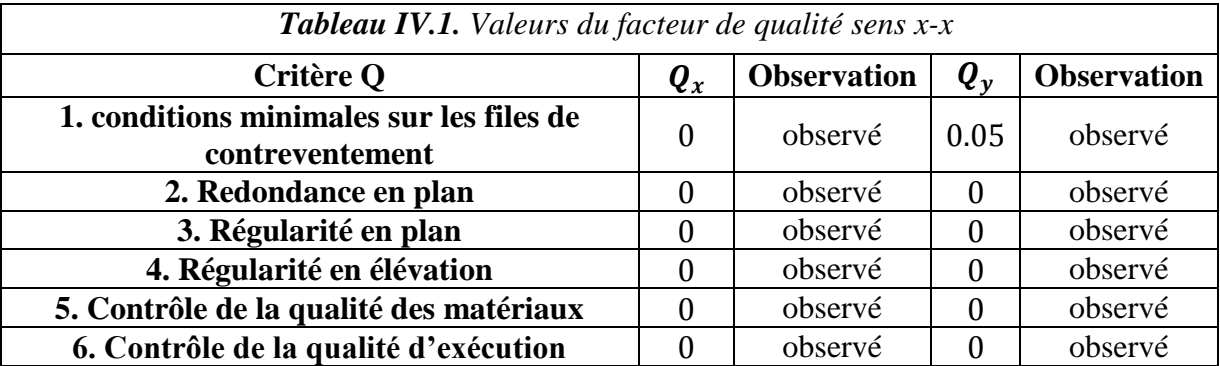

### $\Rightarrow$  0 = 1.05

#### **: Coefficient de comportement global de la structure**

Sa valeur est donnée par le **tableau 4.3 page 28 du RPA99 /version2003.**

Pour notre structure, on a un contreventement mixte voiles/portiques avec interaction.  $\Rightarrow R = 5$ 

**: poids total de la structure** 

$$
\boldsymbol{W} = \sum_{i=1}^{n} W_i \; ; \; \boldsymbol{W}_i = W_{Gi} + \beta W_{Qi}
$$

 $\bullet$   $W_{Gi}$ : Poids dû aux charges permanentes et à celles des équipements fixes éventuels, solidaires de la structure.

- $W_{0i}$ : Charges d'exploitation.
- $\cdot$   $\beta$ : Coefficient de pondération, il est fonction de la nature et de la durée de la charge d'exploitation.

$$
\pmb{\beta} = \left\{ \begin{matrix} 0.2 \, pour \, les \, étages \, à usage \, d'habitation. \\ 0.6 \, pour \, les \, étages \, à usage \, commercial. \end{matrix} \right.
$$

#### $\Rightarrow$  W = 33314.42 KN

La force sismique totale à la base de la structure est alors donnée par :

$$
V_{st} = \frac{A \times D_{x,y} \times Q}{R} \times W
$$

$$
V_{st}^{x} = \frac{0.15 \times 1.85 \times 1.05}{5} \times 33314.42 = 1941.39 \text{ KN}
$$
  

$$
V_{st}^{y} = \frac{0.15 \times 1.92 \times 1.05}{5} \times 33314.42 = 2014.85 \text{ KN}
$$

#### **Méthode d'analyse par accélérogramme**

Cette méthode peut être utilisée au cas par cas par un personnel qualifié, ayant justifié auparavant le choix des séismes de calcul et des lois de comportement utilisées ainsi que la méthode d'interpolation des résultats et des critères de sécurité à satisfaire.

#### **Analyse modale spectrale**

Il s'agit de chercher les premiers modes propres de flexion torsion. Les méthodes de calcul sophistiquées et, en particulier l'analyse modale spectrale, sont rendues obligatoires par les codes parasismiques modernes (**RPA88**) dès lors que les structures considérées ne répondent plus aux critères de régularité spécifiés dans ces codes (régularité en configuration horizontale et verticale).

La réponse d'une structure à une accélération dynamique est fonction de l'amortissement **(),** et de la pulsation **().** Donc, pour des accélérogrammes donnés, si on évalue les réponses maximales en fonction de la période **(T),** on obtient plusieurs points sur un graphe qui est nommé spectre de réponse, et qui aide à faire une lecture directe des déplacements maximaux d'une structure. L'action sismique est représentée par le spectre de calcul suivant :

 = { 1.25 [1 + 1 (2.5 − 1)] … … … … … … … … … … … … … 0 ≤ ≤ <sup>1</sup> 2.5 (1.25 ) … … … … … … … … … … … … … … … … … … . . <sup>1</sup> ≤ ≤ <sup>2</sup> 2.5 (1.25 ) ( 2 ) 2 3 ⁄ … … … … … … … … … … … … … … <sup>1</sup> ≤ ≤ 3 2.5 (1.25 ) ( 2 3 ) 2 3 ⁄ ( 3 ) 5 3 <sup>⁄</sup> … … … … … … … … … … … . . … . ≥ 3

#### **Exigences du RPA99 pour les systèmes mixtes**

 D'après **l'article 3.4.4.a**, les voiles de contreventement doivent reprendre au plus 20% des sollicitations dues aux charges verticales.

Les voiles et les portiques reprennent simultanément les charges horizontales proportionnellement à leurs rigidités relatives ainsi que les sollicitations résultant de leurs interactions à tous les niveaux.

Les portiques doivent reprendre, outre les sollicitations dues aux charges verticales, au moins % de l'effort tranchant de l'étage

 D'après **l'article 4.2.4**, les valeurs de **T** (périodes) calculées à partir du logiciel **SAP2000** ne doivent pas dépasser celles estimées à partir des formules empiriques données par le RPA de plus de **30%.**

 D'après **l'article 4.3.4**, les modes de vibration à retenir dans chacune des deux directions d'excitation doit être tel que :

La somme des masses modales effectives pour les modes retenus soit égale à **90%** au moins de la masse totale de la structure ou que tous les modes ayant une masse modale effective supérieure à 5% de la masse totale de la structure soient retenus pour la détermination de la réponse totale de la structure.

Le minimum des modes à retenir est de trois (03) dans chaque direction considérée.

## **1. Résultats de l'analyse dynamique**

Le logiciel utilisé pour modéliser notre structure est le **SAP2000 version 14.2. Remarque** 

Le sous-sol à usage de parking n'a pas été pris en compte lors de la modélisation car il est considéré comme étant une boite rigide. Pour cela le plancher du RDC (à usage commercial) a été pris en dalle pleine dont le ferraillage sera donné à la fin de ce chapitre.

## *Disposition 1*

Nous avons opté pour la disposition de voiles suivante :

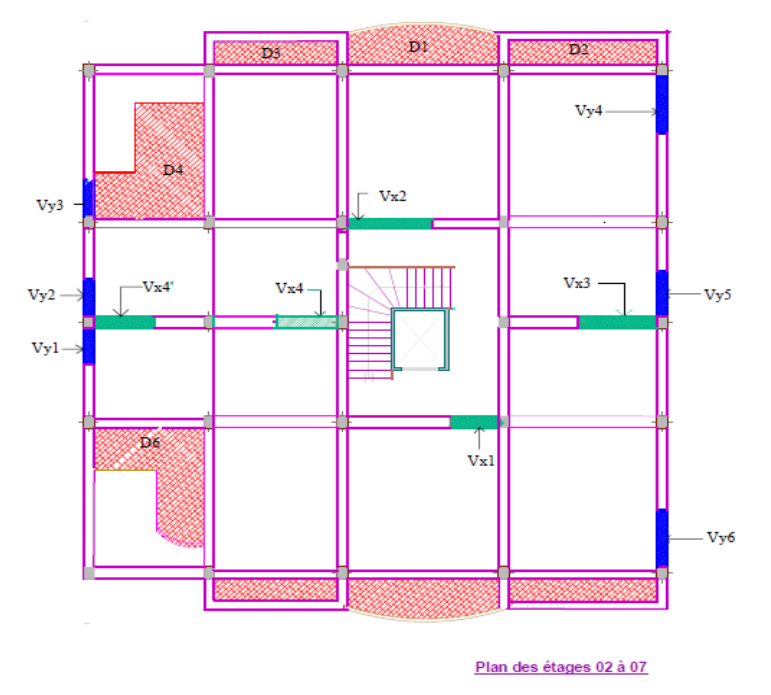

*Figure IV.1.Premiére disposition des voiles*

Nous obtenons alors les modes de vibration suivants :

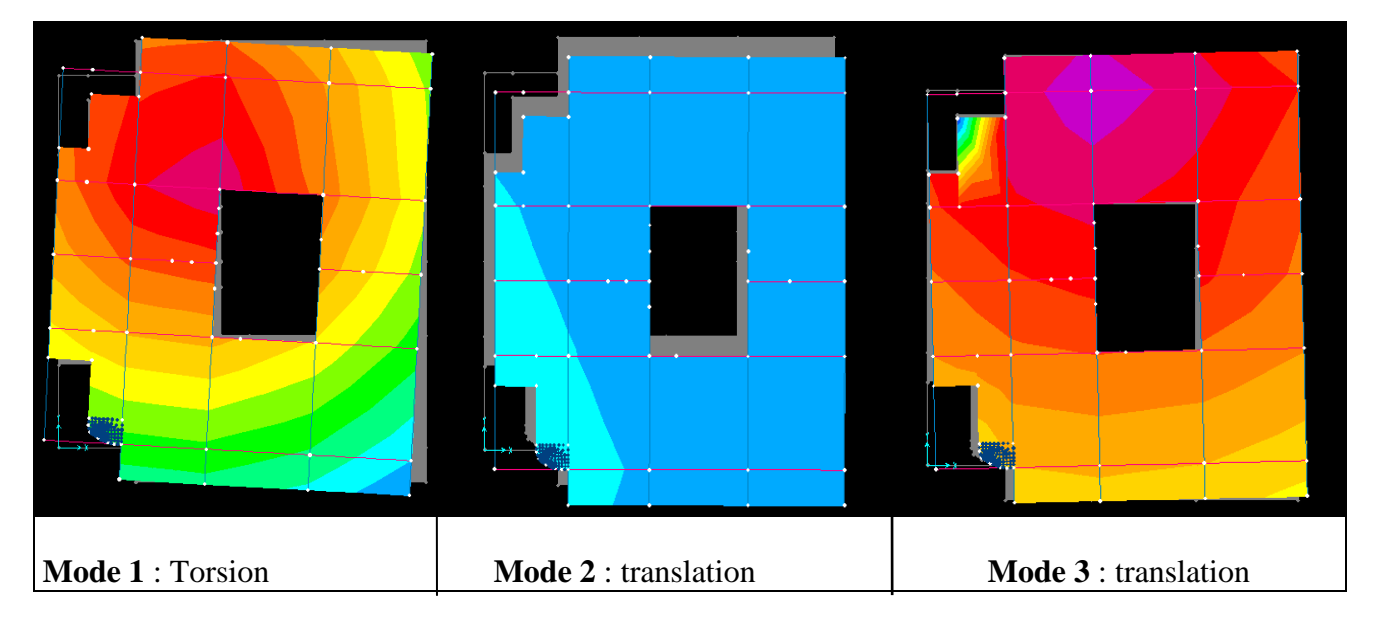

*Figure IV.2.Modes de vibration résultant de la première disposition des voiles*

Nous remarquons que la torsion se développe au premier mode.Après plusieurs dispositions, nous avons constaté que les dalles pleines (**D4** et **D6**) représentées sur la figure IV.1 engendraient toujours un mauvais comportement de la structure. Pour y remédier, nous avons créé des poutres de chainage qui connecteraient le plancher aux poutres à ce niveau-là comme illustré sur la figure suivante :

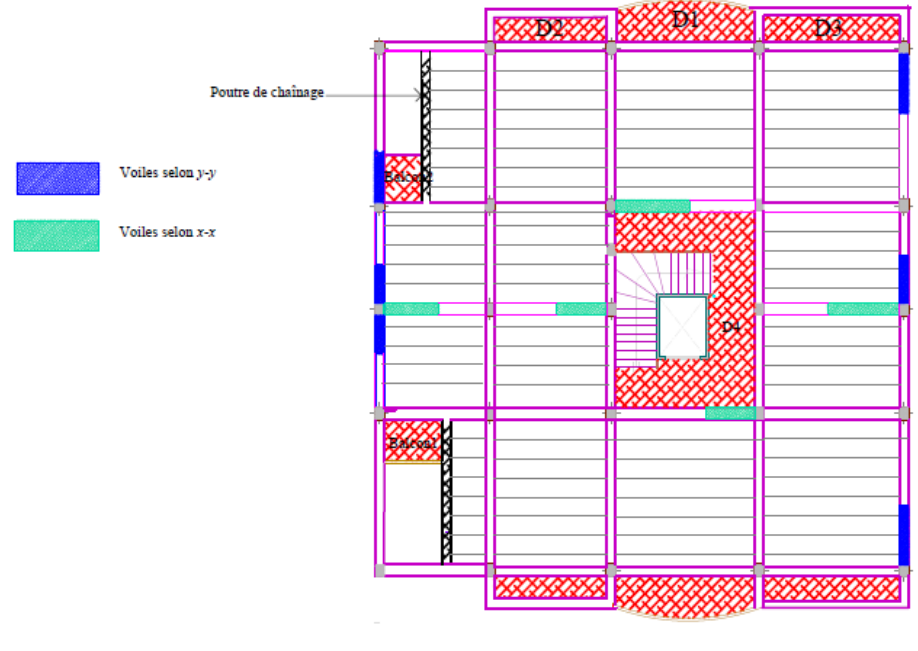

#### Plan des étages 02 à 07

*Figure IV.3.Repérage de la poutre de chainage sur les planchers d'étages courants*

Les poutres de chainage ainsi que les dalles pleines qui en résultent seront ferraillées à la fin de ce chapitre.

## *Disposition 2*

Cette nouvelle configuration nous donne alors les modes de vibration suivants :

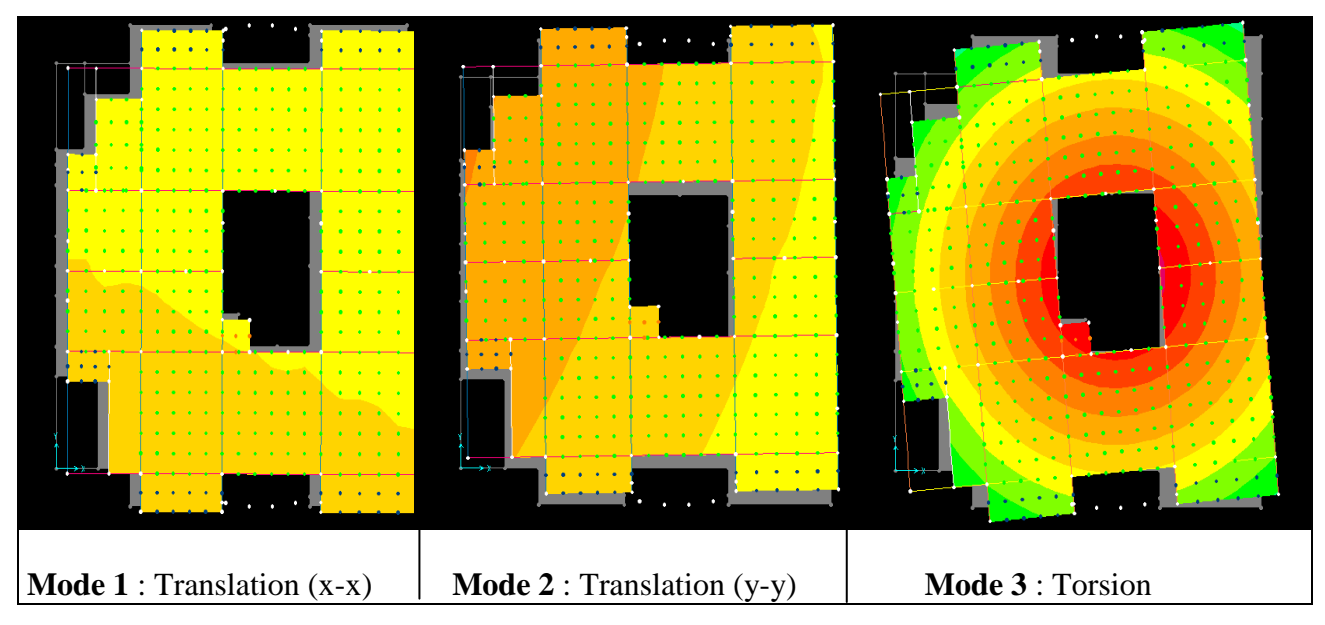

*Figure IV.4.Modes de vibration*

Afin d'arriver à satisfaire les exigences du **RPA99/version2003** citées précédemment il a fallu faire face à certaines contraintes architecturales dans le RDC à usage commercial :

- $\triangleright$  Nous avons dû créer les voiles  $V_{x3}$ ,  $V_{x4}$  et  $V_{x4}$ , dans l'allée des locaux néanmoins, nous avons veillé à laisser des accès de 1.90m au minimum.
- $\triangleright$  L'emplacement des gaines techniques a aussi été exploité pour y disposer le voile  $V_{\alpha}$
- $\triangleright$  La longueur de la porte d'entrée principale a aussi été réduite (2.30m à 2m) pour pouvoir disposer le voile $V_{x1}$ .

Le résultat de ces modifications est illustré sur la figure suivante :

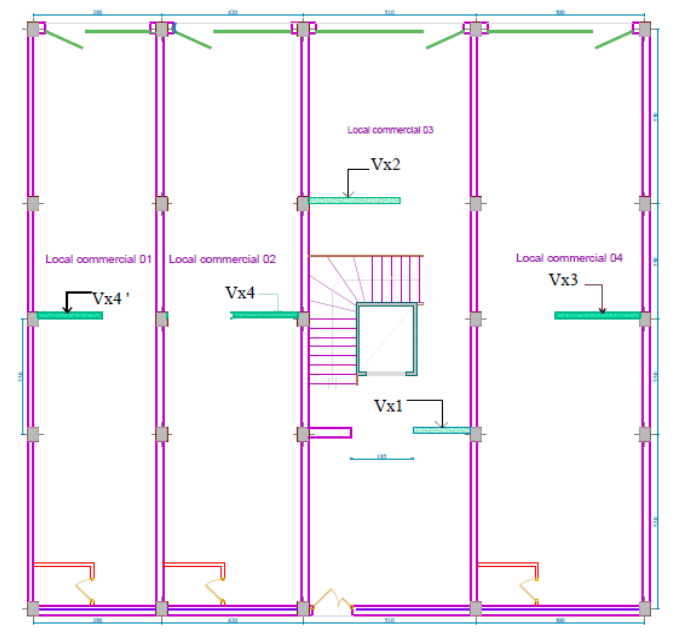

*Figure IV.5.Illustaration des modifications architecturales dans le RDC commercial*

| <b>Tableau IV.2.</b> Longueur des voiles utilisés |      |          |          |                                         |      |          |                   |          |
|---------------------------------------------------|------|----------|----------|-----------------------------------------|------|----------|-------------------|----------|
| <b>Voile</b>                                      | x1   | $v_{x2}$ | $V_{x3}$ | $V_{x4} = V_{x4}$ , $ V_{y1} = V_{y2} $ |      | $V_{v3}$ | $V_{v4} = V_{v6}$ | $V_{v5}$ |
| Longueur<br>$\hat{m}$                             | 1.70 | 2.70     | 2.50     | 1.90                                    | 1.30 | 0.90     | 2.00              | $1.60\,$ |

Les longueurs des voiles utilisées sont données dans le tableau suivant :

Les résultats des périodes et des participations des masses modales sont regroupés dans le tableau qui suit :

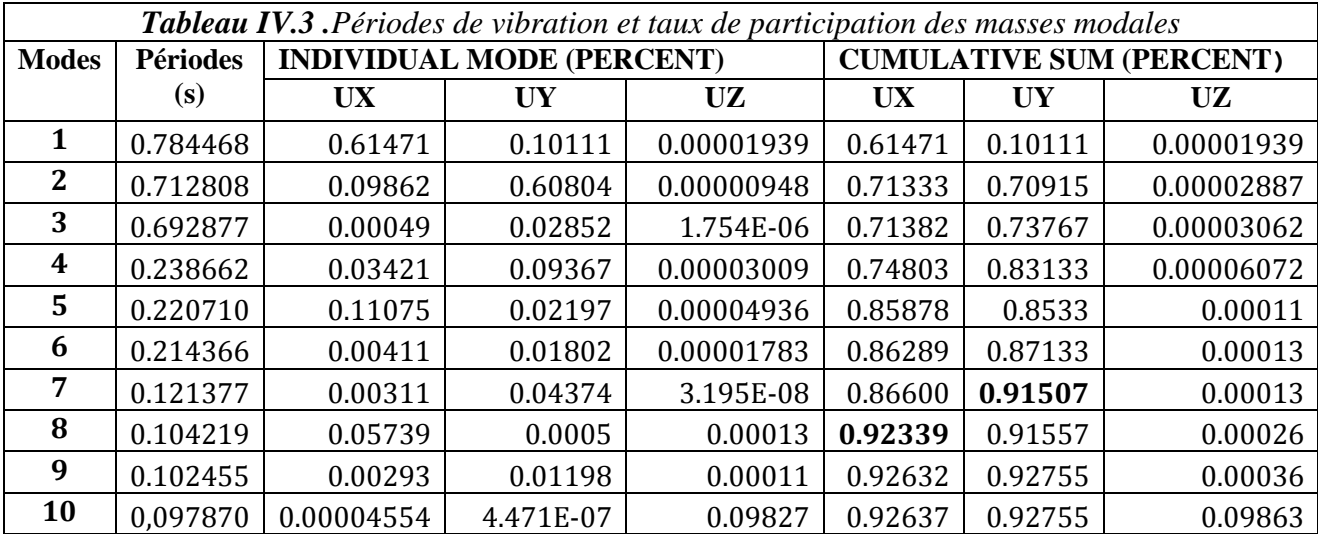

Nous remarquons que la période obtenue  $T = 0.78s$  est légèrement supérieure à la période calculé et majorée de 30% par la MSE.

Malheureusement, nous n'avons pas pu corriger ces légers dépassements en satisfaisant l'interaction voiles-portiques malgré les nombreuses tentatives que nous avons faites.

#### **2. Justification de l'interaction "Voiles-portiques"**

Le diagramme de la figure VI.6 illustre la justification de l'interaction sous charges verticales.

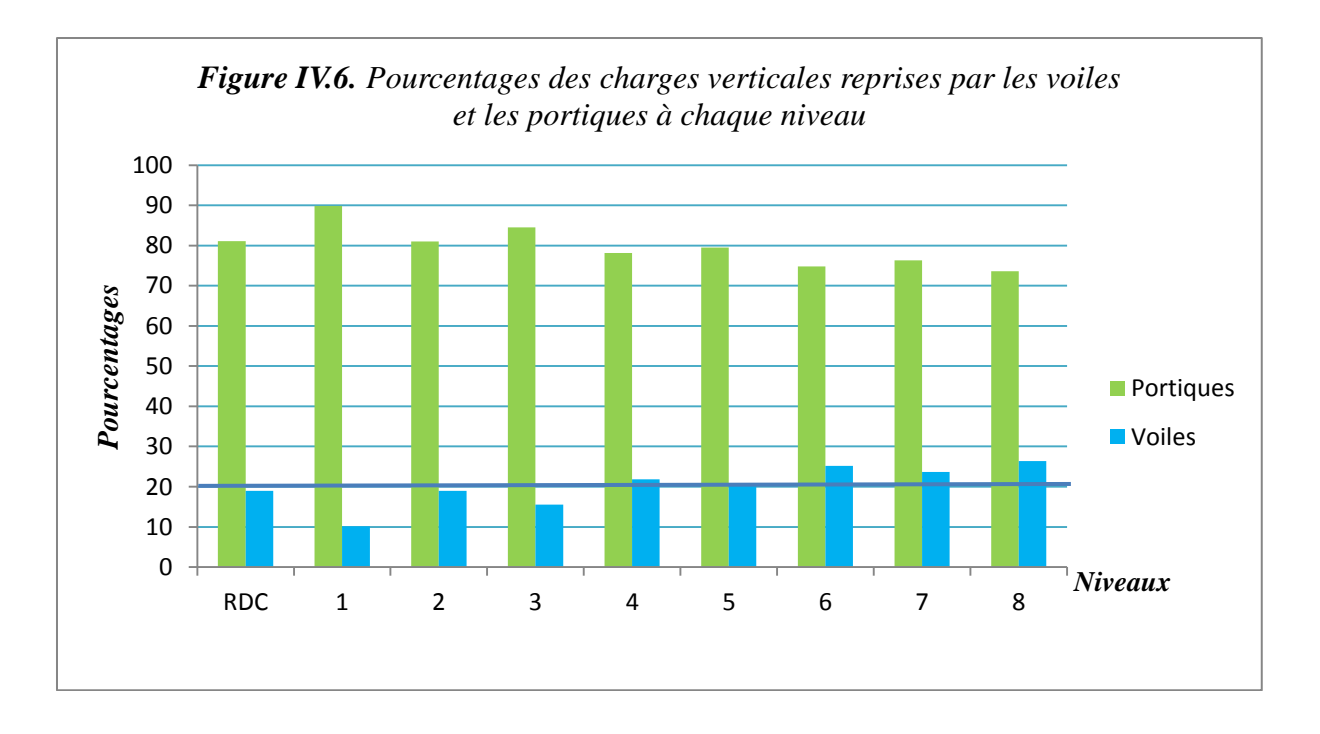

#### **Commentaire**

Le diagramme de la figure IV.6 montre les charges verticales converties en pourcentages reprises par les portiques et les voiles à chaque étage.

Nous constatons que la limite des **20%** exigée par le **RPA99/version2003** a été globalement respectée sauf pour quelques niveaux ou nous avons enregistré de légers dépassements que nous pensons ne pas pouvoir éviter vu les contraintes architecturales rencontrées lors du choix de l'emplacement ainsi que les dimensions des voiles.

Les diagrammes des figures IV.7 et IV.8 illustrent la justification de l'interaction sous charges horizontales respectivement dans les sens x et dans le sens y.

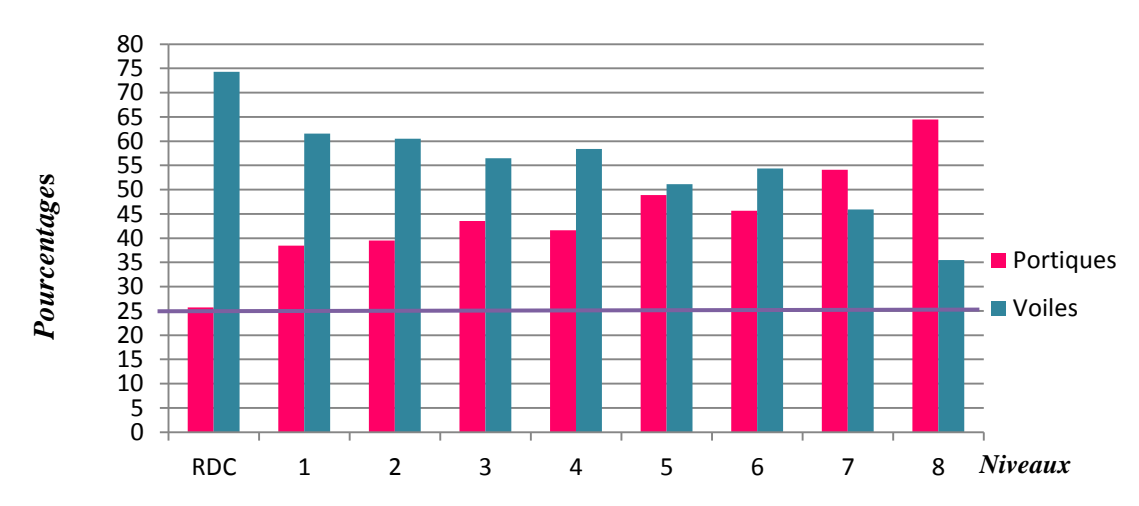

*Figure IV.7. Pourcentages des charges horizontales selon x-x reprises par les voiles et les portiques à chaque niveau*
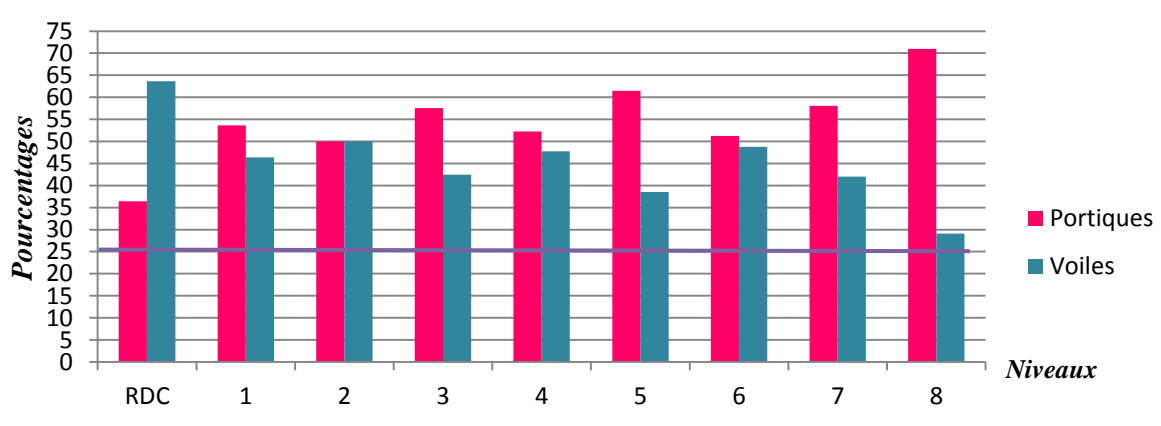

*Figure IV.8. Pourcentage des charges horizotales selon y-y reprises par les voiles et les portiques à chaque niveau*

#### **Commentaire**

Sous charges horizontales selon x-x, on remarque que les pourcentages repris par les portiques sont dans une fourchette très raisonnable de 25% et 54% sauf au dernier niveau ou on enregistre un pourcentage de 64%.

En revanche, sous charges horizontales selon y-y les portiques reprennent un peu plus que dans le sens x-x mais restent quand même dans les limites admissibles **(35% à 60%)** sauf au dernier niveau où ils reprennent **70%,** valeur jugée assez élevée.

Pour aboutir aux résultats cités précédemment, nous avons été amenés à augmenter les sections des poteaux ainsi que celles des poutres dans certains niveaux**.** Les changements apportés sont résumés sur le tableau ci-dessous :

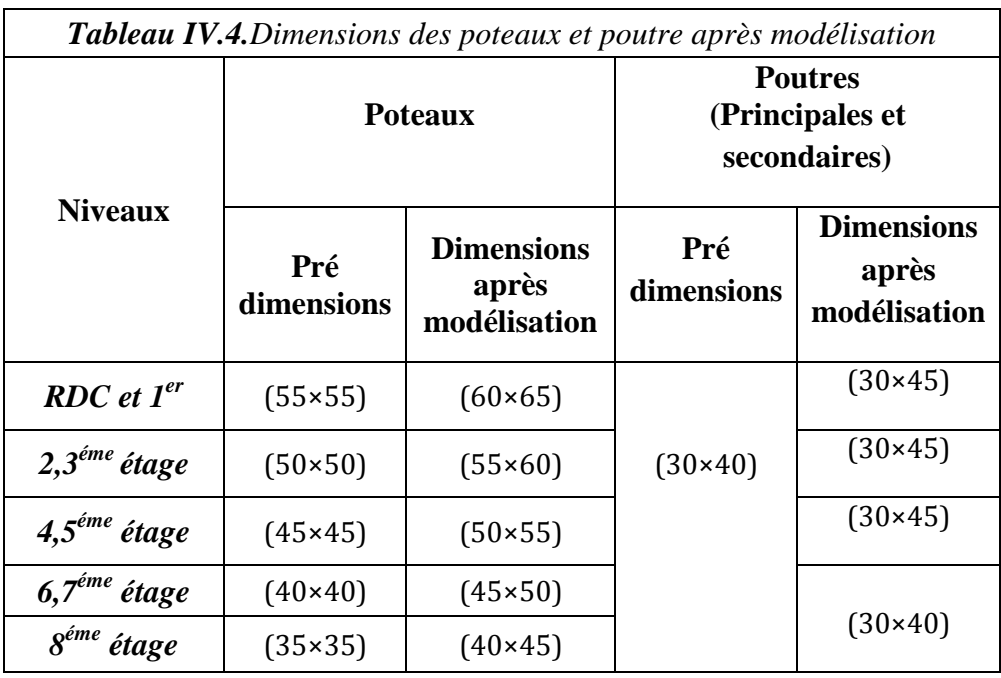

#### **3. Vérification de l'effort normale réduit**

 Dans le but d'éviter ou limiter le risque de rupture fragile sous sollicitations d'ensemble dues au séisme, l'effort normal de compression de calcul est limité par la condition suivante :

$$
v \le 0.30
$$
;  $v = \frac{N}{B \times f_{c28}} (Art 7.1.3.3) RPA99 (Version 2003)$ 

Avec :

: Effort normal de calcul s'exerçant sur une section de béton. :Aire (section brute) de cette dernière

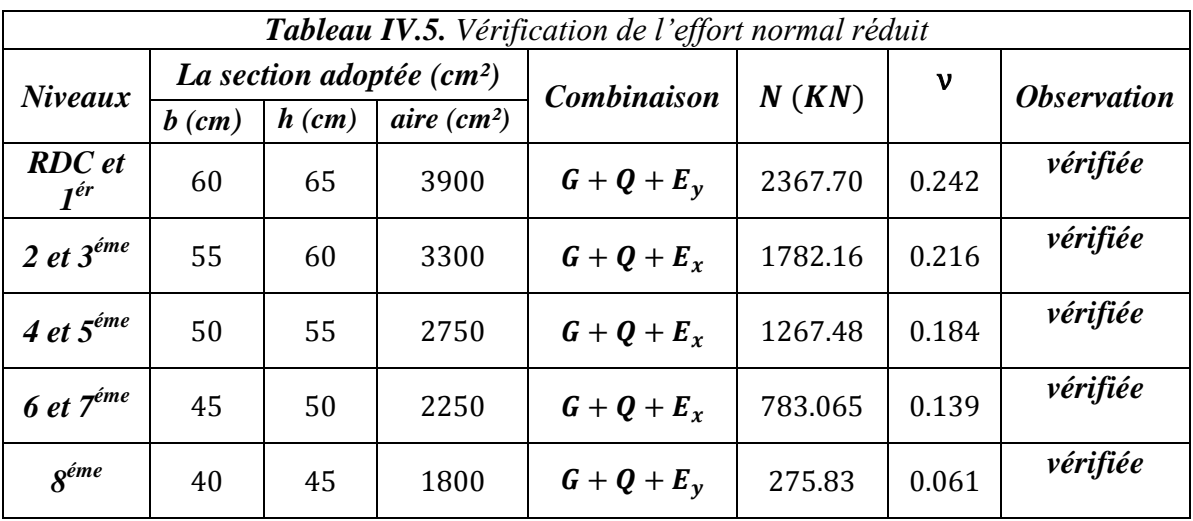

**4. Vérification de la résultante des forces sismiques**

Selon **l'article 4.3.6 du RPA99/version2003**, la résultante des forces sismiques à la base V<sub>dyn</sub> obtenue par combinaison des valeurs modales ne doit pas être inférieure à 80% de la résultante des forces sismiques déterminées par la méthode statique équivalente  $V_{st}$ .

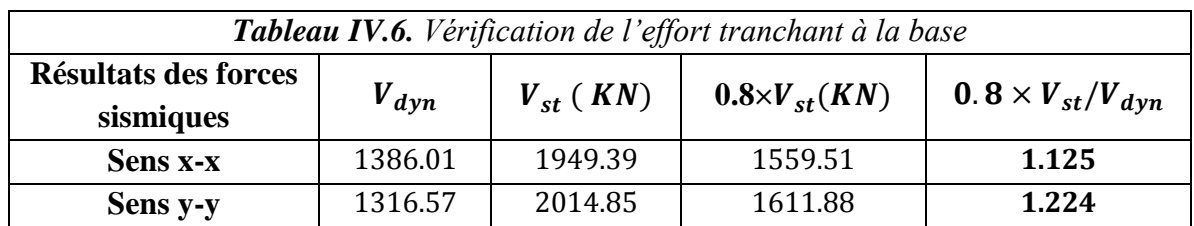

On voit bien que  $V_{dyn} < 0.8V_{st}$   $\Rightarrow$  il faudra alors augmenter tous les paramètres de réponse (forces, déplacements, moments,...) de la valeur calculée par le rapport0.  $8 \times V_{st}/V_{dyn}$ , soit  $de$  10% environ.

**5. Justification vis-à-vis des déformations : (Article 4.4.3 du RPA 99/version2003)** Le déplacement horizontal à chaque niveau (k) de la structure est calculé comme suit :

$$
\delta_K = R \times \delta_{eK}
$$

 $\delta_{eK}$ : Déplacement dû aux forces sismiques  $F_i$  (y compris l'effet de torsion). **R** : coefficient de comportement  $(R = 5)$ .

Le déplacement relatif de niveau **(k)** par rapport au niveau **(k-1)** est égal à :

$$
\Delta_{\textbf{k}} = \delta_{k} - \delta_{k-1}
$$

Les déplacements relatifs latéraux d'un étage par rapport aux étages qui lui sont adjacents, ne doivent pas dépasser 1% de la hauteur de l'étage à moins qu'il ne puisse être prouvé qu'un plus grand déplacement relatif peut être toléré **(Article 5.10 du RPA99/2003).** Les résultats sont résumés dans le tableau ci- après :

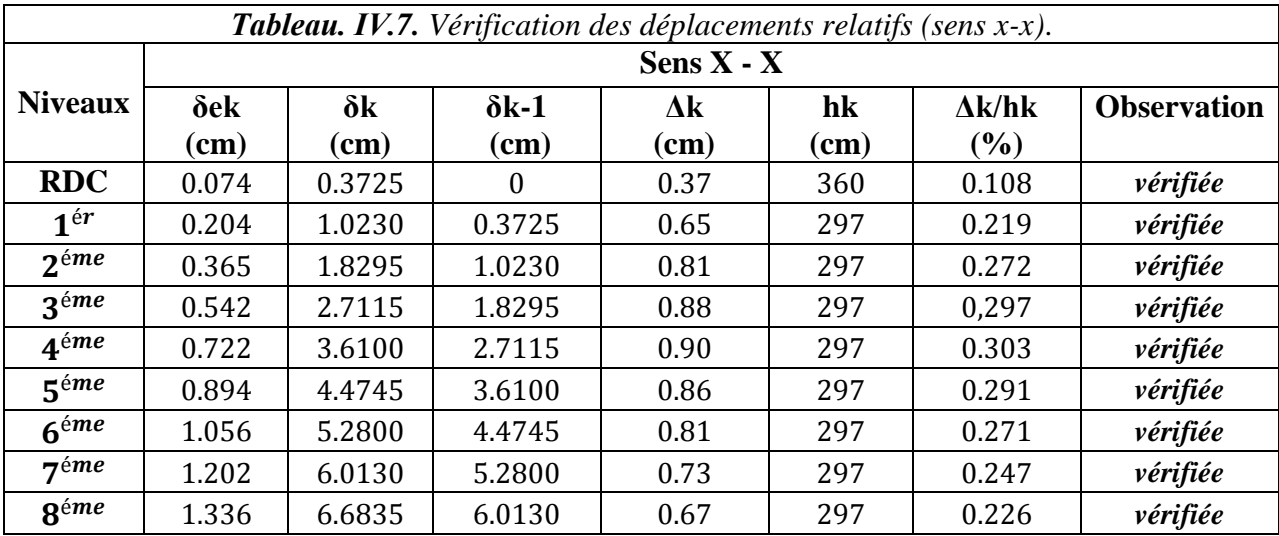

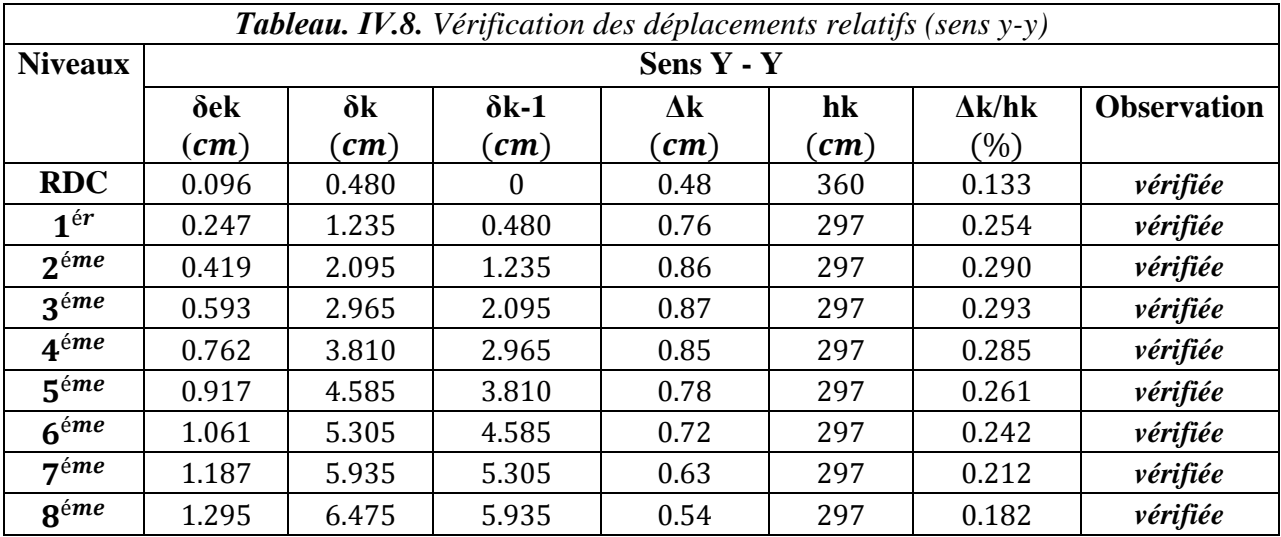

D'après le tableau ci-dessus nous constatons que les déplacements relatifs des niveaux sont inférieurs au centième de la hauteur d'étage, ce qui signifie que la condition est vérifiée.

#### **6. Justification vis-à-vis de l'effet P-Δ : Article 5.9 du RPA99 /version2003**

Les effets de second ordre (ou effet **P-Δ**) peuvent être négliges dans le cas des bâtiments où la condition suivante est satisfaite à tous les niveaux.

$$
\boldsymbol{\theta} = \frac{P_k \times \Delta_k}{V_k \times h_k} < 0.10
$$

: Poids total de la structure et des charges d'exploitation associés au-dessus du niveau **(k).**

$$
\boldsymbol{P}_k = \sum_{i=k}^n (W_{Gi} + \beta W_{Qi})
$$

 $V_k$ : Effort tranchant d'étage au niveau k.

 $\Delta_k$ : Déplacement relatif du niveau k par rapport au niveau k-1.

 $h_k$ : Hauteur d'étage (k).

Si :

 $0.1 \le \theta_k < 0.20$ : Les effets **P-** $\Delta$  peuvent être pris en compte de manière approximative en amplifiant les effets de l'action sismique calculés au moyen d'une analyse élastique du 1<sup>er</sup> ordre par le facteur : 1  $1+\theta_k$ 

 $\theta_k > 0$ . 20: La structure est potentiellement instable et doit être redimensionnée. Les résultats sont résumés sur le tableau ci- après :

| <b>Tableau. IV.9.</b> Vérification des effets $P-\Delta$ (sens x-x). |                       |            |            |            |                         |                    |  |  |
|----------------------------------------------------------------------|-----------------------|------------|------------|------------|-------------------------|--------------------|--|--|
| <b>Niveaux</b>                                                       | $Sens X - X$          |            |            |            |                         |                    |  |  |
|                                                                      | $\Delta_{\bf k}$ (cm) | $P_k$ (KN) | $V_k$ (KN) | $h_k$ (cm) | $\boldsymbol{\theta_k}$ | <b>Observation</b> |  |  |
| <b>RDC</b>                                                           | 360                   | 32962.017  | 0.37       | 1386.007   | 0.025                   | vérifiée           |  |  |
| 1 <sup>ér</sup>                                                      | 297                   | 28578.84   | 0.65       | 1325.528   | 0.047                   | vérifiée           |  |  |
| 2 <sup>éme</sup>                                                     | 297                   | 24783.327  | 0.81       | 1230.783   | 0.055                   | vérifiée           |  |  |
| $3e$ <sup>éme</sup>                                                  | 297                   | 21127.671  | 0.88       | 1126.158   | 0.056                   | vérifiée           |  |  |
| 4 <sup>éme</sup>                                                     | 297                   | 17459.311  | 0.90       | 1011.345   | 0.052                   | vérifiée           |  |  |
| 5 <sup>éme</sup>                                                     | 297                   | 13919.22   | 0.86       | 871.778    | 0.046                   | vérifiée           |  |  |
| $6^{\acute{e}me}$                                                    | 297                   | 10367.407  | 0.81       | 710.944    | 0.040                   | vérifiée           |  |  |
| 7 <sup>éme</sup>                                                     | 297                   | 6988.262   | 0.73       | 550.838    | 0.031                   | vérifiée           |  |  |
| $8^{\acute{e}me}$                                                    | 297                   | 3494.41    | 0.67       | 394.822    | 0.020                   | vérifiée           |  |  |

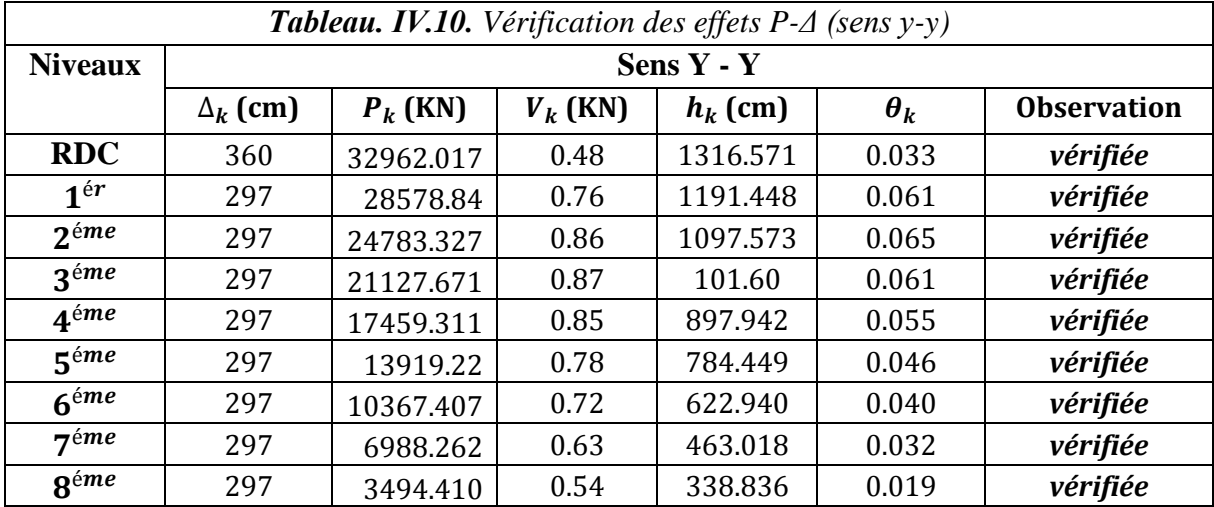

On remarque que la condition  $\theta \le 0.1$  est satisfaite, donc l'effet **P-** $\Delta$  n'a pas d'influence sur la structure⇒ Les effets du **2°** ordre peuvent être négligés.

#### **Ferraillage des éléments secondaires obtenus après modélisation**

#### **1. Les balcons en dalle pleine**

On a calculé le ferraillage de la dalle du balcon qui reprend le chargement le plus important (Figure IV.9) 2.15m

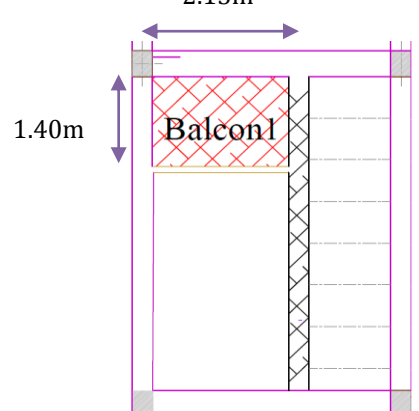

*Figure IV.9.Représentation de la dalle du balcon calculée*

Le calcul du ferraillage ainsi que la vérification des contraintes à l'ELS sont regroupés dans le tableau ci-dessous :

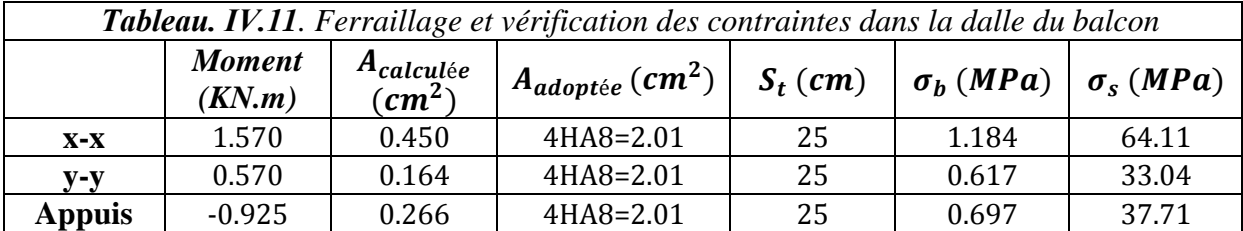

#### **Schéma de ferraillage (voir Annexe 5)**

#### **2. La poutre de chainage** (Figure IV.10)

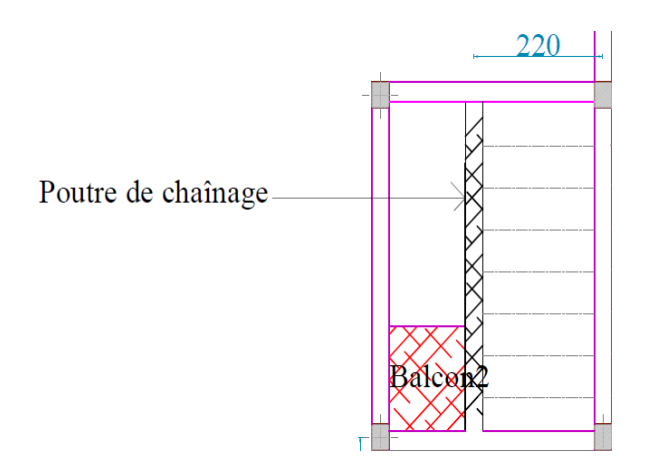

*Figure IV.10. Représentation de la poutre de chainage*

Elle est dimensionnée selon les critères cités dans le chapitre II **(page 10**), on choisit **:**

$$
\begin{cases} h = 40 \text{ cm} \\ b = 30 \text{ cm} \end{cases}
$$

La poutre de chainage est soumise à :

- Son poids propre  $: G_0 = 25 \times 0.30 \times 0.40 = 3KN/ml$
- **Le poids du mur extérieur** (**Tableau II.11** page **9**)  $G_1 = 2.93 \times 2.57 = 7.53$  KN/ml
- **La charge du plancher corps creux (Tableau III.2** page **23)**  $G_{cc}^{ELU} = 10.37 \times \frac{2.20}{2}$  $\frac{120}{2}$  = 11.41 KN/ml ;  $G_{cc}^{ELS}$  = 7.57  $\times \frac{2.20}{2}$  $\frac{22}{2}$  = 8.32 KN/ml

⇒La charge reprise par la poutre de chainage est donnée par **:**  $q_u = 1.35 \times (G_0 + G_1) + G_{cc}^{ELU} = 25.62 \, KN/ml$ 

|               | Tableau. IV.12. Ferraillage de la poutre de chainage |                                                  |                                               |                          |                                         |                            |                 |  |
|---------------|------------------------------------------------------|--------------------------------------------------|-----------------------------------------------|--------------------------|-----------------------------------------|----------------------------|-----------------|--|
|               | $M^{ELU}$<br>(KN.m)                                  | A <sub>calculée</sub><br>$\zeta$ cm <sup>2</sup> | A <sub>adoptée</sub><br>$\langle cm^2\rangle$ | $S_t$<br>$\epsilon$ (cm) | $A_{min}$<br>$\epsilon$ cm <sup>2</sup> | M <sup>ELS</sup><br>(KN.m) | $\sigma_b(MPa)$ |  |
| Travée        | 89.96                                                | 7.39                                             | 5HA14=7.70                                    | h                        | 1.01                                    | 66.18                      | 9.64            |  |
| <b>Appuis</b> | 13.49                                                | 1.03                                             | 5HA10=3.93                                    | 15                       |                                         | 9.92                       | 1.92            |  |

 $q_s = (G_0 + G_1) + G_{cc}^{ELU} = 18.85 KN/ml$ 

Le ferraillage de la poutre de chainage et la vérification des contraintes à l'ELS sont résumés dans le tableau suivant :

#### **Vérification de l'effort tranchant**

$$
\tau_u = \frac{V_u}{bd} = \frac{0.0678}{0.3 \times 0.38} = 0.59MPa
$$
  

$$
\bar{\tau}_u = \min\left(0.2 \frac{f_{c28}}{\gamma_b}, 5 MPa\right) = 3.34 MPa, FPN
$$

 $\tau_u < \bar{\tau}_u \rightarrow$  Pas de risque de rupture par cisaillement.

#### **Vérification de la flèche à l'ELS**

La vérification de la flèche est nécessaire dans cette poutre de chainage. Elle est résumée dans le tableau suivant :

$$
q_j = (G_{plancher}^{cc} + G_{cloisons}) + G_{poutre} = [(3.3 + 0.9) \times 1.1] + 3 = 7.62 \text{ KN/ml}
$$
  
\n
$$
q_g = (G_{plancher}^{cc} \text{total} \times 0.65) + G_{poutre} + G_{mur} = (6 \times 1.1) + 3 + 7.53 = 17.13 \text{ KN/ml}
$$
  
\n
$$
q_p = (G_{plancher}^{cc} \text{total} \times 0.65 + Q_{plancher}^{cc}) + G_{poutre} + G_{mur} = (6 + 1.5) \times 1.1 + 3 + 7.53
$$
  
\n= 18.78 \text{ KN/ml}

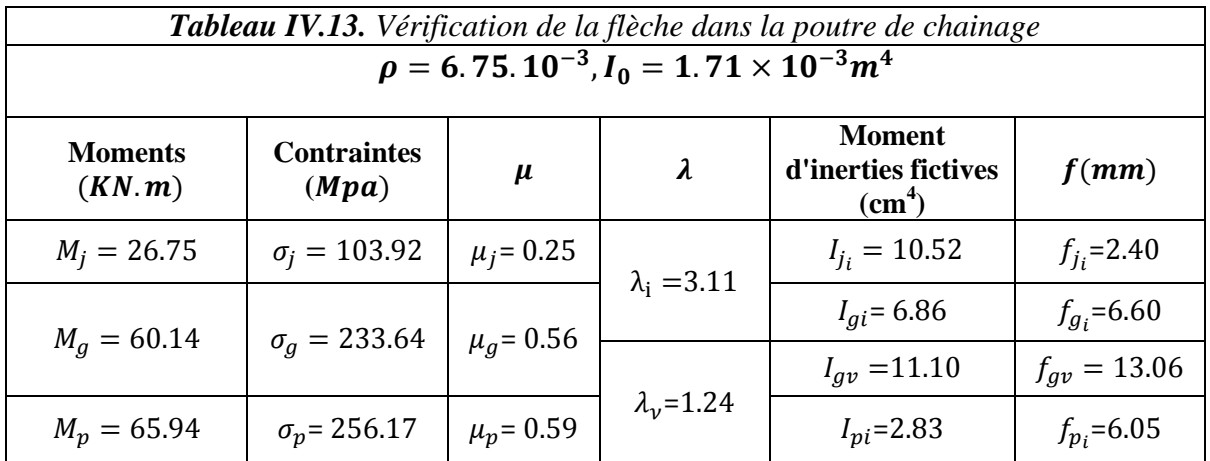

#### **Commentaire**

$$
\Delta f = 1.01 \, mm < f_{admissible} = 1.03 \, mm
$$

→ La flèche est vérifiée.

#### **Schéma de ferraillage (voir Annexe 8)**

#### **3. Dalle pleine du RDC**

 $L_x = 4.80 \; m$  $L_y = 5.00 \ m$  $\rho =$ 4.80  $\frac{1280}{5.00}$  = 0.96 > 0.4  $\rightarrow$  La dalle travaille dans les deux sens

#### **Evaluation des charges**

 $G = 7.47 \, KN/m^2$ ;  $Q = 5 \, KN/m^2$ 

 $ELU: P_u = 17.58KN/ml$ ;  $ELS: P_s = 12.47 KN/ml$ 

#### **Evaluation des moments**

*Tableau IV.14. Estimation des moments dans le panneau de dalle du plancher RDC*

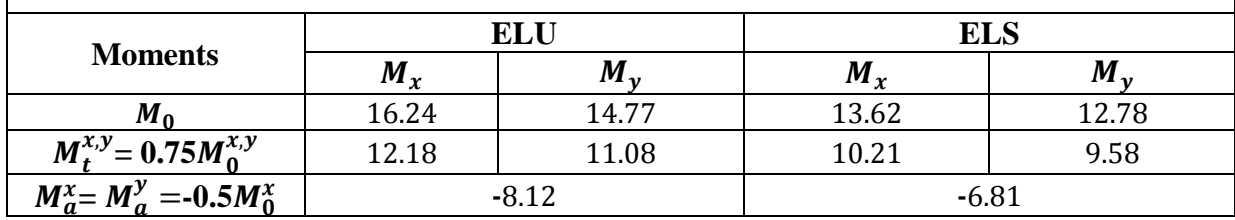

#### **Evaluation de l'effort tranchant**

La valeur de l'effort tranchant dans les deux sens est donnée par :

$$
v_{ux} = \frac{q_u l_x}{2} \cdot \frac{l_y^4}{l_x^4 + l_y^4} = 21.96 \text{KN}
$$

$$
v_{uy} = \frac{q_u l_y}{2} \cdot \frac{l_x^4}{l_x^4 + l_y^4} = 20.64 \, KN
$$

Le tableau qui suit résume les résultats du ferraillage et des différentes vérifications liées au panneau de dalle pleine étudié:

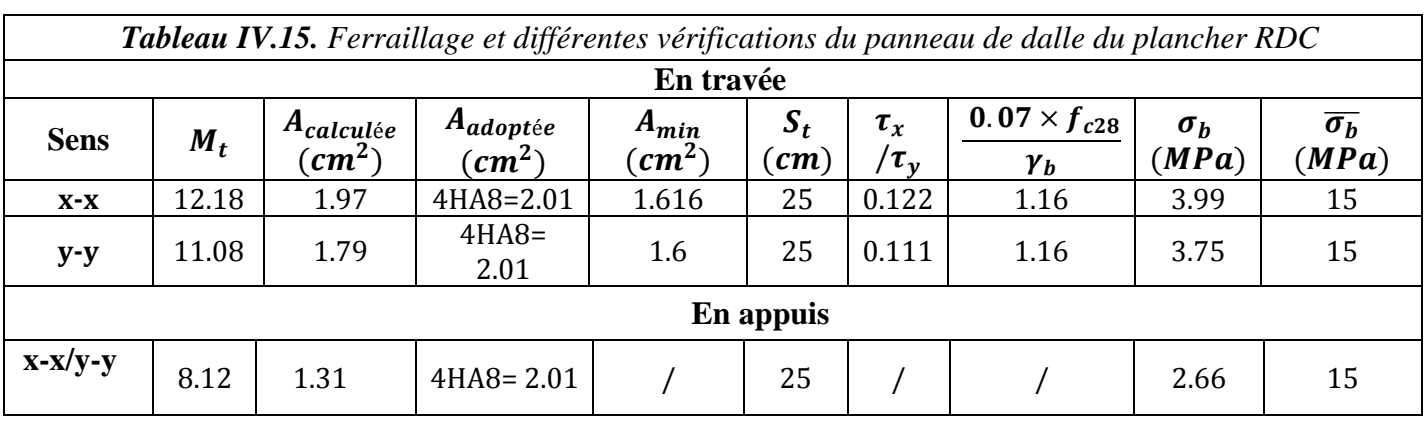

**Schéma de ferraillage (voir Annexe 5)**

# Chapitre V Etude des éléments structuraux

#### **1. Etude des poutres**

#### **Introduction**

L'étude des poutres sera menée en se référant aux efforts internes (donnés par le SAP2000), en tenant compte des sollicitations les plus défavorables qui résultent des combinaisons du RPA99 /version2003 et du BAEL91 qui sont :

- $\triangleleft$  1.35  $G + 1.5Q$
- $\bullet$   $G + O$
- $\bullet$   $G + Q \pm E_x$
- $\bullet$   $G + Q \pm E_v$
- $\bullet$  0.8 G  $\pm E_x$
- $\bullet$  0.8G  $\pm E_v$

Les poutres sont calculées à la flexion simple, elles sont sollicitées par des moments fléchissant et un effort tranchant, dans notre cas on a deux types de poutres à étudier à savoir ;

- Poutres principales/ secondaires  $(30 \times 45)$  des niveaux RDC, 1, 2,3, 4 *et* 5.
- Poutres principales / secondaires  $(30 \times 40)$  des niveaux6,7*et* 8.

#### **Recommandation du RPA99**

#### **a. Armatures longitudinales**

Le pourcentage total minimal des aciers longitudinaux sur toute la longueur de la poutre est de 0.5% en toute section.

Poutres  $(30 \times 45) \rightarrow A_{min} = 0.5\%$   $(b \times h) = 0.5\%$   $(30 \times 45) = 6.75$   $cm<sup>2</sup>$ Soit: Poutres  $(30 \times 40) \rightarrow A_{min} = 0.5\%$   $(b \times h) = 0.5\%$   $(30 \times 40) = 6$  cm<sup>2</sup>

Le pourcentage total maximum des aciers longitudinaux est de :

 4% en zone courante  $A_{max} =$ 6% en zone de recouvrement.

Soit:

| Pouters (30 × 45) | \n $\begin{cases}\n A_{max}^{z, counter} = 4\% (b \times h) = 4\% (30 \times 45) = 54 \, \text{cm}^2 \\  A_{max}^{z, counterment} = 6\% (b \times h) = 6\% (30 \times 45) = 81 \, \text{cm}^2\n \end{cases}$ \n |
|-------------------|----------------------------------------------------------------------------------------------------|
|-------------------|----------------------------------------------------------------------------------------------------|

| Pouters (30 × 40) | \n $\begin{cases}\n A_{max}^{z, counter} = 4\% \left( b \times h \right) = 4\% \left( 30 \times 40 \right) = 48 \text{ cm}^2 \\  A_{max}^{z, recurrent} = 6\% \left( b \times h \right) = 6\% \left( 30 \times 40 \right) = 72 \text{ cm}^2\n \end{cases}$ \n |
|-------------------|----------------------------------------------------------------------------------------------------|
|-------------------|----------------------------------------------------------------------------------------------------|

Les poutres supportent de faibles charges verticales et sont sollicitées principalement par les forces latérales sismiques, elles doivent avoir des armatures symétriques avec une section en travée au moins égale à la moitié de la section sur appui.

La longueur minimale de recouvrement est de 400 en zone IIa.

#### **b. Armatures transversales**

La quantité d'armatures transversales minimale est donnée par :

$$
A_t^{min} = 0.003 \times S_t \times b
$$

 $S_t$ : Espacement maximum entre les armatures transversales donné comme suit :

$$
S_t \le \min\left(\frac{h}{4} : 12\emptyset_l\right) \to en zone nodale
$$
  

$$
S_t \le \frac{h}{2} \to en dehors de le zone nodale
$$

Les premières armatures transversales doivent être disposées à 5 cm au plus du nu de l'appui ou de l'encastrement.

#### **Calcul du ferraillage**

#### **Méthode de calcul des armatures à l'ELU (flexion simple)**

Le ferraillage est calculé à partir des sollicitations déduites du logiciel SAP2000, elles sont résumées dans le tableau suivant :

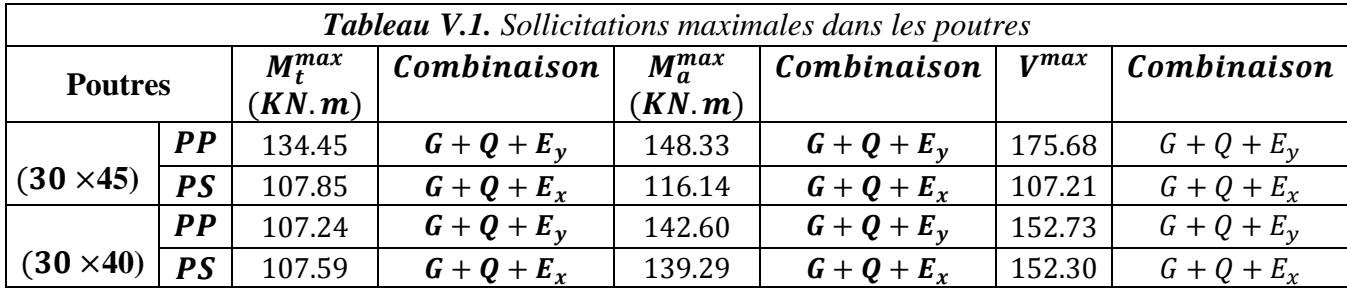

#### **Exemple de calcul**

Soit la poutre principale de dimensions  $(30 \times 40)$  avec les sollicitations suivantes :

$$
\begin{cases} M_t = 107.24 \, KN \cdot m \\ M_a = 142.60 \, KN \cdot m \end{cases}
$$

#### **a. Armatures longitudinales**

Armatures en travée

$$
\mu_{bu} = \frac{M_u}{f_{bu} \times d^2 \times b} = \frac{107.24.10^{-3}}{18.48 \times 0.37^2 \times 0.30} = 0.141 < \mu_l \to A' = 0
$$

$$
\alpha = 0.191 \text{ et } z = 0.341 \text{ m } \rightarrow A = 7.84 \text{ cm}^2
$$

On opte pour :  $A_t = 2HA20 + 1HA16 = 8.29$  cm<sup>2</sup>

Armatures en appuis

$$
\mu_{bu} = \frac{M_u}{f_{bu} \times d^2 \times b} = \frac{142.60.10^{-3}}{18.48 \times 0.37^2 \times 0.30} = 0.187 < \mu_l \to A' = 0
$$

$$
\alpha = 0.262 \text{ et } z = 0.337m \to A = 10.76 \text{ cm}^2
$$

On opte pour :  $A_a = 3HA20 + 1HA16 = 11.43$  cm<sup>2</sup>

Le calcul du ferraillage des différentes poutres s'est fait de la même manière, les résultats sont présentés sur les tableaux suivants :

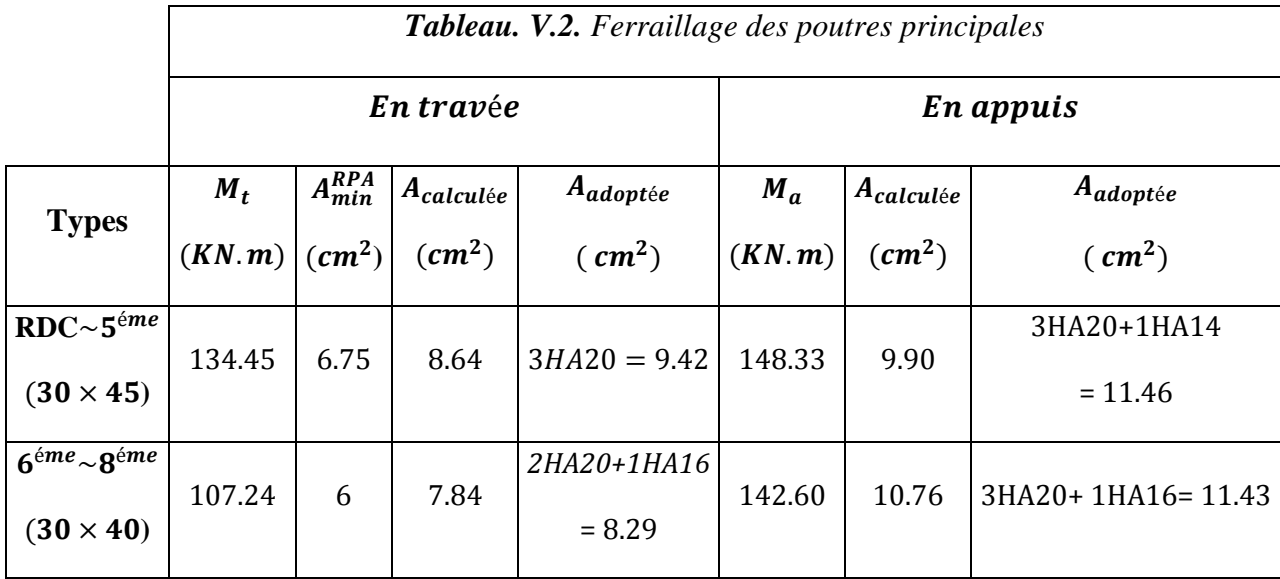

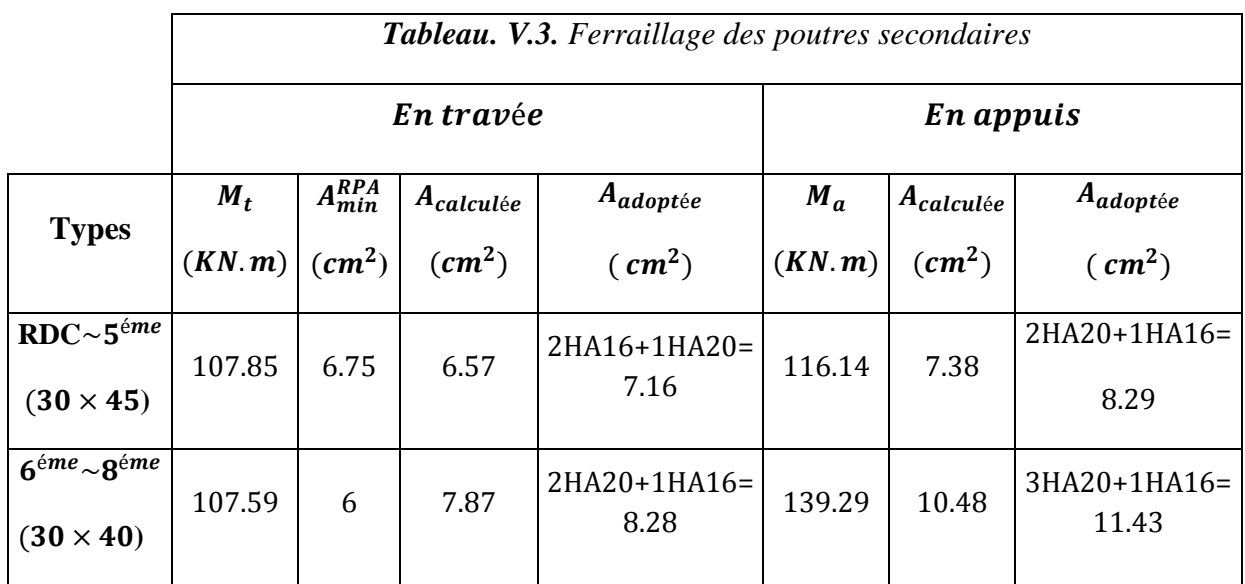

#### **Vérifications**

#### **Condition de non fragilité**

Poutres de section  $(30 \times 45)$ 

$$
A_{min} = 0.23 \, bd \, \frac{f_{t28}}{f_e} = 1.52 < A_{adoptée}
$$

Poutres de section  $(30 \times 40)$ 

$$
A_{min} = 0.23 \, bd \, \frac{f_{t28}}{f_e} = 1.44 \, cm^2 < A_{adoptée}
$$

#### **Vérification de l'effort tranchant**

On vérifie les poutres les plus défavorables de chaque type :

$$
\overline{\tau} = min(\frac{0.2 \times f_{c28}}{\theta \times \gamma_b}) = 3.33 MPa
$$

Poutres de section  $(30 \times 45)$ 

$$
\tau = \frac{V^{max}}{b \times d} = \frac{175.90 \times 10^{-3}}{0.30 \times 0.42} = 1.39 MPa < 3.33 Mpa
$$

Poutres de section  $(30 \times 40)$ 

$$
\tau = \frac{V^{max}}{b \times d} = \frac{154.73 \times 10^{-3}}{0.30 \times 0.37} = 1.39 MPa < 3.33 Mpa
$$

**Vérification des armatures longitudinales** 

Longueur de recouvrement

$$
l_r \geq 40\varnothing_l^{max}
$$

$$
\emptyset = 20 \, mm \rightarrow l_r \ge 40 \times 2 = 80 \, cm \, ; on \, adopte \, l_r = 85 \, cm
$$

#### **b. Armatures transversales**

**Diamètre des armatures transversales**

$$
\emptyset_t \le \min\left(\frac{h}{35}; \ \emptyset_t^{min}; \frac{b}{10}\right)
$$

$$
Points de section (30 × 45)
$$
  
\n $φ_t ≤ min(\frac{45}{35}; 1.2; \frac{30}{10}) → φ_t ≤ min(1.28; 1.2; 3)$   
\nSoit:  $φ_t = 8mm$ 

$$
\begin{aligned}\n\text{Pouters de section } & (30 \times 40) \\
& \phi_t \le \min\left(\frac{40}{35}; \ 1.2; \frac{30}{10}\right) \to \phi_t \le \min(1.14; \ 1.2; 3) \\
\text{Soit: } & \phi_t = \mathbf{8mm}\n\end{aligned}
$$

On prend :  $A_t$  = un cadre Ø8 + un étrier Ø8 = 2.01 cm<sup>2</sup>

### **Espacement des barres**

Selon le BAEL

$$
S_t \le \min(S_{t1}; S_{t2}; S_{t3}) \ \ \text{avec:} \begin{cases} S_{t1} \le \min(0.9d; \ 40cm) \\ S_{t2} \le \frac{A_t \times f_e}{0.4 \times b} \\ S_{t3} \le \frac{0.8 \times A_t \times f_e}{b \times (\tau - 0.3f_{t28})} \end{cases}
$$

Selon le RPA

$$
\begin{cases} S_{t1}^{RPA} \le \min\left(\frac{h}{4}; 12\emptyset_l^{min}\right) \to en zone \ nodale \\ S_{t2}^{RPA} \le \frac{h}{2} \to en zone \ countale{equation}
$$

Les résultats de calcul des espacements des barres sont résumés dans le tableau suivant:

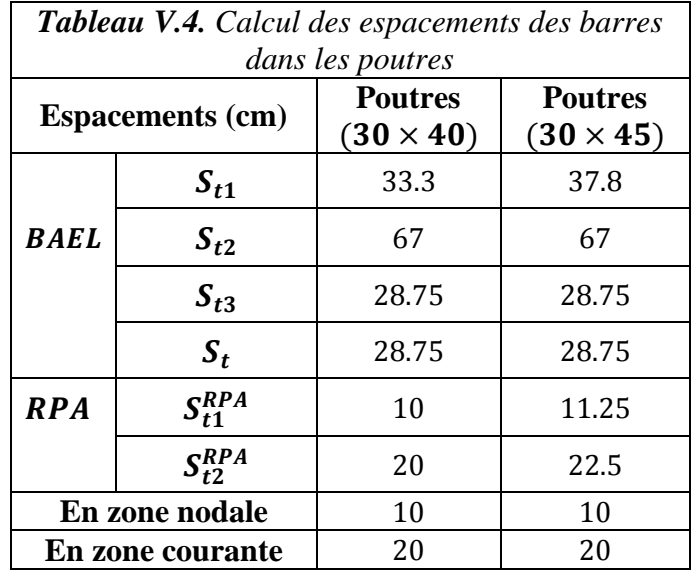

#### **Vérification de la section minimale de**

On doit satisfaire la condition :  $A_t > A_t^{min}$ 

 $A_t^{min} = 0.003 \times S_t \times b = 0.003 \times 20 \times 30 = 1.80 cm^{2}$ 

$$
\Rightarrow A_t = 2.01cm^2 > A_t^{min} = 1.80cm^2
$$

#### **Vérifications à L'ELS**

#### **a. Etat limite d'ouvertures des fissures**

La fissuration est peu nuisible donc il n'y a aucune vérification à faire.

#### **b. Etat limite de compression de béton**

Il faut vérifier que:

$$
\sigma_{bc} = \frac{M_{ser}}{I} \times y \leq \bar{\sigma} = 15 MPa
$$

*Tableau V.5. Vérification de l'état limite de compression du béton dans les poutres*

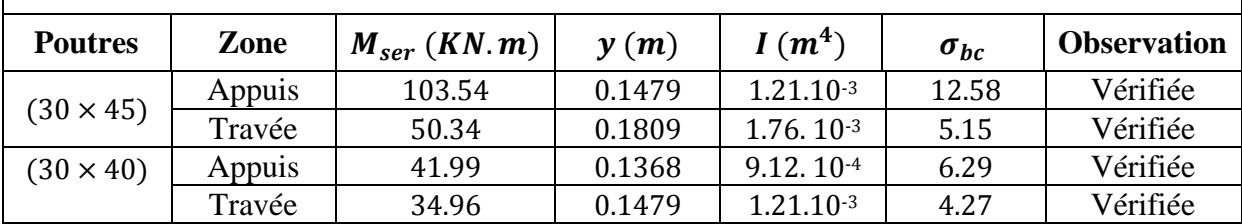

#### **c. État limite de déformation**

Si les conditions suivantes sont satisfaites, la vérification de la flèche n'est pas nécessaire :

$$
\begin{cases}\n\text{(1) } h \ge \max\left(\frac{1}{16} : \frac{M_t}{10M_0}\right) \times l \\
\text{(2) } A_{travée} \le \frac{4.2 b d}{f_e} \\
\text{(3) } l \le 8 m.\n\end{cases}
$$

**Exemple** : Poutres secondaires étage courant (30 × 45)

$$
\max\left(\frac{1}{16} : \frac{M_t}{10M_0}\right) \times l = \max\left(0.0625; \frac{107.85}{10 \times 171.19}\right) \times 5.30 = 0.33m
$$
  

$$
h = 0.45m \Rightarrow 0.45 > 0.33 \rightarrow (1) \text{ est } \text{vérifiée}
$$
  

$$
(2) A_{travée} = 7.14 \text{ cm}^2 \text{ et } \frac{4.2 \times b \times d}{f_e} = \frac{4.2 \times 0.3 \times 0.42}{400} = 13.23 \text{ cm}^2
$$
  

$$
\Rightarrow 7.14m^2 < 13.23 \text{ cm}^2 \rightarrow (2) \text{ est } \text{vérifiée}
$$
  

$$
l = 5.30m < 8m \rightarrow (3) \text{ est } \text{vérifiée}
$$

De la même manière nous avons vérifié ces conditions pour tous les autres types de poutres, celles -ci sont satisfaites, donc il y'a pas lieu de vérifier l'état limite de déformation.

#### **Schémas de ferraillage**

Les schémas de ferraillage des poutres principales et secondaires sont donnés dans l'**annexe 8.**

#### **2. Etude des poteaux**

#### **Introduction**

Les poteaux sont des éléments verticaux qui ont pour rôle de transmettre les charges apportées par les poutres aux fondations.

Le ferraillage des poteaux est calculé en flexion composée en fonction de l'effort normal et du moment fléchissant donnés par les combinaisons les plus défavorables parmi celles introduites dans le fichier de données du SAP2000 :

- $\bullet$  1.35  $G + 1.5Q$
- $\bullet$   $G + Q$
- $\bullet$   $G + Q \pm E_r$
- $\bullet$   $G + Q \pm E_v$
- $\bullet$  0.8  $G \pm E_r$
- $\bullet$  0.8G  $\pm E_v$

Nous allons calculer le ferraillage pour chaque section de poteau avec les sollicitations suivantes :

-L'effort normal maximal et le moment correspondant.

-L'effort normal minimal et le moment correspondant.

-Le moment maximum et l'effort normal correspondant.

#### **Recommandations du RPA99**

#### **a. Armatures longitudinales**

Les armatures longitudinales doivent être à haute adhérence, droites et sans crochets. La section d'armatures minimale est de :

 $A_{min} = 0.8\%$  de la section de béton (en zone IIa)

La section d'armatures maximale est de :

 $A_{max} = 4\%$ de la section de béton (en zone courante)

 $A_{max} = 6\%$  de la section de béton ( en zone de recouvrement)

Le diamètre minimal utilisé pour les barres longitudinales : $\varphi_{min} = 12mm$ 

La longueur minimale de recouvrement  $(L_{min})$  est de 40Ø en zone IIa

La distance ou espacement (*St* ) entre deux barres verticales dans une face de poteau ne doit pas dépasser 25cm (zone IIa)

Les jonctions par recouvrement doivent être faites si possible, en dehors des zones nodales. La zone nodale est définie par  $\ell'$ et  $h'$  (Figure V.1)

 $l'=2h$ 

$$
h' = \max(\frac{h_e}{6}, b_1, h_1, 60 \text{ cm})
$$

*Figure V.1. Représentation de la zone nodale*

Les valeurs numériques des armatures longitudinales relatives aux prescriptions du RPA99 sont illustrées dans le tableau ci-dessous :

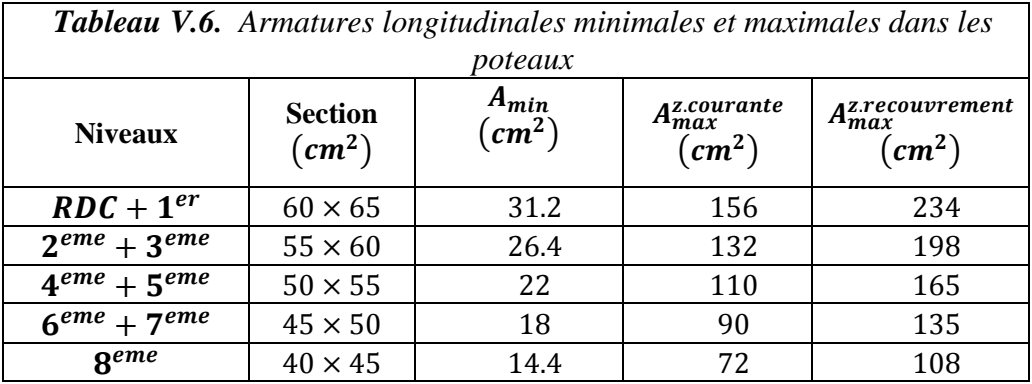

#### **b. Armatures transversales**

Les armatures transversales des poteaux sont calculées à l'aide de la formule :

 = . ℎ1. … … . .①

 $Vu:$  Effort tranchant de calcul

 $h_1$ :Hauteur totale de la section brute

: Contrainte limite élastique de l'acier des armatures transversales

 $\rho_a$ :Coefficient correcteur qui tient compte du mode fragile de la rupture par effort tranchant il est pris égale a:

$$
\begin{cases} 2.5 \rightarrow si \ \lambda_g \ge 5 \\ 3.75 \rightarrow si \ \lambda_g < 5 \end{cases}
$$

Avec :

 $\lambda_g$ : L'élancement géométrique, il est pris égale à  $\frac{l_f}{a}$  $\frac{l_f}{a}$  ou  $\frac{l_f}{b}$  $\frac{df}{b}$  tel que *a et b* sont les dimensions de la section droite du poteau dans la direction de déformation considérée, et  $l_f$  la longueur de flambement du poteau.

t: Espacement des armatures transversales dont la valeur est déterminée dans la formule  $(1)$ par ailleurs la valeur maximale de cet espacement (pour une zone II.a) est fixée comme suit :

- $\checkmark$  Dans la zone nodale :  $t \leq \min(10\phi_l^{\min}, 15 \, \text{cm})$
- $\checkmark$  Dans la zone courante:  $t \leq 15\phi_l^{min}$
- **La quantité d'armatures transversales minimales**

$$
A_t^{min} = 0.3\% (t \times b) \rightarrow \text{si } \lambda_g \ge 5
$$
  

$$
A_t^{min} = 0.8\% (t \times b) \rightarrow \text{si } \lambda_g \le 3
$$

Sinon → Interpoler entre les valeurs limites précédentes.

Les cadres et les étriers doivent être fermés par des crochets à 135° ayant une longueur droite de 10*φ*<sup>*t*</sup> (au minimum).

#### **Sollicitations de calcul**

Les sollicitations de calcul selon les combinaisons les plus défavorables sont extraites directement du logiciel SAP2000 les résultats sont résumés dans le tableau ci-après :

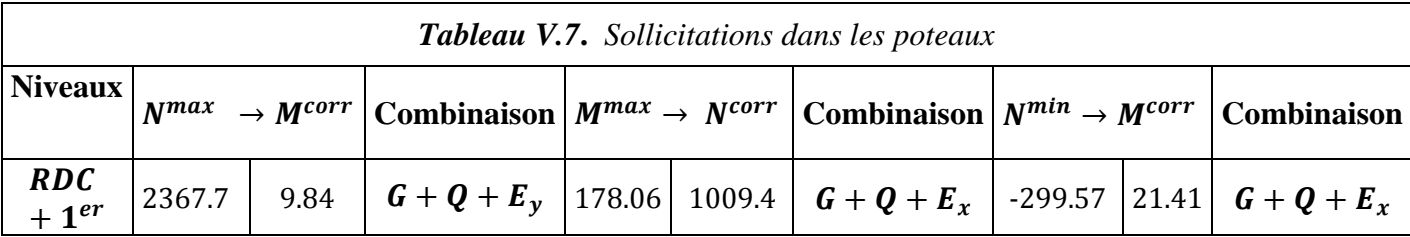

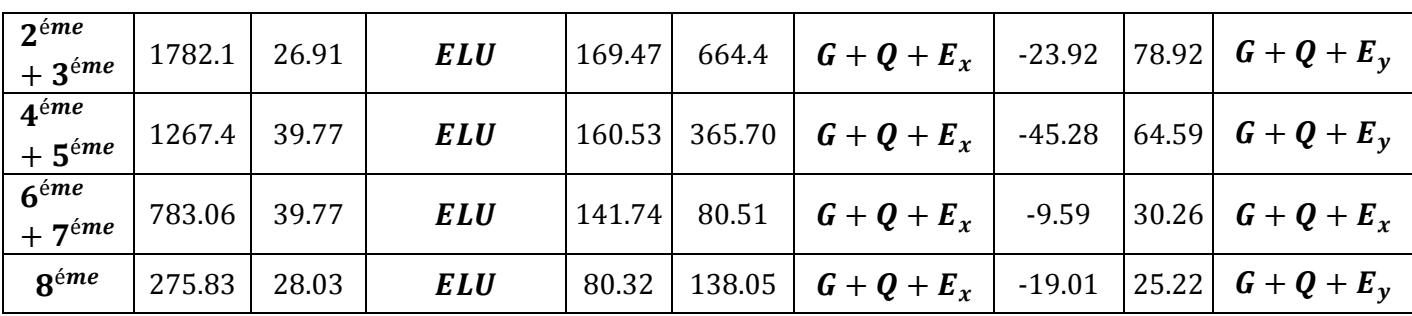

#### **Calcul du ferraillage**

Soit à calculer le poteau le plus sollicité du RDC dont les sollicitations sont les suivantes :

$$
N^{max} = 2367.70 \, KN \rightarrow M^{corr} = 9.84 \, KN.m
$$
\n
$$
M^{max} = 178.06 \, KN.m \rightarrow N^{corr} = 1009.46 \, KN
$$
\n
$$
N^{min} = -299.57 \, KN \rightarrow M^{corr} = 21.41 \, KN.m
$$

Et :  $d = 0.60m$ ;  $d' = 0.05m$ 

Calcul sous N<sup>max</sup>et M<sup>corr</sup>

$$
e_G = \frac{M}{N} = \frac{9.84}{2367.70} = 0.0414 m
$$
  

$$
\frac{h}{2} = \frac{0.65}{2} = 0.325 m
$$

⇒ Le centre de pression est à l'intérieur de la section d'armatures. Il faut alors vérifier la condition suivante:

$$
N \times (d - d') - M_u^A \ge (0.337h - 0.81d')b \times h \times fbu \dots \dots \dots (I)
$$

Avec :

$$
M_u^A = M + N \times \left( d - \frac{h}{2} \right) = 9.84 + 2367.70 \times \left( 0.60 - \frac{0.65}{2} \right) = 660.95 \text{ KN} \cdot m
$$
  
\n
$$
\Rightarrow \begin{cases} 2367.70 \times 10^{-3} \times (0.60 - 0.05) - 660.95 \times 10^{-3} = 0.65 \text{ MN} \cdot m \rightarrow 0 \\ (0.337 \times 0.65 - 0.81 \times 0.05) \times 0.60 \times 0.65 \times 18.48 = 1.28 \text{ MN} \cdot m \rightarrow 2 \\ 0 \times 2 \implies La section \text{ est in the particular comprimée.} \end{cases}
$$

Alors :  $\frac{1}{2}$ 

$$
\mu_{bu} = \frac{M_u^A}{f_{bu} \times b \times d^2} = \frac{660.95.10^{-3}}{18.48 \times 0.60 \times 0.60^2} = 0.165 < \mu_l \to A' = 0
$$
  

$$
\mu_{bu} < 0.186 \to pivot \ A \to \alpha = 0.227 \to z = 0.545
$$

$$
A_1 = \frac{660.95 \times 10^{-3}}{0.545 \times 400} = 30.28 \, \text{cm}^2
$$

Donc :

$$
A = A_1 - \frac{N}{f_{st}} = 30.28 \times 10^{-4} - \frac{2367.70 \times 10^{-3}}{400} = -28.91 cm^2 < 0 \Rightarrow A = 0 \text{ cm}^2
$$

Calcul sous M<sup>max</sup>et N<sup>corr</sup>

$$
e_G = \frac{M}{N} = \frac{178.04}{1009.46} = 0.176 m < \frac{h}{2}
$$

⇒Le centre de pression est à l'intérieur de la section d'armatures.

 $M_u^A = 178.06 + 1009.46 \times \left(0.60 - \frac{0.65}{2}\right)$ 2  $= 455.66$  KN. m  $\textcircled{1} = -0.05$ MN.  $m$ ;  $\textcircled{2} = 1.28$ MN.  $m$  $(1)$  <  $(2)$   $\Rightarrow$  La section est partiellement comprimée.

Alors :

$$
\mu_{bu} = 0.114 \; ; \; \alpha = 0.151 \; ; \; z = 0563 \; ; \; A_1 = 20.21 \; cm^2
$$
\n
$$
Donc: \; A = -5.02 < 0 \Rightarrow A' = 0 \; cm^2
$$

Calcul sous N<sup>min</sup>et M<sup>corr</sup>

$$
e_G = \frac{M}{N} = \frac{21.409}{299.57} = 0.071 \ m < \frac{h}{2}
$$

N de traction et c à l'intérieur de la section⇒ La section est entièrement tendue. Le calcul se fait alors comme suit :

$$
A_1 = \frac{N_u \times e_2}{f_{s10}(d - d')}
$$
  

$$
A_2 = \frac{N_u \times e_1}{f_{s10}(d - d')}
$$

Avec :

$$
\begin{cases}\nf_{s10} = \frac{f_e}{v_s} = 400 \, MPA \\
e_1 = \left(\frac{h}{2} - d'\right) + e_G = 0.346 \, m \\
e_2 = (d - d') - e_1 = 0.254 \, m\n\end{cases}\n\Rightarrow\n\begin{cases}\n\mathbf{A_1} = \frac{N_u \times e_1}{f_{s10}(d - d')} = \frac{299.57.10^{-3} \times 0.254}{400(0.60 - 0.05)} = 3.45 \, cm^2 \\
\mathbf{A_2} = \frac{N_u \times e_2}{f_{s10}(d - d')} = \frac{299.57.10^{-3} \times 0.346}{400(0.60 - 0.05)} = 4.71 \, cm^2\n\end{cases}
$$

$$
A_{min}^{BAEL} = \frac{B.f_{t28}}{f_e} \; ; \; B = (0.60 \times 0.65) = 0.39 \; cm^2 \; \Rightarrow \; A_{min}^{BAEL} = 20.47 \; cm^2
$$

 $A_1 + A_2 = 3.45 + 4.71 = 7.16 \text{cm}^2 \Rightarrow A_1 + A_2 < A_{min}^{BAEL}$  $\Rightarrow$ **A''** = A $_{min}^{BAEL}$  = 20.47cm<sup>2</sup>

Le poteau sera alors ferraillé avec :

$$
max (A; A'; A''; A^{RPA}_{min}) = max (0; 0; 20.47; 31.20) = 31.20 cm2
$$

Le calcul du ferraillage des poteaux des différents niveaux a été mené de la même manière, les résultats sont résumés dans le tableau suivant:

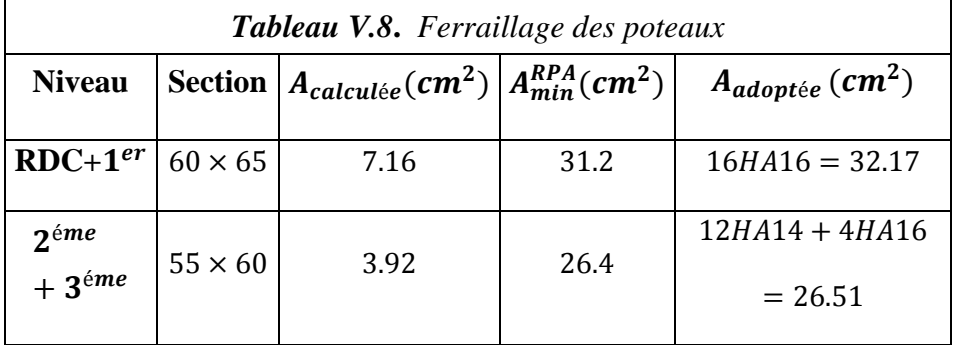

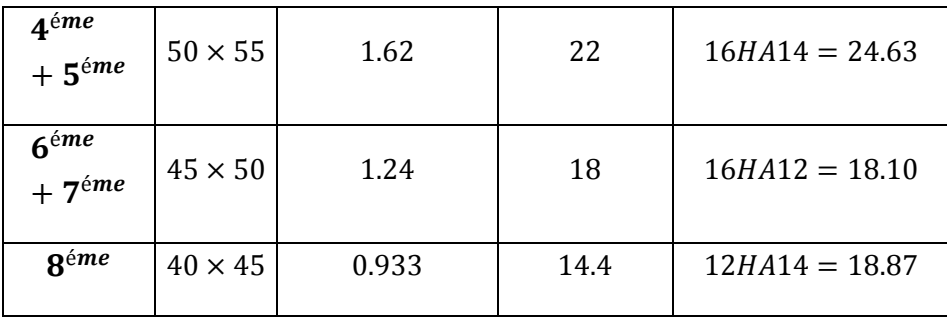

#### **Armatures transversales**

#### **Exemple de calcul**

Soit à calculer les armatures transversales du poteau du RDC de section  $(60 \times 65)$ :  $A_{adoptée} = 16HA16 = 32.17 cm<sup>2</sup>$ 

Donc :  $\varphi_l^{min} = 1.6$  cm et  $l_f = 2.205$  m

$$
\rightarrow \lambda_g = \frac{2.205}{0.60} = 3.675 < 5 \rightarrow \rho_a = 3.75
$$

D'après les recommandations du RPA l'espacement t est pris égale a :

 $t' \le \min\left(10\phi_l^{min}, 15\ cm\right) \rightarrow t' \le \min\left(12cm, 15cm\right)$ on adoptera alors  $t' = 10$  cm en zone nodale

 $t \leq 15$ Ø $_l^{min} \rightarrow t \leq 18$ cm  $\rightarrow$  on adoptera alors  $\bm{t} = \bm{15}$  cm en zone courante

$$
A_t = \frac{\rho_a \times v}{b \times f_e} \times t^{max} = \frac{3.75 \times 102.33.10^{-3}}{0.60 \times 400} \times 0.15 = 2.35 \text{ cm}^2
$$

$$
\begin{cases}\n3 \le \lambda_g = 3.674 \le 5 \\
0.8\% (t \times b) \le A_{min}^t \le 0.3\% (t \times b) \implies \begin{cases}\n(5-3) \to 0.3\% - 0.8\% \\
(5-3.675) \to 0.3\% - x\n\end{cases} \Rightarrow A_{min}^t = 0.63\% (t \times b)\n\end{cases}
$$
\n
$$
A_{min}^t = 0.63\% (t \times b) = 0.63\% (0.15 \times 0.60) = 5.67 cm^2
$$

Le tableau ci-après résume les résultats de calcul des armatures transversales pour les différents poteaux des différents niveaux.

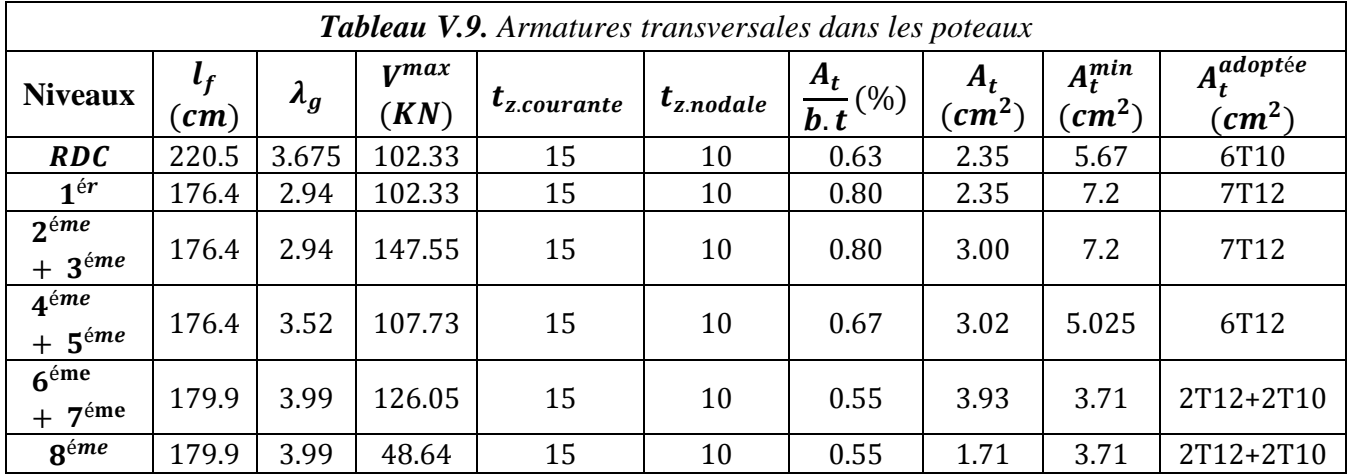

**Remarque :** Nous remarquons que la section d'armatures transversales résultante est très importante, nous avons donc préféré changer les espacements en zone courante et les réduire à  $t=10$  cm

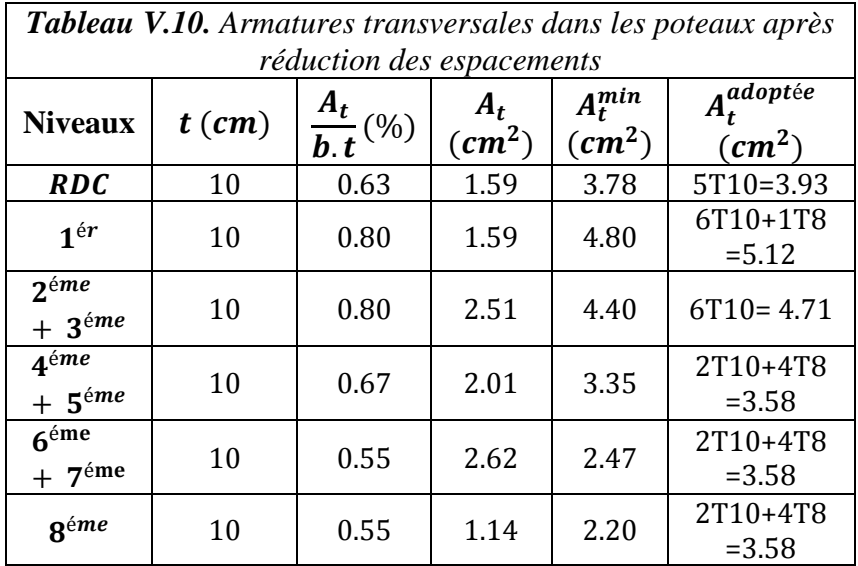

Les résultats auxquels on aboutit sont résumé dans le tableau suivant :

#### **Vérifications**

#### **a. Vérification au flambement**

Selon le **BAEL99(Art 4.4.1)**, les éléments soumis à la flexion composée doivent être justifiés vis à vis de l'état limite ultime de stabilité de forme.

L'effort normal ultime est définit comme étant l'effort axial maximal que peut supporter un poteau sans subir des instabilités par flambement.

On doit vérifier que :

$$
N^{max} \le N_u = \alpha \left[ \frac{B_r \times f_{c28}}{0.9 \gamma_b} + A_s \frac{f_e}{\gamma_s} \right]
$$

 $\boldsymbol{B}_{\boldsymbol{r}}$  : Section réduite du poteau

$$
B_r = (b-2) \times (h-2)
$$

 $\alpha$ : Coefficient fonction de l'élancement mécanique " $\lambda$ " qui prend les valeurs :

$$
\alpha = \frac{0.85}{1 + 0.2 \left(\frac{\lambda}{35}\right)^2} 0
$$
, *pour*  $\lambda \le 50$   

$$
\alpha = 0.6 \left(\frac{50}{\lambda}\right)^2
$$
, *pour*  $50 \le \lambda \le 70$ 

 $\lambda$ : Elancement mécanique, prend la valeur $\lambda = \frac{l_f}{l}$  $\frac{d}{dt}$  ;  $l_f = 0.7 l_0$ 

tels que  $l_0 = h_{\text{étage}} - h_{\text{poutre}}$ 

 $\boldsymbol{i}$ : Rayon de giration  $\boldsymbol{i} = \begin{bmatrix} I \\ I \end{bmatrix}$ B

Les résultats après calcul sont représentés dans le tableau suivant :

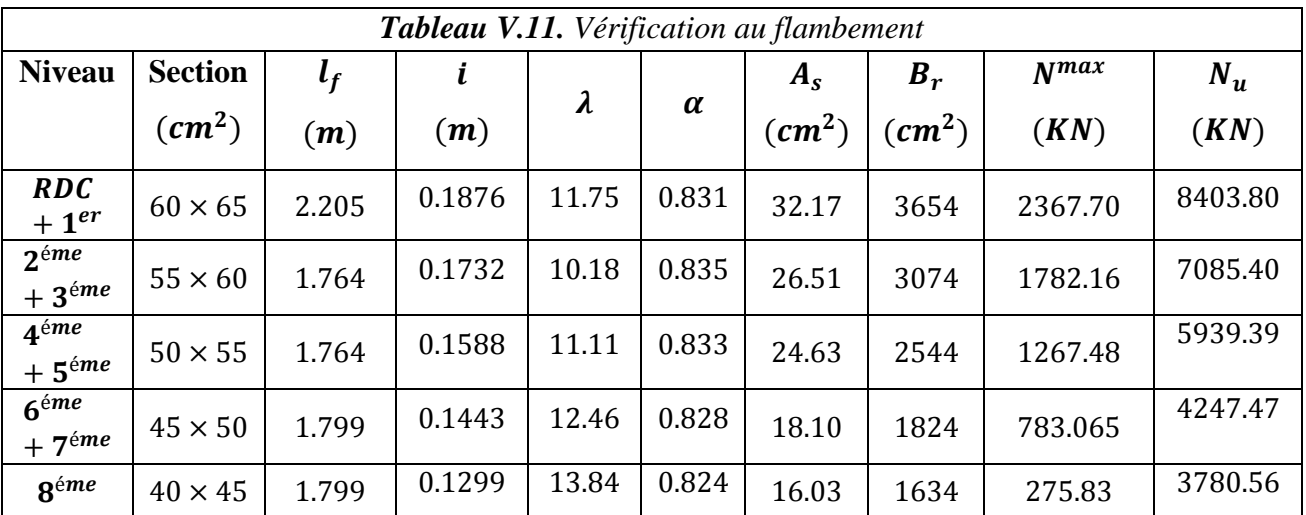

#### **b. Vérification des contraintes**

Comme la fissuration est peu nuisible, donc la vérification se fait uniquement pour la contrainte de compression dans le béton, cette vérification sera faite pour le poteau le plus sollicité à chaque niveau concerné par la réduction de section. On doit vérifier que :

$$
\sigma_b = \frac{N_{ser}}{S} + \frac{M_{ser}}{I_{gg}} v \le \overline{\sigma}_b = 15 \, MPa
$$

 $S = b \times h + 15(A + A')$  ..... Section homogéne

$$
M_{ser}^G = M_{ser} - N_{ser}(\frac{h}{2} - V)
$$
  
\n
$$
V = \frac{\frac{b \times h^2}{2} + 15(A'd' + Ad)}{S} \quad et \quad V' = h - V
$$
  
\n
$$
I_{gg} = \frac{b}{3}(V^3 + V'^3) + 15A'(V - d')^2 + 15A(d - V)^2
$$

Les résultats obtenus après calcul sont résumés dans le tableau suivant :

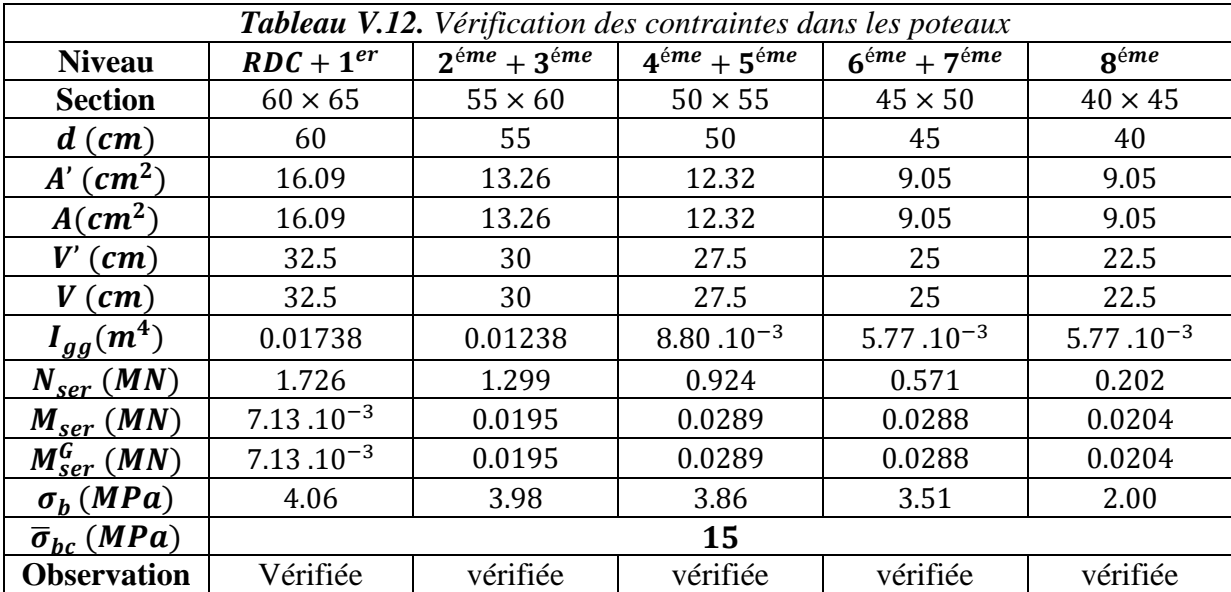

#### **c. Vérification aux sollicitations tangentes**

D'après le RPA99 version 2003 article 7.4.3.2, la contrainte de cisaillement conventionnelle de calcul dans le béton  $\tau_{hu}$ sous combinaison sismique doit être inférieure ou égale à la valeur limite suivante :

$$
\overline{\tau_{bu}} = \rho_d \times f_{c28} \; ; \; \rho_d = \begin{cases} 0.075 \, si \, \lambda_g \ge 5 \\ 0.04 \, si \, \lambda_g < 5 \end{cases}; \; \tau_{bu} = \frac{V^{max}}{b \times d}
$$

Les résultats obtenus après calcul sont présentés dans le tableau suivant :

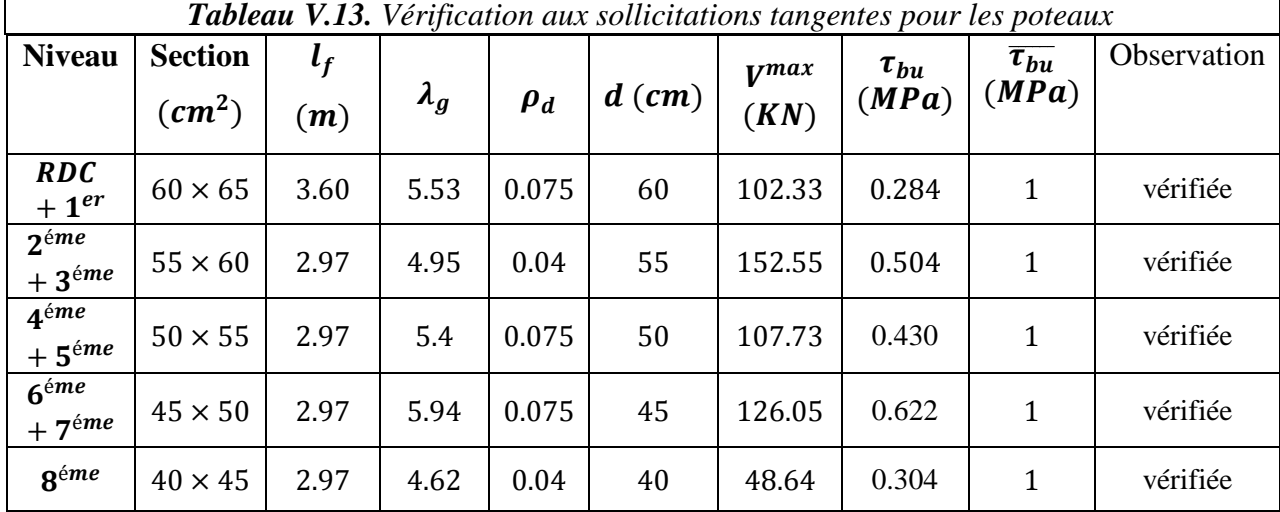

#### **Schémas de ferraillage**

Les schémas de ferraillage des poteaux sont donnés dans l'**annexe 8.**

#### **3. Vérification des zones nodales**

Les éléments de contreventement sont ceux qui assurent la stabilité de l'ouvrage sous les efforts horizontaux et qui s'opposent à la déformation.

Sous l'action des forces horizontales ce sont les nœuds qui, en premier lieu, auront la mission de résister, c'est-à-dire que les désordres commencent par la dégradation des nœuds, zone de concentration des contraintes. Les règlements parasismiques accordent une importance capitale à la conception et à la réalisation des nœuds. Une recommandation capitale pour le contreventement par ossature poteaux/poutres : Faire des poteaux PLUS RESISTANTS que les poutres.

Dans le cas de "poutre forte" et poteaux faibles, il y a formation de rotule dans les poteaux (éléments verticaux). Ce système instable favorise l'effondrement.

Pour éviter la formation des rotules plastiques dans les poteaux en tolérant leurs formation dans les poutres, il convient de vérifier que la somme des moments résistants ultimes des poteaux ou des montants aboutissant aux nœuds et au moins égale en valeur absolue à la somme des moments résistants ultimes des extrémités des poutres affectées d'un coefficient de majoration de 1.25.

Le **RPA99/version2003** (Art 7.6.2) exige de vérifier :

$$
|M_n| + |M_s| \ge 1.25 \times (|M_w| + |M_e|)
$$

Selon le même article cette vérification est facultative pour les deux derniers niveaux des bâtiments supérieurs à  $R + 2$ .

#### **Détermination du moment résistant dans les poteaux**

Le moment résistant  $M_R$  d'une section de béton dépend essentiellement :

- Des dimensions de la section du béton
- De la quantité d'armatures dans la section
- De la contrainte limite élastique des aciers

$$
M_R = Z \times A_s \times \sigma_s
$$
 ;  $Z = 0.9 \times h$  et  $\sigma_s = \frac{f_e}{\gamma_s} = 348 MPa$ 

Les résultats de calcul des moments résistants dans les poteaux  $M_n e t M_s$ sont donnés dans le tableau suivant:

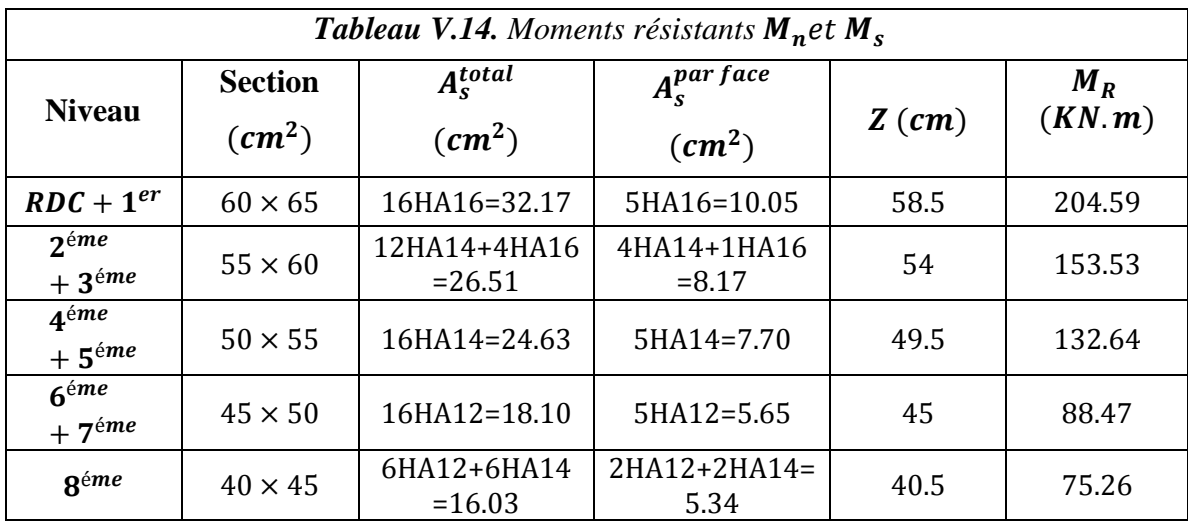

#### **Détermination des moments résistants dans les poutres**

Les moments résistants dans les poutres  $M_e$  et  $M_w$ sont calculés en fonction des aciers adoptés à gauche et à droite du nœud (face tendue de la poutre au niveau du nœud) les résultats obtenus sont regroupés dans le tableau suivant :

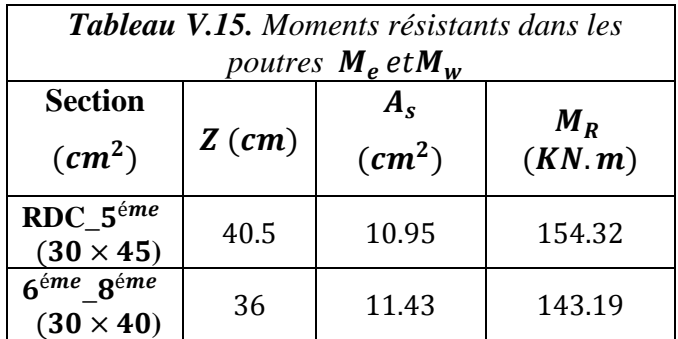

Les résultats obtenus sont illustrés dans le tableau ci-après :

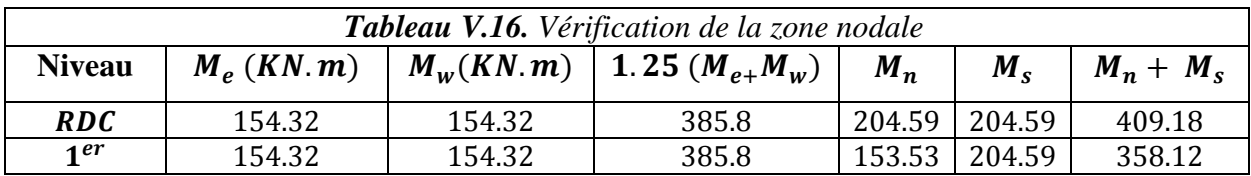

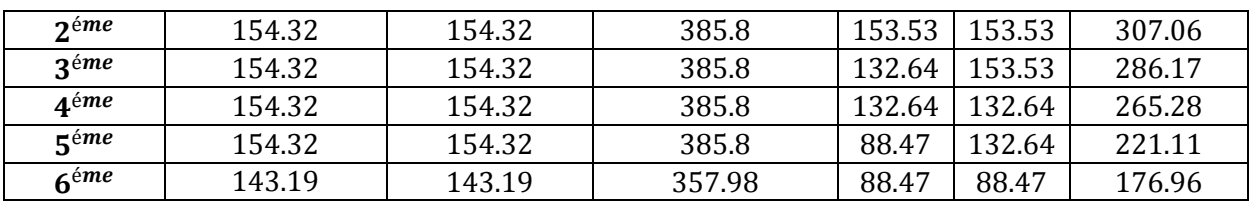

Nous remarquons que les moments résistants dans les poteaux sont inférieurs aux moments résistants dans les poutres au niveau des étages 2, 3 et 4.

On augmente alors la section d'armature des poteaux au niveau de ces étages et on adopte :  $2^{6me}$  +  $3^{6me}$   $\rightarrow$   $A_s^{total}$  = 12HA16 + 4HA20 = 36.7cm<sup>2</sup>

$$
\rightarrow A_s^{parface} = 4HA16 + 1HA20 = 11.18cm^2
$$

 $4^{\text{é}} + 5^{\text{é}} + 6^{\text{é}} + 7^{\text{é}} + 7^{\text{é}} + 4^{\text{total}} = 12\text{HA20} = 37.70\text{cm}^2$ 

$$
\Rightarrow A_s^{par\,face} = 4\text{HA20} = 12.57 \text{cm}^2
$$

Les résultats de la vérification de la zone nodale après augmentation de la section des poteaux sont résumés dans le tableau suivant :

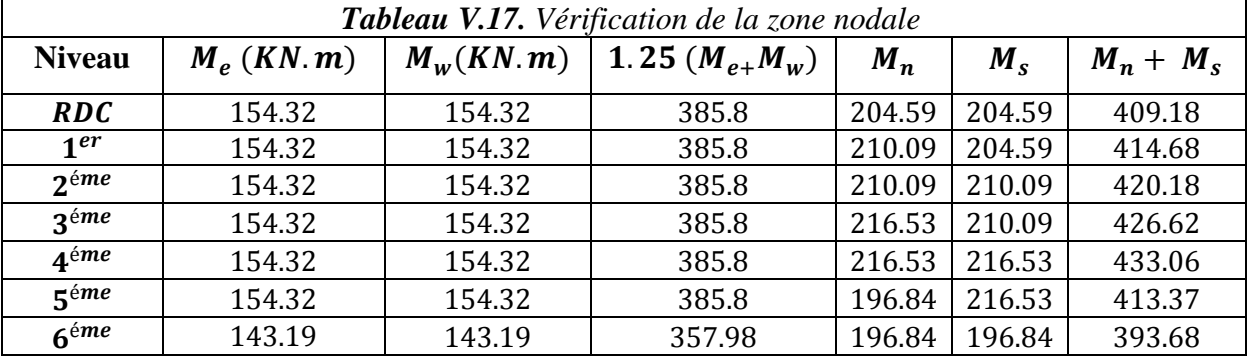

#### **3. Etude des voiles**

#### **Introduction**

Le RPA99 version 2003 (3.4.A.1.a) exige de mettre des voiles de contreventement pour chaque structure en béton armé dépassant quatre niveaux ou 14 m de hauteur dans la zone IIa. Les voiles sont considérés comme des consoles encastrées à leur base, leurs modes de rupture sont :

Rupture par flexion.

Rupture en flexion par effort tranchant.

Rupture par écrasement ou traction du béton.

⇒ Les voiles seront calculés en flexion composée avec effort tranchant, avec les sollicitations issues des combinaisons suivantes :

$$
\left\{\n\begin{array}{l}\n1.35G + 1.5Q \\
G + Q \mp E \\
0.8G \mp E\n\end{array}\n\right.
$$

**Recommandations du RPA99**

Les voiles comportent des :

#### **a. Aciers verticaux [7.7.4.1]**

Ils reprennent les efforts de flexion. Ils sont calculés en flexion composée, et disposés en deux nappes parallèles aux faces des voiles.

Le pourcentage minimum des armatures verticales sur toute la zone tendue sous l'action des forces verticales et horizontales pour reprendre l'effort de traction en totalité est :

 $A_{\min} = 0.2\% \times l_t \times e$ 

 $l_t$ : Longueur de la zone tendue.

∶ Epaisseur du voile.

Les barres verticales des zones extrêmes doivent être ligaturées avec des cadres horizontaux dont l'espacement  $S_t < e$ .

A chaque extrémité du voile, l'espacement des barres doit être réduit de moitié sur 1/10 de la longueur du voile.

Les barres du dernier niveau doivent être munies de crochets à la partie supérieure. Toutes les autres barres n'ont pas de crochets (jonction par recouvrement).

#### **b. Aciers horizontaux [7.7.4.2]**

Ils sont destinés à reprendre les efforts tranchants, et maintenir les aciers verticaux, et les empêcher de flamber, donc ils doivent être disposés en deux nappes vers l'extérieur des armatures verticales.

Les barres horizontales doivent être munies de crochets à 130° ayant une longueur de 10 $\phi$ .

#### **c. Règles communes**

Le pourcentage d'armatures verticales et horizontales des trumeaux et donné comme suit : Globalement dans la section du voile 0.15%

En zone courante (non tendue) 0.10%

L'espacement des barres horizontales et verticales est :  $S \leq min(1.5e, 30cm)$ .

Les deux nappes d'armatures doivent être reliées avec au moins 4 épingles au mètre carré.

Le diamètre des barres verticales et horizontales (à l'exception des zones d'about) ne devrait pas dépasser 1/10 de l'épaisseur du voile.

Les longueurs de recouvrements doivent être égales à :

 $40\% \rightarrow$  Pour les barres situées dans les zones où le renversement du signe des efforts est possible

 $20\phi \rightarrow$  Pour les barres situées dans les zones comprimées sous l'action de toutes les combinaisons possibles de charges.

Le long des joints de reprise de coulage, l'effort tranchant doit être repris par les aciers de couture dont la section doit être calculée avec la formule :

$$
A_v^j = 1.1 \times \frac{V}{f_e} \, ; V = 1.4 \times V_u
$$

Cette quantité doit s'ajouter à la section d'aciers tendus nécessaires pour équilibrer les efforts de traction dus aux moments de renversement.

#### **Sollicitations de calcul**

Les sollicitations de calcul sont extraites directement du logiciel SAP2000, les résultats sont résumés dans le tableau suivant :

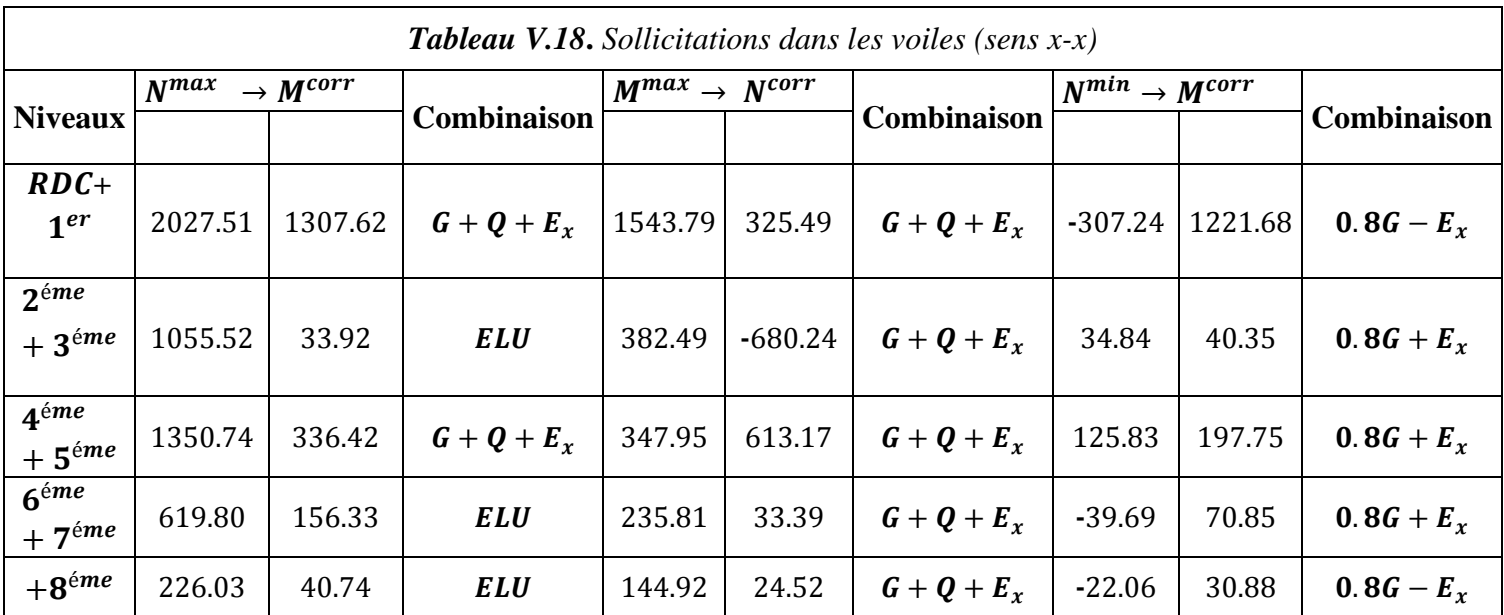

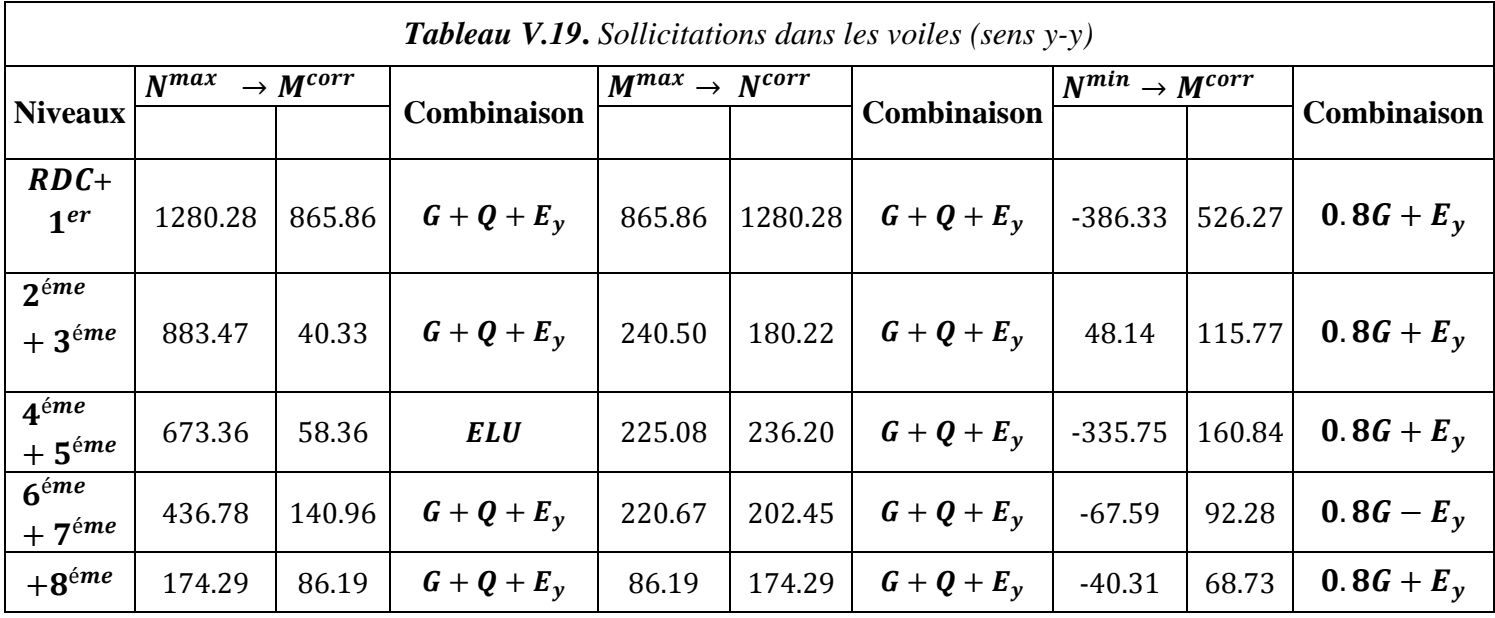

Afin de calculer le ferraillage des voiles dans les deux sens, nous avons utilisé les sollicitations maximales correspondant à chaque étage, celles-ci sont regroupées dans le tableau suivant :

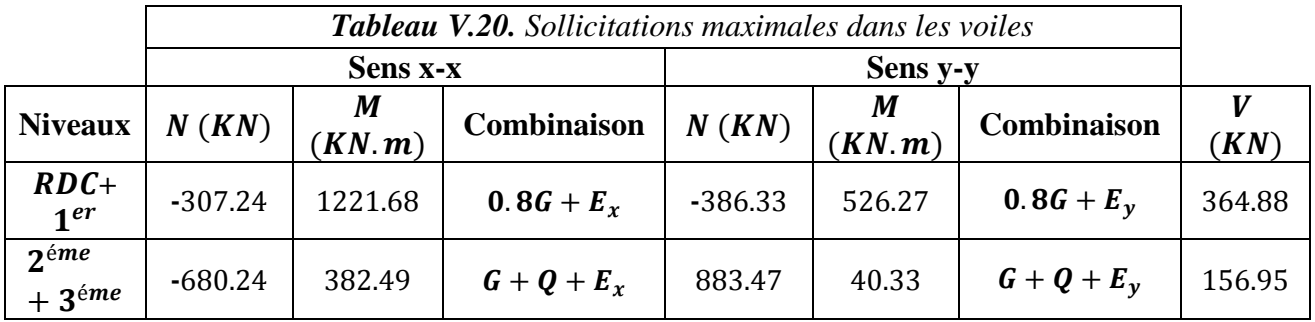

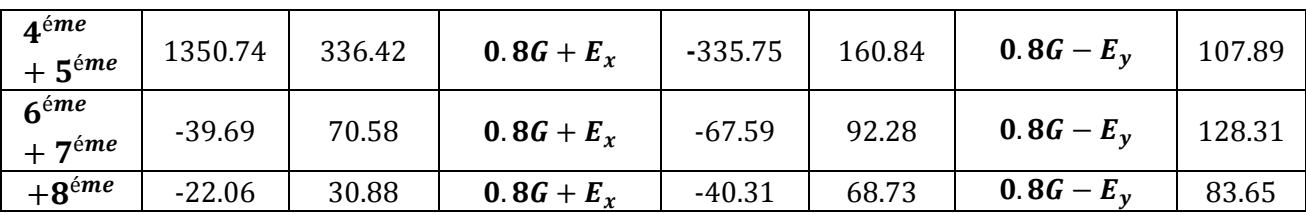

#### **Calcul du ferraillage**

On va exposer un seul exemple de calcul et les autres seront résumés dans un tableau. Prenons l'exemple de calcul du voile  $V_{x3}$  du RDC

#### **Armatures verticales**

Le calcul des armatures verticales se fait à la flexion composée sous les sollicitations les plus défavorables  $(M, N)$  pour une section  $(e \times l)$ .

#### **Exemple de calcul**

$$
L = 2.70 m, \qquad d = 2.65 m, e = 0.18 m
$$
  

$$
N = -307.24 \, KN (traction), M = 1221.68 \, KN.
$$

$$
\begin{aligned}\n\mathbf{e}_G &= \frac{M}{N} = \frac{1221.68}{307.24} = 3.97 \text{m} \\
\frac{\mathbf{L}}{2} &= \frac{2.70}{2} = 1.35 \text{ m}\n\end{aligned}\n\right\} \Rightarrow \mathbf{e}_G > \frac{\mathbf{L}}{2}
$$

Le centre de pression est à l'extérieur de la section d'armatures⇒ Section partiellement comprimée

Le calcul se fait par assimilation à la flexion simple avec 
$$
M_u^A
$$
:  
\n
$$
M_u^A = M + N \times \left( d - \frac{l}{2} \right) = 1221.68 - 307.24 \times \left( 2.65 - \frac{2.70}{2} \right) = 822.268 \text{ KN} \cdot m
$$
\n
$$
\Rightarrow \mu_{bu} = \frac{822.268 \times 10^{-3}}{18.48 \times 2.65^2 \times 0.18} = 0.0352 \rightarrow \alpha = 0.0448 \rightarrow z = 2.60 \text{ m}
$$
\n
$$
A_1 = \frac{822.268 \times 10^{-3}}{2.60 \times 400} = 7.89 \text{ cm}^2 \Rightarrow A = A_1 - \frac{N}{f_{st}} = 7.89 \times 10^{-4} - \frac{-307.24 \times 10^{-3}}{400}
$$
\n
$$
A = 15.57 \text{ cm}^2
$$

Soit  $\boldsymbol{L_t}$  la longueur de la partie tendue :

$$
L_t = \frac{\sigma_{min} \times L}{\sigma_{min} + \sigma_{max}}
$$
  
\n
$$
\sigma_{max} = \frac{N}{B} + \frac{M}{I} \times y = \frac{-307.24}{0.18 \times 2.70} + \frac{1221.68}{0.234} \times 1.25 = 4.54 MPa
$$
  
\n
$$
\sigma_{min} = \frac{N}{B} - \frac{M}{I} \times y = -5.80 MPa
$$
  
\n
$$
\Rightarrow L_t = 1.51 m
$$

La quantité d'armatures minimales dans **la zone tendue** est selon la règlementation :

$$
A_{min}^{RPA} = 0.2\% \times (e \times L_t) = 4.96 \text{ cm}^2
$$

$$
A_{min}^{BAEL} = 0.23 \times e \times d \times \frac{f_{t28}}{f_e} = 5.32 \text{ cm}^2
$$

On opte pour :  $A_V^{ZT} = 16H A 16 = 32.17 cm^2 (dans la zone tendue) = 16.08 cm^2 / L_t$ 

La quantité d'armatures minimales dans **la zone courante** est :

 $A_{min} = 0.1\% \times e \times (L - L_t) = 0.1\% \times 0.18 \times (2.50 - 1.51) = 1.78 \text{ cm}^2$ On opte pour : $A_V^{ZC} = 2HA16 = 4.02cm^2$ 

#### **Armatures horizontales**

Leurs sections sont calculées selon la formule suivante :

$$
\frac{A_h}{e \times S_h} \ge \frac{\tau_u}{0.8 \times f_e}
$$

$$
\tau_u = \frac{1.4 \times V}{e \times d} = \frac{1.4 \times 364.88}{0.18 \times 2.45} = 1.15 MPa
$$

Soit :  $S_h = 25$   $cm \Rightarrow A_h = 1.62$   $cm^2$ 

 $A_h^{min} = 0.15\% \times e \times S_h = 0.67cm^2$ On adopte alors **:**  $A_h = 2H A 12 = 2.26$   $cm^2$ 

Le calcul du ferraillage des voiles  $//xx$  est résumé dans les tableaux suivants, avec :

 $A_{\nu}^{calculée}$  : Section d'armatures verticales calculée

Acalculée : Section d'armatures horizontales calculée

 $L_t$ :Longueur de la zone tendue

 $A^{ZT}_{min}$ : Section d'armatures verticales minimales dans la zone tendue

 $A^{ZC}_{min}$ : Section d'armatures verticales minimales dans la zone comprimée

**:** Espacement des armatures verticales

 $S_h$ : Espacement des armatures horizontales

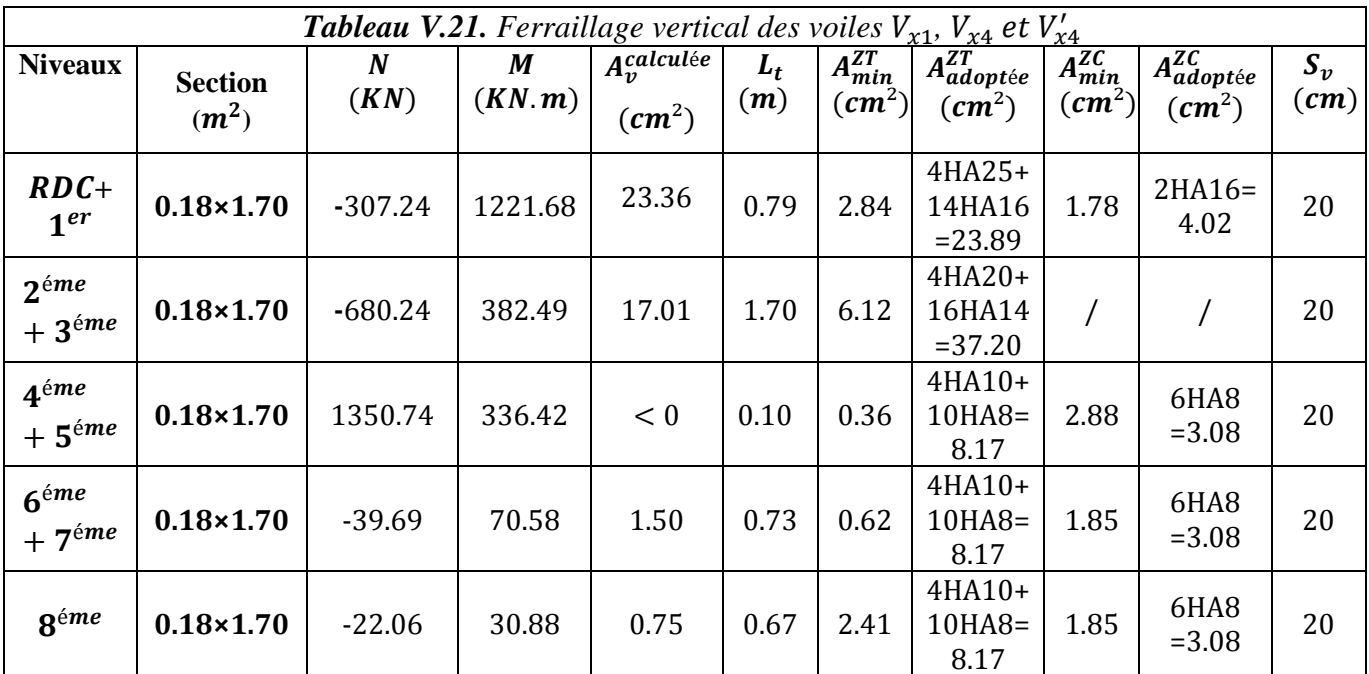

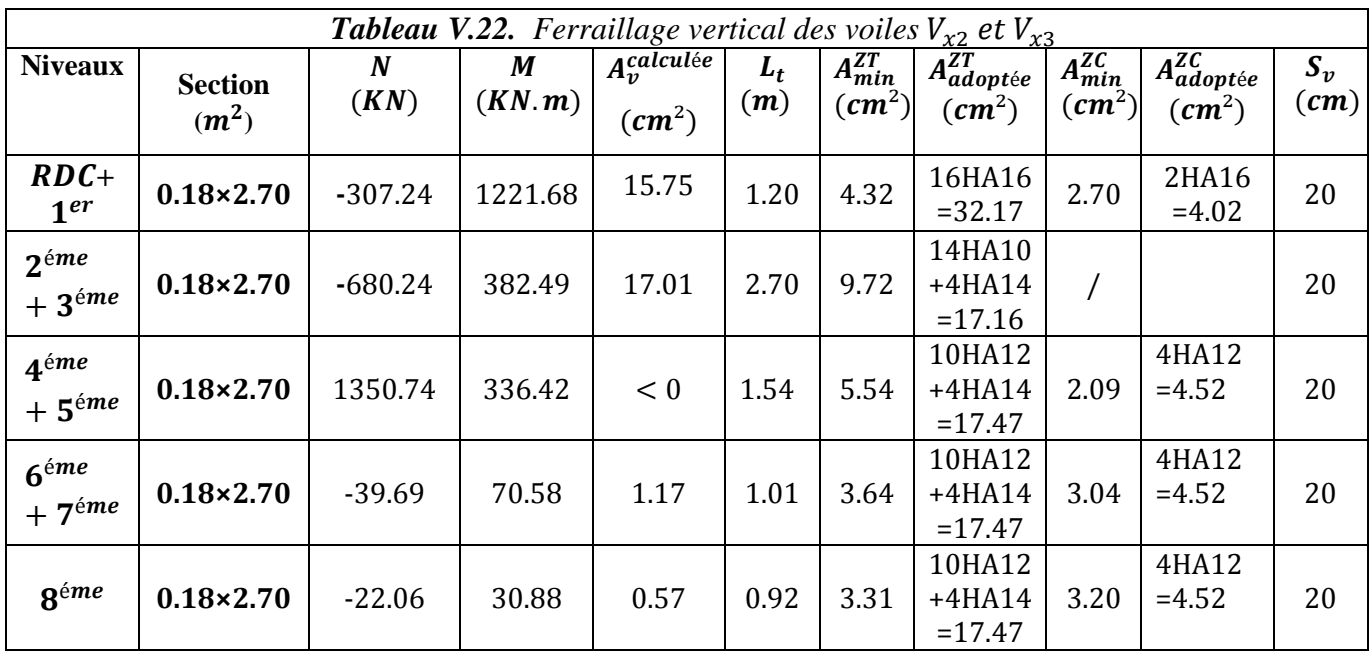

Le calcul du ferraillage des voiles  $//yy$  est résumé dans les tableaux suivants :

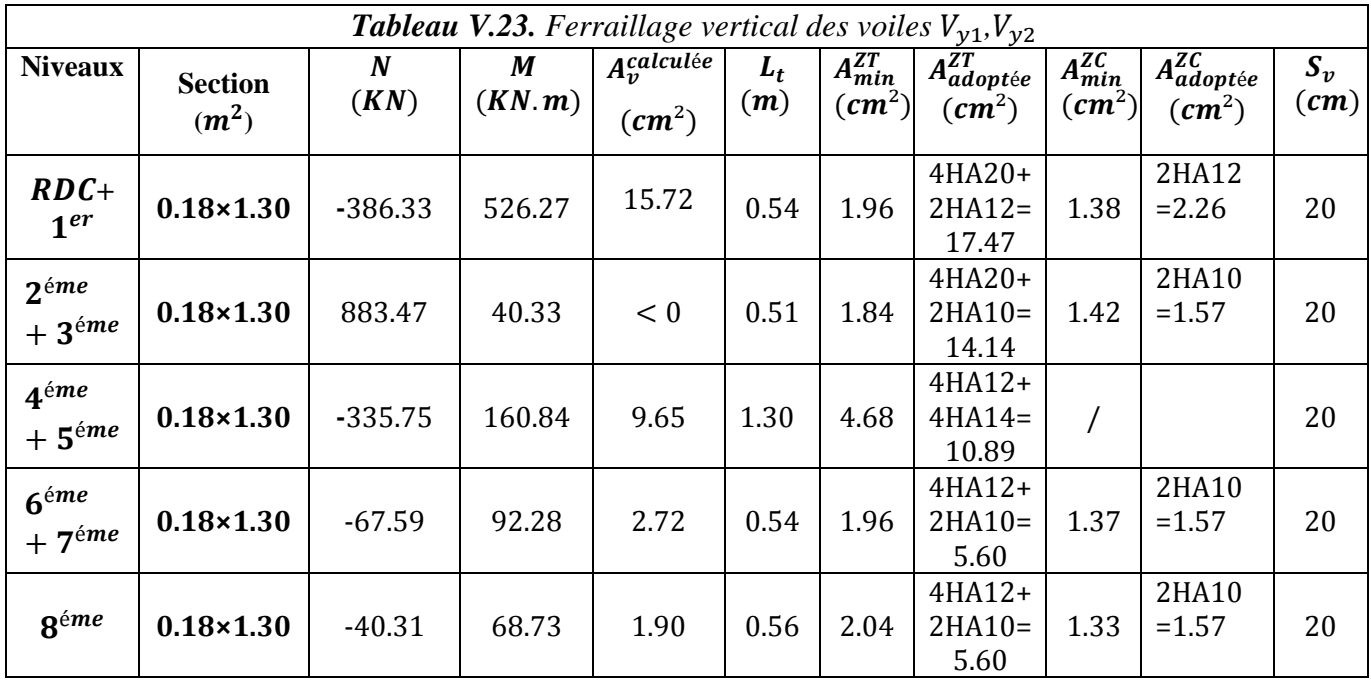

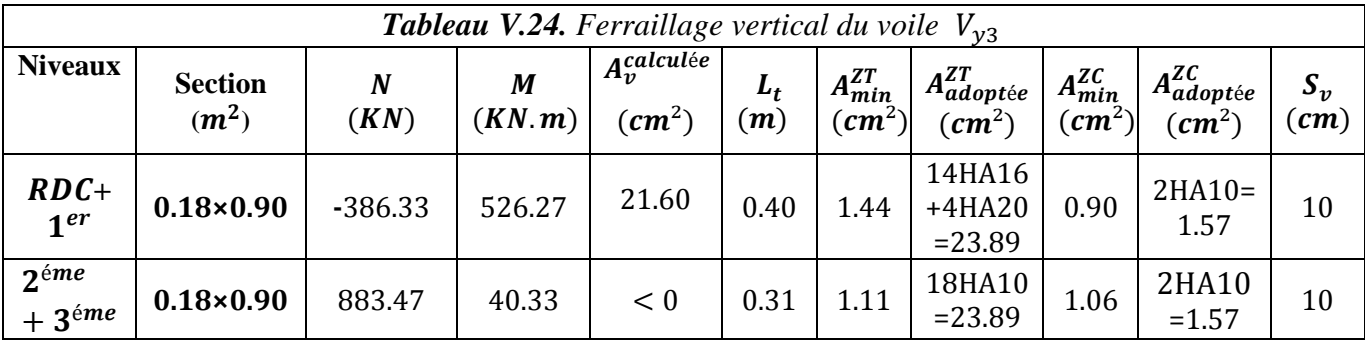

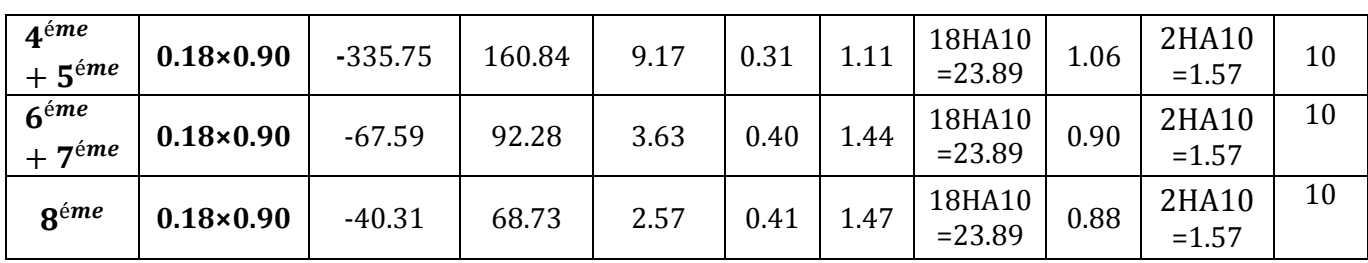

| <b>Tableau V.25.</b> Ferraillage vertical des voiles $V_{v4}$ , $V_{v6}$ et $V_{v5}$ |                                     |                          |             |                                               |              |                                                |                                                            |                                                |                                                 |                                     |
|--------------------------------------------------------------------------------------|-------------------------------------|--------------------------|-------------|-----------------------------------------------|--------------|------------------------------------------------|------------------------------------------------------------|------------------------------------------------|-------------------------------------------------|-------------------------------------|
| <b>Niveaux</b>                                                                       | <b>Section</b><br>(m <sup>2</sup> ) | $\boldsymbol{N}$<br>(KN) | M<br>(KN.m) | $A_v^{calculée}$<br>$\rm \left( cm^2 \right)$ | $L_t$<br>(m) | $A^{ZT}_{min}$<br>$\left(\textit{cm}^2\right)$ | $A^{ZT}_{adopt\acute{e}e}$<br>$\left(\textit{cm}^2\right)$ | $A_{min}^{ZC}$<br>$\left(\textit{cm}^2\right)$ | $A^{ZC}_{adoptée}$<br>$\rm \left( cm^2 \right)$ | $S_{\nu}$<br>$\left(\bm{cm}\right)$ |
| $RDC+$<br>1 <sup>er</sup>                                                            | $0.18 \times 2.00$                  | $-386.33$                | 526.27      | 11.71                                         | 0.75         | 2.71                                           | 14HA10<br>$+4HA12$<br>$=15.52$                             | 2.25                                           | $2HA12=$<br>2.26                                | 10                                  |
| $2^{\acute{e}me}$<br>$+3$ <sup>éme</sup>                                             | $0.18 \times 2.00$                  | 883.47                   | 40.33       | < 0                                           | 0.85         | 3.09                                           | 14HA8+<br>4HA10<br>$=10.18$                                | 2.07                                           | $2HA12=$<br>2.26                                | 10                                  |
| $4^{\acute{e}me}$<br>$+5^{\text{é}}$                                                 | $0.18 \times 2.00$                  | $-335.75$                | 160.84      | 8.39                                          | 0.30         | 1.09                                           | 14HA8+<br>4HA10<br>$=10.18$                                |                                                |                                                 | 10                                  |
| 6 <sup>éme</sup><br>$+7$ <sup>éme</sup>                                              | $0.18 \times 2.00$                  | $-67.59$                 | 92.28       | 2.04                                          | 0.75         | 2.72                                           | 14HA8+<br>4HA10<br>$=10.18$                                | 2.25                                           | $2HA12=$<br>2.26                                | 10                                  |
| <b>R</b> éme                                                                         | $0.18 \times 2.00$                  | $-40.31$                 | 68.73       | 1.39                                          | 0.80         | 2.89                                           | 14HA8+<br>4HA10<br>$=10.18$                                | 2.16                                           | $2HA12=$<br>2.26                                | 10                                  |

Le calcul du ferraillage horizontal des voiles est résumé dans le tableau suivant :

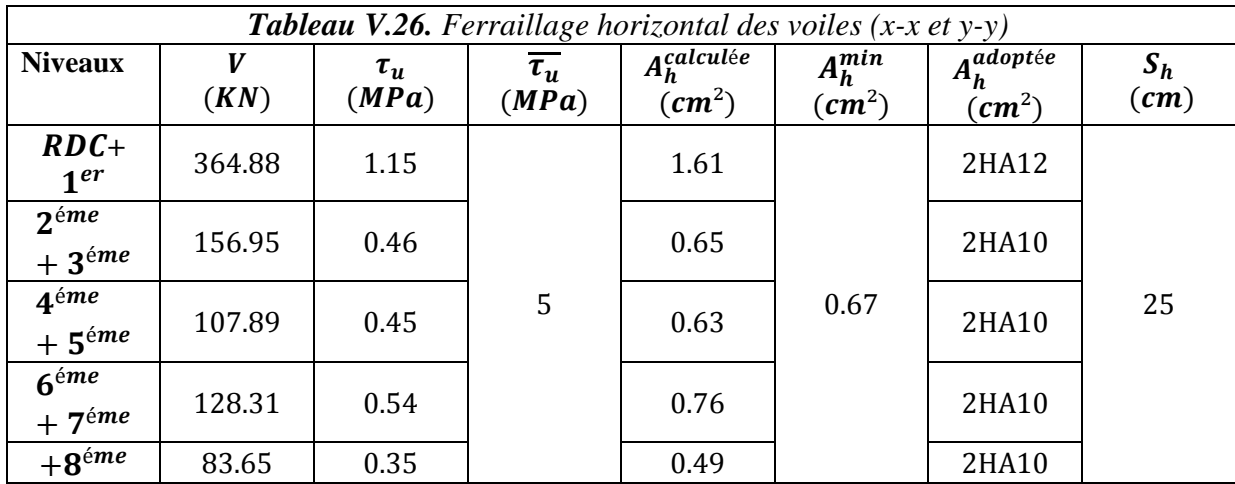

On voit bien à travers ces tableaux que la contrainte tangentielle dans le voile est vérifiée, donc pas de risque de rupture par cisaillement.

#### **Schémas de ferraillage**

Un exemple de ferraillage des voiles est donné dans l'**annexe 8.**

### Infrastructure

## Chapitre VI Etude des fondations

#### **Introduction**

Une fondation superficielle est définie par les caractéristiques géométriques décrites ci-après : La largeur **B** d'une semelle est le plus petit côté de la semelle.

La largeur **L** d'une semelle rectangulaire correspond au grand côté. Il convient de distinguer les semelles suivantes :

- Les semelles circulaires  $B = 2R$
- Les semelles carrées  $\mathbf{L} = \mathbf{B}$
- Les semelles rectangulaires  $B \le L \le 5B$
- Les semelles continues  $\bf{L} > 5B$

L'encastrement **D** est l'épaisseur minimale des terres au-dessus du niveau de fondation.

L'encrage **h** est la profondeur de pénétration de la semelle dans la couche porteuse.

Une semelle est considérée comme **superficielle** lorsque le rapport **D/B** est faible, et surtout lorsque la justification de la fondation ne prend en compte **que la résistance du sol sous le niveau d'assise.**

Un radier général est une semelle de grandes dimensions portant tout l'ouvrage

#### **1. Choix du type de la fondation**

Le choix de la fondation dépend essentiellement des facteurs suivants :

- La capacité portante du sol d'assise,
- Le poids de la structure,
- La distance entre axes des poteaux.

D'après le rapport du sol **(Annexe 4**), La structure sera fondée sur un sol dont la contrainte admissible est de  $1.20$  *bar* pour une profondeur au moins de  $2.00$  *m* par rapport à la côte du terrain naturel.

#### **2. Dimensionnement des fondations**

D'après le RPA 99 **(version2003)** le dimensionnement se fait selon les combinaisons :

$$
G+Q \mp E
$$
  
0.8G \mp E

Soit  $S_F$  la surface de totale des fondations nécessaire à notre ouvrage :

$$
S_F \ge \frac{N_{total}}{\sigma_{sol}} = \frac{42748.38}{120} = 356.23 \ m^2
$$

: Effort normal total transmis par l'ouvrage.

La surface du bâtiment est:  $S_{bat} = 318.56 m^2$ 

On remarque que  $S > S_{bat}$   $\Rightarrow$  Une surface d'une telle importance impose l'utilisation d'un radier nervuré avec un débord de :

$$
D \ge \max\left(\frac{h}{2}, 30cm\right)
$$

On prend  $D = 1.30$   $m \Rightarrow$   $S_{radier} = S_{batiment} + D \times P$ 

**:** Périmètre du bâtiment entouré par le débord.

Pour cause de mitoyenneté, le débord s'étendra uniquement sur 3 faces du bâtiment

 $\Rightarrow$ **S**<sub>radier</sub> = 318.56 + 1.3 × 53.8 = 388.50 m<sup>2</sup>

#### **3. Dimensionnement du radier nervuré**

Le radier est considéré comme infiniment rigide, donc on doit satisfaire les conditions suivantes :

**a. Condition de coffrage** 

$$
h_r \ge \frac{L_{max}}{20}
$$
  

$$
h > L_{max}
$$

$$
h_t \geq \frac{2m}{10}
$$

 $h_t$ : Hauteur totale des nervures

 $\boldsymbol{h_{r}}$ : Hauteur totale de la dalle du radier

 $L_{max}$ : La plus grande portée entre deux éléments porteurs successifs

Pour : $L_{max}$  = 5.30 m

$$
h_r \ge 26.5 \, \text{cm} \, ; \, h_t \ge 53 \, \text{cm}
$$

#### **b. Condition de rigidité**

$$
\frac{\pi}{2}L_e \ge L_{max}
$$

 $L_e$ : La longueur élastique, qui permet de déterminer la nature du radier (rigide ou flexible) tels que:

$$
L_e \ge \sqrt[4]{\frac{4 \times E \times I}{k \times B}}
$$

**E**: Module d'élasticité du béton,  $E = 3.216 \times 10^7 K N/m^2$ 

: Inertie de la section du radier,

: Coefficient de réaction du sol, nous considérons notre sol comme étant un sol moyen  $\Rightarrow K = 4 \times 10^4 K N/m^3$ 

*b*: La largeur de la semelle.

On a:

$$
I = \frac{b \times h^3}{12} \quad ; \quad h_t \ge \sqrt[3]{\frac{48 \times L_{max}^4 \times K}{\pi^2 \times E}}
$$

Donc:  $h_t \ge 0.695$  m

**c. Condition de cisaillement** 

 = × ≤ 0.07 × 28 … … … … . .① = × 2 ; = 

118

$$
\Rightarrow V_u = \frac{N_u \times L_{max}}{2 \times S_{radier}} \quad \Rightarrow V_u = \frac{58657.766 \times 5.30}{2 \times 388.50} = 400.11 \text{ KN}
$$

De  $(1) \Rightarrow$ 

$$
d \ge \frac{V_d \times b}{1.16} = \frac{400.11 \times 1}{1.16} = 0.34 \, m
$$

A partir de ces trois (03) conditions, on opte alors pour :

$$
\begin{cases} h_t = 70 \text{ cm} \\ h_r = 40 \text{ cm} \end{cases}
$$

#### **Les vérifications**

#### **Vérification au poinçonnement**

Selon le **BAEL99 (article A.5.2,41)**, il faut vérifier la résistance de la dalle au poinçonnement par effort tranchant, cette vérification s'effectue comme suit :

$$
N_u \le 0.045 \times U_c \times h \times \frac{f_{cj}}{\gamma_b} \dots \dots \dots \dots \dots \quad (A. 5.2, 42)
$$

 $N_{\mathcal{U}}$ : Effort normal ramené par le poteau le plus sollicité

 $h: L'$ épaisseur du radier

 $U_c$ : Périmètre du rectangle d'impact au niveau du feuillet moyen  $\rightarrow U_c = 2 \times (A + B)$ 

$$
\begin{aligned} \n\{A &= a + h = 0.60 + 0.70 = 1.30m \\ \n\{B = b + h = 0.65 + 0.70 = 1.35m \\ \n&\Rightarrow U_c = 5.30 \, m \n\end{aligned}
$$

Alors :

$$
0.045 \times 5.30 \times 0.70 \times \frac{25}{1.15} = 3629.34 \text{KN}
$$

Or :  $N_u = 2367.70 K/N < 3629.34 K/N \Rightarrow$  Pas de risque de rupture par poinçonnement.

#### **Vérification de la contrainte dans le sol**

La contrainte maximale et minimale sous le radier est calculée par l'expression :

$$
\sigma_{max,min} = \frac{N}{S_{radier}} \mp \frac{M}{I} (X_G, Y_G)
$$

 $M_x$ ,  $M_y$ : Moments à l'ELS dans les directions x et y respectivement

$$
\begin{cases}\nX_G = 9.70 \, m \, ; \, I_{xx} = \frac{19.40 \times 20.20^3}{12} = 13325.22 \, m^4 \\
Y_G = 10.10 \, m \, ; \, I_{yy} = \frac{20.20 \times 19.40^3}{12} = 12290.66 \, m^4 \\
S = 388.50 \, m^2\n\end{cases}
$$

$$
\begin{cases} M_x = 13263.05 \, KN.m \\ M_y = 9563.94 \, KN.m \end{cases}
$$
#### **Donc:**

**Sens x-x**

$$
\begin{cases}\n\sigma_{max} = \frac{42784.38}{388.50} + \frac{13263.05}{13325.22} \times 10.10 = 0.120 MPa > 0 \\
\sigma_{min} = \frac{42784.38}{388.50} - \frac{13263.05}{13325.22} \times 10.10 = 0.100 MPa > 0\n\end{cases}
$$

⇒La répartition des contraintes sous le radier est trapézoïdale, il faut vérifier:

$$
\sigma_m = \frac{3\sigma_{max} + \sigma_{min}}{4} \le \sigma_{sol}
$$

$$
\Rightarrow \sigma_m = \frac{3 \times 0.120 + 0.100}{4} = 0.115 MPa
$$

$$
\sigma_m = 0.115 MPa < 0.12 MPa
$$

**Sens y-y**

$$
\begin{cases}\n\sigma_{max} = \frac{42784.38}{388.50} + \frac{9563.94}{12290.66} \times 9.70 = 0.117 MPa > 0 \\
\sigma_{min} = \frac{42784.38}{388.50} - \frac{9563.94}{12290.66} \times 9.70 = 0.102 MPa > 0\n\end{cases}
$$

⇒La répartition des contraintes sous le radier est trapézoïdale, il faut vérifier:

$$
\sigma_m = \frac{3\sigma_{max} + \sigma_{min}}{4} \le \sigma_{sol}
$$

$$
\Rightarrow \sigma_m = \frac{3 \times 0.117 + 0.102}{4} = 0.113 MPa
$$

$$
\sigma_m = 0.113 MPa < 0.12 MPa
$$

On constate que la contrainte est vérifiée dans les deux directions.

#### **Vérification de la stabilité au renversement**

Selon **(Article 10.1.5)** du **RPA99/2003**, on doit vérifier que l'excentricité de la résultante des forces verticales gravitaires et des forces sismiques reste à l'intérieur de la moitié centrale de la base des éléments de fondation résistent au renversement:

On doit vérifier que :

$$
e=\frac{M}{N}\leq \frac{B}{4}
$$

**Sens x-x**

$$
e = \frac{34502.48}{42748.38} = 0.806
$$
;  $\frac{9.70}{4} = 2.42$  m  $\Rightarrow \frac{M}{N} \le \frac{B}{4}$ 

**Sens y-y**

$$
e = \frac{29731.43}{42748.38} = 0.695
$$
;  $\frac{10.10}{4} = 2.52$  m  $\Rightarrow \frac{M}{N} \le \frac{B}{4}$ 

⇒Pas de risque de renversement de la fondation

#### **Vérification de la poussée hydrostatique**

On doit vérifier que :

$$
\sigma_{hydro} \ge f_s \times H \times S_{radier} \times \gamma_w
$$

 $f_s = 1.15$  (Coefficient de sécurité)  $\gamma_w = 10 \text{ KN/m}^3$ (Poids volumique de l'eau)  $H = 3.06$ m Hauteur ancrée du bâtiment  $\Rightarrow$ 1.15 × 3.06 × 388.50 × 10 = 13.67 MPa

$$
\sigma_{hydro} = 42.748 MPa > 13.67 MPa
$$

⇒ Le bâtiment reste stable sous poussée hydrostatique.

#### **Ferraillage du radier**

Le radier se calcule comme un plancher renversé, sollicité à la flexion simple causée par la réaction du sol. On calculera le panneau le plus défavorable et on optera le même ferraillage pour tout le radier. On fait le calcul pour une bande de **1 m.**

Soit : $G_0$  le poids propre du radier.

$$
G_0 = \rho \times e = 25 \times 0.40 = 10 \, \text{KN/m}^2
$$

#### **Calcul des sollicitations**

• 
$$
Q_u = \frac{N_u}{S_{\text{radier}}} + 1.35G_0 \Rightarrow Q_u = 163.69 \text{KN/m}^2
$$
  
\n•  $Q_s = \frac{N_s}{S_{\text{radier}}} + G_0 \Rightarrow Q_s = 119.45 \text{ KN/m}^2$ 

$$
\rho = \frac{L_x}{L_y} = \frac{445}{465} = 0.96 > 0.4 \Rightarrow La \, dalle \, travaille \, dans \, les \, deux \, sens.
$$

**Evaluation des moments** 

$$
\begin{cases}\n\rho = 0.96 \\
v = 0\n\end{cases} \Rightarrow d'après l'annexe 1 \begin{cases}\n\mu_x = 0.0401 \\
\mu_y = 0.9092\n\end{cases}
$$

$$
\Rightarrow \begin{cases} M_0^x = \mu_x q_u l_x^2 = 0.0401 \times 163.69 \times 5.1^2 \Rightarrow M_0^x = 170.73 \, KN.m. \\ M_0^y = \mu_y M_0^x = 0.9092 \times 170.73 \Rightarrow M_0^y = 155.22 \, KN.m. \end{cases}
$$

**En travée** : $\begin{cases} M_t^x = 0.85 M_0^x = 145.12 KN.m. \end{cases}$  $M_t^y = 0.85 M_0^y = 131.94$  KN. m **En appui :**  $M_a^x = M_a^y = -0.5 M_0^x = -85.36 KN.m$ 

Le ferraillage se fera pour une section :  $b \times h_r = (1 \times 0.40) m^2$ 

Les résultats obtenus sont donnés dans le tableau ci-après :

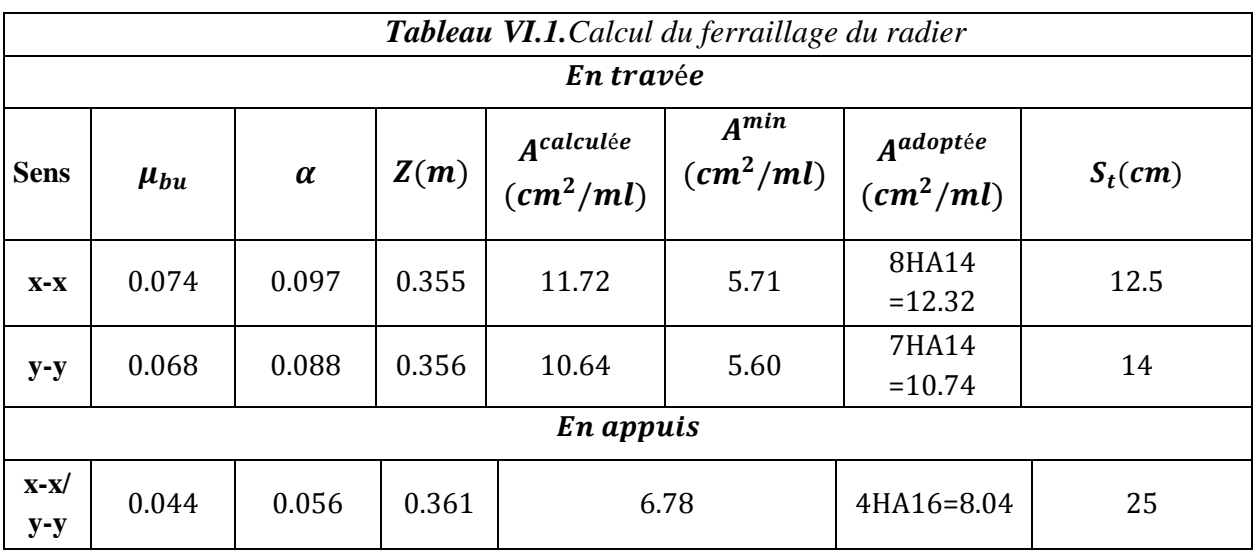

#### **Vérification de l'effort tranchant**

Pour éviter l'utilisation des armatures transversales dans la dalle il faut vérifier que:

$$
\tau \leq \frac{0.07 \times f_{c28}}{\gamma_b}
$$

 $AN:$ 

 = 163.69 × 5.10 2 × 5.30 4 5.1 <sup>4</sup> <sup>+</sup> 5.30<sup>4</sup> <sup>=</sup> 224.73 KN = 163.69 × 5.30 2 × 5.10 4 5.1 <sup>4</sup> <sup>+</sup> 5.30<sup>4</sup> <sup>=</sup> 200.23 KN = 0.61 … . . … … … … … … … … …①

 $0.07 \times f_{c28}$  $\gamma_b$  $= 1.16 Mpa.$  ... ... ... ... ... ... ... ... ... 2

① < ②⇒Les armatures transversales dans la dalle ne sont pas nécessaires

#### **Vérification des contraintes à L'ELS**

Le calcul et la vérification des contraintes sont résumés dans le tableau ci-dessous :

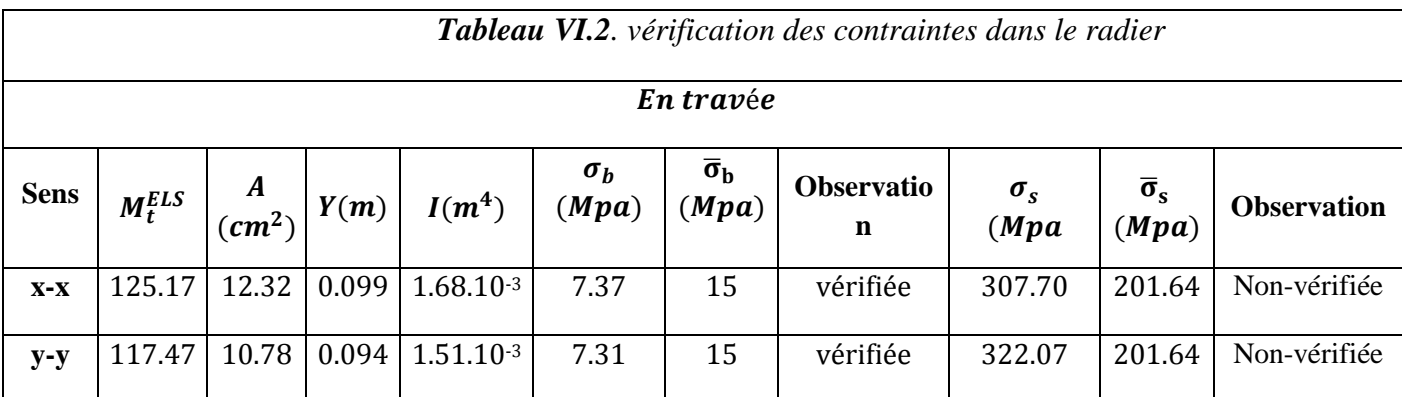

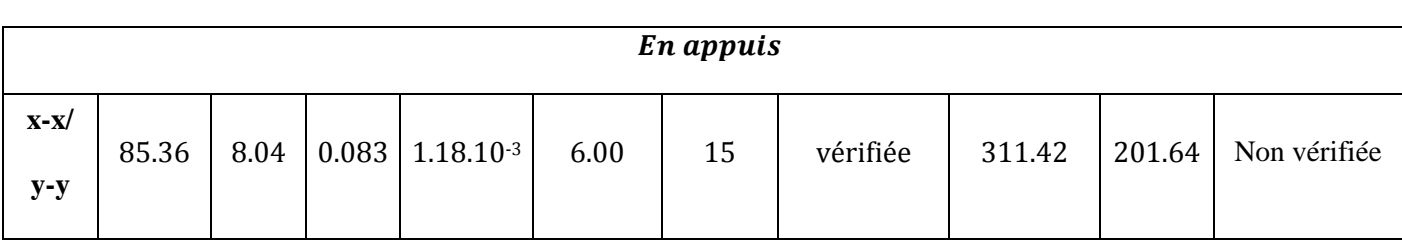

**Commentaire** La contrainte de l'acier en travée (dans les deux sens) ainsi qu'en appuis n'est pas vérifiée, on augmente alors la section d'armatures dans les deux cas et on choisit :

**En travée**

**Sens**  $x-x \to 0n$  **prend**  $A = 6HA20 = 18.85$  **cm<sup>2</sup>/ml(** $S_t = 16cm$ **)**  $\rightarrow \sigma_s = 201.31 Mpa < \overline{\sigma}_s$ **Sens y-y**  $\rightarrow$  0n prend A = 6HA20 = 18.85 cm<sup>2</sup>/ml( $S_t$  = 16cm)  $\rightarrow \sigma_s = 188.93$  Mpa  $\lt \overline{\sigma_s}$ 

**En appuis**  $\rightarrow$  A = 7HA14 = 10.78 cm<sup>2</sup>/ml ( $S_t$  = 14cm)  $\rightarrow$   $\sigma_s$  = 201.58 Mpa  $\lt$   $\bar{\sigma}_s$ 

#### **Ferraillage du débord**

Il est assimilé à une console de 1.30 m de longueur illustré comme suit :

$$
Q_u = 163.69 \text{ KN/ml}
$$

*Figure VI.2.Schéma statique du débord du radier* m

$$
M_u = \frac{Q_u \times l^2}{2} = 138.30 \text{ KN} \cdot m \quad ; \quad M_s = \frac{Q_s \times l^2}{2} = 100.93 \text{ KN} \cdot m
$$

Les résultats du ferraillage du débord sont résumés dans le tableau suivant :

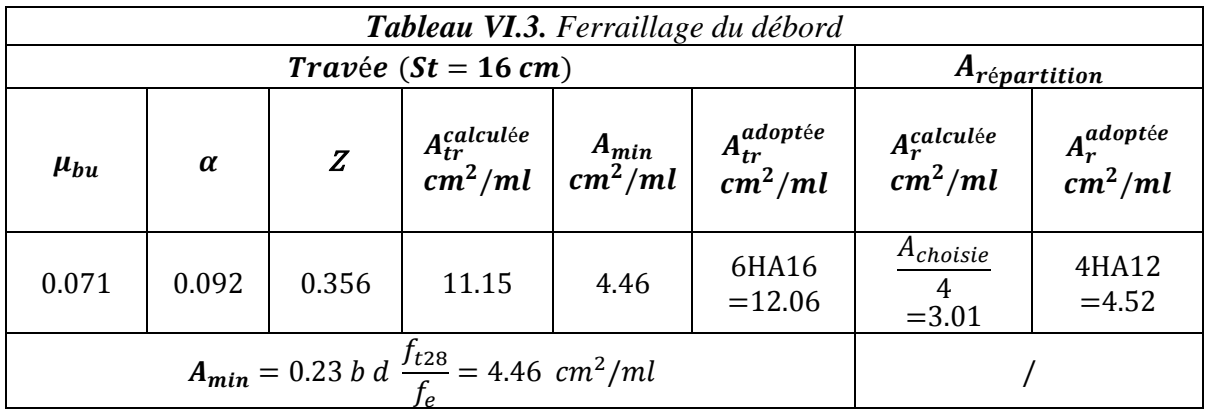

#### **Vérification des contraintes à l'ELS**

Le calcul et la vérification des contraintes sont résumés dans le tableau ci-dessous :

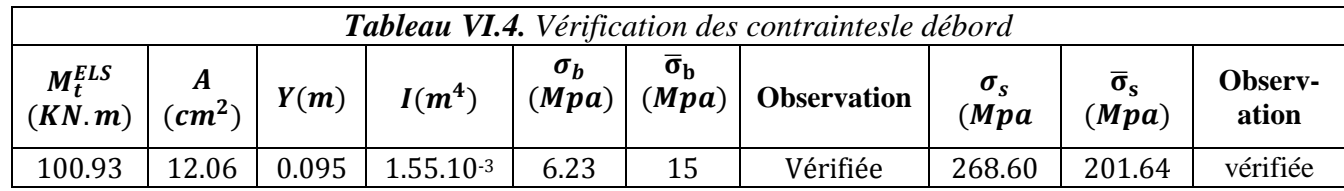

**Commentaire** La contrainte de l'acier n'est pas vérifiée, on augmente alors la section d'armatures et on choisit :

 $A = 8H A 16 = 16.08 \text{ cm}^2$  $(S_t = 12.5 \text{ cm})$ 

 $\rightarrow \sigma_s = 188.59$  Mpa  $\lt \overline{\sigma}_s$ 

#### **Schéma de ferraillage**

Le schéma de ferraillage du radier est donné dans **l'annexe 9.**

#### **4. Etude des nervures**

Les nervures sont des poutres servant d'appuis pour la dalle du radier.

Elles reprennent les charges transmises par le radier selon les lignes de rupture correspondant à chaque panneau (Figure VI.3)

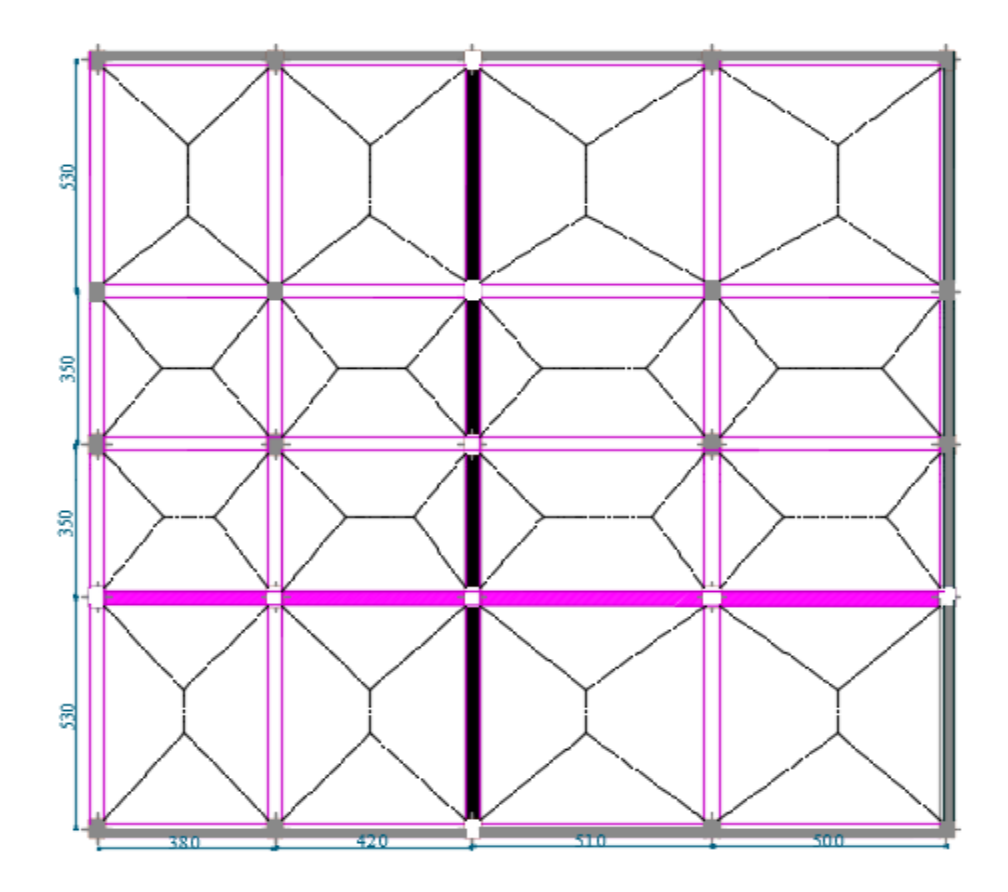

*Figure VI.3. Schéma des lignes de rupture de la dalle du radier*

Dans notre cas, en considérant les nervures les plus sollicitées dans chaque sens, les charges résultant sur chaque travée sont illustrées ci-dessous

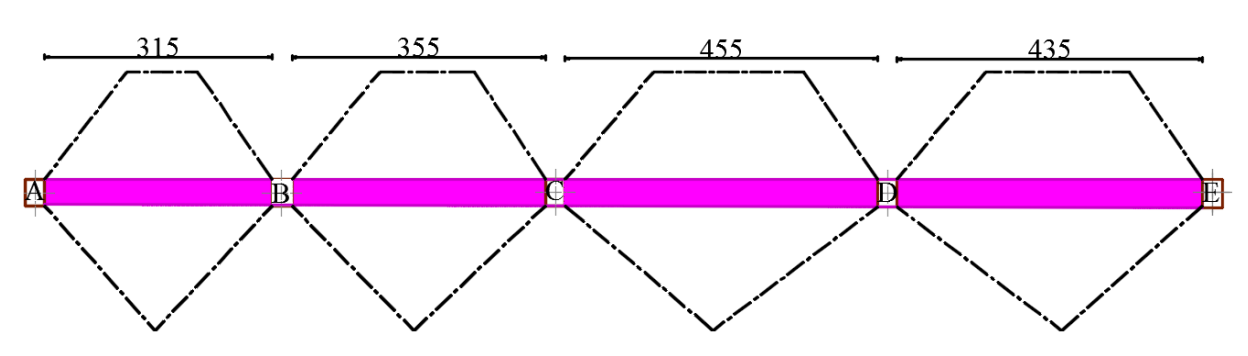

*Sens X-X*

*Figure VI.4. Schéma des lignes de ruptures sur la nervure (sens x-x)*

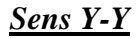

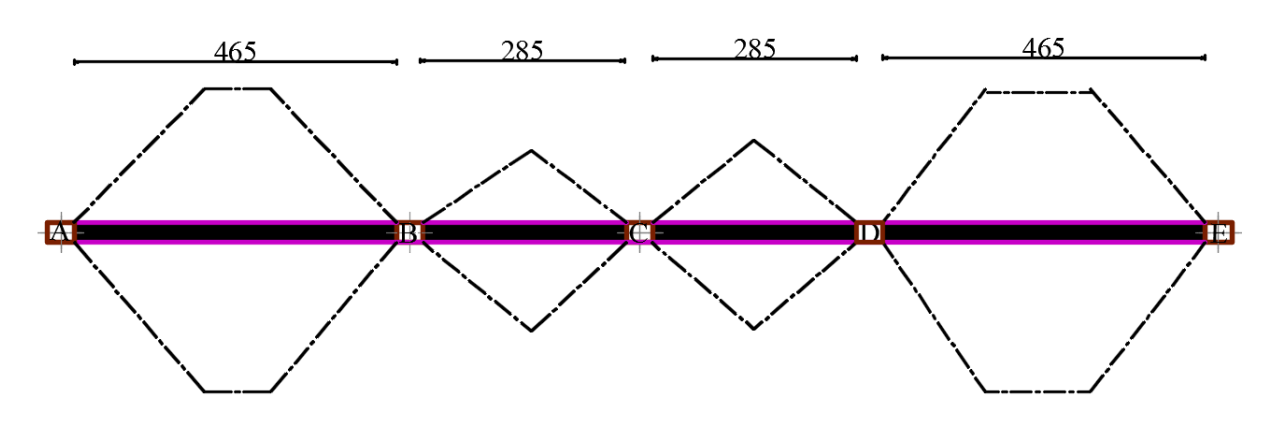

*Figure VI.5. Schéma statique de la nervure (sens y-y)*

La charge est triangulaire ou trapézoïdale selon les lignes de ruptures mais pour simplifier les calculs, on les remplace par des charges équivalentes uniformément reparties :

 $P_m$ :Charge uniforme qui produit le même moment maximum que la charge réelle.  $\overline{P}_v$ : Charge uniforme qui produit le même l'effort tranchant maximal que la charge réelle.

• Cas d'une charge trapézoïdale :  
\n
$$
\begin{cases}\nP_m = \frac{q}{2} \left[ \left( 1 - \frac{\rho_g^2}{3} \right) L_{xg} + \left( 1 - \frac{\rho_d^2}{3} \right) L_{xd} \right] \\
P_v = \frac{q}{2} \left[ \left( 1 - \frac{\rho_g}{2} \right) L_{xg} + \left( 1 - \frac{\rho_d}{2} \right) L_{xd} \right]\n\end{cases}
$$
\n
$$
\text{Avec}: \mathbf{\rho}_g = \frac{L_{xg}}{L_y} \quad , \mathbf{\rho}_d = \frac{L_{xd}}{L_y}
$$

Cas d'une charge triangulaire :

$$
\begin{cases}\nP_m = \frac{2}{3} q \times L_x \\
P_v = \frac{1}{2} q \times L_x\n\end{cases}
$$

#### **Remarque**

Pour les poutres recevant, une charge triangulaire d'un seul côté, ces expression sont à diviser par deux.

#### **Calcul des sollicitations**

Pour le calcul des sollicitations, on utilise la méthode de « Caquot » :

#### **Moments aux appuis**

Les moments aux appuis sont donnés par l'expression suivante :

$$
M_a = -\frac{P_g \times l'^3_g + P_d \times l'^3_g}{0.85 \times (l'_g + l'_d)}
$$

Avec :

Les longueurs fictives :  $\mathbf{l}' = \begin{cases} l \rightarrow & \text{pour une través de rive} \\ 0 & \text{if } l \in \mathbb{R} \end{cases}$  $0.8 \times l \rightarrow$  pour une travée intermédiaire Pour l'appui de rive:

$$
M_a = -0.15 \times M_0
$$
;  $M_0 = \frac{q \times l^2}{8}$ 

#### **Moments en travée**

 $Mget M_d$ : Moments sur appuis de gauche et droite respectivement.

$$
M_t(x) = M_0(x) + M_g\left(1 - \frac{x}{l}\right) + M_d\left(\frac{x}{l}\right)
$$

$$
M_0(x) = \frac{q \times x}{2}(l - x)
$$

$$
x = \frac{l}{2} - \frac{M_g - M_d}{q \times l}
$$
;

Après calcul des charges  $P_m$ et  $P_v$  revenants à chaque travée de la nervure dans les deux sens, les sollicitations maximales résultantes (en travée et en appuis) sont regroupées dans les deux tableaux suivants :

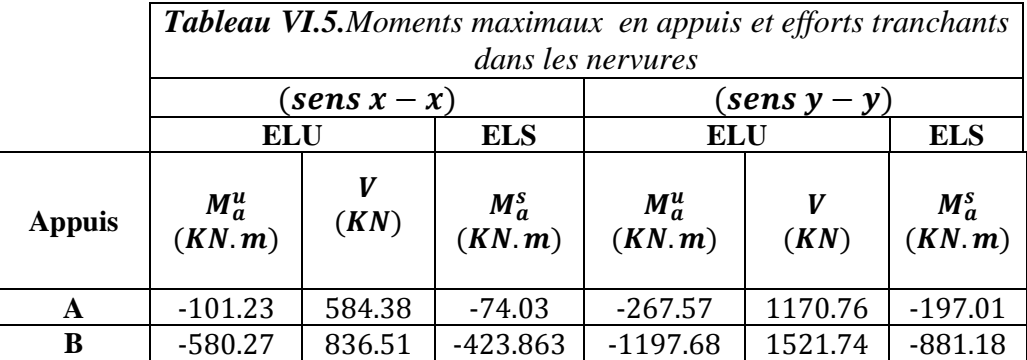

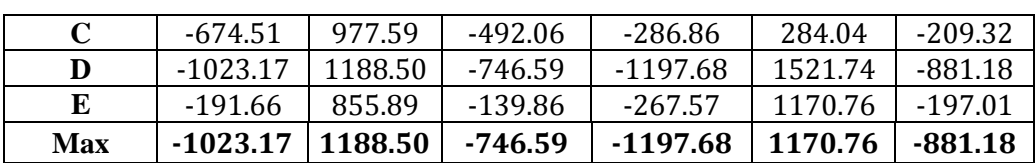

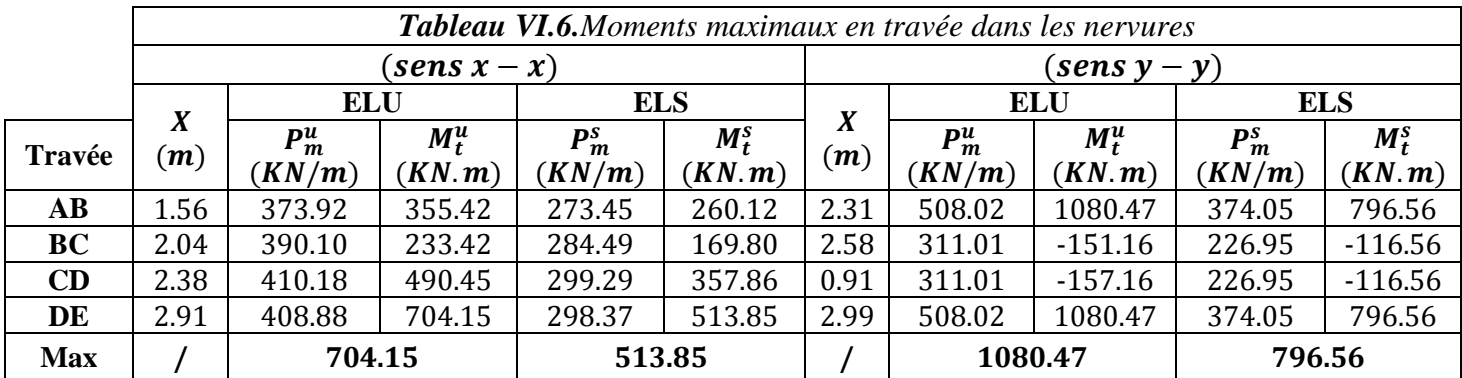

#### $\triangleright$  Ferraillage des nervures

Les nervures se calculent à la flexion simple comme une section en T de la même manière que les poutrelles.

Les nervures sont de dimensions:

$$
h_t = 0.70 m; h_r = 0.40 m; b_0 = 0.65 m; d = 0.67 m
$$

La largeur efficace «  $b$  » de la dalle du radier qui intervient dans la résistance est définie par :

$$
\frac{b-b_0}{2} \leq \min\left(\frac{L_x}{2}; \frac{L_y^{min}}{10}\right)
$$

**Sens X-X** 

$$
\begin{cases} L_x = 3.80 - 0.65 = 3.15 \, m \\ L_y = 3.50 - 0.65 = 2.85 \, m \end{cases} \Rightarrow \frac{b - b_0}{2} \le \min\left(\frac{315}{2}; \frac{285}{10}\right) \Rightarrow b = 1.20 \, m
$$

#### **Sens Y-Y**

$$
\begin{cases} L_x = 3.50 - 0.65 = 2.85 \, m \Rightarrow \frac{b - b_0}{2} \le \min\left(\frac{285}{2}; \frac{315}{10}\right) \Rightarrow b = 1.25 \, m \end{cases}
$$

Les résultats de calcul sont illustrés dans le tableau suivant :

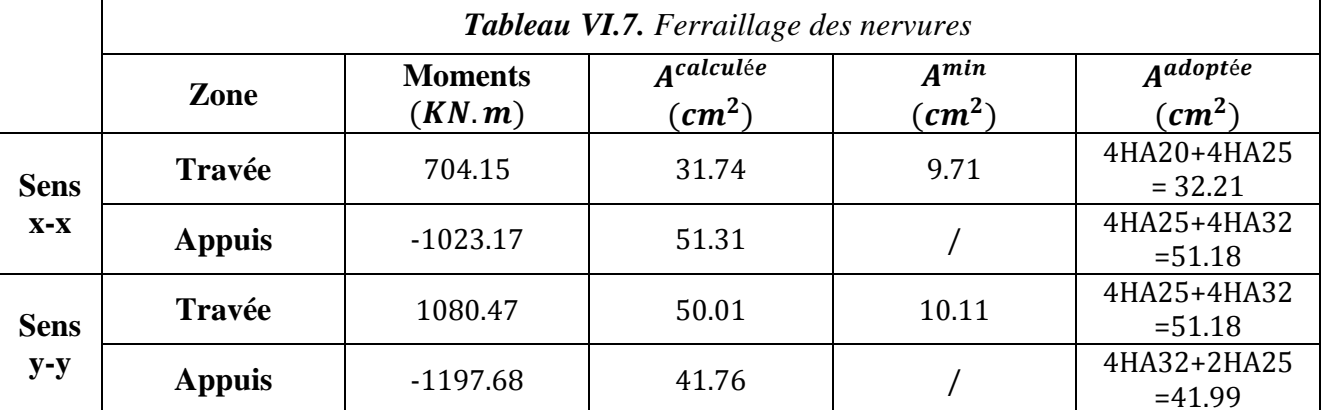

#### **Armatures de peau**

Comme les nervures présentent une grande hauteur, des armatures de peau sont nécessaires. Elles sont disposées le long des parements verticaux et sont de l'ordre de  $1cm^2/ml$ .

#### **Armatures transversales**

Pour les armatures transversales, on opte pour l'ensemble des nervures la quantité d'armatures suivante:

$$
A_t = 2Caders \phi_{10} = 3.14 \, \text{cm}^2
$$
.

Sachant que :

$$
\phi_t \le \min\left[\frac{h_t}{35}, \frac{b_0}{10}, \phi_l^{max}\right] = 20 \text{ mm}
$$

$$
\begin{aligned}\n\text{*}\quad \text{Verification de l'effort tranchant} \\
\tau_u &= \frac{V_u}{bd} = \frac{1188.50}{1.20 \times 0.67} = 1.48 \, MPa \\
\bar{\tau}_u &= \min\left[0.15 \frac{f_{c28}}{\gamma_b}, 4MPa\right] = 2.50 \, MPa\n\end{aligned}
$$

⇒ < ̅ … … … … . . éé

**Commentaire :** Pas de risque de rupture par cisaillement dans la nervure.

#### **❖** Vérification de l'espacement « $S_t$  »

On a: 
$$
A_t = 2C \, \text{adres} \phi_{10} = 3.14 \, \text{cm}^2
$$

On doit verifier:

$$
\begin{cases} S_t \le \min[0.9 \times d \ ; 40 \ cm] \Leftrightarrow S_t \le 40 \ cm \to 1 \\ S_t \le \frac{A_t \times f_e}{0.4 \times b_0} \Leftrightarrow S_t \le 48.30 \ cm \to 2 \\ S_t \le \frac{0.8f_e \times A_t}{b_0(\tau_u - 0.3f_{t028})} \Rightarrow S_t \le 18.18 \ cm \to 3 \end{cases}
$$

$$
\Rightarrow S_t \le (S_{t(1)}, S_{t(2)}, S_{t(3)}) \Rightarrow S_t \le 18.18 \, \text{cm}
$$

#### Soit : $S_t = 15$  cm

#### **Vérification des contraintes à l'ELS**

Le calcul et la vérification des contraintes sont donnés par le tableau suivant :

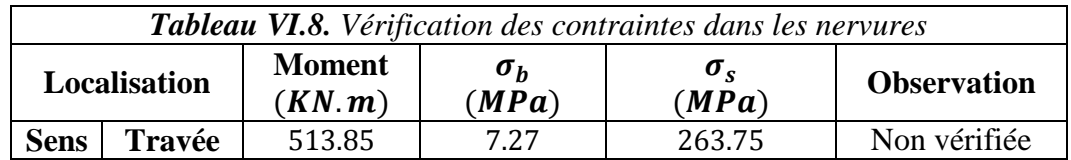

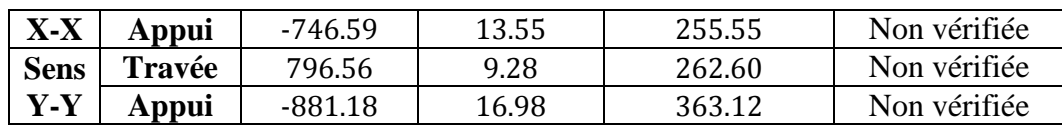

**Commentaire** La contrainte de l'acier n'est pas vérifiée, on augmente alors la section d'armatures dans les et on choisit :

Sens 
$$
x-x \rightarrow A_{travel} = 6HA32 = 48.25 \, \text{cm}^2 \rightarrow \sigma_s = 179.52 \, \text{Mpa} < \overline{\sigma}_s
$$

\n $A_{appuis} = 6HA32 + 2HA25 = 159.07 \, \text{cm}^2 \rightarrow \sigma_s = 198.07 \, \text{Mpa} < \overline{\sigma}_s$ 

\nSens  $y \cdot y \rightarrow A_{travel} = 8HA32 + 2HA16 = 68.36 \, \text{cm}^2 \rightarrow \sigma_s = 199.64 \, \text{Mpa} < \overline{\sigma}_s$ 

\n $A_{appuis} = 8HA32 + 4HA25 = 83.98 \, \text{cm}^2 \rightarrow \left\{ \sigma_s = 189.00 \, \text{Mpa} < \overline{\sigma}_s \right\}$ 

\n $\sigma_b = 13.95 \, \text{Mpa} < \overline{\sigma}_b$ 

#### **Schéma de ferraillage**

Le ferraillage du radier et des nervures est donné dans **l'annexe 9**

#### **5. Etude du voile périphérique**

D'après le **RPA 99/2003**, les ossatures au-dessous du niveau de base doivent comporter un voile périphérique continu entre le niveau de fondation et le niveau de terrain naturel (Entre sol et sous-sol).

Le voile périphérique est un panneau vertical en béton armé entourant une partie ou la totalité de l'immeuble , destiné à reprendre l'action des poussées de terres . Le voile de notre structure entoure trois côtés du bâtiment .Il doit satisfaire les exigences suivantes :

Les armatures sont constituées de deux nappes.

Le pourcentage minimum des armatures est de  $0.1\%$  de la section dans les deux sens (horizontal et vertical)

Les ouvertures dans les voiles ne doivent pas réduire sa rigidité d'une manière importante. L'épaisseur minimale du voile est de **15 cm**.

#### **Dimensionnement**

On calculera le panneau le plus défavorable de dimensions:  $L_x = 3.06m$  et  $L_y = 4.65m$ , pour l'épaisseur ,nous avons opté pour la même épaisseur des voiles de contreventement

$$
(e=18\ cm)
$$

#### **Caractéristiques du sol**

Notre sol présente une densité de grains de  $\gamma = 27 K N/m^2$ ainsi qu'un angle de frottement interne  $\varphi = 22.5$  °et une cohésion  $\mathcal{C} = 0.10$  bar.

#### **Evaluation des charges et surcharges**

Le voile périphérique est soumis à :

**a.** La poussée des terres

La répartition des contraintes sur le voile est triangulaire avec un maximum à  $z = h$ :

$$
G = \gamma \times h \times tg^2 \left(\frac{\pi}{4} - \frac{\varphi}{2}\right) - 2 \times C \times tg \left(\frac{\pi}{4} - \frac{\varphi}{2}\right)
$$
  

$$
G = 27 \times 3.06 \times tg^2 \left(\frac{180}{4} - \frac{22.5^{\circ}}{2}\right) - 2 \times 10 \times tg \left(\frac{180}{4} - \frac{22.5^{\circ}}{2}\right)
$$
  

$$
G = 23.52 \text{ KN/m}^2
$$

**b.** La surcharge d'exploitation :  $q = 10KN/m^2$  $\mathbf{Q} = q \times t g^2$  (  $\pi$ 4 −  $\varphi$ 2 )  $\mathbf{Q} = 10 \times t g^2$ 180 4 − 22.5° 2  $\mathbf{0} = 4.46 \, \text{KN/m}^2$ 

#### **Ferraillage du voile**

Le voile se calcule comme un panneau de dalle sur quatre appuis uniformément chargé d'une contrainte moyenne tels que :

)

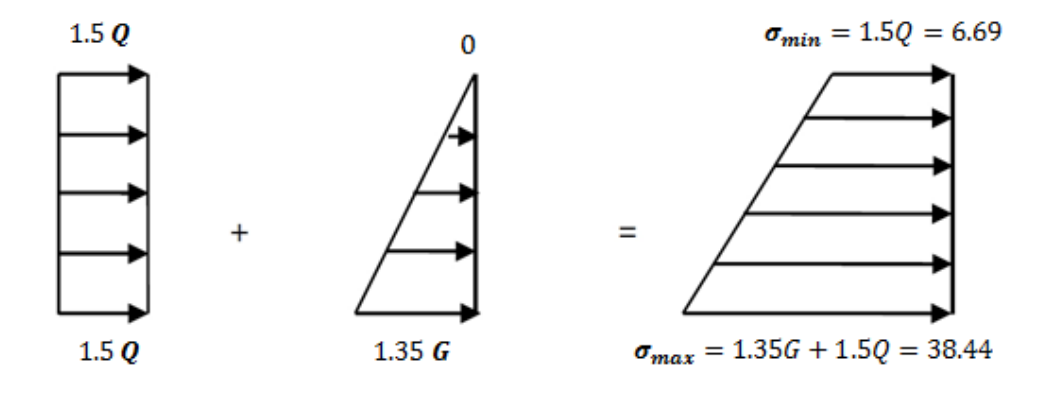

*Figure VI.6. Distribution des contraintes dans le voile périphérique*

 $\sigma_{min}^{(h=0m)} \rightarrow \sigma_{min} = 1.5 \times Q = 1.5 \times 4.46 = 6.69 \, KN/m^2$  $\sigma_{max}^{(h=3.06m)} \rightarrow \sigma_{max} = 1.35 \times G + 1.5 \times Q = 1.35 \times 23.52 + 1.5 \times 4.46 = 38.44 KN/m^2$  $\int \sigma_{min}^{(h=0m)} \rightarrow \sigma_{min} = Q = 4.46KN/m^2$  $\sigma_{max}^{(h=3.06m)} \rightarrow \sigma_{max} = G + Q = 23.52 + 4.46 = 27.98KN/m^2$  $ELU: q_u =$  $3\sigma_{max} + \sigma_{min}$ 4 =  $3 \times 38.44 + 6.69$ 4  $= 40.11KN/m^2$  $\boldsymbol{ELS}: \boldsymbol{q}_u =$  $3\sigma_{max} + \sigma_{min}$ 4 =  $3 \times 27.95 + 4.46$ 4  $= 22.07KN/m^2$  $L_x = 3.06 \, m$  $\Rightarrow$   $\rho =$ 3.06  $\frac{3180}{4.65}$  = 0.66 > 0.4 la dalle travaille dans les deux sens

 $L_y = 4.65 \; m$ 

**Evaluation des moments** 

 $M_0^x = \mu_x P_u l_x^2$  $M_0^y = \mu_y. M_0^x$ D'après **l'annexe 1** : (ELU,θ = 0, ρ = 0.66) ⇒ $\mu_x$  = 0.0737 ;  $\mu_y$  = 0.3753

(ELS, 
$$
\vartheta = 0.2
$$
,  $\rho = 0.66$ )  $\Rightarrow \mu_x = 0.0792$ ;  $\mu_y = 0.5351$ 

Le tableau suivant résume le calcul des moments (On prendra les moments les plus défavorable en travée et en appuis) ;

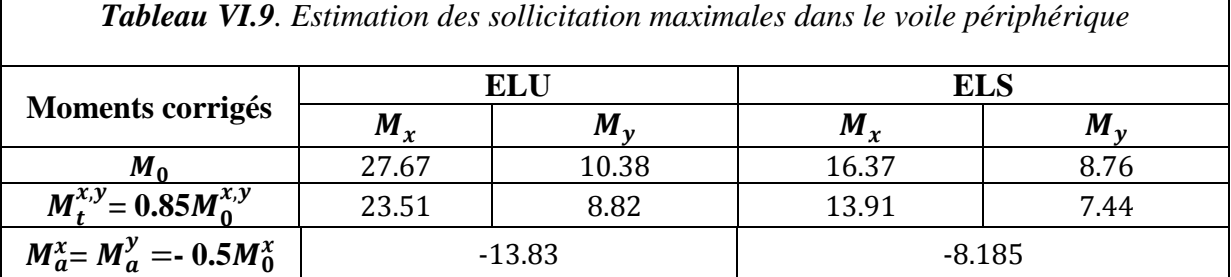

**Evaluation des moments** 

La valeur de l'effort tranchant dans les deux sens est donnée par :

$$
v_{ux} = \frac{q_u l_x}{2} \cdot \frac{l_y^4}{l_x^4 + l_y^4} = 51.60 \, KN
$$

$$
v_{uy} = \frac{q_u l_y}{2} \cdot \frac{l_x^4}{l_x^4 + l_y^4} = 14.72 \, KN
$$

Le tableau qui suit résume les résultats du ferraillage du voile et la vérification vis -a- vis de l'effort tranchant:

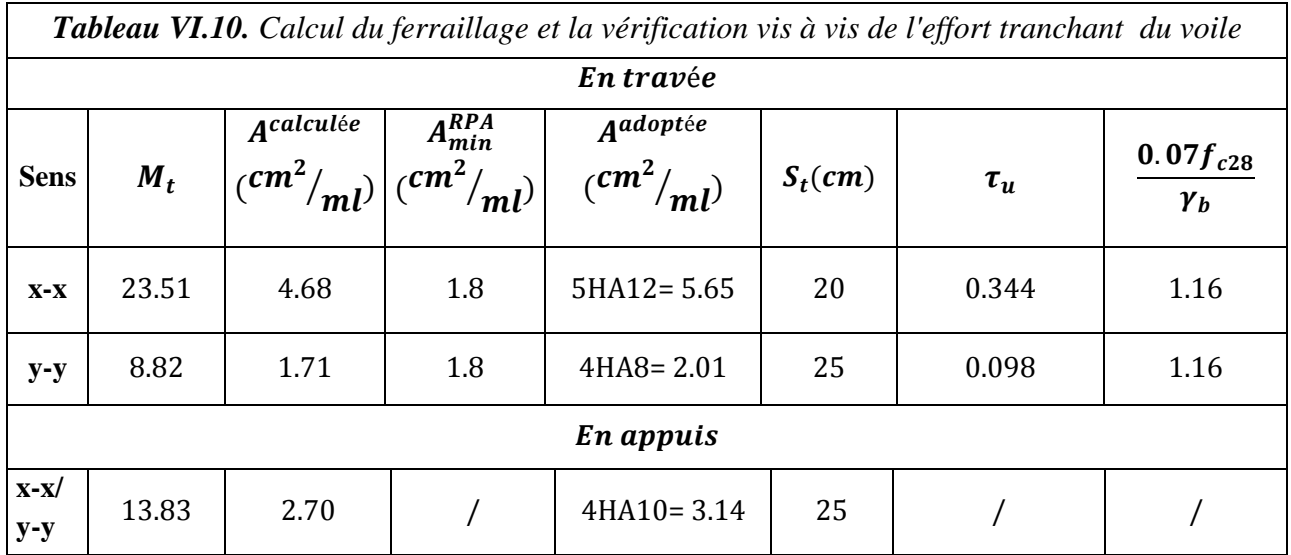

#### **Commentaire**

$$
\tau_u < \frac{0.07 f_{c28}}{\gamma_b} \Rightarrow \text{ les armatures transversales ne sont pas nécessaires.}
$$

#### **Vérification des contraintes à L'ELS**

Le tableau suivant résume la vérification des contraintes :

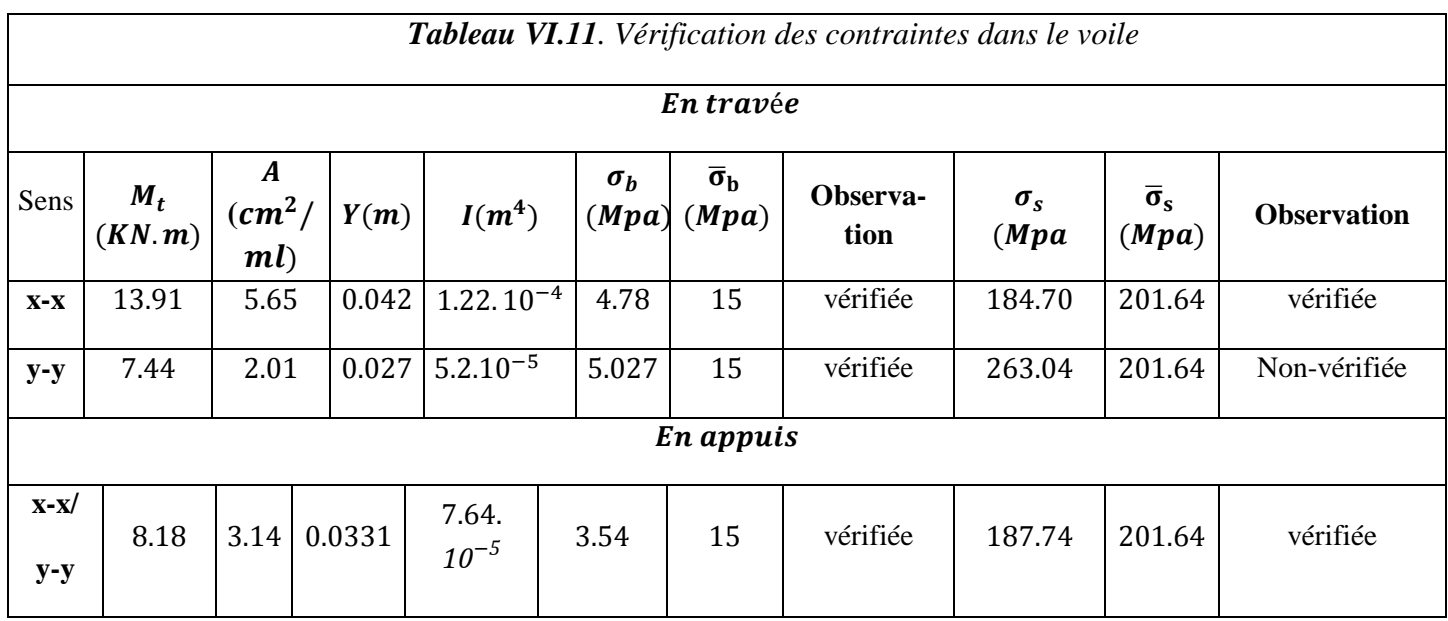

**Commentaire :** La contrainte de l'acier n'est pas vérifiée dans le sens y-y , on augmente alors la section de l'acier et on choisit

 $A = 4H A 10 = 3.14 \text{ cm}^2/\text{ml} \rightarrow \sigma_s = 170.75 \text{ Mpa} < \overline{\sigma}_s$ 

**Schéma de ferraillage (voir annexe 9)**

#### **Conclusion générale**

Lors de l'étude qui a été menée, nous avons pu élargir le périmètre de nos connaissances en génie civil manipuler les outils de travail nécessaires à une étude de projet et aboutir aux conclusions suivantes :

- Outre la résistance, l'économie est un facteur très important à respecter tant que possible, on peut le concrétiser en jouant sur le choix des sections de béton et d'acier dans les éléments résistants de l'ouvrage tout en respectant les sections minimales régies par le règlement en vigueur.
- Le bon comportement d'une structure vis à vis du séisme est relatif à de nombreux facteurs, les principaux étant un dimensionnement adéquat et une bonne disposition des éléments de contreventement.
- Les formes irrégulières que l'on peut rencontrer dans les planchers affectent le comportement dynamique de la structure en créant une torsion dès les premiers modes de vibration.
- Toutes les parties du plancher doivent être connectées tant que possible pour garantir un bon comportement dynamique de la structure ; pour notre cas l'utilisation des poutres de chainage s'est avérée très concluant.
- Il n'est pas forcément évident de répondre simultanément aux exigences imposées par la réglementation et aux contraintes architecturales lors de la modélisation et de la justification des interactions voiles/portiques, donc l'apport de certaines modification architecturales peut être nécessaire dans certains cas.
- Il se doit de toujours faire en sorte que le bâtiment soit assez flexible pour avoir ses propres vibrations ; qui doivent être inferieures aux vibrations du sol, et assez rigide pour faire face aux actions sismiques.

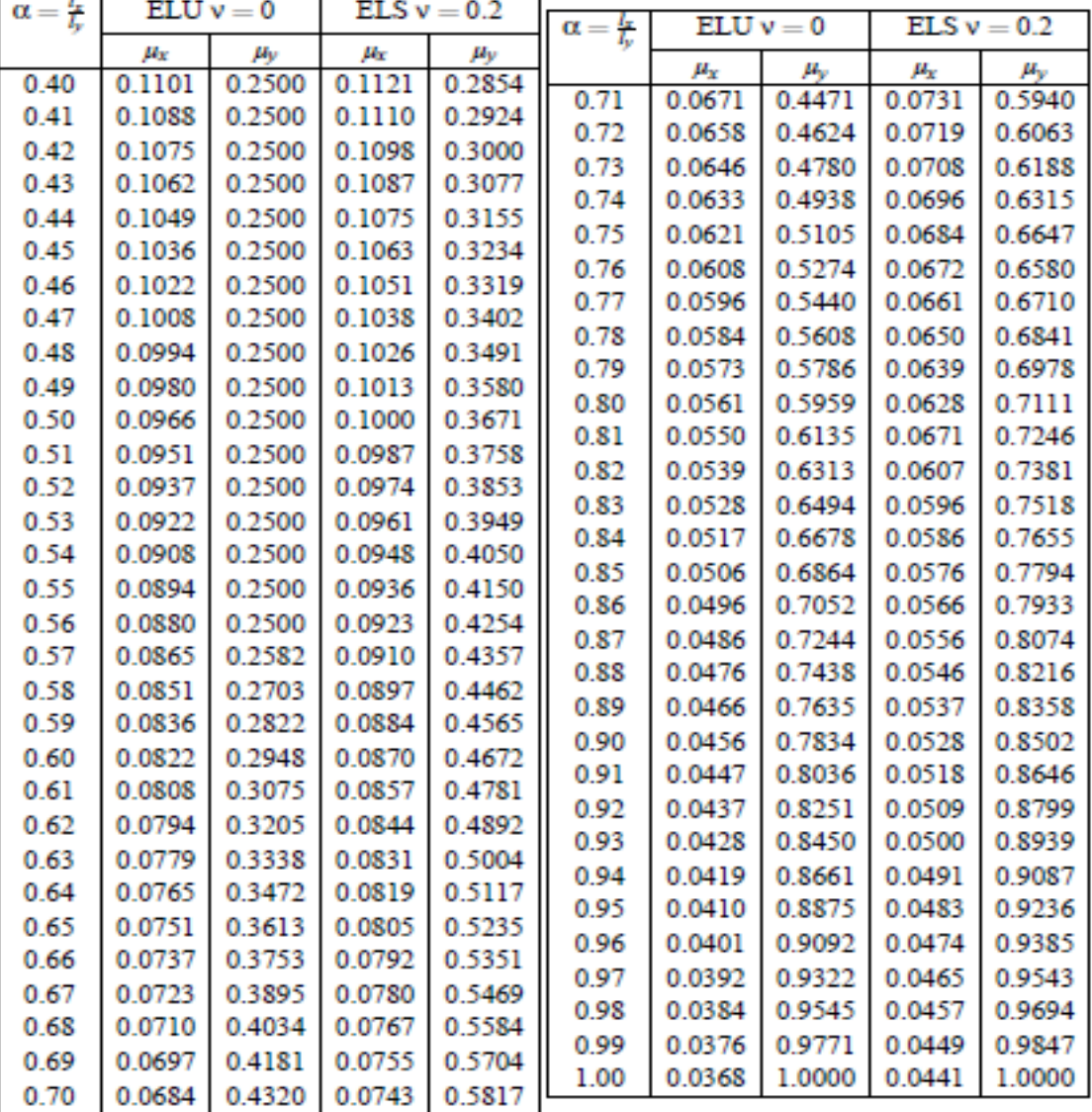

#### DALLES RECTANGULAIRES UNIFORMÉMENT CHARGEES ARTICULÉES SUR LEUR CONTOUR

 $\overline{\phantom{0}}$ 

## SECTIONS RÉELLES D'ARMATURES

Section en  $cm^2$  de N armatures de diamètre  $\upphi$  en mm.

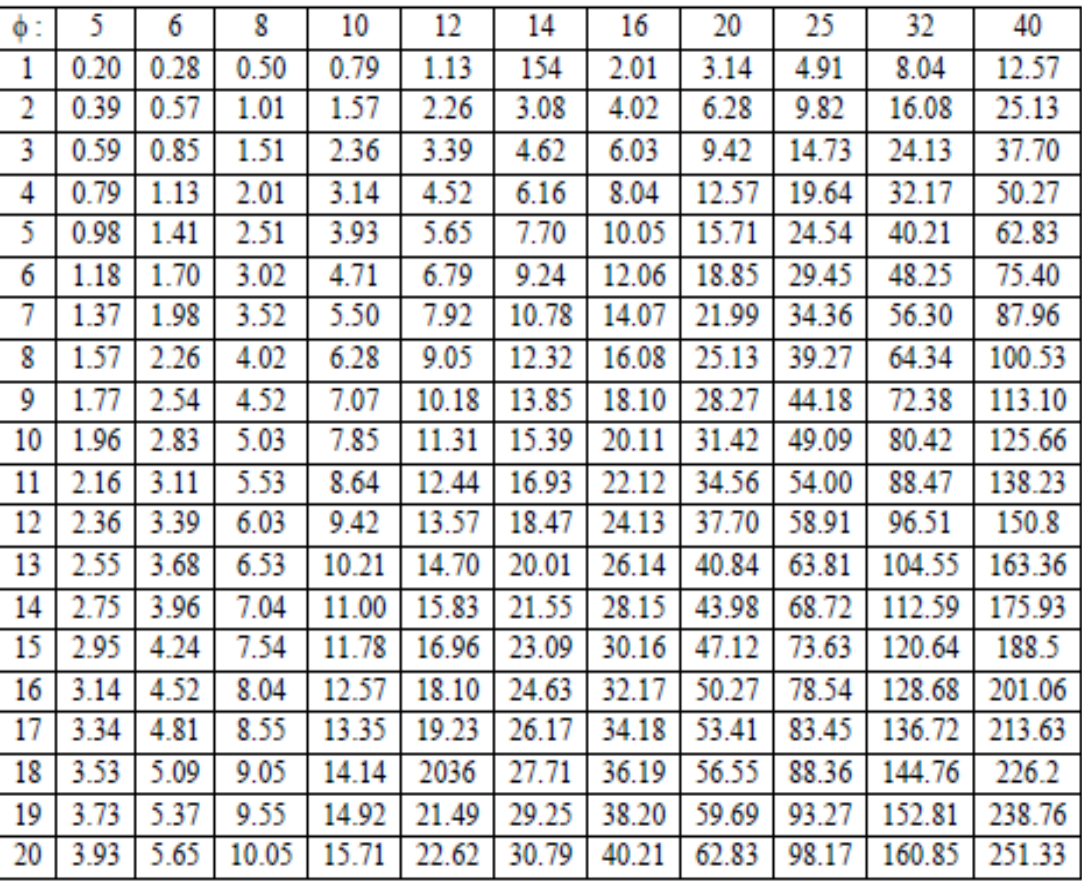

## Les planchers

### **Plancher à corps creux**

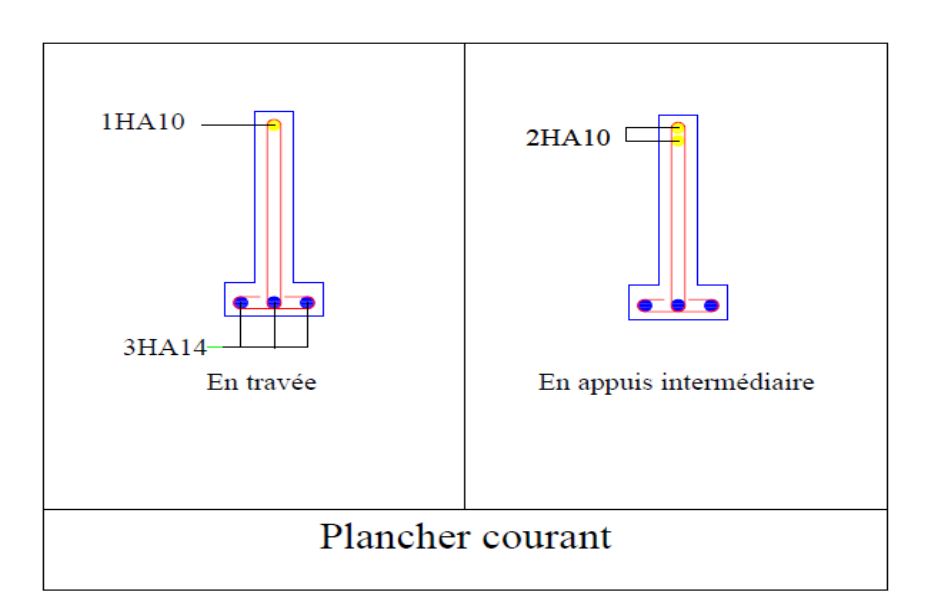

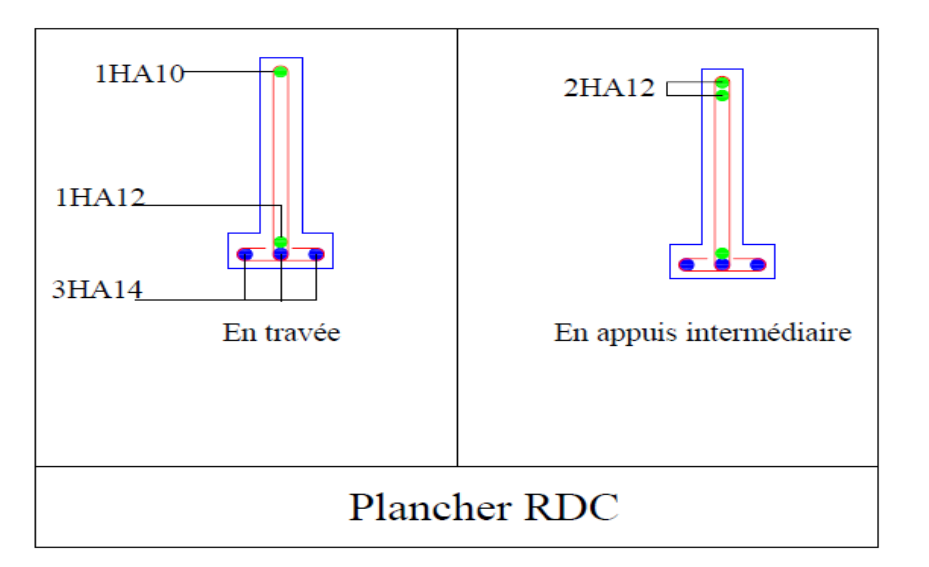

## Ferraillage des Poutrelles

En travée

En appui

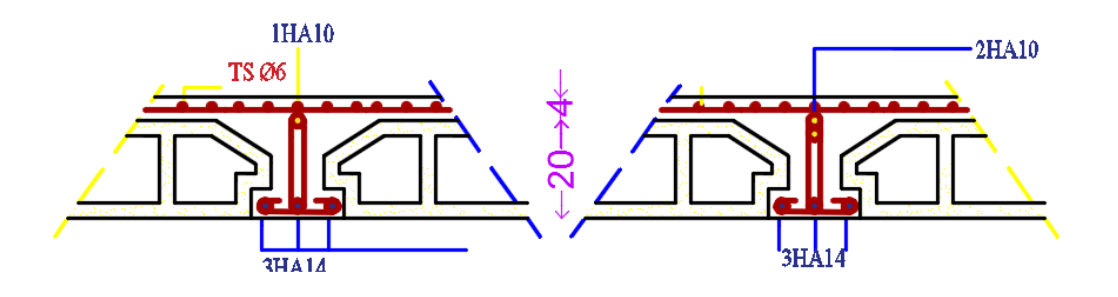

### **Dalles D1 D2 et D3**

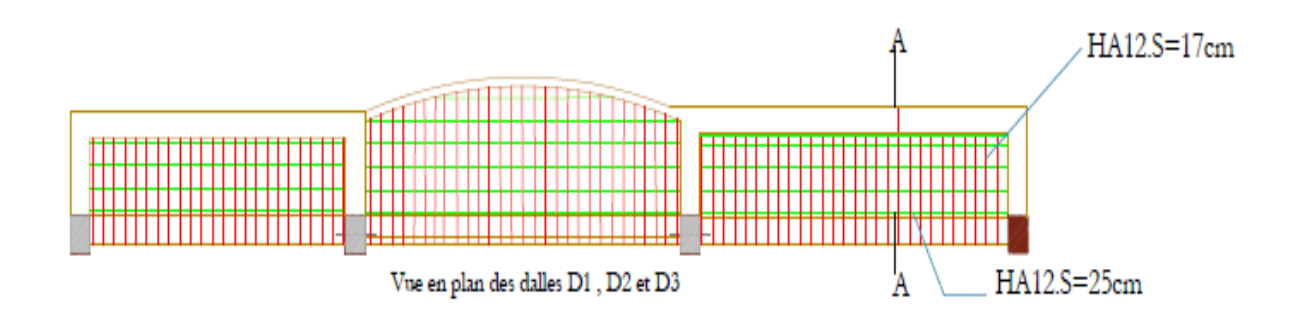

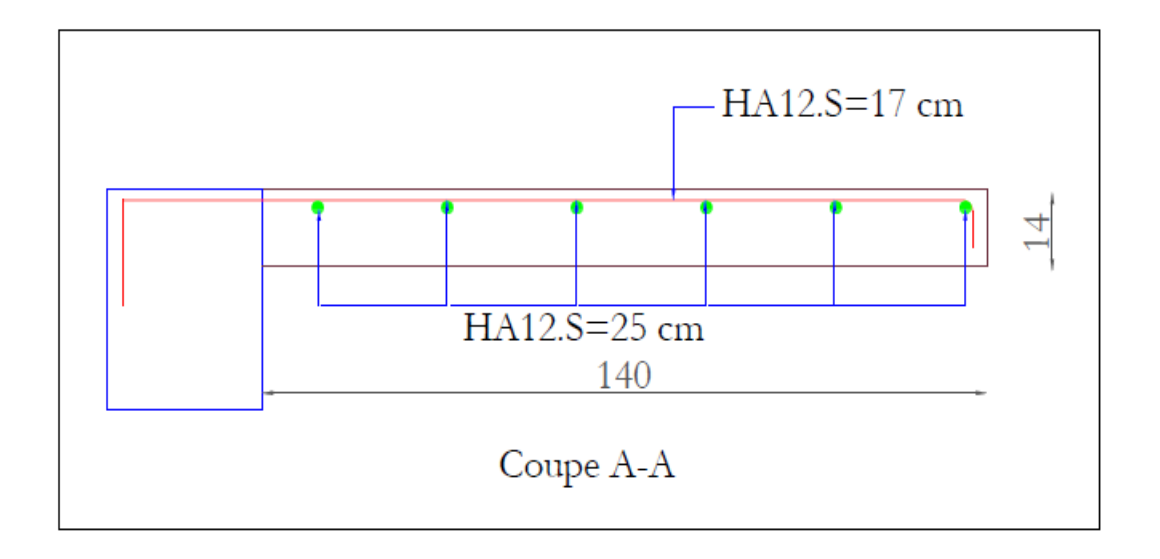

Dalle D4

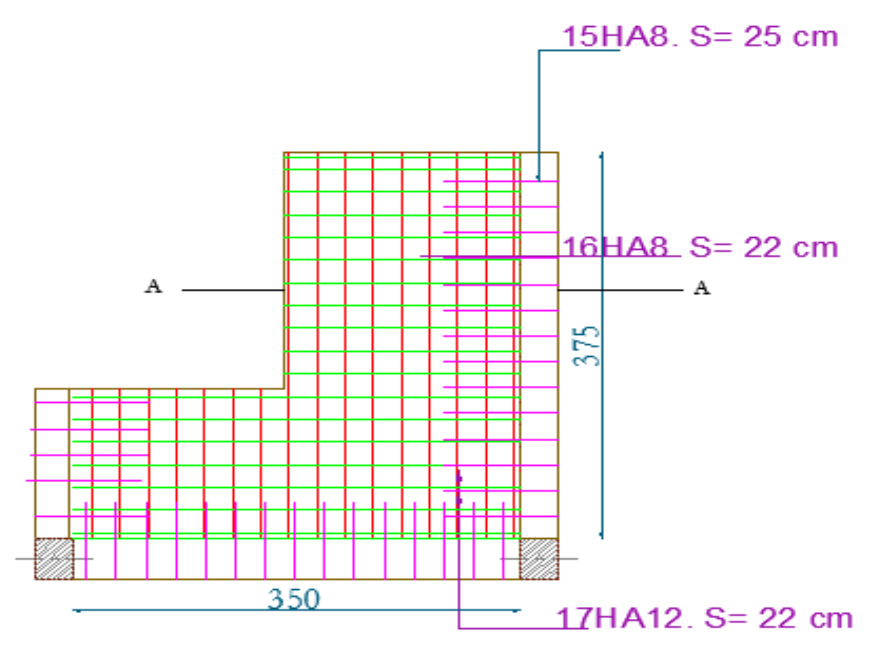

Vue en plan de la dalle D4

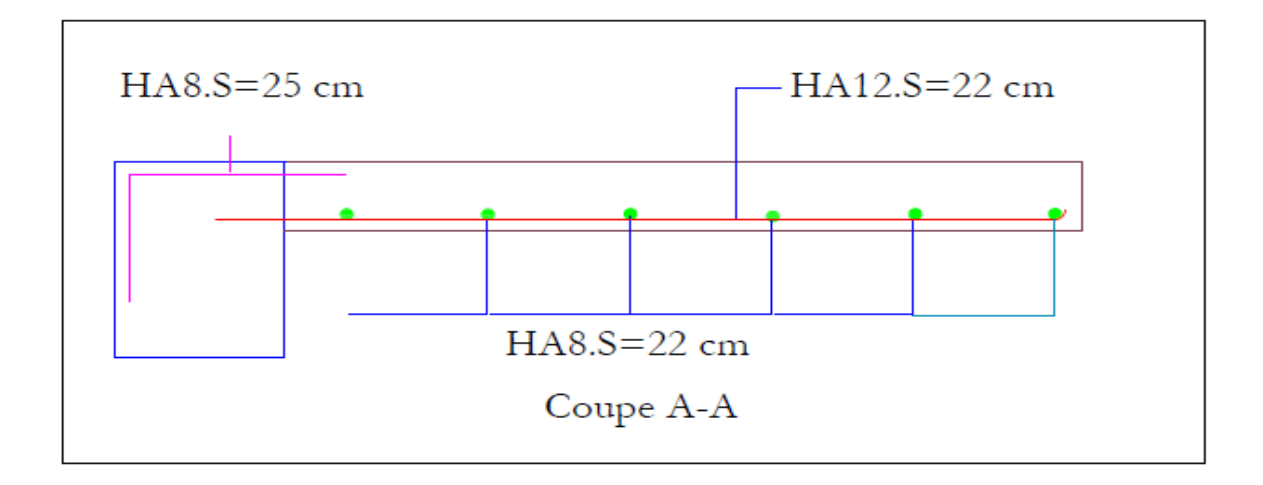

Dalle D5

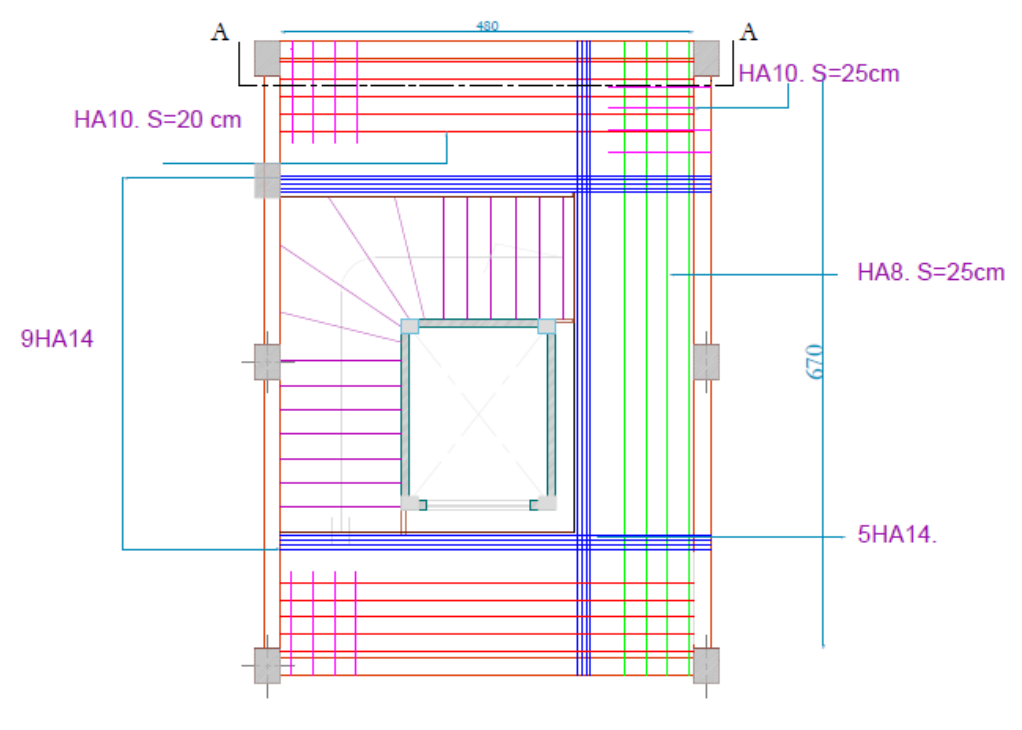

Vue en plan de la dalle D5

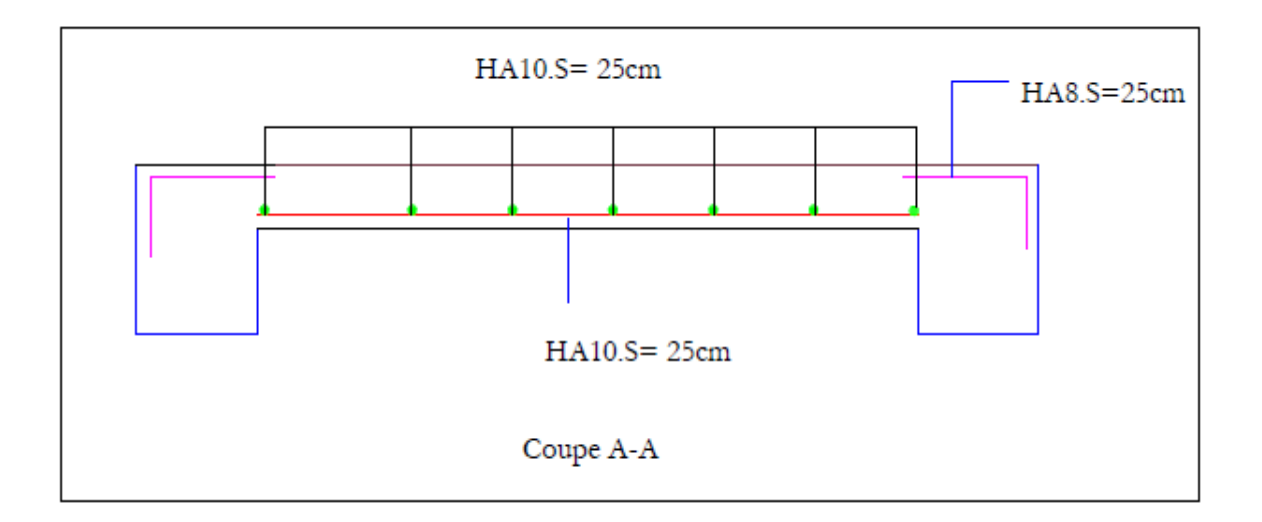

### Dalle D6

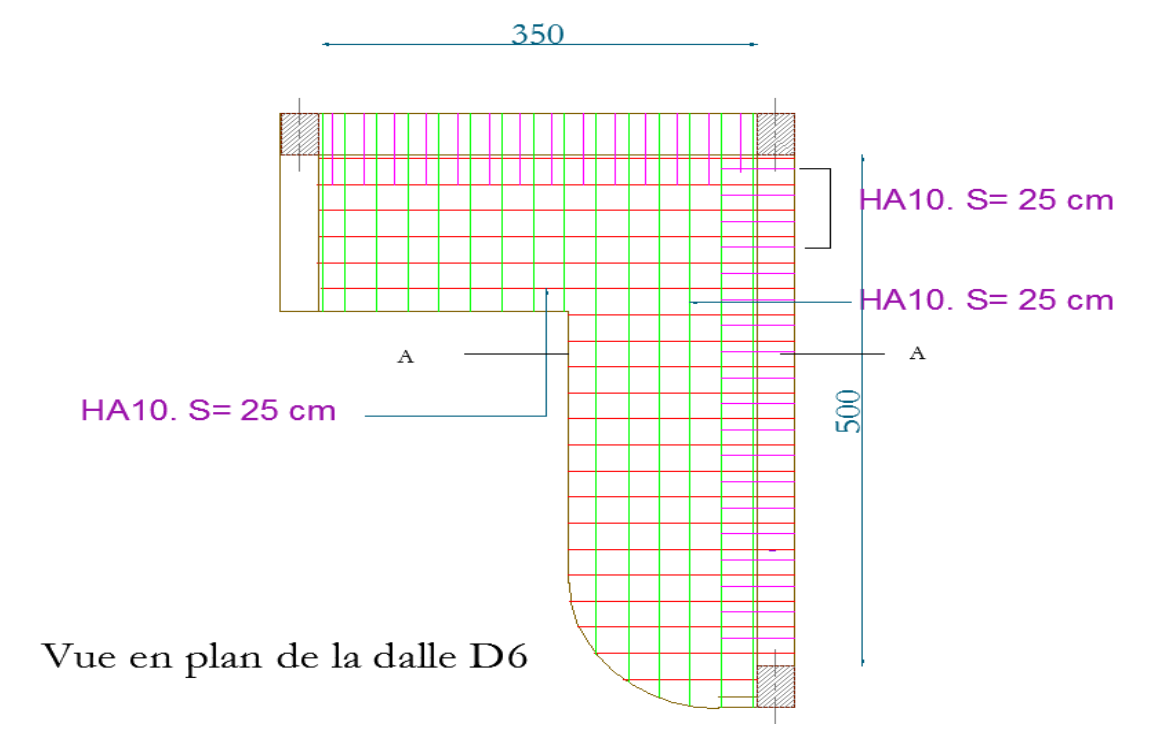

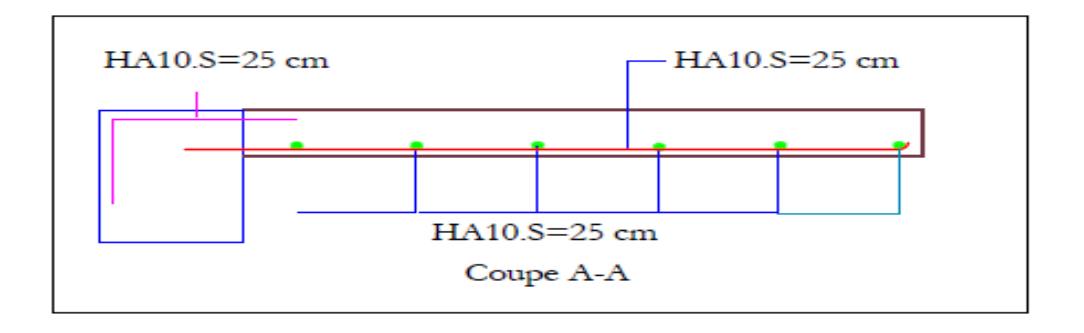

### **Dalle d'ascenseur**

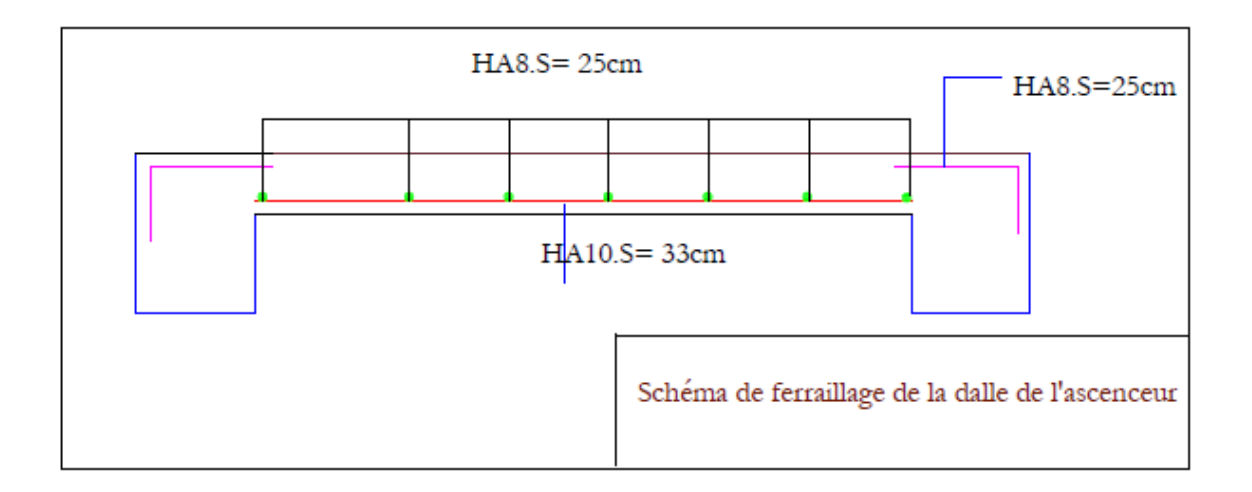

## Dalle du balcon obtenu après modélisation

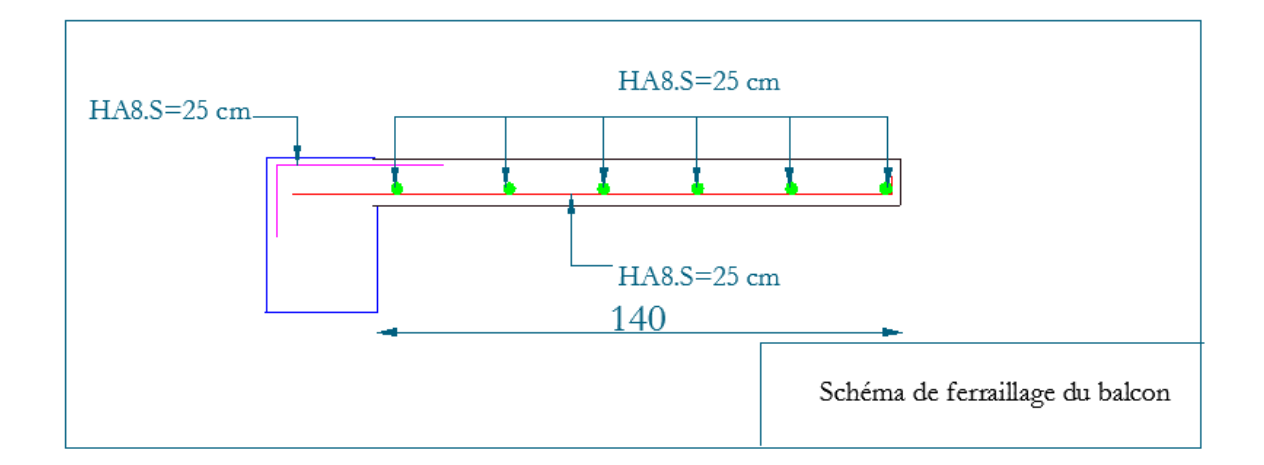

## Les escaliers

### **Escalier**

### **Volée CC'**

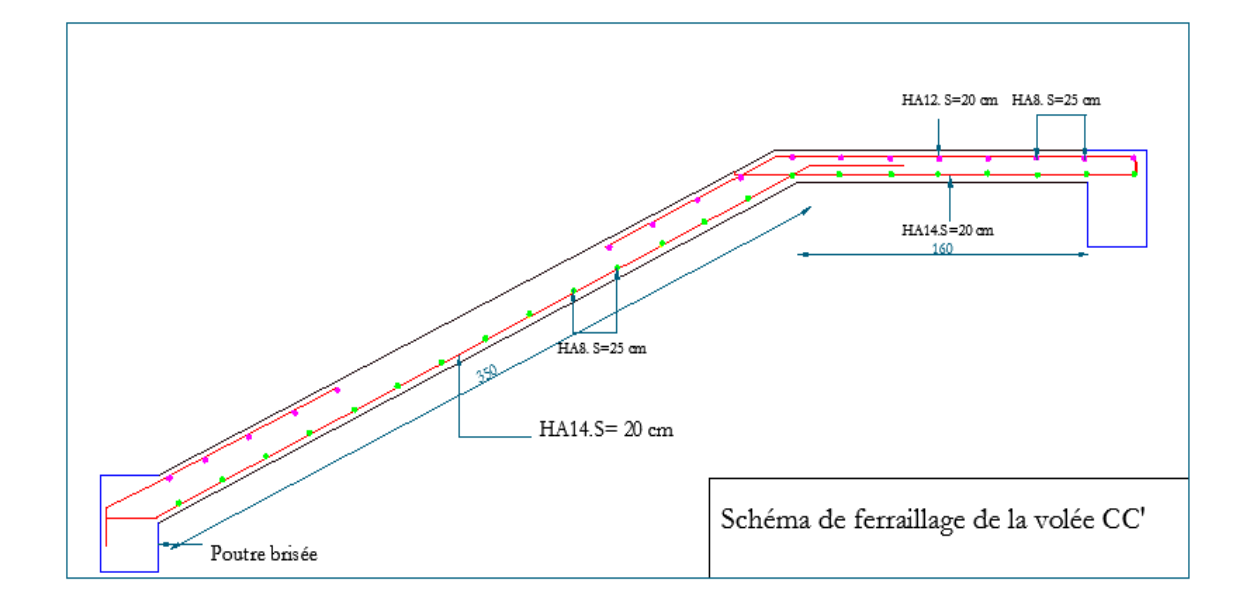

**Volée AC et poutre brisée**

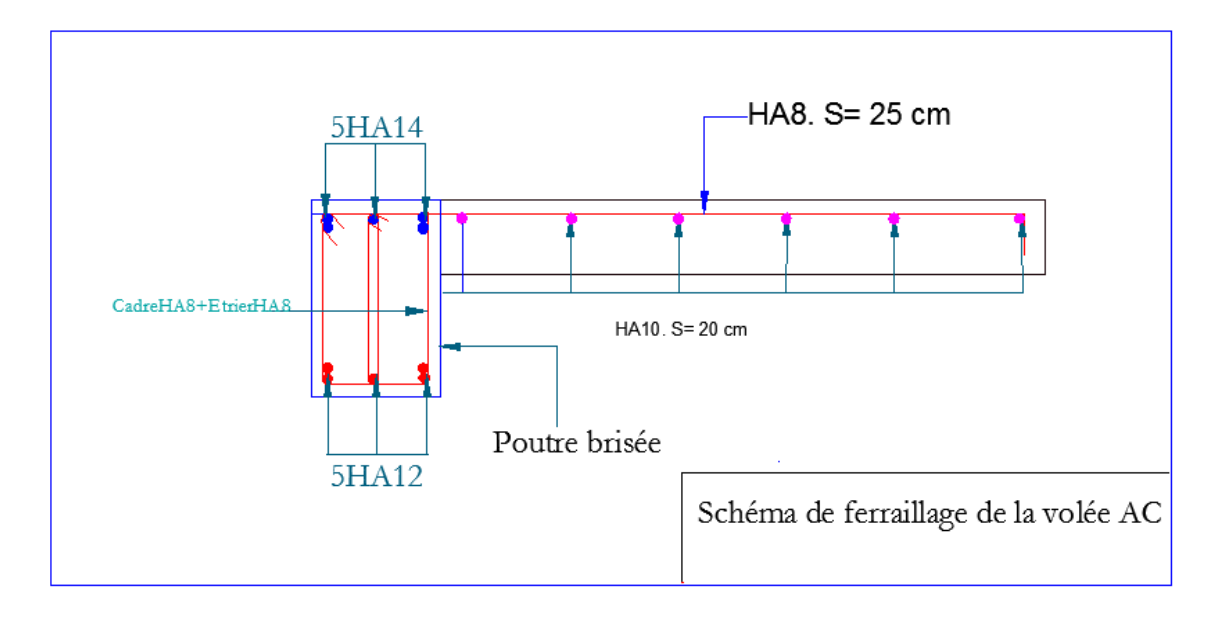

## Acrotère

## Acrotére

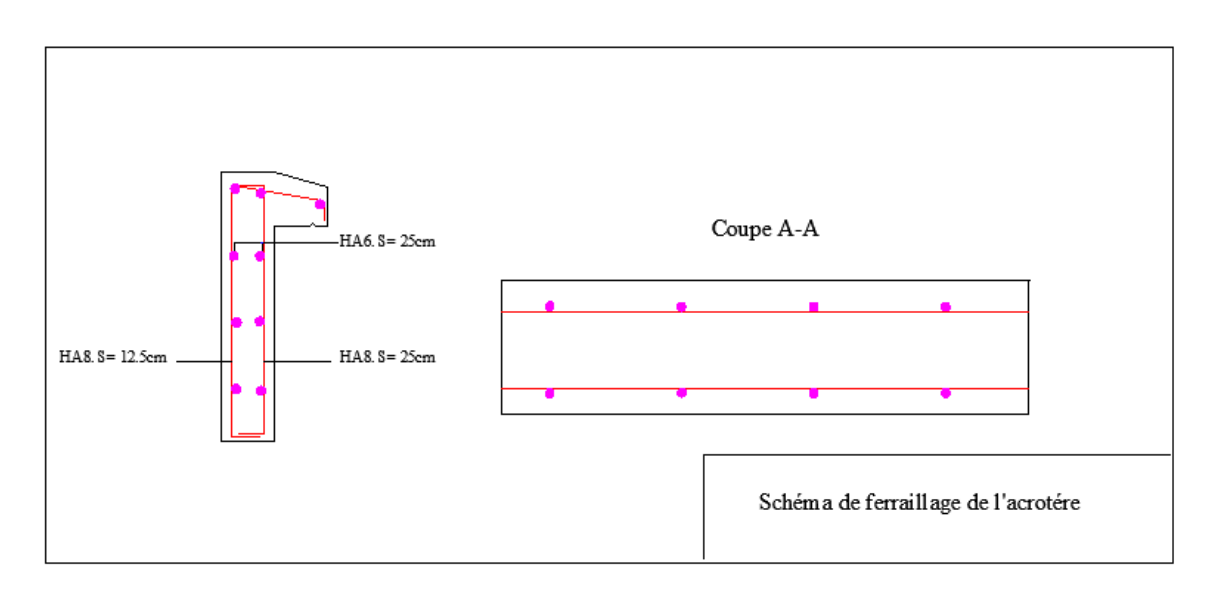

# **Annexe 8** Les éléments principaux

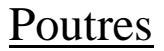

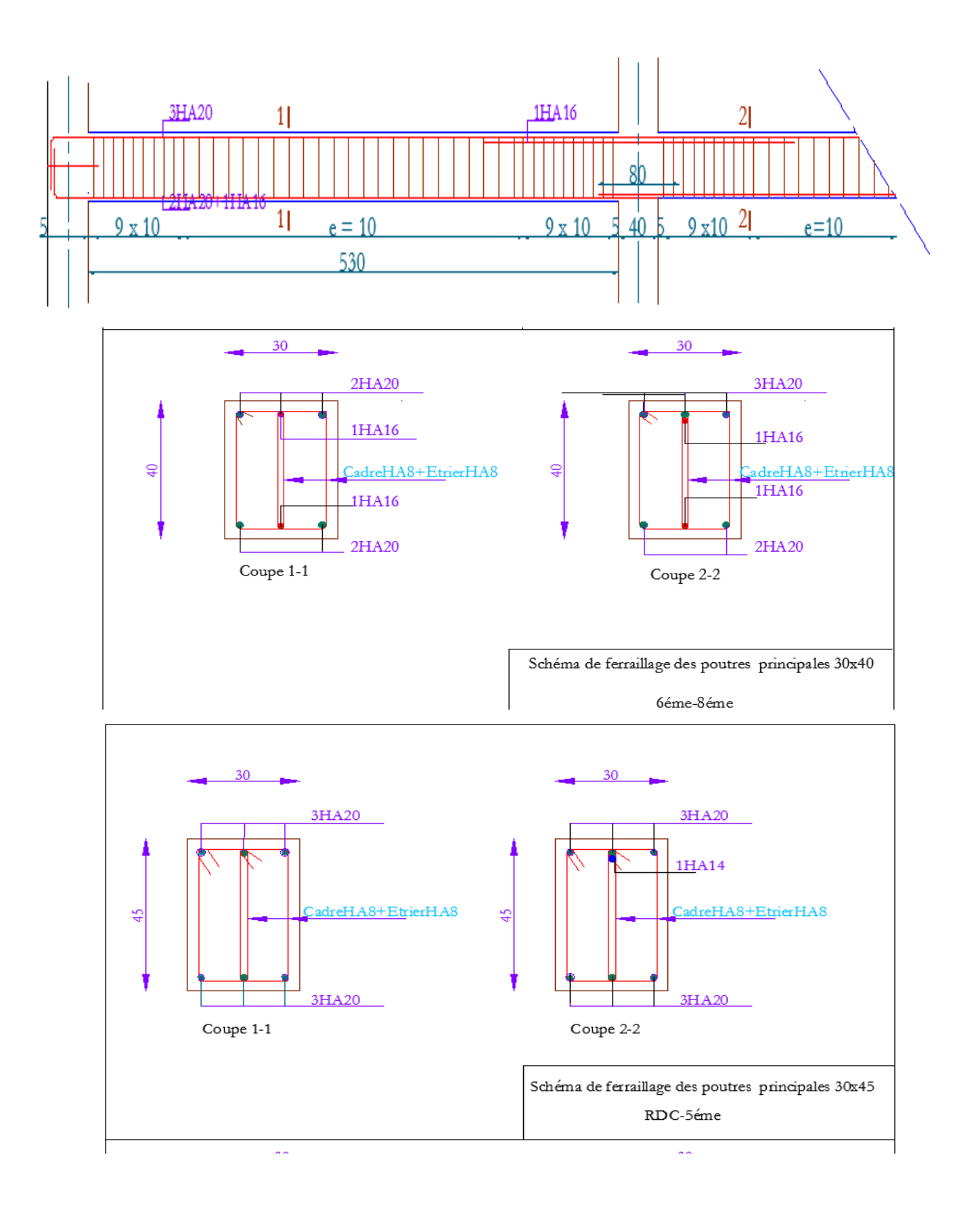

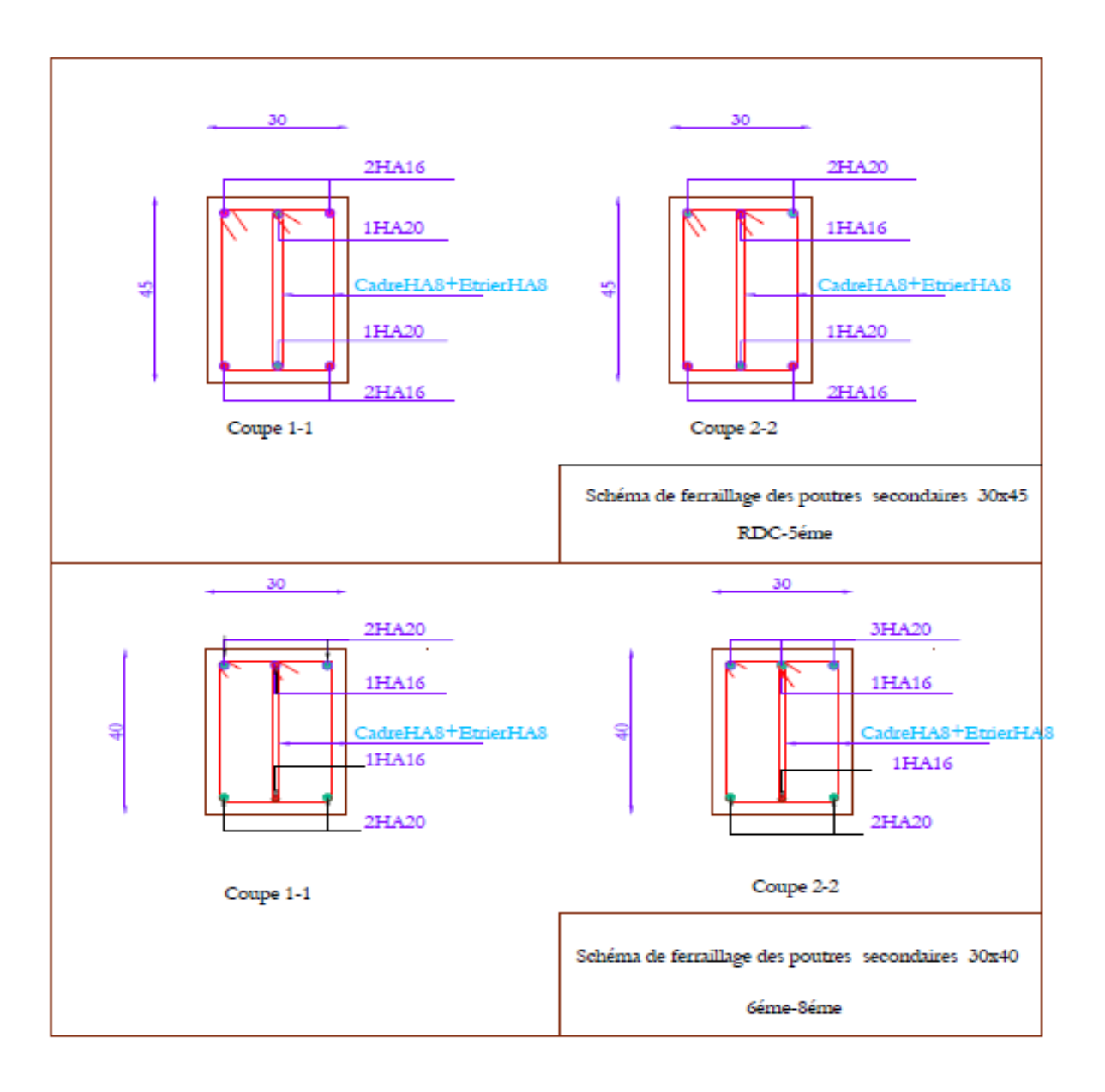

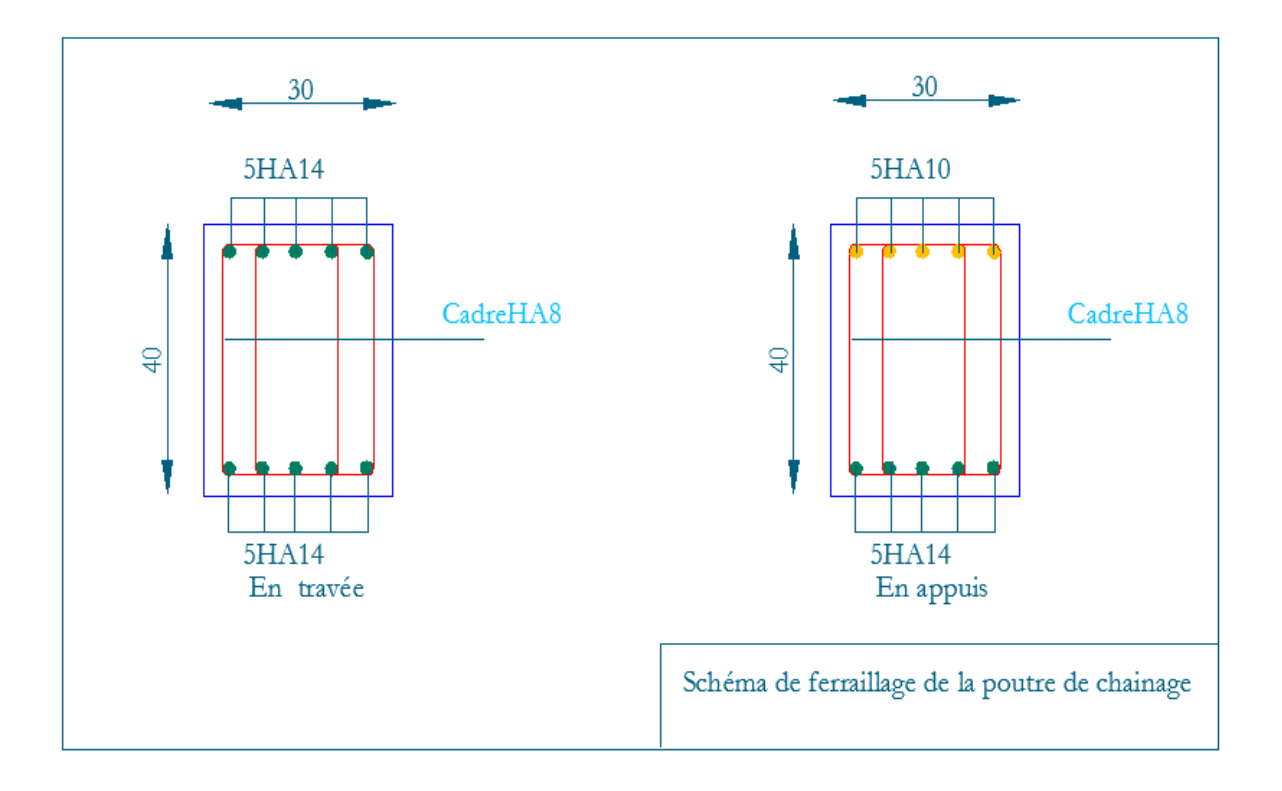
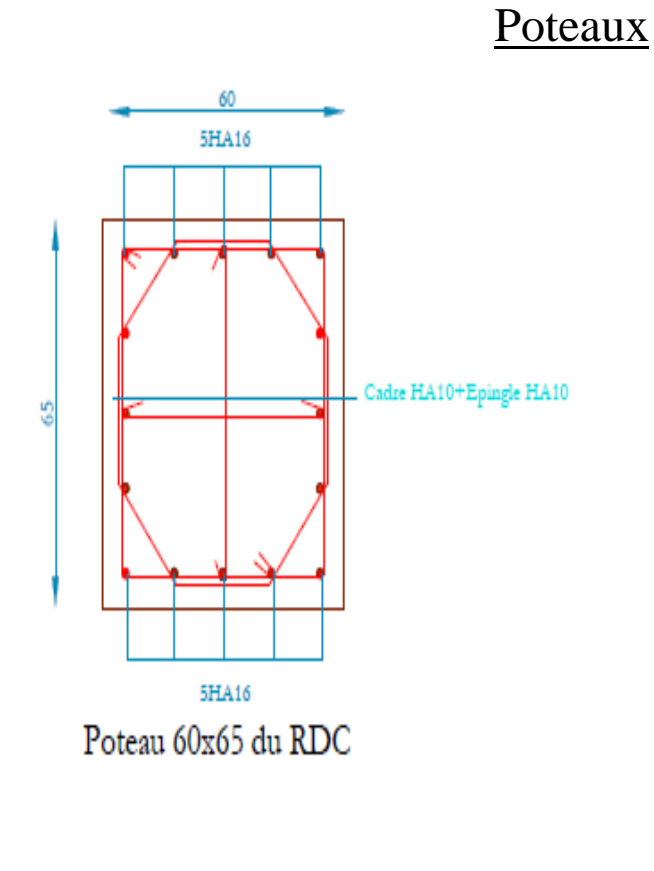

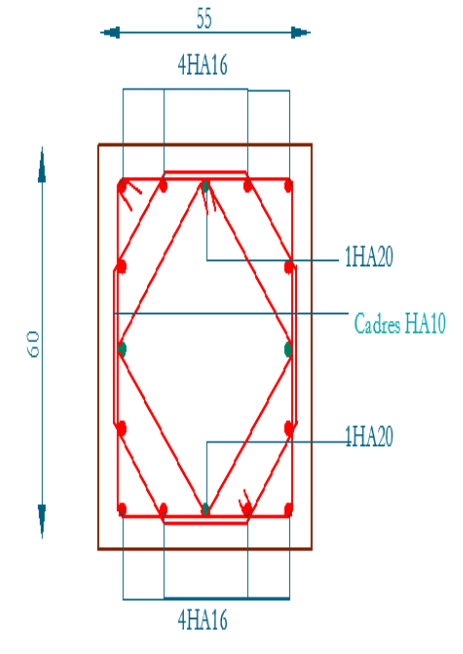

Poteau $55 \mathrm{x}60$ des étages $2$ et $3$ 

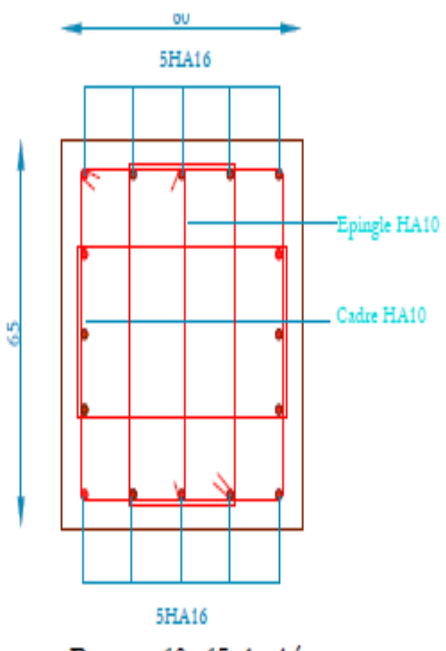

Poteau 60x65 du 1ér

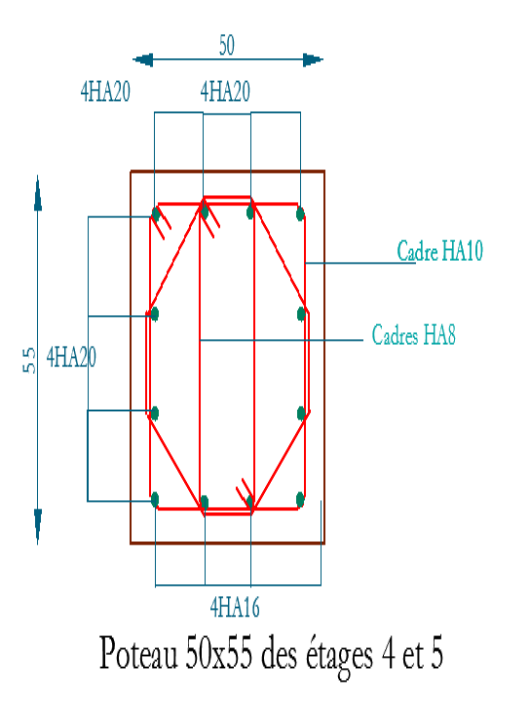

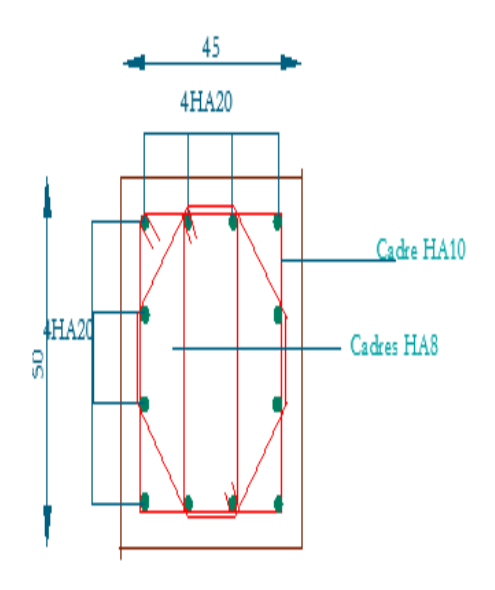

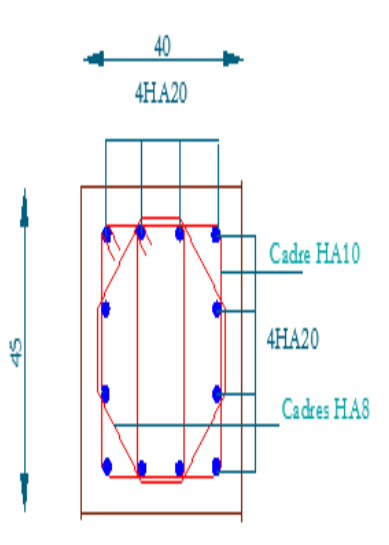

Poteau  $45 \mathrm{x} 50$  des étages 6 et  $7$ 

Poteau 40x45 du 8éme étage

### Voile

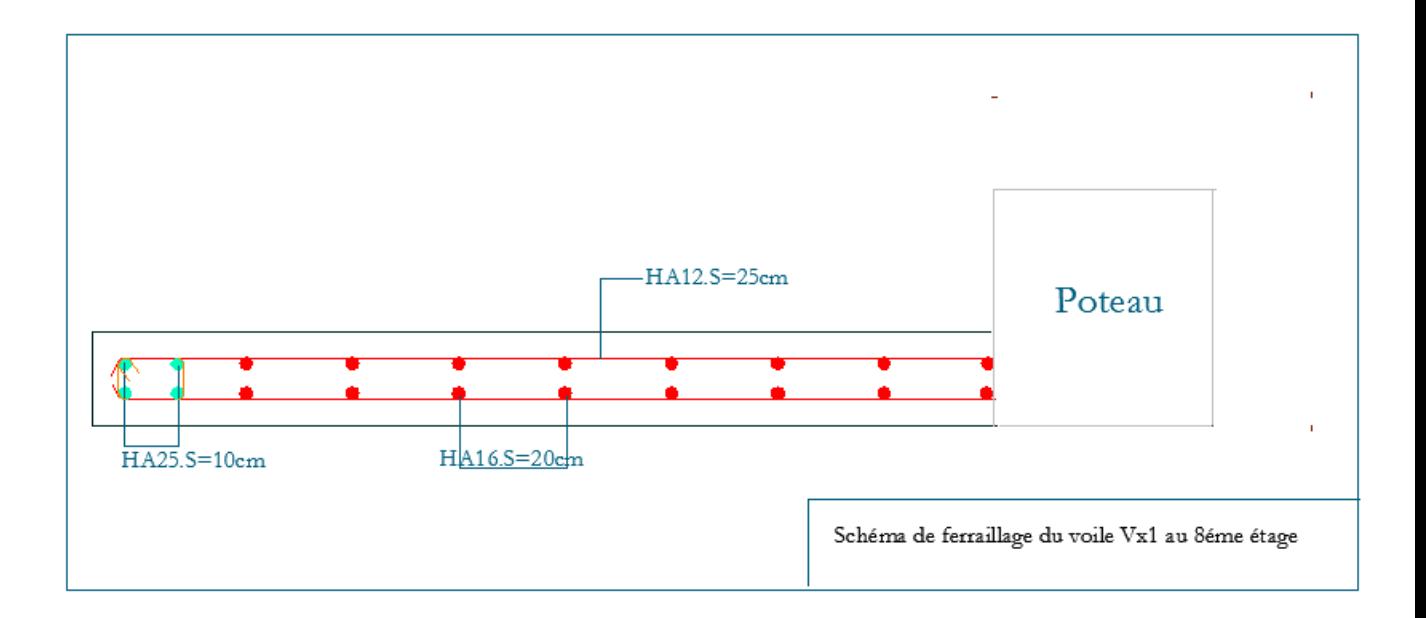

## **Annexe 9**

# Les fondations

#### Radier nervuré

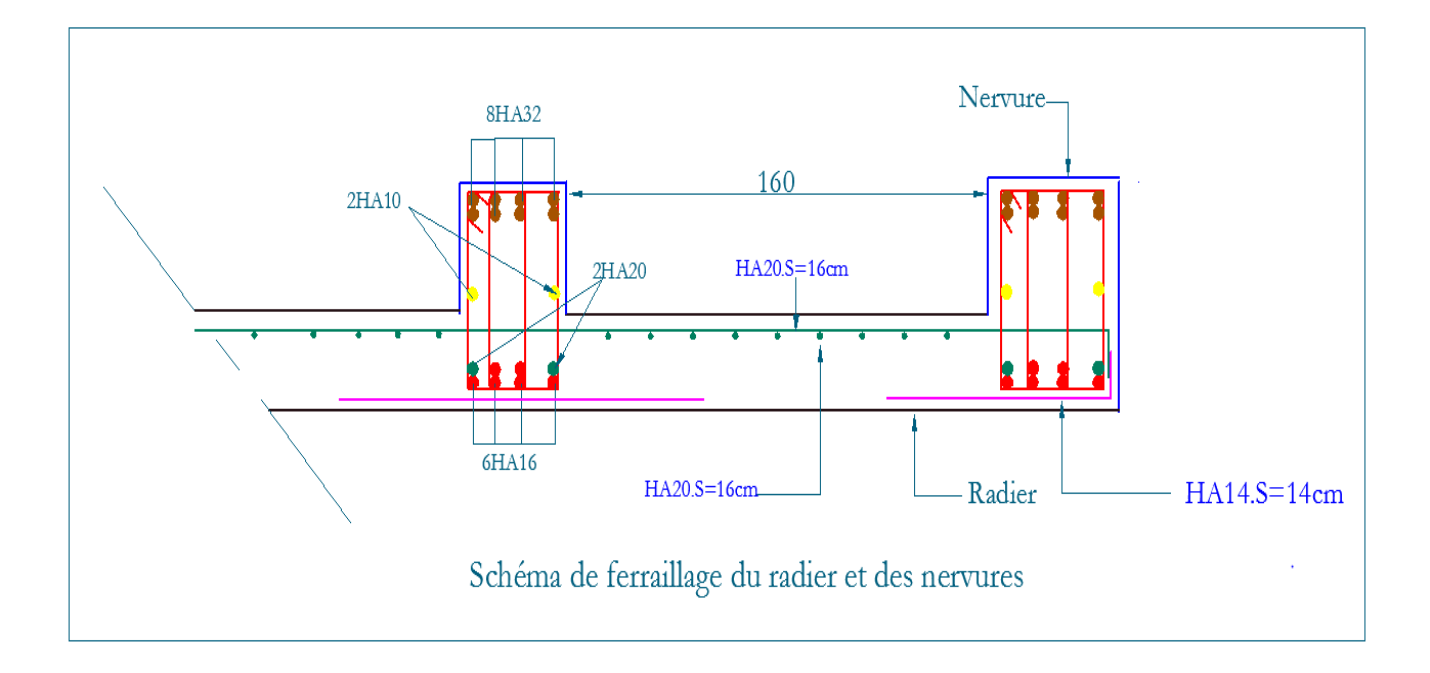

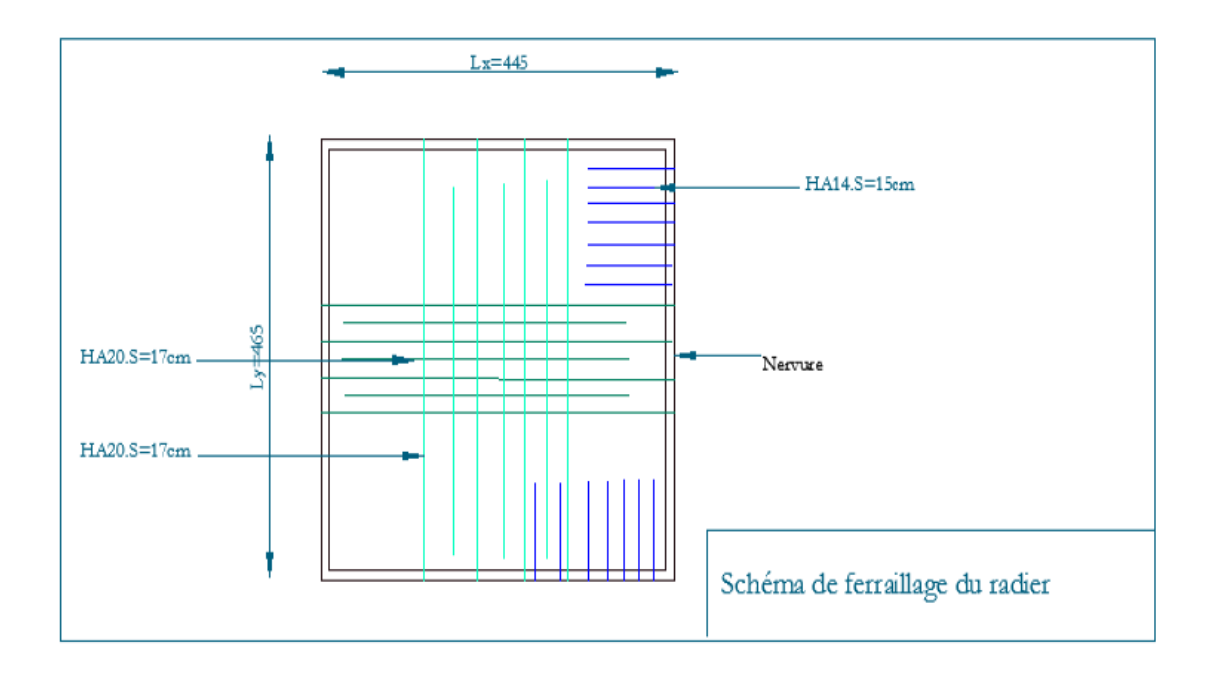

#### Voile périphérique

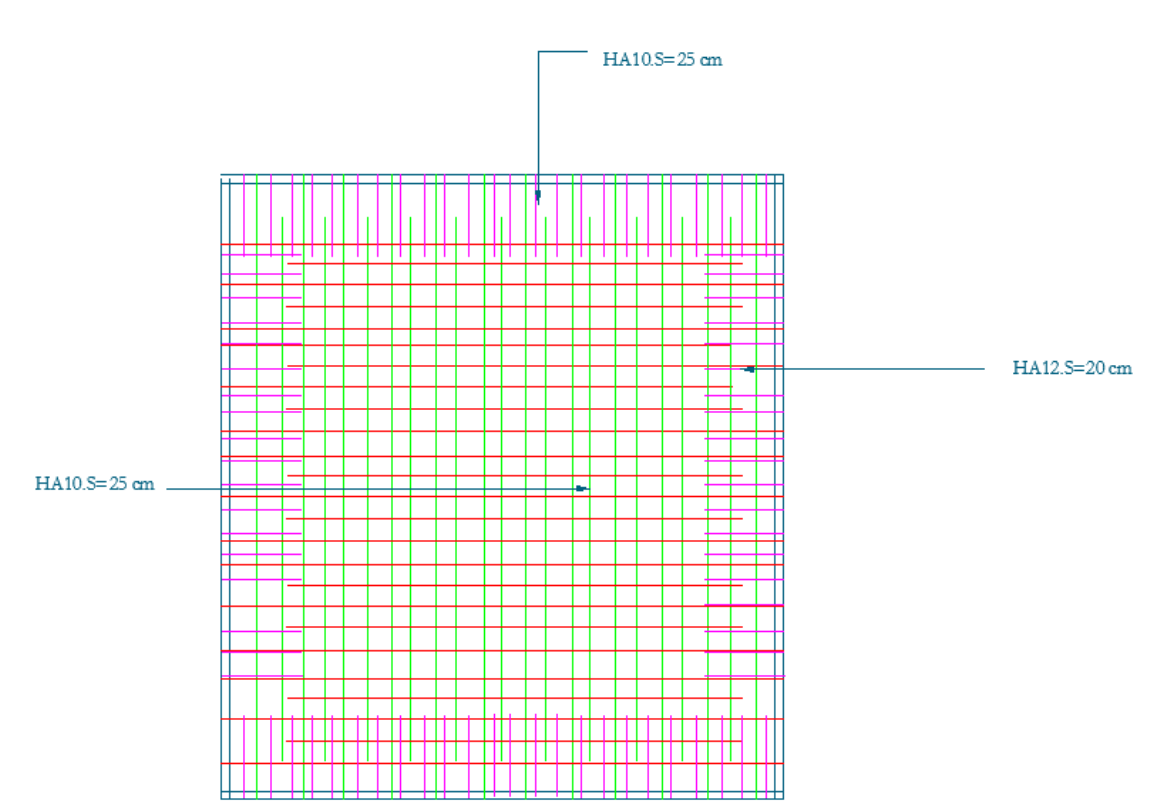

Schéma de ferraillage du voile périphérique

## *Bibliographie*

RPA99 « Règles parasismiques Algériennes ; DTR BC 2.48, 1999/ver 2003 ». BAEL91 « Béton armé aux états limites ; édition Eyrolles troisième tirage 1997 ». CBA 93 « Code du béton armé ; DTR BC 2.41, 1993 ».

DTR BC 2.2 « Charges permanentes et surcharges d'exploitation ; édition 1989 ». M.Belazougui« Calcul des ouvrages en béton armé ; édition OPU, 1986 ».